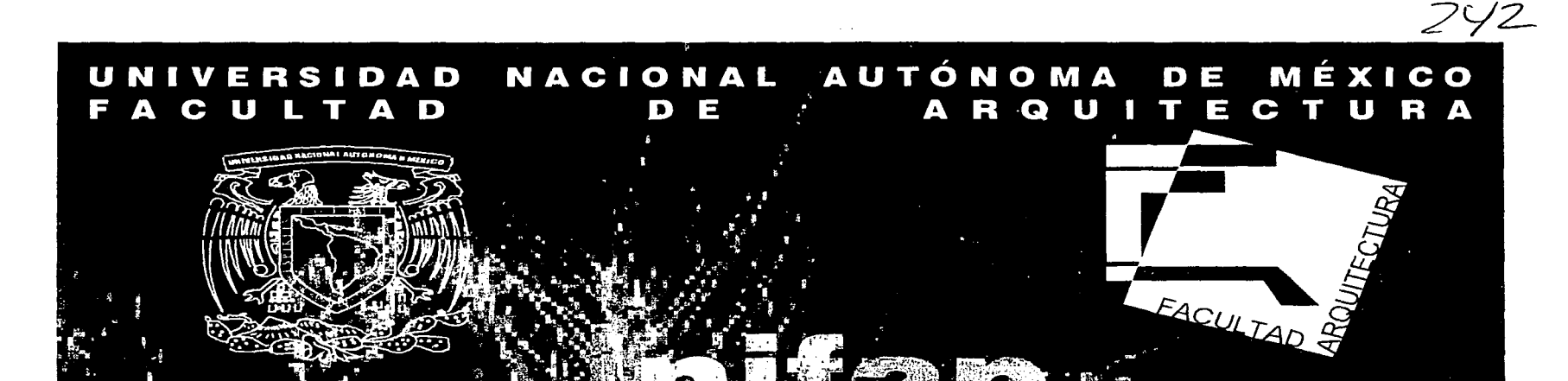

INSTITUTO NACIONAL DE INVEST GACIONES FORESTALES, AGRÍCOLAS Y PECUARIAS

> TESIS QUE SATA OBTENER EL TÍTULO DE: **QUITECTO**

> > **ÉSENTAN:**

EDITH PICAZO GARCÍA ROMÁN PICAZO GARCÍA

**SINODALES:** ARQ. JAVIER ORTIZ PÉREZ **ARQ. HUGO PORRAS RUIZ** ARQ. MOISÉS SANTIAGO GARCÍA

**JULIO 2002** 

**TESIS CON FALLA E ORIGEN** 

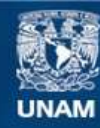

Universidad Nacional Autónoma de México

**UNAM – Dirección General de Bibliotecas Tesis Digitales Restricciones de uso**

#### **DERECHOS RESERVADOS © PROHIBIDA SU REPRODUCCIÓN TOTAL O PARCIAL**

Todo el material contenido en esta tesis esta protegido por la Ley Federal del Derecho de Autor (LFDA) de los Estados Unidos Mexicanos (México).

**Biblioteca Central** 

Dirección General de Bibliotecas de la UNAM

El uso de imágenes, fragmentos de videos, y demás material que sea objeto de protección de los derechos de autor, será exclusivamente para fines educativos e informativos y deberá citar la fuente donde la obtuvo mencionando el autor o autores. Cualquier uso distinto como el lucro, reproducción, edición o modificación, será perseguido y sancionado por el respectivo titular de los Derechos de Autor.

. ,.· .)~'·fü~~{~[iJ:: .. :.,>·;~~:';(~~11~f!r~nua-¡~

**BIBLIOGRAFÍA.** 

 $\mathbb{R}$ :::

 $\mathfrak{g}$ 

. INSTITUTO NACIONAL DE ESTADISTICA, GEOGRAFIA E INFOMÁTICA (INEGI).- ANUARIO · ESTADISTICO DEL ESTADO DE MÉXICO.- MÉXICO 1995.

 $\frac{1}{2}$  . The set of the set of the set of the set of the set of the set of the set of the set of the set of the set of the set of the set of the set of the set of the set of the set of the set of the set of the set of

INSTITUTO NACIONAL DE ESTADISTICA, GEOGRAFIA E INFORMÁTICA (INEGl).-EL MAIZ EN EL ESTADO DE MÉXICO.- MÉXICO 1998.

INSTITUTO NACIONAL DE INVESTIGACIONES FORESTALES, AGRICOLAS Y PECUARIAS (INIFAP).- INIFAP PRODUCE.- MÉXICO 1997.

INSTITUTO NACIONAL DE INVESTIGACIONES U' FORESTALES, AGRICOLAS Y PECUARIAS.- LOGROS DE LA INVESTIGACIÓN AGRICOLAS DEL CAMPO EXPERIMENTAL VALLE DE MÉXICO.- CHAPINGO, MÉXICO.

 $-1.1$  ,  $-1.1$  ,  $-1.1$  ,  $-1.1$  ,  $-1.1$  ,  $-1.1$  ,  $-1.1$  ,  $-1.1$  ,  $-1.1$  ,  $-1.1$  ,  $-1.1$  ,  $-1.1$  ,  $-1.1$  ,  $-1.1$  ,  $-1.1$  ,  $-1.1$  ,  $-1.1$  ,  $-1.1$  ,  $-1.1$  ,  $-1.1$  ,  $-1.1$  ,  $-1.1$  ,  $-1.1$  ,  $-1.1$  ,  $-1.1$ 

MUNICIPIO DE TEXCOCO, EDO. DE MÉXICO.-PLAN MUNICIPAL DE DESARROLLO 1997-2000.- TEXCOCO, MÉXICO.

PROYECTO COOPERATIVO CENTROAMERICANO.- MEJORAMIENTO DEL MAIZ.- COSTA RICA.

CORRAL Y BECKER , CARLOS.-LINIAMIENTOS DE DISEÑO URBANO .-MÉXICO: TRILLAS,1999.

GORDON CULLEN.- EL DISEÑO DE LA CIUDAD.- EDIT. BLUME

118

SITES: http://www.cimmyc.mx http://www.cgiar.org http://www.inifap.conacyt.mx Por su amor y enseñarnos que no hay que matar dragones: Sara y Román, nuestros padres.

Por la fuerza de su alma querrera, mi hermano: Román.

Por caminar siempre cormigo, mi cómplice, mi hermana: Edith.

A los que se quedaron sin dormir y mantuvieron su sorrisa: To Eligio, Adriana, Luis y Errique.

Quienes nos transmitieron su experiencia, nuestros maestros: Ester García, Argtos, Virginia Molina, Javier Ortiz, Huop Porras y Moisés Santiago.

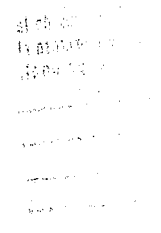

A nuestros ángeles de la quarda: Nohemi, Dr. Rafael, Tere, Paco, Many y Rafa.

Por la motivación que nos han transmitido: Familia García, De Haro y Juaréz.

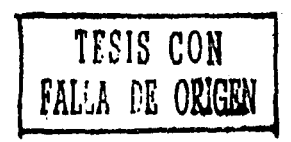

*i* GRACIAS!

# A LA MEMORIA DE CLAUDIA Y OTHON DE HARO.

اللولي معلوماً 14 أكتوبر بين المريد المريد الم

المتحقق والمتعاقب والمتكل المتعارض and the substance of the state of the كالطفاء مهدوم وكواد فكعصبص وال

 $\psi_{\mu\nu}$  respectively to the second section  $\theta\sim x^{1000}$  Sec.

 $\label{eq:2.1} \begin{split} \mathcal{F}^{(1)}_{\mathcal{F}}(t) = \frac{1}{2} \sum_{\substack{ \text{if } \mathcal{F} \in \mathcal{F}(\mathcal{F}) \\ \text{if } \mathcal{F} \in \mathcal{F}(\mathcal{F})}} \mathcal{F}^{(1)}_{\mathcal{F}}(t) = \frac{1}{2} \sum_{\substack{ \mathcal{F} \in \mathcal{F}(\mathcal{F}) \\ \text{if } \mathcal{F} \in \mathcal{F}(\mathcal{F})}} \mathcal{F}^{(1)}_{\mathcal{F}}(t) = \frac{1}{2} \sum_{\substack{ \math$  $\label{eq:22} \begin{split} &\mathcal{L}_{\mathcal{G}}(x,y) = \sum_{\substack{p \in \mathcal{G}(\mathcal{G}) \\ p \in \mathcal{G}}(p)} \mathcal{L}_{\mathcal{G}}(p,p) = \sum_{p \in \mathcal{G}} \mathcal{L}_{\mathcal{G}}(p,p) \mathcal{L}_{\mathcal{G}}(p,p) = \sum_{p \in \mathcal{G}} \mathcal{L}_{\mathcal{G}}(p,p) \mathcal{L}_{\mathcal{G}}(p,p) = \sum_{p \in \mathcal{G}} \mathcal{L}_{\mathcal{G}}(p,p) \mathcal{L}_{\mathcal{G}}(p,p) = \sum$ where the same constant  $\alpha$  is a subset of  $\alpha$  ,  $\alpha$  , and  $\alpha$ 

والمستحقق ويتهارى المراوح والمحاولة والمستعملة المستأن where  $\epsilon$  is the contract of  $\frac{1}{2}$  ,  $\epsilon \approx -4.92$ 

كالمستوين المعولة كالمتفاد لأنفقنا

**MANDES Inflate** 

7

8 8 9,

 $10$  10<br> $12$  14<br> $16$  18<br> $19$ 

20<br>20<br>21<br>21

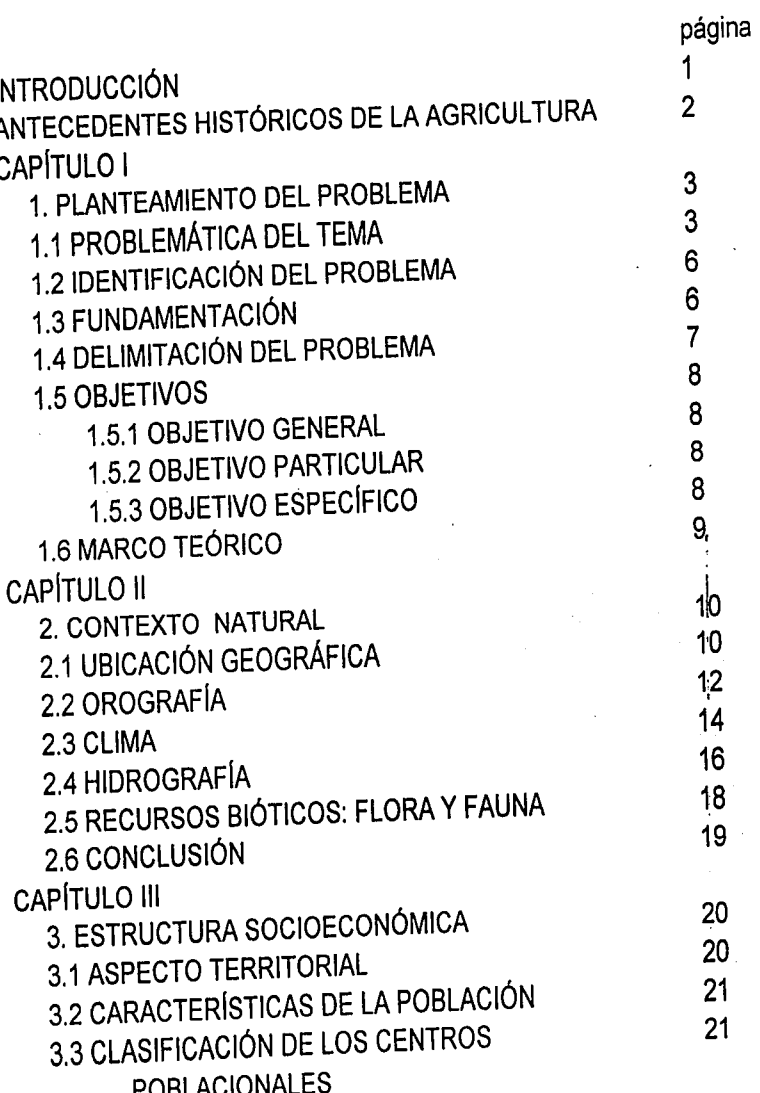

 $\mathcal{L}(\mathcal{A})$ 

 $\ddotsc$ 

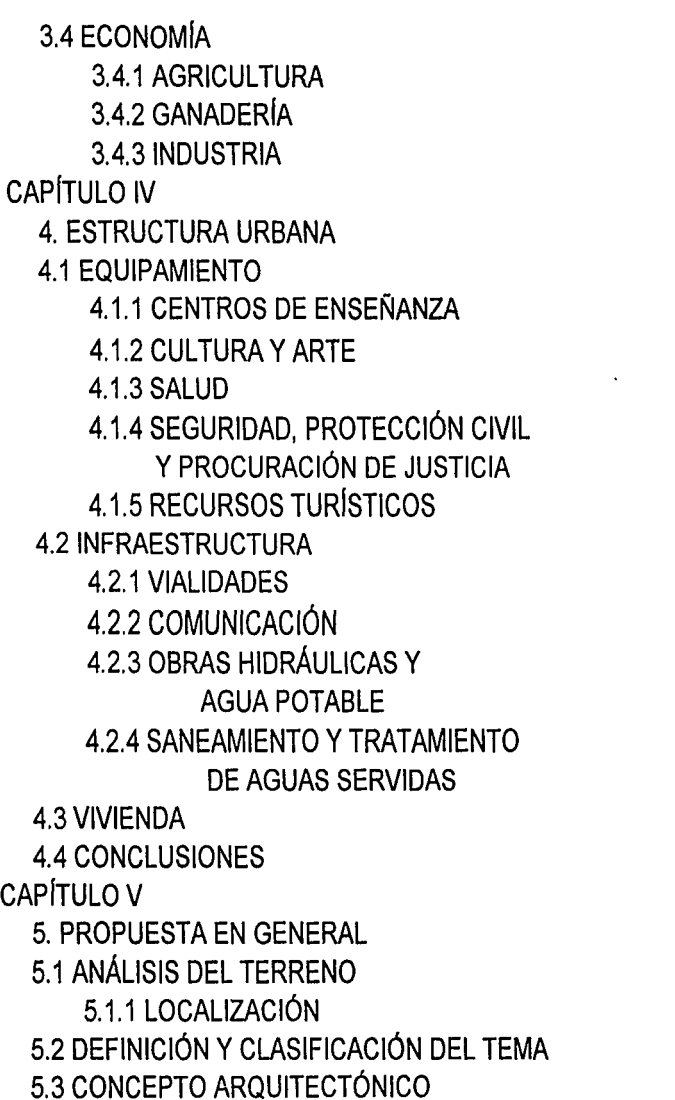

il i saffin

as la s

 $\tilde{\mathcal{W}}_{\text{red}}$ 

ina an

**ERO SERVENTI ILILEI.** 

 $\frac{1}{23}$ 

 $\mathbb{R}^n$ 

X

**語** 

Y

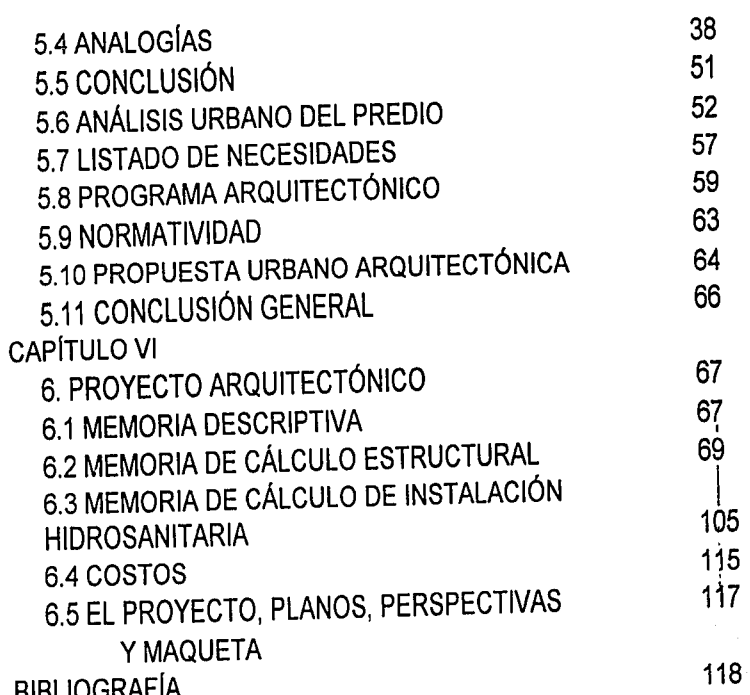

 $\mathbb{N}^{n+1}$ 

 $\tilde{\mathcal{A}}$ 

**Researchiller** 

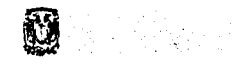

'' 1,5 | 1,0 | 1,0 | 1,0 | 1,0 | 1,0 | 1,0 | 1,0 | 1,0 | 1,0 | 1,0 | 1,0 | 1,0 | 1,0 | 1,0 | 1,0 | 1,0 | 1,0 |<br>NGC 15 | 1,0 | 1,0 | 1,0 | 1,0 | 1,0 | 1,0 | 1,0 | 1,0 | 1,0 | 1,0 | 1,0 | 1,0 | 1,0 | 1,0 | 1,0 | 1,0 | 1,0 |<br> ~i\$~~'-1:l't~~·~Ifi'·•'r;ó;;rcw ~-··.' *.. :* '· . , *:....* . *•:* ., ·. ·~.:' *...* ~· f!~~.~~~, -.~lJ~ ,: t!r)n.-:t~.t~~~,, --:-~ ;: ·i¡ · ·• ;: • •

#### **INTRODUCCIÓN.**

Ante los nuevos desafíos del año 2000 el desarrollo Agropecuario del país debe estar orientado a lograr una agricultura, competitiva, rentable, sostenible y equitativa, ya que se espera atender una demanda alimentaria tan sólo en México de 55 millones de toneladas de granos.

Diversos factores: económicos, sociales y políticos han originado que el apoyo al campo sea cada vez menor, dejando a un importe sector de la población rezagado por no contar con la oportunidad de aprovechar los nuevos avances tecnológicos.

Es necesario que la política gubernamental este consciente de la transformación económica del campo, y es posible en la medida en que se tenga conciencia del problema y de una profunda solución. Es por ello que, los Institutos de Investigación tanto nacionales como extranjeros, relacionados con el campo son una base importante en esta transformación, debido a que tienen una relación directa con los productores, para conocer sus aportaciones y demandas para poder tener un aumento de la producción de cultivos de importancia económica.

#### **ANTECEDENTES HISTÓRICOS DE LA AGRICULTURA.**

Cuando el hombre primitivo americano dejó de ser cazador y colector se estableció en pequeños núcleos, bwscó aquellos sitios que le ofrecían tanto protección a su vida como satisfacción a sus necesidades; todavía no terminaba la vida nómada para él, pero ya discernía la comodidad de permanecer en un mismo sitio por un tiempo más o menos largo. Este cambio de vida le trajo como consecuencia la necesidad de contar con satisfactores al alcance de su mano y, en cierto modo bajo su control. Las plantas le ofrecieron sin duda mayores posibilidades de domesticación de los animales y solo le restaba elegir entre las muchas que había llegado a conocer a través de sus movimientos nomádicos. Así nació la agricultura primitiva.

Desde luego que este rudimentario agricultor, por razones de su incipiente desarrollo cultural y social, tuvo que depender al principio de plantas que, a su vez, dependían bien poco para su propagación y supervivencia de las facultades de agricultor del hombre mismo. Los hechos históricos nos dicen que el maíz primitivo fue una de esas plantas probablemente la primera y más importante, a ella se aferró el hombre americano y no separó su existencia de la del maravilloso cereal que lo acompaño a través de sus peregrinaciones por el continente, dic base a sus culturas y le permitió fundar poderosos imperios. Fue así como los europeos al descubrir América descubrieron al hombre americano y al malz en unión inseparable.

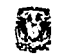

· 2012年, 《《《新发》第二章 1111612 a de la composición de la componentación de la componentación de la componentación de la componentación de la<br>La componentación de la componentación de la componentación de la componentación de la componentación de la co

## **CAPÍTUI O I**

1. PLANTEAMIENTO DEL PROBLEMA.

#### 1.1 PROBLEMÁTICA DEL TEMA.

INSTITUTO NACIONAL DE INVESTIGACIONES FORESTALES, AGRÍCOLAS Y PECUARIAS (INIFAP).

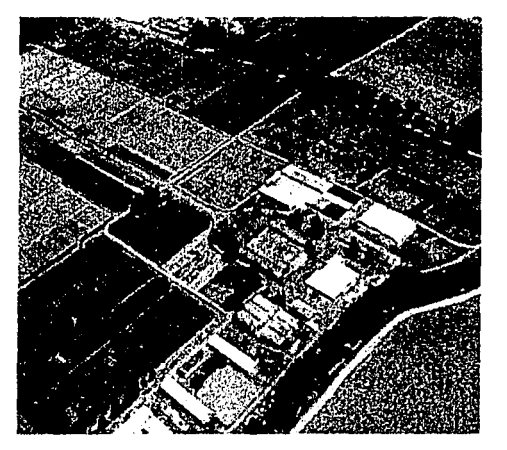

INIFAP Texcoco Edo, de México,

Bajo el escenario natural de los dos gigantes del Anáhuac, el Iztaccíhuatliv el Popocatépetl, se extiende el Valle de México, donde se ubica el Campo Experimental Valle de México (CEVAMEX), el cual es uno de los primeros en el país. El CEVAMEX pertenece al Centro de Investigación Regional del Centro (CIRCE) del Instituto Nacional de Investigaciones Forestales y Agropecuarias (INIFAP). Este campo tiene sus orígenes en el campo experimental "El Horno" dependiente de la antigua Oficina de Estudios Especiales (OEE), creada en 1943, mediante convenio entre la Secretaria de Agricultura y Ganadería y la Fundación Rockefeller.

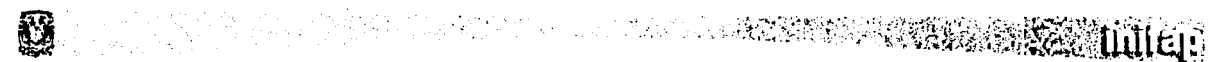

 $\hat{I}$ 

J

 $\frac{1}{2}$ 

*r* 

El CEVAMEX, ha generado aportaciones científicas y tecnológicas para el desarrollo agrícola del país, particularmente de la Mesa Central, y ha sido un laboratorio de campo importante para la formación de investigadores agrícolas. Desde sus inicios, "EL Horno" fue existió de la estrecha colaboración de trabajo entre investigadores mexicanos y extranjeros, quienes contribuyeron a establecer las bases de la investigación científica y tecnológica en los cultivos de maíz, trigo, frijol, forrajes, papa, y otros en México.

Posteriormente, en 1960, se creó el Instituto Nacional de Investigaciones Agrícolas (INIA), mediante la integración de los técnicos e infraestructura de la Oficina de Estudios Especiales (OEE), y del Instituto de Investigaciones Agrícolas (llA). Después de 25 años de vida del INIA se creó el INIFAP en 1985, por fusión de los tres Institutos Nacionales de Investigación Agrícola, Pecuaria y Forestal, que existían en el país, con lo cual este Campo Experimental, de carácter agrícola, se fortaleció al incrementar sus cuadros técnicos con los investigadores de las áreas forestal y pecuaria.

El Instituto Nacional de Investigaciones Forestales y Agropecuarias (INIFAP) es una institución centralizada de la Secretaría de Agricultura y Desarrollo Rural (actualmente SAGAR). Su objetivo es realizar investigación científica y apoyar la transferencia de tecnología, agrícola, pecuaria y forestal, para incrementar la producción del agro y, con ello mejorar el ingreso, el bienestar y calidad de vida del productor.

:!.~~: i~\*l¡~t.~~i4~~ .. '.<;'!~;;:!é~:..>. "~\" ':::::':.i'•.;;,'.,,,,,,. *..* ~"o;;!.:"f ..... ~;i:-1~, *....* ··~1 *•* ...... 11. ~ ........... . 4

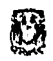

#### ~ ~ ·í . '·' ., .: ~ ·ci  $\mathbb{Z}^{\mathbb{Z}}\otimes\mathbb{Z}^{\mathbb{Z}}$  . The limit  $\mathbb{Z}^{\mathbb{Z}}$

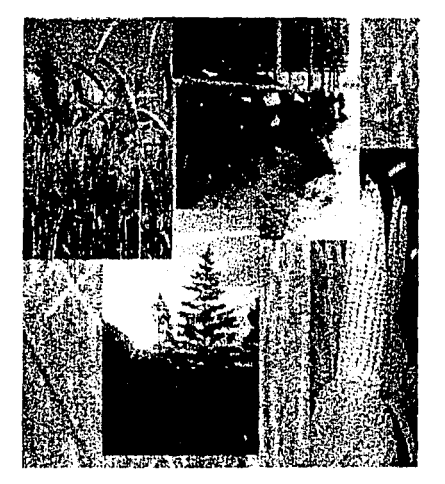

Investigaciones forestales, Agrlcolas y Pecuarias.

Para lograr sus objetivos el INIFAP dispone de 81 Campos Experimentales y 6 Centros Nacionales de Investigación ' . Disciplinaria distribuidos en 8 Centros de Investigación Regional en el territorio nacional, el CIRCE, comprende los Estados de: México, Guanajuato, Querétaro, Hidalgo, Tlaxcala, Puebla, Morelos y el Distrito Federal.

Esta integrado por una Dirección Regional que tiene su sede en Toluca Estado de México, y por 11 campos experimentales ubicados en las principales áreas agroecológicas de la región.

 $\ddotmark$ 

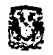

#### 1.2 IDENTIFICACIÓN DEL PROBLEMA.

Actualmente el INIFAP se ubica en el Estado de México, conocido también como CEVAMEX ocupa lo que antiguamente era la Hacienda llamada El Horno, se adaptaron los espacios a las necesidades que se requerían, por lo que no se resolvieron satisfactoriamente, dando como resultado: una mala organización espacial dentro de las oficinas y laboratorios, falta de espacios para tecnología actual, para la clasificación y almacenaje de semillas, la falta de iluminación y ventilación adecuada en áreas de trabajo, lo anterior restringe y disminuye la capacidad de investigación del Instituto, por que se ve imposibilitado el crecimiento del personal por falta de espacio.

Conjuntamente a estos problemas de carácter espacial cabe mencionar problemas administrativos en los que destacan que INIFAP se encuentre construido en terrenos que reclama la Universidad Autónoma de Chapingo como de su 1 propiedad y que mediante la intervención del gobierno no han sido ocupados por la misma, por lo que el mismo Instituto solicita el cambio de sus instalaciones.

#### 1.3 FUNDAMENTACIÓN.

 $-2$  . The state of  $\sim$  . The state of  $\sim$ 

Los recursos naturales, físicos y bióticos, que hay en el municipio de Texcoco, Estado de México permiten producir una variedad de cultivos agrícolas y forestales que al igual que la ganaderla representan un buen potencial de desarrollo para <sup>1</sup> el municipio sin embargo la baja rentabilidad y la escasez de los créditos dificultan la modernización y mejoramiento de las técnicas e insumos.

~-·~~~t,~;.:Jt;t-r~ .. ]j', ~ ¡ ·:.~-· -, ·· ... -~::/:::~ ~ ... . . <sup>6</sup>

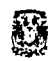

# o '~; > ., "'.'U~.;\'.~.};.~~,,;;~(ft~~~iiÜlciú'.

Dentro de las estrategias del Plan Municipal de Desarrollo Texcoco 1997-2000, se considera la preservación del entorno natural, la promoción económica agrícola, pecuaria y forestal, con programas que contemplan la capacitación técnica administrativa y comercial para los productores de estas áreas, para una reactivación económica regional beneficiando a diversos sectores de la población y a los campos experimentales del interior de la República.

Por lo anterior es lógico pensar en un proyecto arquitectónico que satisfaga las necesidades y que prevea aquellas que pudieran plantearse en un futuro, adoptando nuevas tecnologías que coadyuven a la realización del objetivo determinado. Dadas las condiciones climáticas (por lo cual se estableció este tipo de Instituto en esta región del estado en 1943), se considera como el ideal el predio propiedad de INIFAP ubicado en el rancho de Santa Lucía de Prías a 5 km. de sus instalaciones actuales y que sirven como campos de experimentación.

#### **1.4 DELIMITACIÓN DEL PROBLEMA.**

Esta Tesis propone la reubicación de las instalaciones actuales proponiendo una nueva estrategia para el desarrollo agropecuario del país la cual debe de estar orientada a lograr una agricultura competitiva, rentable, sostenible y equitativa.

En donde los Institutos de Investigación relacionados al campo deben de desempeñar un papel protagónico, reforzando la investigación estratégica que rendirá beneficios en lo mediano y largo plazo tales como biotecnología y recursos genéticos, participando decididamente en los programas y proyectos de la política agropecuaria y desarrollar conjuntamente con los productores y las fundaciones del país proyectos de investigación aplicada y transferencia de tecnología para atender problemas de corto y largo plazo.

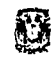

#### 1.5 OBJETIVOS.

#### 1.5.1 OBJETIVO GENERAL.

Aprovechamiento de los recursos que propicie un balance ambiental, que sea capaz de generar ingresos al ciudadano rural replanteando los esquemas de producción para el mejoramiento de la productividad, variedad y rentabilidad, ordenando las actividades agrícolas, pecuarias y forestales de acuerdo con su compatibilidad con el potencial natural de los ecosistemas.

**MARTHER CONSTRUCTS** 

#### **1.5.2 OBJETIVO PARTICULAR.**

Generar nuevos institutos que mediante su investigación, delimiten sistemas que permitan orientar proyectos concretos por región para aprovechar con mayor eficacia las cualidades del suelo y su correspondiente optimización para una mayor calidad de la producción agrícola, pecuaria y forestal.

#### 1.5.3 OBJETIVO ESPECÍFICO.

Aportar un proyecto arquitectónico con espacios funcionales, dotados con infraestructura y tecnología suficientes para preparar investigadores capaces de competir en el ámbito nacional e internacional, beneficiando con esto el sector agropecuario.

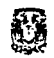

# **SECONDED**

#### 1.6 MARCO TEÓRICO.

El grado de integración de una obra arquitectónica con su contexto natural depende del análisis de los factores biótico y abióticos que conforman el ecosistema, en la medida que el proyecto se resuelva en atención a estos, estaremos consolidando arquitectura que satisfaga las necesidades que la originan bajo un esquema equilibrado, además de identificarla espacial y temporalmente.

En la realización del proyecto se pretende:

- a) Aprovechar los estudios realizados en este y otros Campo Experimentales, para recuperar la calidad de los suelos, reforestando y cultivando con especies adecuadas e impulsar las diversas prácticas de producción.
- b) Regeneración ambiental de cauces que actualmente son utilizados para el desalojo de aguas negras, mejorando la calidad de vida de la población.
- c) Generación de nuevas fuentes de empleo ya sea temporal, para la ejecución del proyecto; y permanente para personal capacitado egresado de la Universidad Autónoma de Chapingo, del Colegio de Postgraduados y para personal de apoyo necesario para las diversas actividades que se realicen en el Instituto.

**o** extending the set of the set of the set of the set of the set of the set of the set of the set of the set of the set of the set of the set of the set of the set of the set of the set of the set of the set of the set of

# **CAPITULO 11**

### **2. CONTEXTO NATURAL. 2.1 UBICACIÓN GEOGRÁFICA.**

#### **2.1.1 Estado de México.**

El Estado de México se ubica en la porción central de la República Mexicana; dentro de las coordenadas geográficas: al norte 20º17 al sur 18º 25" de latitud norte; al este 98º 33" y al oeste 100º 28" de longitud oeste. Presenta una colindancia al norte con Querétaro, al este con Hidalgo, Tlaxcala, Puebla y Distrito Federal y al sur con Morelos y Guerrero, al oeste con Guerrero y Michoacán.

#### **2.1.2 Municipio de Texcoco**

,,-~ii,';i:lt;;r"."'""'''• -- .. ' 1¡Jr; ·~~·;'« *·,:* ----'•' *-•k* 

**El** municipio del Estado de México se ubica al oriente del Valle de México, se encuentra inmerso en la mayor concentración demográfica de la República Mexicana, la zona metropolitana de la Ciudad de México integrada por 16 Delegaciones Políticas del Distrito Federal, 53 municipios del Estado de México y uno del Estado de Hidalgo.

. .• , ... •.r.';f ,;¡"~· ':¡; .i~)f i~~~y; **·1· •:¡.:-1·1·** "•· ·, \'·' ·~: ''.; \:~~!ltt:-*..* i.;~;:t~.f~~(~"ij)~.: **. .ll t:J** ~~:

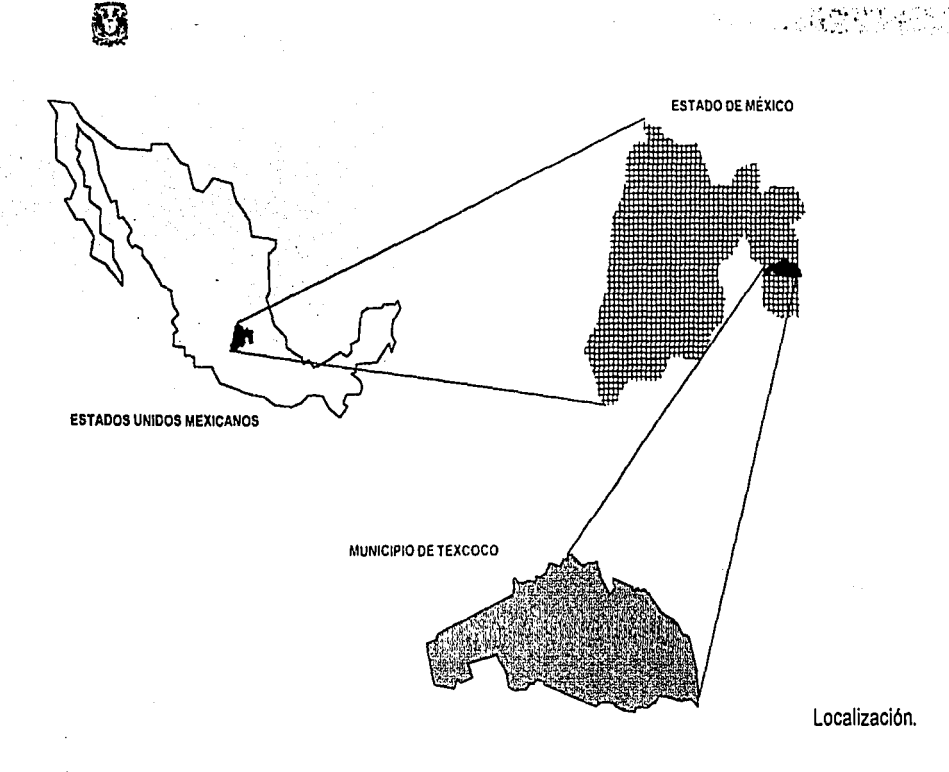

#### OBSERVACIONES:

Texcoco es una localidad del Estado de México que se encuentra de paso entre la Ciudad de México y la Costa del Golfo. Esto le proporciona la potencialidad de eje dinámico y urbano de la región oriente de la Ciudad de México.

 $\overline{1}$ .

Texcoco es un municipio en el oriente del Valle de México. Se localiza de acuerdo con la regionalización econograñ'ca nacional, en la provincia "Lagos y Volcanes de Anáhuac" que incluye a los sistemas terrestres Ciudad de México y Sierra Nevada.

El Sistema Ciudad de México tiene la geomorfología de un valle lacustre en el que aún se observan lagos (Xochimi/co, Chalco, Texcoco *y* Zumpango).

#### 2.2 **OROGRAFÍA.**

En el relieve del Estado de México encontramos alturas menores de 1000 msnm y mayores a 4000 msnm. La formación orográfica más conocida es la Sierra Nevada donde se localizan los volcanes lztaccihuatl y Popocatépetl. Otras altitudes de importancia son el Cerro Tláloc, Cerro Gordo y el Cerro de los Pitos.

La altitud del municipio de Texcoco varía de 2240 a 4200 msnm predominando el rango de 2500 a 2600 msnm y cuenta con una superficie total de 418.69 km2 la cual representa el 15.9% de la superficie regional, visto de este a oeste el relieve en general varía de la siguiente forma: sierra, lomeríos, llanura y zona lacustre. Además existen cerros aislados entre la laguna y los lomeríos. <sup>1</sup>

La Sierra Nevada, que forma la zona montañosa, se localiza en la porción oriental del municipio y representa el 36% de la superficie del mismo, la zona de lomeríos (26%) se ubica en las estribaciones de la Sierra Nevada. Cabe señalar que esta área de lomeríos representa un considerable grado de erosión. La llanura (22%) se localiza en la porción occidental del municipio. El 16% del municipio corresponde a una planicie lacustre que se ubica en el límite del municipio.

1

# $\cdots$  .  $\cdots$  .  $\cdots$

ţ.

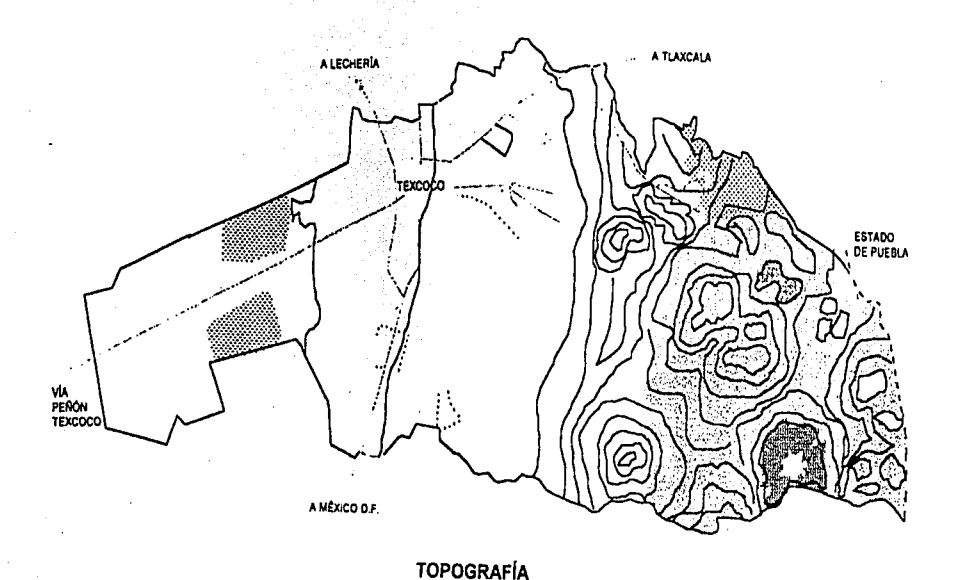

#### OBSERVACIONES:

La edafologfa del sistema Sierra Nevada esta conformada por lomerlos en su parte baja; cañadas ,cerros y bajadas en su porción media y la serranla en los terrenos de mayor altitud.

Topografla de Texcoco.

 $\begin{array}{l} \displaystyle \frac{1}{2} \frac{1}{2}$ 

6

13

2.3 **CLIMA.** 

 $\mathbf{y} = \mathbf{y} - \mathbf{y} - \mathbf$ 

Entre la variedad de climas que se presentan en el Estado de México, predomina el templado o mesotérmico. Las temperaturas medias anuales mayores a 20º c y menores a 13º c. La precipitación media anual oscila entre 600 1800mm.

Los climas templados se concentran en los valles altos de la parte norte, centro y este de la entidad, particularmente en las inmediaciones del Valle de México. En algunas regiones, la agricultura esta expuesta a heladas tempraneras o tardías, siendo el cultivo básico el maíz, frijol y papa.

El municipio de Texcoco cuenta con una gran variedad de climas originados principalmente por la diversidad de altitud (1860 metros de diferencia entre el lugar más bajo y más alto). Se observa desde una temperatura media anual de 5"c., en la cima del cerro de Tláloc con una altitud superior a los 4000 msnm, Hasta 15º c en el vaso del ex -lago de Texcoco con una altitud menor a 2250m, las precipitaciones pluviales anuales varían respectivamente entre los 1200 y los 600mm.

De acuerdo con el mapa de climas de INEGI dentro del municipio se tiene cinco tipos climáticos que se relacionan con la altitud: en las zonas más bajas un templado semiseco, en áreas planas y de lomerío hasta las estribaciones de la sierra tres templados subhúmedos y en la región montañosa un semifrío subhúmedo.

靈 A TLAXCALA TEMPLADO SUBHÚMEDO **EMPLADO SUBROMI**<br>CON PRECIPITACIÓN<br>MEDIA ANVAL<br>DE 700 MM. SEMIFRÍO SUBHÚMEDO **A LECHERIA** CON PRECIPITACIÓN<br>MEDIA ANUAL DE 900 A 1200 MM TEXCOCO **ESTADO DE PUEBLA** VÍA<br>PEÑÔN<br>TEXCOGO TEMPLADO SUBHÚMEDO, A MÉXICO D.F. **CON PRECIPITACIÓN** TEMPLADO SUBHÚMEDO,<br>CON PRECIPITACIÓN<br>MEDIA ANUAL MEDIA ANUAL DE 900 A 1200 MM. **CLIMATOLOGÍA** 

#### **OBSERVACIONES:**

**CONSTRUCTION** 

 $\sim 20$  .

Los cinco climas distintos originan una vegetación muy variada ideal para el desarrollo de diferentes vlas de investigación por parte del INIFAP.

La realización de un Centro de Investigaciones como el INIFAP, depende en gran medida de las condiciones climatológicas de la región, ya que en ella se realizan proyectos específicos destinados a ciertos tipos de suelo, agua y temperatura, con los que sólo cuenta esta región del estado.

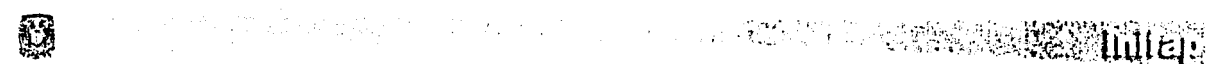

#### 2.4 **HIDROGRAFÍA.**

El Estado de México queda comprendido por las regiones hidrológicas: Lerma -Santiago, que cubre la porción centro oeste representando el 25% de la porción estatal; Balsas, que cubre el 32% de la superficie y Pánuco, el cual comprende el 35.2% de la superficie estatal en la porción norte del estado.

. . Además cuenta con ríos como el Lerma, San Felipe, Lagunas, Lagunas de Zumpango, el Lago de Texcoco, y presas como Valle de Bravo y Villa Victoria.

Los recurso hidrológicas con que cuenta el municipio, comprenden manantiales, aguas superficiales y de subsuelo. Los manantiales se localizan en la zona serrana del municipio. A excepción de una pequeña porción al oriente, la mayor parte el municipio se ubica dentro de la región hidrológica denominada Nº 26 "Alto Pánuco", esta zona forma parte de la cuenca del Valle de México, la que representa el ex-lago de Texcoco.

Las corrientes de agua superficiales corresponden a los ríos Jallapango, Coatscacolaco, Texcoco, Chapingo, San Bernardino y Coatlinchán, aunque la mayoría de ellos solo llevan agua durante ciertos meses del año.

Las aguas subterráneas se obtienen mediante 437 pozos con una producción media de 25 litros por segundo y profundidades que varían de 80 a 190 mts.

Q

(Service Steel 1985) tuttep

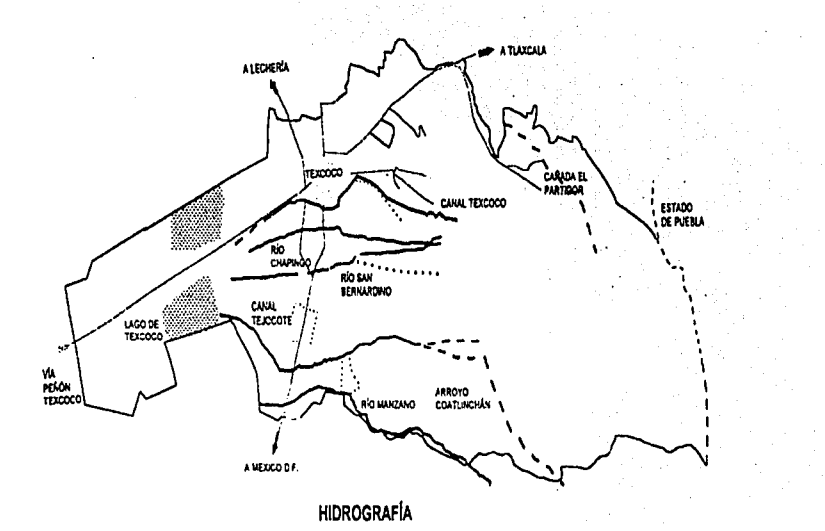

#### OBSERVACIONES:

restringida la Desde 1972 esta perforación de nuevos pozos para debido  $a$   $a$ cualquier fin o uso aquas sobreexplotación dθ las subterráneas y la reducción del nivel de los mantos acuíferos. El predio donde se pretende realizar el proyecto cuenta con 3 pozos ya que se encuentra en un área de 60 ha en zona de cultivo.

 $\mathbf{I}$ 

 $17$ 

#### HIDROGRAFÍA DE TEXCOCO.

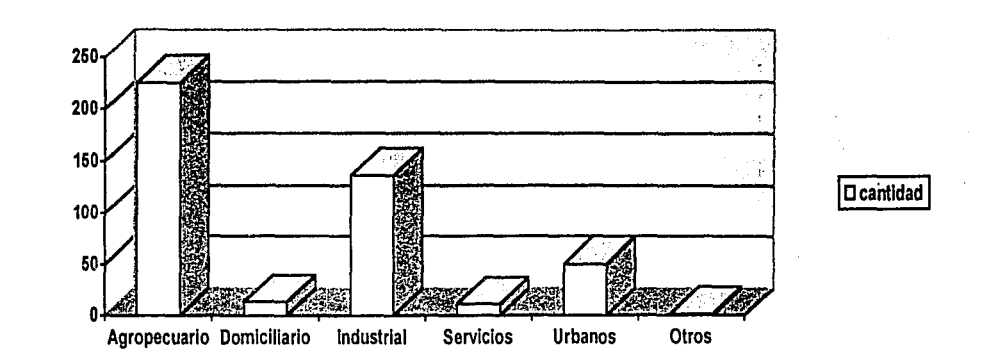

No. de pozos en el municipio deTexcoco.

#### 2.5 RECURSOS BIÓTICOS: FLORA Y FAUNA.

秘

La Flora que se encuentra en el municipio es muy variada pero podemos especificar que a los 3000 msnm es rica en abeto, oyamel, cedro, pino, encino, fresno, árboles frutales y agaves.

La fauna esta compuesta de numerosas especies: zorrillo, conejo, hurón, ardilla, tuza, liebre pato salvaje, sólo por mencionar algunos.

18

**South Street, Section 1996** 

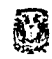

#### 2.6 CONCLUSIÓN

# **Milled See Tutter**

Debido a su cercanía con la Ciudad de México, el municipio de Texcoco se considera parte de la zona metropolitana, en él se llevan a cabo actividades económicas (agropecuarias e industriales) y sociales que lo integran además con municipios conurbados y otros estados cercanos.

En lo referente a la investigación, existen Institutos nacionales y extranjeros en el municipio que llevan a cabo provectos agrícolas específicos, donde influyen condiciones naturales como el tipo de suelo, en el que predominan zonas de montañas, lomeríos y llanuras, así como la variedad del clima, como el templado subhúmedo y que son factores que posibilitan una variedad de cultivos destacando el maíz. 고

Texcoco cuenta con manantiales, corrientes superficiales y pozos, los cuales han sido sobreexplotados por el riego agrícola, el uso industrial y el doméstico.

稶

## **CAPÍTULO III**

#### 3. ESTRUCTURA SOCIOECONÓMICA.

#### 3.1 ASPECTO TERRITORAL.

La estructura territorial del municipio está integrada por 66 asentamientos humanos, ubicados en las zonas de pendientes medias y bajas; otros establecidos sobre los tramos de las carreteras Federales: México - Veracruz, y México - Texcoco; el resto se ubican sobre los caminos municipales.

**CONSTRUCTION IN THE CONTROL** 

La formación de las comunidades se ha dado por el crecimiento natural en el contorno de la cabecera municipal y de los poblados de Huexotla, San Miguel Coatlinchán, Santiago Cuautlapan y San Diego; pero también mediante fraccionamientos o conjuntos urbano, y por asentamientos sin autorización.

Los desarrollos habitacionales localizados al sureste de la cabecera municipal y sobre la carretera México-Texcoco, se han creado en forma autorizada debido al la expansión de la zona metropolitana de la Ciudad de México, entre las que se encuentran: El Tejocote, Lomas de Cristo. Las comunidades rurales han aumentado su área de ocupación habitacional mediante pequeñas subdivisiones de predios o de asentamientos irregulares, entre los que destacan: San Juan Tezontla, Tequexquinahuac y San Pablo Ixayoc.

20

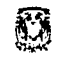

.!

## **3.2 CARACTERÍSTICAS DE LA POBLACIÓN.**

La tendencia demográfica de las últimas décadas, demuestran que el municipio se ha convertido en una fuerte atracción migratoria debido a su cercanía con el primer centro económico, financiero, industrial y cultural del República Mexicana, ya que uno de cada 5 habitantes del municipio es inmigrante, representando el 24.4%. La población ha aumentado de manera desproporcional al crecimiento natural debido, al surgimiento de los desarrollos habitacionales.

La mayor parte de la población es joven, la cual representa el 58 % de los habitantes son aptos para trabajar en alguna actividad, siendo la agropecuaria la más representativa del municipio. Con el presente proyecto se abrirían nuevas fuentes de trabajo tanto temporales como permanentes.

#### **3.3 CLASIFICACIÓN DE LOS CENTROS POBLACIONALES.**

Texcoco cuenta con 66 localidades, de las cuales, 53 comunidades son clasificadas como rurales (de menos de 2500 hab.) y 13 clasificadas como urbanas; la población considerada como rural es del 3% y la población urbana de 97%.

El municipio cuenta con infraestructura, equipamiento y servicios públicos; por lo que se clasifica como un Centro Estratégico que desempeñan una función en la ordenación de los asentamientos urbanos del Estado; ya sea por estar integrados en sistemas urbanos intermunicipales o regiones metropolitanas o que cumplan las funciones en la prestación de servicios, en el desarrollo de las actividades productivas y distribución de la población.

# **Research Construction**

Los centros del municipio de Texcoco son un Centro Estratégico, 5 son centros urbanos que son aquellos que cuentan con mejor estructura habitacional, más oferta para las actividades de consumo, en ellos se dan actividades del sector secundario y terciario que son: Coatlinchán, Cuatlalpan, Tulantongo, San Felipe, Ciudad de Texcoco y 60 centros rurales entre los que destacan: Colonia el Trabaio. El Teiocote y Montecillo. Existen en ciernes 3 Centros de Población Estratégicos, entre los que destacan por sus características de estar localizados en el margen derecho de la carretera Los Reves-Texcoco, y que su población conjunta se estima superior a los 30 mil habitantes; integrado por las localidades de: Coatlinchán, Cuatlalpan; Lomas de Cristo y Lomas de San Esteban.

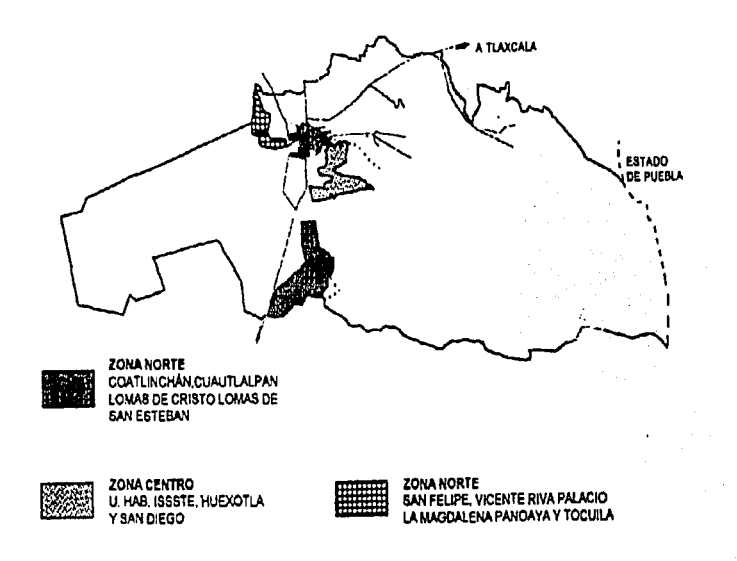

#### **CENTROS ESTRATÉGICOS DE POBLACIÓN EN CIERNES**

 $\label{eq:1} \mathcal{H} = \mathcal{H}^{\text{int}}_{\text{int}} \left( \mathcal{H}^{\text{int}}_{\text{int}} \right) \mathcal{H}^{\text{int}}_{\text{int}} \left( \mathcal{H}^{\text{int}}_{\text{int}} \right) \mathcal{H}^{\text{int}}_{\text{int}} \left( \mathcal{H}^{\text{int}}_{\text{int}} \right) \mathcal{H}^{\text{int}}_{\text{int}} \left( \mathcal{H}^{\text{int}}_{\text{int}} \right) \mathcal{H}^{\text{int}}_{\text{int}} \left( \mathcal{H}^{\text{int}}_{\text{int$ 

#### **OBSERVACIONES:**

El municipio de Texcoco, presenta una estructura concentrada de la actividades económicas, educativas y de servicios en la cabecera municipal.

Esta característica y el nivel de dispersión física de la localidades dificulta una equilibrada correlación económico y social en el territorio municipal.

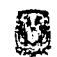

# **R** Production of the contract of the contract of the contract of the contract of the contract of the contract of

#### 3.4 **ECONOMÍA.**

Un rasgo distintivo de la economía regional es la presencia de educación y de investigación superior, básicamente agropecuaria lo que hace que el 40% de la población económicamente activa labore en la Universidad Autónoma de .<br>Chapingo, en el Colegio de Posgraduados, en el Instituto Nacional de Investigaciones Forestales Agrícolas y Pecuarias y en el Centro Internacional para el Mejoramiento del Maíz y Trigo.

#### **3.4.1 AGRICULTURA.**

La estructura agraria municipal está conformada por 31 ejidos con cercas de 17 mil 500 ha., entre las que se encuentran Montecillos, Purificación, San Miguel Cuatlinchán y Cuatlalpan; 4 comunidades con más de 5 mil 500 ha. y por 84 pequeñas propiedades. La superficie de labor a la propiedad privada es de 2 724 ha., y la ejidal 6402 ha.

De la superficie agricola total, el 57.4% es temporal y el 42.6% de riego. En la zona de temporal el 78% de la superficie está ocupada por cultivos básicos, siendo el maíz el más importante; un 13% lo constituyen tierras ociosas y el resto por cultivos no básicos y forrajes. En la zona de riego dominan también los cultivos básicos, destacando el maíz, el 35% los forrajes y el 1% por tierras ociosas.

La agricultura ha disminuido por la escasa rentabilidad, la falta de crédito y la ausencia de asistencia técnica por lo que necesario impulsar este sector con tecnología que ayude aprovechar el potencial de la semilla y preservar así el suelo y el agua en beneficio de los agricultores.

# Falta Página

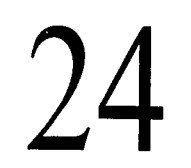

#### **3.4.2 GANADERÍA.**

Anteriormente Texcoco contaba con 28 grandes ranchos, que abastecían al mercado del D.F., el avance de la urbanización, la competencia de ganadería más modernas llevaron a un decremento de la producción ganadera. En la actualidad quedan aproximadamente 10 ranchos, con existencia de ganaderías de poco más de 18 mil cabezas de bovinos, en ganadería en especie menor los porcinos y ovinos.

#### **3.4.3 INDUSTRIA.**

El Estado de México constituye la entidad más industrializada del país, a pesar de su potencialidad el ·municipio de Texcoco es el menos industrializado del oriente de la entidad, pues no posee un parque industrial únicamente existen empresas que están representadas por productos alimenticios, bebidas, industria textil, estructuras de concreto con una ocupación proporcional de la superficie total municipal del 0.21 %.

Sobre la carretera Los Reyes -Texcoco, se han asentado industrias irregulares como INAMEX (de INFRA) y La Hacienda (de abastecimiento de alimentos) ya que el uso del suelo no corresponde al fin .

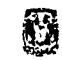

.. r · · .. · .;:·, <~~>: **"11·'ll1-:l'** " .... '.·-·.~··--~··' . **l** <sup>~</sup>..

# **CAPÍTULO IV**

## **4. ESTRUCTURA URBANA. 4.1 EQUIPAMIENTO.**

#### **4.1.1 CENTROS DE ENSEÑANZA.**

En materia educativa el 82% de su población es alfabetizada; cuenta con 248 centro educativos que prestan servicio en todos los niveles de enseñanza, el nivel básico consta de 193 planteles, nivel medio superior 15 planteles, nivel superior 4 planteles dentro de éstas se encuentran la Universidad Autónoma de Chapingo y el Colegio de Postgraduados, donde la mayoría de la población labora.

#### **4.1.2 CULTURA Y ARTE.**

El municipio de Texcoco cuenta con una Casa de Cultura; y el Museo Nacional de Agricultura de UACh., existen 10 bibliotecas.

#### **4.1.3 SALUD.**

Solo existe medicina preventiva, los centros de salud más importantes se localizan en Texcoco.

..!.

#### 4.1.4 SEGURIDAD, PROTECCIÓN CIVIL Y PROCURACIÓN DE JUSTICIA.

El municipio cuenta con cuerpo de policía, bomberos y protección civil, con agencias del Ministerio Público.

#### **4.1.5 RECURSOS TURÍSTICOS.**

En Texcoco hay restos arqueológicos entre los que destacan: La zona habitacional de Nezahualcóytl, acueductos Prehispánicos. Terrazas de Cultivo. Construcciones Coloniales y de la Época Porfiriana. Cercano al predio, en San Miguel Coatlinchán se encuentran vestigios Arqueológicos de los Señoríos de Coatlinchán y Huexotla.

El municipio presenta una serie de carencias, no sólo de carácter básicos, sino también del especializado como es el de la Investigación Agropecuaria y Forestal, CEVAMEX ya que las instalaciones actuales son deficientes.

#### **4.2 INFRAESTRUCTURA.**

Soportar un equipamiento de esta magnitud no es tarea fácil, por lo que se requieren obras que satisfagan las necesidades de alimentación y desalojo de insumos de los edificios cumpliendo criterios generales de funcionamiento e imagen urbana.

 $\blacksquare$ 

#### **4.2.1 VIALIDADES.**

Actualmente se cuenta con una longitud total de la red carretera de 108.80 km. Se encuentra comunicado con el D.F. y los municipios conurbados mediante las carretera federales 136 que comunica a Texcoco con los municipios de La Paz, Chimalhuacán, Chicoloapan, situados al sur y con Papalotla y Tepetlaoxtoc localizados al norte. Mediante la carretera 147 (Lecherfa) se enlaza con los municipios de Ateneo, Chiconcuac, Chiautla, Ecatepec y Tezoyuca al noreste. Además de la autopista de cuota Peñón - Texcoco por el poniente que tiene una duración aproximada de 18 min. Entre los límites del D.F. y el municipio de Texcoco.

11

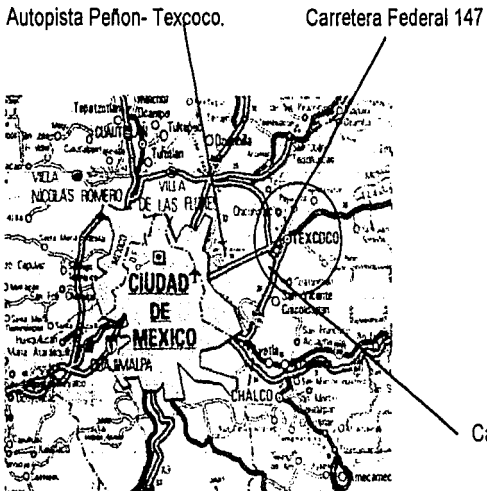

Carretera Federal 136. Reyes Vialidades.

OBSERVACIONES: El predio de Santa Lucía de Prlas se localiza en el Km 33 de la carretera Federal 136 Los - Texcoco; el CEVAMEX se encuentra ubicado en la carretera Federal 147 Texcoco.

' ..

 $\ddot{\phantom{1}}$
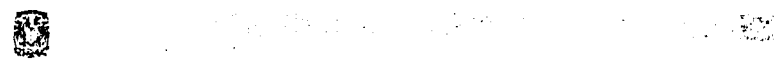

# **4.2.2 COMUNICACIÓN.**

### a) Ferrocarril

El municipio de Texcoco cuenta con una vía férrea que lo atraviesa del sur al norte, conectada con otras vías fuera del municipio con destino a Veracruz, Pachuca, Tlanepantla, Naucalpan, Toluca y Acapulco sumando 14 km. La vía férrea corre prácticamente paralela a la carretera Federal México - Texcoco, se transporta grano, maquinaria pesada y equipos agropecuarios.

'·'·' '.~:,::~}~·L:: .. @~;~~~wua1an~

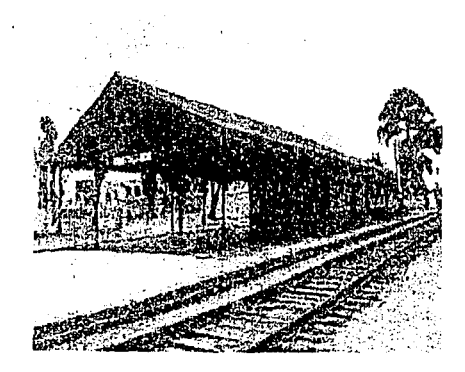

Estación de Ferrocarril Texcoco.

#### b)Transporte

El municipio cuenta con una terminal de autobuses en la que operan 8 líneas, el servicio foráneo se da fundamentalmente al D.F., hacia terminales del metro en el norte y oriente como son Indios Verdes, Pantitlán, La Paz, Zaragoza y Cárcel de Mujeres, así como a los municipios de Atenco, Chiautla, Chiconcuac, Papalotla y Tepetlaoxtoc y a menor escala a lugares como Hidalgo, Tlaxcala y Puebla.

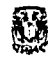

#### **OBSERVACIONES:**

Las Comunicaciones y el Transporte son una condición primordial para el desarrollo del municipio. La habilitación de la Autopista Peñón - Texcoco abrió la posibilidad de conurbación con los riesgos que acarrea el invadir la zona del Vaso de Texcoco.

 $\sim 10^{10}$  ,  $\sim 10^{10}$ 

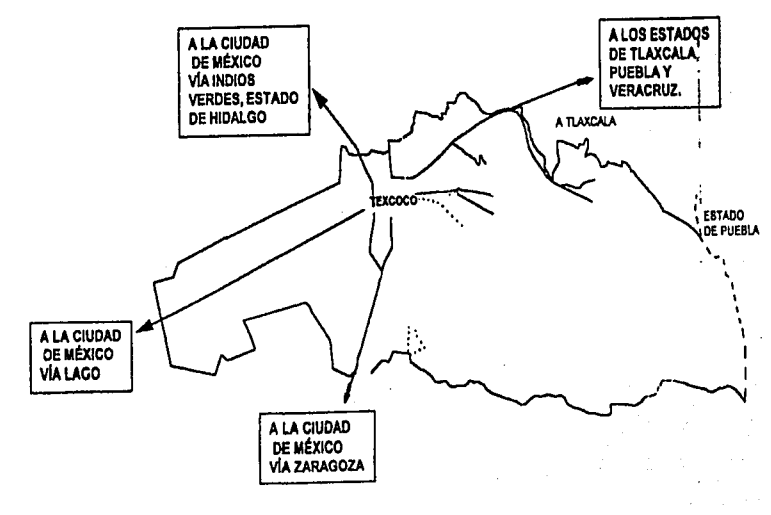

Principales Destinos Foráneos.

## c)Telecomunicaciones

Actualmente el municipio cuenta con servicios de telefonía, telégrafo y correos.

**SALES SEE TIME!** 

63

# 4.2.3 OBRAS HIDRÁULICAS Y AGUA POTABLE.

Texcoco no cuenta con obras hidráulicas de importancia para captación de aguas superficiales, las obras se reducen a represas para pequeños almacenamientos y a 5 canales principales que se complementan a diversos cauces naturales que conducen las aguas de lluvia hacia el vaso del lago, por lo que se requiere un plan hidráulico que sirva de base para aprovechar las corrientes superficiales.

as a specifical litter.

El municipio presenta un nivel de cobertura de servicio de aqua potable de un 94%; el 57% de la población, dispone del líquido al interior de su vivienda y el 38% fuera de ella. La calidad del servicio presenta deficiencia de falta de presión y fugas.

### 4.2.4 SANEAMIENTO Y TRATAMIENTO DE AGUAS SERVIDAS.

En el municipio se vierten un volumen 4 mil m3 diarios de agua sin tratamiento a arroyos a cielo abierto, debido a que las industrias vierten sus aguas negras y desechos sin pasar por un previo procesa de purificación, por lo que es necesarios construir plantas de tratamientos y obras para la separación de aguas negras y pluviales.

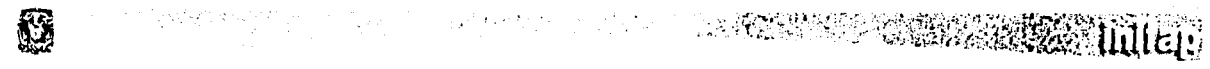

### 4.3 **VIVIENDA.**

Existen 34 755 viviendas particulares. En la disponibilidad de servicios, el 94% tiene acceso al agua potable, el 60% cuenta con drenaje conectado a la calle y el 97% tiene energía eléctrica.

El material de construcción predominante en el municipio es el tabique, el ladrillo, el block, la piedra y/o cemento con el 82%. El 16% se construyó con adobe y son las de mayor antigüedad. Las viviendas de mala calidad están construidas con muros y techos de lámina de cartón y/o materiales de desecho en el 38%.

Las viviendas con servicios de agua potable, drenaje y energía eléctrica se encuentran localizadas en la cabecera municipal.

La vivienda existente en el municipio se divide en cuatro tipos: precaria, popular, media y residencial. Esta clasificación está determinada por los materiales de construcción, número de cuartos, servicios de infraestructura al interior del hogar y el nivel económico.

### a) Vivienda precaria.

Corresponden principalmente a la colonia Lázaro Cárdenas, Leyes de Reforma, Salitrería. 1.

b) Vivienda popular.

Es la que corresponde a los pueblos rurales que existen en el municipio y en las unidades habitacionales de reciente formación: ISSEMYM, Las Vegas, Emiliano Zapata.

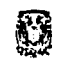

c) Vivienda media.

Dentro de esta tipología se encuentran los fraccionamientos: Ahuehuetes, Bosques de San Lorenzo, El Tejocote, Niños Héroes, Las Américas, Lomas de Cristo y San Martín.

d) Vivienda residencial.

En esta tipología se encuentran los fraccionamientos de: Joyas de San Mateo, Joyas de Santa Ana, Molino de las Flores, La Paz, Los Pinos, Residencial Las Salinas, El Retiro y Los Tulipanes.

 $\mathbf{I}$ 

## **4.4 CONCLUSIÓN**

El municipio de Texcoco continua siendo un importante productor agropecuario e industrial. Estos sectores tienden a incrementarse lentamente, por lo que es necesario proporcionarles las herramientas como son las nuevas tecnologías al alcance de cada sector productivo proyectando un Instituto que satisfaga sus necesidades.

El fortalecimiento económico del municipio debe reflejar un mejoramiento de calidad de vida para el ciudadano y principalmente al que habita en localidades rurales.

De acuerdo al plan municipal de desarrollo 1997 - 2000 existen estrategias para la preservación del entorno natural, la promoción económica agrícola, pecuaria y forestal, etc., con programas que contemplan la capacitación técnica, administrativa y comercial para los productores de las áreas antes mencionadas para una reactivación económica regional.

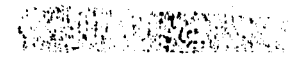

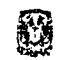

# **CAPÍTULO V**

# 5. PROPUESTA EN GENERAL. 5.1 ANÁLISIS DEL TERRENO. 5.1.1 LOCALIZACIÓN.

# El terreno que se propone para las nuevas instalaciones del INIFAP se encuentra localizado a 5 kilómetros de las instalaciones actuales localizadas en Texcoco, Estado de México, en el rancho Santa Lucia de Prias en el Kilómetro 33 sobre la carretera Federal Los Reyes - Texcoco. El predio cubre una superficie de 70 Ha. Actualmente es un campo de experimentación, sus colindancias mas próximas son las siguientes:

en a construction of

Al norte con el camino rural al Centro Urbano Coatlinchan, al sur con el Centro Rural El Trabajo y el Centro Urbano Cuautlalpan, al noreste con el Centro Urbano Coatlinchan, al noroeste con el Centro Rural Montecillos y al oeste con la carretera Federal los Reyes Texcoco y el Centro Rural Tejocote.

Se consideran poblados en vías de desarrollo según el censo del INEGI: **CENTROS RURALES:** 

COL. EL TRABAJO. EI TEJOCOTE. MONTECILLOS. **CENTROS URBANOS: COATLINCHAN. CUATLALPAN.** 

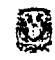

 $\bullet$ 

1

A continuación se realiza un estudio de la zona considerando también los poblados antes mencionados.

Orograffa.- Se encuentra en la zona de lomerío correspondiente a Coatlinchán a una altura promedio de 2,200m.s.n.m Clima.- Se encuentra dentro de una franja donde la temperatura media anual es de 15° c.

Hidrografía.- La precipitación media anual es de 700mm, cabe mencionar que en la parte sur del terreno se encuentra una corriente de agua superficial que solo lleva actualmente aguas negras. Se cuenta dentro del predio con 3 pozos de agua.

Recursos bióticos, Flora *v* Fauna.- Los árboles que predominan son el pirul, eucalipto, existen roedores de campo.

Estructura Social .-Los poblados que se localizan alrededor del predio actualmente se le esta dotando de infraestructura la población se dedica al comercio en general, en un porcentaje menor la población se dedica al cultivo del campo, dado a la baja rentabilidad del mismo.

Vialidades.- La vialidad más importante es la carretera federal Los Reyes Texcoco, y como vías secundarias las que comunican a los poblados vecinos. La vía férrea va paralela a la carretera Federal encontrándose frente del predio. Obras Hidráulicas.- cuenta con agua potable aunque presenta diversas deficiencias.

Equipamiento.- Los centros educativos más importantes son el Colegio de Postgraduados y la Universidad Autónoma de Chapingo, los poblados cuentan con primarias y telesecundarias.

Salud.- solamente de medicina preventiva los centros de salud más importantes se localizan en Texcoco, a 6 km. Recursos Turísticos.- Vestigios arqueológicos de los Señorfos de Coatlinchan.

Vivienda.- De nivel medio con materiales de la región, sobre la carretera se encuentran asentamientos irregulares. Economfa.- Se desarrolla una agricultura de riego en los predios en los que todavfa se realiza esta actividad.

 $\ddotmark$ 

# Ø

# (1991) (1993) 1994年1月

Ganadería .- Se localiza un rancho adjunto al predio y tres en los alrededores.

Industria.- Sobre la carretera Los Reyes Texcoco y frente al predio se localiza INAMEX (productora de equipo industrial.

# USO DE SUELO.

De acuerdo al Plan Municipal de Desarrollo Texcoco 1997- 2000 en la áreas de reserva ecológicas estará permitida la construcción del Centro de Enseñanza y/o Institutos de Investigación relacionados con el campo.  $\overline{1}$ 

# **5.2 DEFINICIÓN Y CLASIFICACIÓN DEL TEMA.**

El Instituto Nacional de Investigaciones Forestales, Agrícolas y Pecuarias (INIFAP), se clasifica como un organismo público dedicado a la Investigación Científico - Tecnológica que depende de la Secretaría de Agricultura, Ganadería y Desarrollo Rural.

# **5.3 CONCEPTO ARQUITECTÓNICO.**

La idea generadora es integrar al conjunto a través de la composición de plazas, cada una relacionada con algún elemento representativo al campo, y en las que se encontrarán las funciones administrativas, de investigación, almacenamiento y de residencia, contando con una infraestructura y tecnología suficientes.

# **5.4 ANALOGÍAS.**

Como parte del proceso de diseño, la información básica proporcionada por el cliente, en este caso INIFAP, debe ser ampliada, el análisis objetivo de soluciones análogas existentes, puede a través de la interpretación del arquitecto, generar soluciones creadoras más que reproductoras de los modelos establecidos, el hecho de la existencia consolidada del INIFAP, arroja un esquema de necesidades bastante real aportando experiencias que coadyuvaron a la generación de un buen producto arquitectónico.

fJ ~ '~4 ... .. ;~ : .... *.. ;:i1* .~f;.~~~~r:~~¡··.··:""t ·. ~ .•. \_: , *:e,'{* ,:J:'.•,~.;,<!':; llltt:.l\_.,

EJEMPLO ANÁLOGO 1: CENTRO NACIONAL DE INVESTIGACIONES EN MICROBIOLOGÍA VETERINARIA.

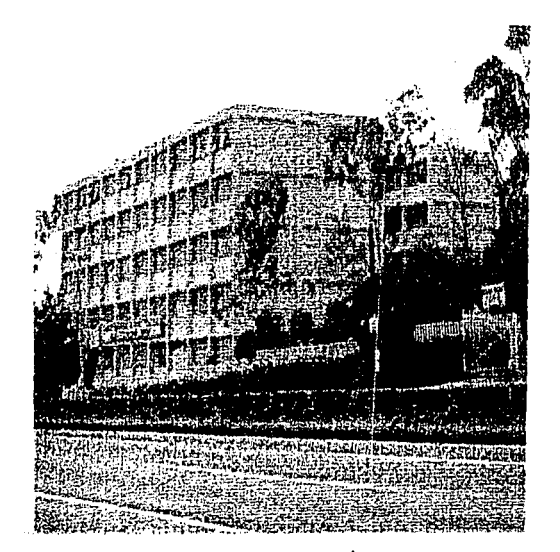

CENTRO NACIONAL DE INVESTIGACIONES EN MICROBIOLOGÍA VETERINARIA INIFAP CUAJIMALPA D.F.

El Centro se ubica en el kilómetro 15.5 de la carretera libre México -Toluca en Palo Alto D.F., ocupando un terreno de 20 hectáreas, cuenta con 4000 m2 de oficinas, biblioteca y servicios, 3500 m2 de laboratorios, 500 m2 de almacén, 3500 m2 de corrales y unidades de aislamientos para manejo de animales, estacionamiento y áreas verdes.

Fue construido en los años 40's, se realizan estudios estrictamente de carácter pecuario. Está construido en un terreno con una pendiente del 3% en 60 hectáreas. Sus plantas son de forma rectangular con un máximo de 5 niveles y son espacios cerrados.

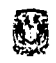

# 

El sistema estructural es a base de marcos de concreto; losa maciza de concreto en entrepisos y azotea; muro de tabique y pisos de cemento, debido a que no se pensó en futuras instalaciones, muchas de las áreas son adaptadas ocasionando problemas de una mala organización espacial, cuenta con sistemas de seguridad adecuados. No cuentan con un estacionamiento apropiado, debido a que es reducido y además se tienen que recorrer distancias muy largas hacia las áreas de trabajo. La circulación peatonal es a través de pasillos.

#### **RECURSOS HUMANOS.**

Se cuenta con 170 integrantes de áreas administrativas, 19 en el área de operación, 76 de apoyo al científico, 55 investigadores, de los cuales 6 tiene el grado de doctorado, 23 maestros en ciencia, 1en diplomado, 16 de licenciatura, 5 becarios para obtener el grado de doctorado, 3 en el país, 2 en el extranjero y 4 becarios para obtener el grado de maestros en ciencias en el país; 12 de ellos pertenecen al sistema nacional de investigadores.

### **INSTALACIONES.**

Cuenta con laboratorios de bacteriología, bioquímica, inmunología, microbiología, patología, toxicología y virología debidamente equipados, así como redes de alta tensión, baja tensión, agua potable, vapor y agua caliente; cuatro subestaciones eléctricas, tres cisternas con sus respectivos sistemas de bombeo de agua, seis calderas, cuatro generadores de energía eléctrica, dos hornos crematorios, bioterio para producción de animales de laboratorio, fábrica de alimentos, conmutador, taller mecánico, guardería, auditorio con 120 butacas, comedor, lavandería consultorio del ISSSTE y dos casas habitación para las áreas de operación y mantenimiento.

···. . . < ~ . . . , .. ¡ ~(::r ! 11" ¡' l 1-: , · ... "• .•. '.-·,.·•'.¡ .•• { .. .,., .. l ~!.

 $\epsilon$  .  $\epsilon$ 

# ACIERTOS OBSERVADOS

- º Cuenta con un acceso peatonal y vehicular
- º Cuenta con sistemas de seguridad
- º Amplios pasillos que permiten una fácil maniobrabilidad
- º Cuentan con señalizaciones para las áreas restringidas
- º Puertas en laboratorios adecuadas
- º Buena ventilación
- º Buena altura

# DEFICIENCIAS OBSERVADAS

- º Falta de iluminación
- º Espacios de trabajo adecuados
- ºFalta de planeación en áreas comunes
- ºFalta de áreas para reparaciones de maquinaria y vehículos
- º Desorganización en algunas áreas
- º No cuenta con sistema de extracción de aire.

# EJEMPLO ANÁLOGO 2: CENTRO INTERNACIONAL DE MEJORAMIENTO DE TRIGO (CIMMYT).

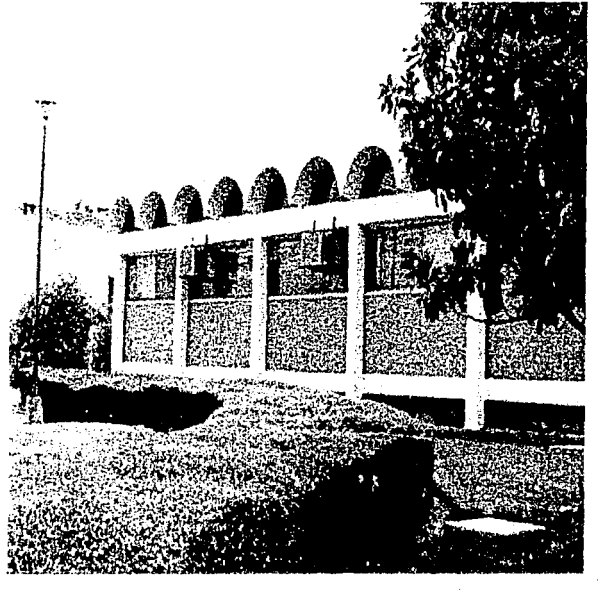

CIMMYT TEXCOCO EDO DE MÉXICO.'

El Centro Internacional de Mejoramiento de Maíz y Trigo se ubica en el km. 6 de la carretera Federal México -Veracruz. Es un organismo dedicado a mejorar principalmente la producción y la calidad del maíz y del trigo en el mundo, en colaboración con Instituciones Nacionales e Internacionales, hombres de ciencia, agricultores, dirigentes gubernamentales e industriales. Es el primer Instituto de Investigación de este tipo construido en México, sus programas son financiados por un consorcio de agencias internacionales con interés de resolver el problema del hambre, estas instalaciones fueron establecidas conjuntamente con el gobierno de México y la fundación Rockefeller en 1971.

靏

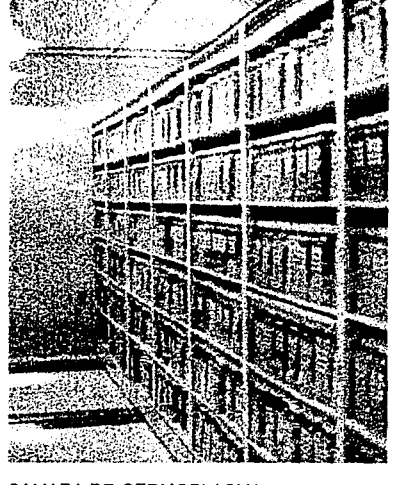

CAMARA DE GERMOPLASMA.

Para el diseño del conjunto se consideró en el partido arquitectónico, crear espacios abiertos que muestren la actividad agrícola que desarrollan. Las plantas de los edificios son rectángulares con un máximo de 3 niveles, esto con la intención de facilitar futuras ampliaciones sin afectar los espacios ya existentes y de generar formas alargadas con el objeto de crear espacios interiores bien iluminados; se utilizaron materiales de fácil mantenimiento, el área administrativa y el banco de germoplasma son de concreto; los laboratorios y dormitorios de ladrillo aparente. Los cuerpos están separados entre sí y se comunican por pasillos abiertos generando pequeñas plazas.

43

**SERVERS THEFT** 

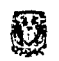

# $\Omega$  . The set of the set of the set of the set of the set of the set of the set of the set of the set of the set of the set of the set of the set of the set of the set of the set of the set of the set of the set of the s · -.· ~ \'hH; /;,,:~::í-t~Í~~~t!lf U **l** hf *ii* '··-·

El sistema estructural es a base de marcos rígidos de concreto armado; existen dos tipos de losa: losa reticular de concreto armado; y losa maciza en entrepisos y azotea; los muros son de ladrillo aparente. La modulación de las fachadas esta dada por los elementos estructurales.

La circulación peatonal y vehicular es de tipo perimetral que facilita la comunicación con los laboratorios. Los estacionamientos se ubican en torno a las áreas de trabajo.

# RECURSOS HUMANOS.

El personal científico se compone de investigadores de nivel de doctorado, de maestría en ciencias, de licenciatura y el resto realiza estudios doctorales. La mayoría de los investigadores son becados de otras Universidades y otros realizan su servicio social o prácticas por parte de la Universidad de Chapingo, cuenta además con auxiliares de campo.

### INSTALACIONES.

'·"'1:\_~···:.~""'"~''"'l'o." ~~·: .. " ,, .....

Cuenta con una zona administrativa con oficinas para técnicos sala de seminarios y vídeo conferencias, laboratorios, áreas de invernadero, área de difusión cultural, almacenes, taller de reparaciones, cámara de refrigeración, banco de germoplasma, biblioteca, asoleaderos, áreas de cultivos; comedor dormitorios, auditorio, áreas verdes y estacionamiento. todo esto en una área aproximada de 60 hectáreas aproximadamente.

 $\frac{1}{2}$  . The set of the set of the set of the set of the set of the set of the set of the set of the set of the set of the set of the set of the set of the set of the set of the set of the set of the set of the set of

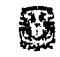

第1999年 12:30:20 10:30:30:30:30:30:30:30:41 the P 经复运商 化转移变

45

# **ACIERTOS OBSERVADOS**

- ° Cuenta con un acceso controlado
- ° Su orientación es la correcta
- <sup>o</sup> Buena iluminación en laboratorios y oficinas
- <sup>o</sup> Buena ventilación en laboratorios y oficinas
- ° Las circulaciones son adecuadas
- ° Cuenta con sistemas de seguridad y de salidas de emergencia
- <sup>o</sup> Manejo correcto de las sustancias

# **DEFICIENCIAS OBSERVADAS**

- <sup>o</sup> Falta de señalizaciones
- ° No fue pensado para futuras ampliaciones

Ø

# the presence in the b

EJEMPLO ANÁLOGO 3: INSTITUTO NACIONAL DE INVESTIGACIONES FORESTALES, AGRÍCOLAS Y PECUARIAS (INIFAP).

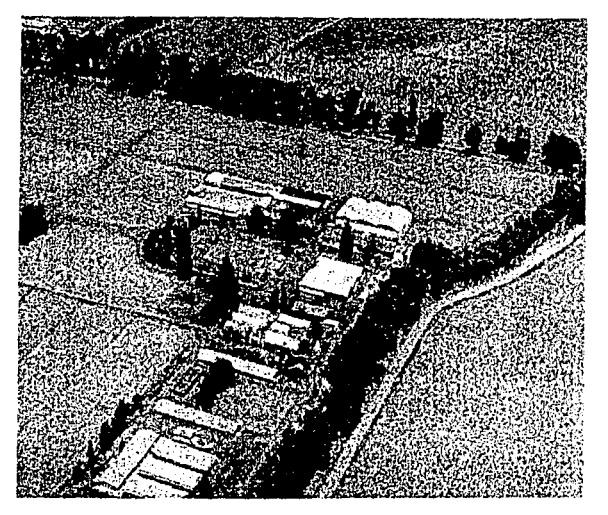

INIFAP TEXCOCO, EDO. DE MEXICO.

El Instituto Nacional de Investigaciones Forestales, Agrícolas y Pecuarias (INIFAP) se ubica al este del Estado de México en el Campo Experimental Valle de México (CEVAMEX). Ubicado en Chapingo cuenta con dos unidades básicas de trabajo, la primera localizada en Chapingo, conformada por áreas de oficinas, laboratorios, bodegas, invernaderos, biblioteca y otras actividades colaterales, además de 37 hectáreas para el desarrollo de campo de actividades de investigación, la segunda se ubica en el predio de Santa Lucía de Prías en el municipio de Texcoco, que cuenta con 70 hectáreas de terreno de uso experimental.

Ø

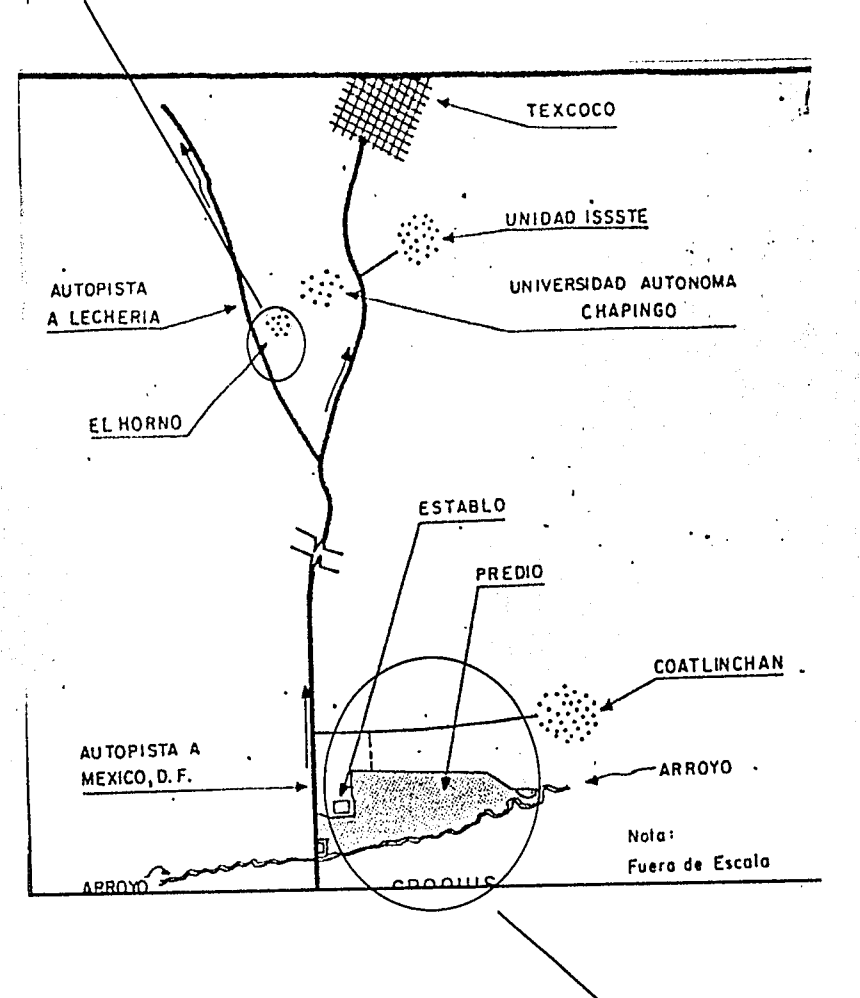

 $\sim$ 

1ª Unidad de trabajo Campo Experimental Valle de México. INIFAP Texcoco, Estado de México.

2<sup>ª</sup> Unidad de trabajo del CEVAMEX Edo. de México.

**2000年 - 1999年 - 1999年 - 1111月 - 1111月 - 1111月 - 1111月 - 1111月 - 1111月 - 1111月 - 1111月 - 1111月 - 1111** 

**TELESCOPE AND STREET AND STREET AND REAL PROPERTY** 

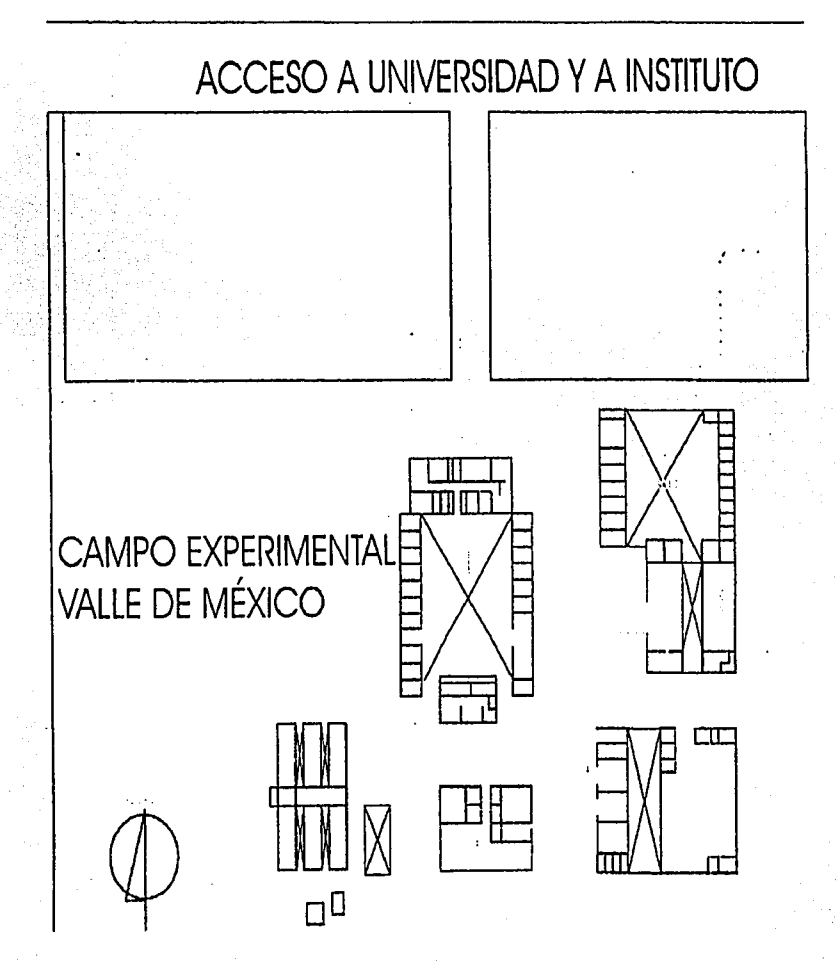

 $\mathcal{L}^{\text{max}}_{\text{max}}$  and the contract of the contract of the contract of the contract of the contract of the contract of the contract of the contract of the contract of the contract of the contract of the contract of the

Ø

48.

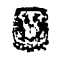

# **53** • 2000 - 2000 - 2000 - 2000 - 2000 - 2000 - 2000 - 2000 - 2000 - 2000 - 2000 - 2000 - 2000 - 2000 - 2000 - 2000 - 2000 - 2000 - 2000 - 2000 - 2000 - 2000 - 2000 - 2000 - 2000 - 2000 - 2000 - 2000 - 2000 - 2000 - 2000

No existe un concepto arquitectónico que lo identifique debido a que sus instalaciones:son adaptadas en lo que eran antiguamente el casco de una Hacienda, son espacios abiertos desde su acceso, muestran la actividad agrícola que realizan, teniendo en cuenta las condiciones climática. Las instalaciones son en un sólo nivel con una planta rectángular y una incorrecta orientación; las áreas en las que se divide no están agrupadas, ocasionando con esto una mala organización espacial, no cuentan con una iluminación natural suficiente, mobiliario apropiado y sistemas de seguridad.

El sistema constructivo es a base de tabique con acabados en muros y pisos de cemento, las losas son macizas de concreto armado a dos aguas.

La circulación peatonal y vehícular es un camino de terracería, son en forma perimetral, pero no están debidamente separadas lo que dificulta la comunicación con las demás áreas. El estacionamiento se ubica enfrente de el casco, es provisional *y* reducido.

# RECURSOS HUMANOS.

El personal científico se compone de 53 investigadores. De estos el 41.5 % tiene nivel de doctorado, 34% de maestría en ciencias, 13.5% de licenciatura *y* resto realiza estudios doctorales. De los investigadores en activo, el 90% se dedican al área agrícola, 8.5% a la forestal y 2.0% a la pecuaria. CEVAMEX cuenta con 137 auxiliares de campo, laboratorios y oficinas que apoyan a los diversos programas y proyectos. Este Instituto se enfoca a la investigación de cultivos de maíz, frijol, trigo, avena, cebada, amaranto y forrajes, aunque también realiza actividades en aspectos colaterales a de apoyo a las diferentes líneas de trabajo, además de algunos aspectos de productividad pecuaria y forestal.

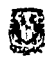

# o '. , ·.; l:~·:7f~·:~.:~ ./. . ~· ... "~p-;,,: ·l~.~!.~:~'-~!;;·::~{.;ji.~:(.1}~~·k.~~.)~?:'"l'~ii'P-t;~~}~l['~~;\t; .... :·:~·~!·~~·1=,:1:~ .. :i~·.t;:·~":u:.~I··,•:l··-"\.~it~)':~i:tf.;.y~;~~!~.~~ .. ~.':'.!

# INSTALACIONES.

Cuenta con una zona administrativa, seis laboratorios, área de invernadero, área de difusión cultural, almacenes, taller de reparaciones, cámara de refrigeración, banco de germoplasma, biblioteca, asoleaderos, áreas de cultivos; todo esto en una área aproximada de 30 hectáreas.

 $\mathbf{N}$  . The set of  $\mathbf{X}$  is the set of  $\mathbf{X}$  is the set of  $\mathbf{X}$  ,  $\mathbf{Y}$  is the set of  $\mathbf{X}$  ,  $\mathbf{Y}$  ,  $\mathbf{Y}$  ,  $\mathbf{Y}$  ,  $\mathbf{Y}$  ,  $\mathbf{Y}$  ,  $\mathbf{Y}$  ,  $\mathbf{Y}$  ,  $\mathbf{Y}$  ,  $\mathbf{Y}$  ,  $\mathbf{Y}$ 

## DEFICIENCIAS OBSERVADAS

- º Orientación inapropiada
- ºFalta de una organización espacial
- º Falta de espacios adecuados
- º Falta de iluminación en oficinas y laboratorios
- º Falta de ventilación en oficinas y laboratorios
- º El espacio para el banco de germoplasma es inadecuado
- º Mesas de trabajo insuficiente
- º Acceso inapropiado al Instituto
- º Caseta de vigilancia deficiente
- ºFalta de sistemas de seguridad
- º Area médica inadecuada
- <sup>o</sup> Circulaciones improvisadas
- º Inapropiado manejo de sustancias
- º No cuenta con señalización en áreas restringidas y de salidas de emergencia

 $\frac{1}{2}$  .  $\frac{1}{2}$  .  $\frac{1$ 

~~~~~~~~--..""'---

# **5.5 CONCLUSIÓN**

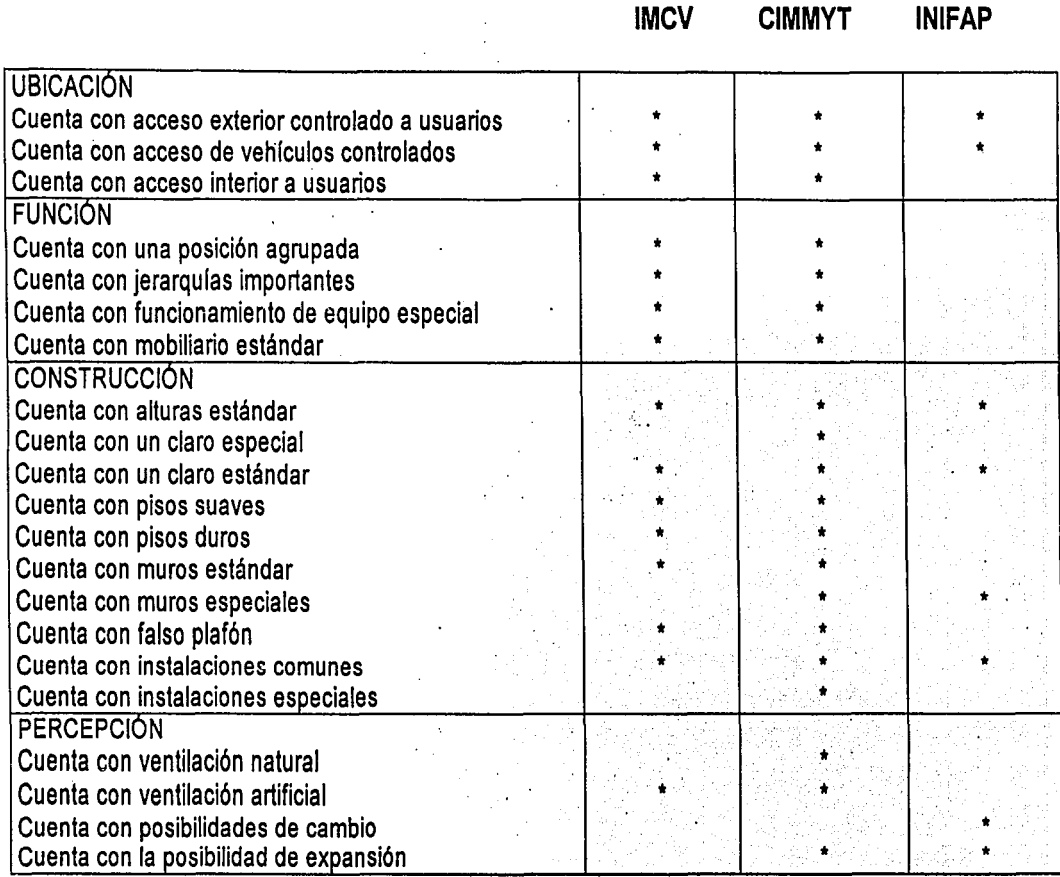

' ···.-·- •• .,~ " o:;C'" '1'· ~ <sup>11</sup> -~·,;"ty;:~.¡;~:í'fit~~;:~,~~:¡'~jJ~;~i,..~Y1~~f}·~lT¡~'-.',;~;~~ \':1;,,-·'f;o.}~:;:;'.t~!..·t~~r:'..:j~'t.;\;''t~!~:it;i~:;.t:~'%..W t.J..~

51

# **5.6 ANÁLISIS URBANO DEL PREDIO.**

### UBICACIÓN

El predio destinado para la construcción de este proyecto se localiza a 5 kilómetros de las instalaciones actuales, en el Rancho de Santa Lucía de Prías, sobre la carretera Federal 136 Los Reyes - Texcoco, en el Municipio de Texcoco, que se Ubica en el oriente del Valle de México. Colinda al norte con los municipios de Ateneo, Chinconcuac y Tepetlaoxoc; al sur con San Vicente Chicolapan e lxtapaluca; al oriente con el Estado de Puebla y al poniente con los municipios de Nezahualcoyoltl y Ecatepec, es considerado dentro de la zona metropolitana por su cercanía con el Distrito Federal.

### **PREDIO**

El predio fue propuesto por el Instituto, debido a que es de su propiedad, de acuerdo con el Plan Municipal Texcoco Estado de México 1997-2000, ubicado en área de reserva ecológica, donde se permite la construcción de Centros de Enseñanza *ylo* Institutos de Investigación relacionados con el campo.

Con una superficie de 70 hectáreas y una pendiente mínima del 2%, actualmente es un campo de experimentación del mismo Instituto, su acceso es oeste por la carretera Federal Los Reyes - Texcoco, a través de un pequeño camino de terracerla que se propone modificar. Los árboles predominantes son el pirul, eucalipto estos se ubican alrededor del predio, que pertenece al Ejido de Coatlinchán.

\i~Jf Jiij:''.f~t~~i.f.~ ~§:::!' '"·· !;~ i:1H~~~;l;'.:~:!~it~·1A~l:·~il:v·i • ... ···}.~:~ :=;: ::,;r~;,fi'.):.:·:;'.;'t?·:~/ .. 52

Ø

PLANO DE USOS DEL SUELO DE TEXCOCO

ti e Alia

**PERSONAL** 

i Bitori Hito n

 $\label{eq:4} \mathbb{E}\left\{ \sum_{i=1}^n \hat{p}_i \right\} \sum_{i=1}^n \hat{p}_i \left( \sum_{i=1}^n \hat{p}_i \right)^2.$ 

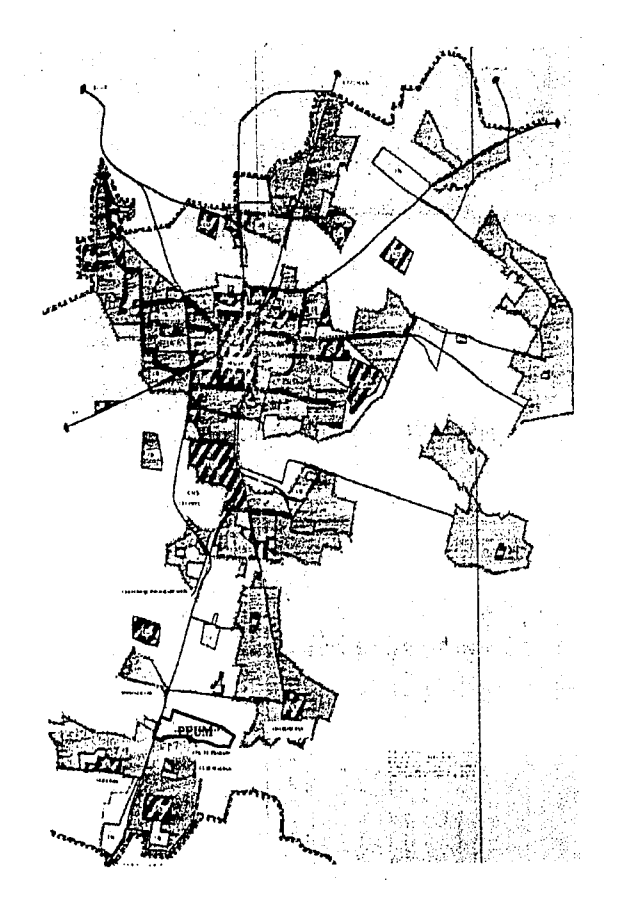

PEUM: ÁREA DE PEOM. ANDA DE<br>PRESERVACIÓN<br>ECOLÓGICA DE<br>USOS MÚLTIPLES

tiilei!

**Website**  $\mathbb{Z}/\mathbb{Z}$ 

53

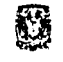

1. ¡,

Los límites físicos son:

Al norte con el camino rural al Centro Urbano

Al sur con el Centro Rural el Trabajo y el Centro Urbano Cuautlalpan

Al noreste con el Centro Urbano Coatlinchán

Al noroeste con el Centro Rural Montecillos

·Al oeste con la carretera Federal Los Reyes -Texcoco y el Centro Rural el Tejocote

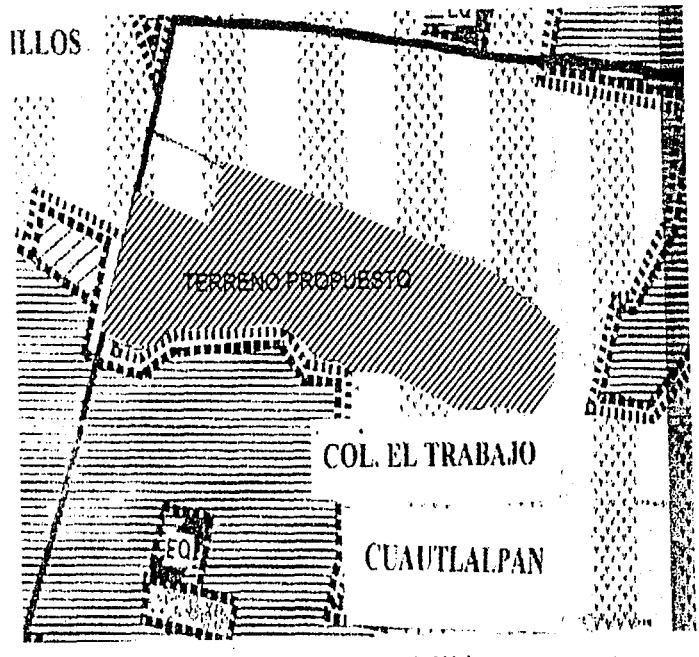

r~:'.~:;~ ... ~. , . .. . ··•···. . • . , .. : •. ¡~,¡,.,,,,,,, .. ~·Pr'•i~·~rn~~~r11utrl·,,.·;¡1: ... ,~'f~ ;:.:';".'.Íi~; *;,\J.* ~i:;·;~~~ítti~~íl~'.r:t~ ~í~~~;f(~~\*;,lí~~ii~ **tlJ.** -:1

Localización del Terreno Texcoco, Estado de México.

-~W&;§r~·r~~J.~~§fJ~Xf.i(I~~~~l~!.?f~~~J~~(~·:~~:Y'

54

将

# OROGRAFÍA.

El predio se encuentra en los lomerío de Coatilnchán; con una latitud de 19° 17' al norte, al oeste de 98° 53' y una latitud promedio de 2 200 m.s.n.m.

El tipo de suelo en el que se ubica es el denominado combisoles que son suelos jóvenes y poco desarrollados que se dedican a la agricultura y explotación forestal, con una agricultura de riego.

## CLIMA E HIDROGRAFÍA.

De los cincos tipos de climas que existen en el municipio, y que generan una condicionante para el cambio de las instalaciones, al predio le corresponde un clima templado - subhúmedo, siendo la temperatura de 15°C; y con una precipitación media anual de 700mm. En la parte sur del predio se encuentra el Río Tejocote, que actualmente lleva aguas negras, del cual se propone la regeneración del mismo.

# EQUIPAMIENTO E INFRAESTRUCTURA

Colindante al terreno está en establo de Santa Mónica, la granja la Pradera y casas habitación aisladas de nivel medio. Hay que considerar que se encuentra cercas de El Colegio de Posgraduados y la UACh., para los cuales representarían una opción laboral.

# $\begin{CD} \end{CD}$  .  $\begin{CD} \end{CD}$  ,  $\begin{CD} \end{CD}$  ,  $\begin{CD} \end{CD}$  ,  $\begin{CD} \end{CD}$  ,  $\begin{CD} \end{CD}$  ,  $\begin{CD} \end{CD}$  ,  $\begin{CD} \end{CD}$  ,  $\begin{CD} \end{CD}$  ,  $\begin{CD} \end{CD}$  ,  $\begin{CD} \end{CD}$  ,  $\begin{CD} \end{CD}$  ,  $\begin{CD} \end{CD}$  ,  $\begin{CD} \end{CD}$  ,  $\begin{CD} \end{CD}$

· El acceso al predio es a través de la carretera federal 136 Los Reyes -Texcoco y la autopista Peñón -Texcoco; como vialidades primarias, como secundarias el camino de salida que conduce a la carretera pavimentada hacia el poblado de Coatlinchán, se cuenta con una vía férrea que corre paralela a la carretera federal.

El predio cuenta con una línea de conducción de agua de riego subterránea en tubería de concreto; además cuenta con 32 registros o tomas. Cuenta con dos pozos de agua, de los cuales solo uno funciona; y una llnea de corriente eléctrica al frente del predio y hacia algunas partes de las colindantes.

Hay que considerar que a pesar de no ser un parque industrial, se han establecido frente al predio industrias como INAMEX (productora de equipo industrial) y la Hacienda (abastecedora de alimentos) .

Ø

i.

# 5.7 LISTADO DE NECESIDADES

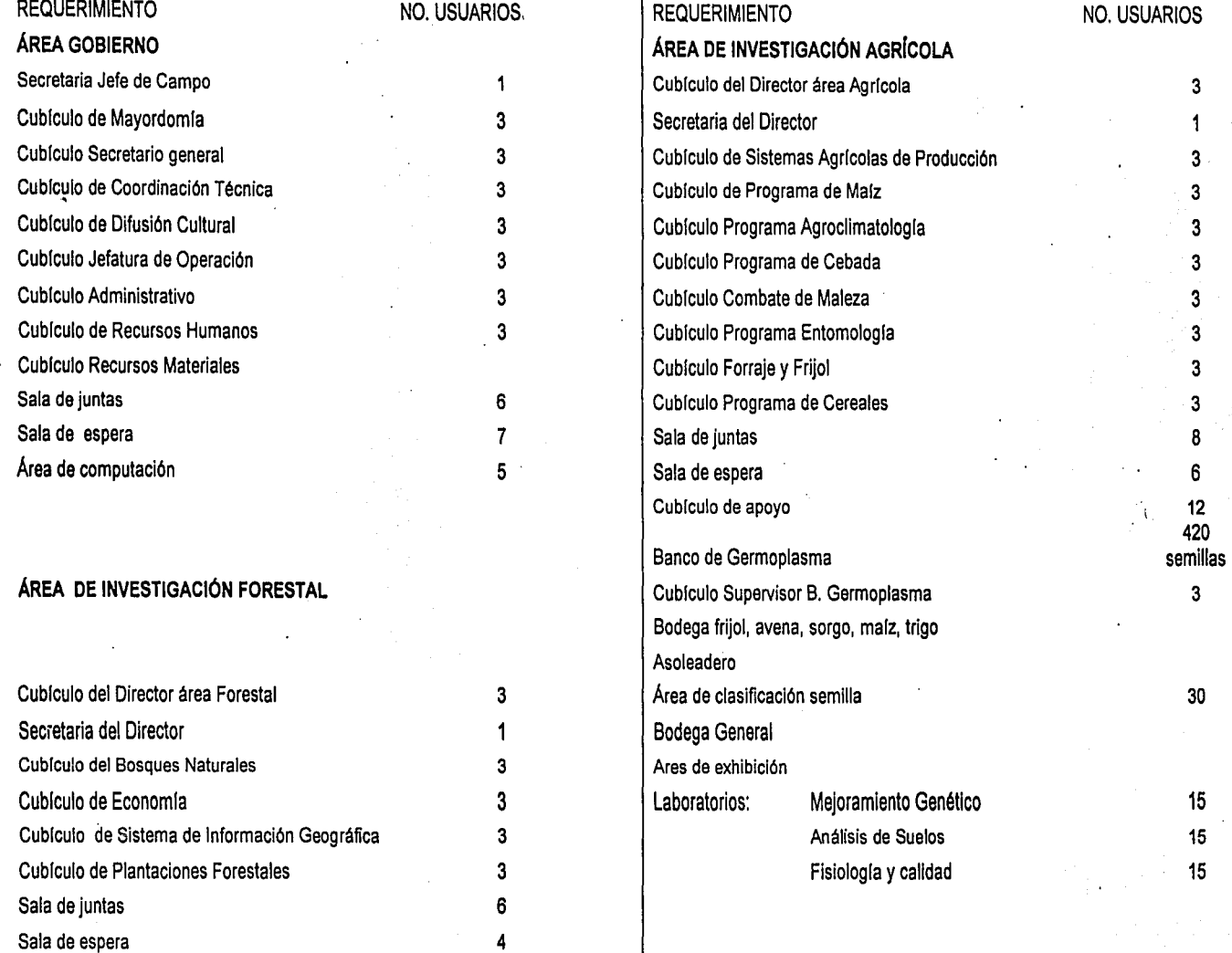

ुँ

 $\mathbf{I}$ 

AND MARKING TO

**E MERCINI CO** 

Ø

 $\ddot{\phantom{0}}$ 

 $\ddot{\phantom{0}}$ 

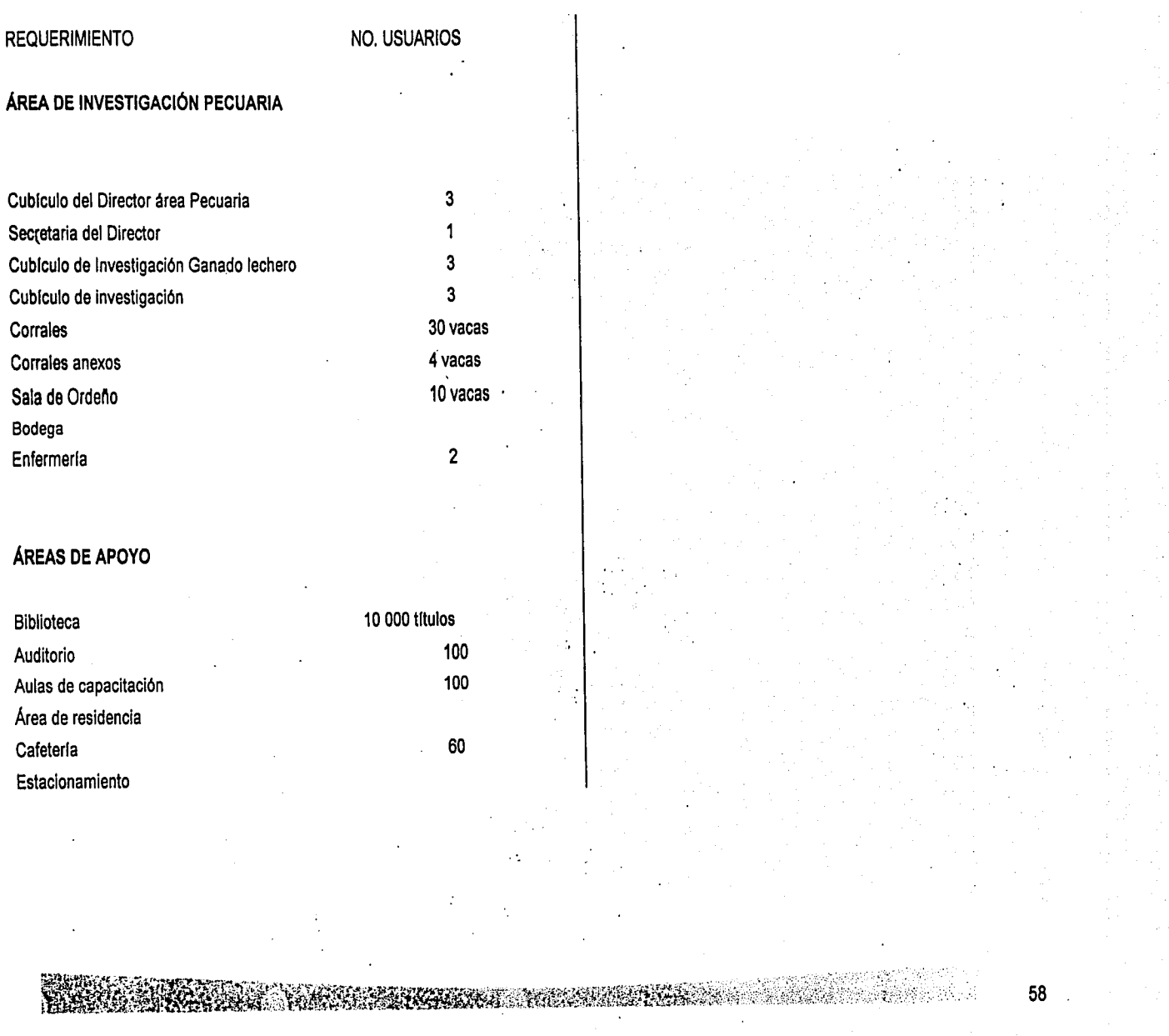

**TANS SERVERS TO THE RESERVED OF A STATE OF A STATE OF A STATE OF A STATE OF A STATE OF A STATE OF A STATE OF** 

# 5.8 PROGRAMA ARQUITECTÓNICO

# **SISTEMA: GOBIERNO**

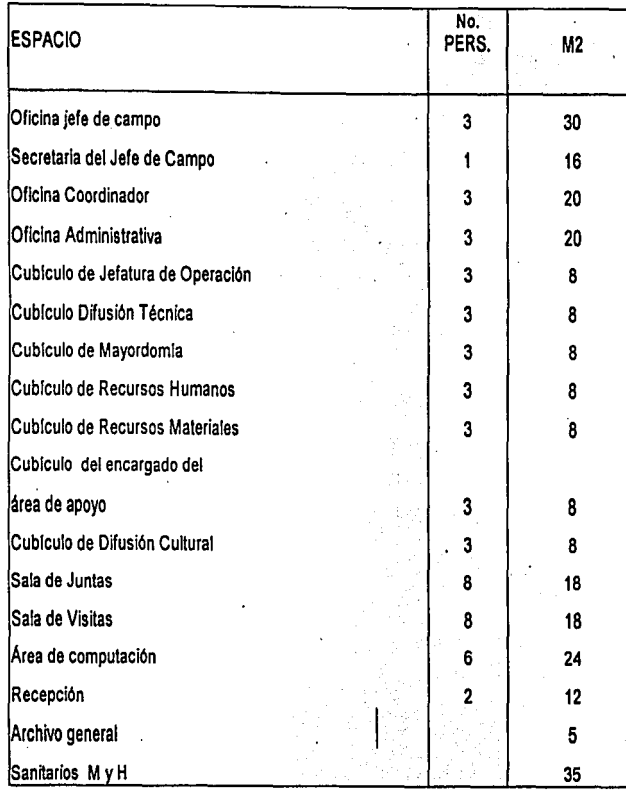

# SISTEMA: INVESTIGACIÓN FORESTAL

#### SUBSISTEMA: OFICINAS DE INVESTIGACIÓN

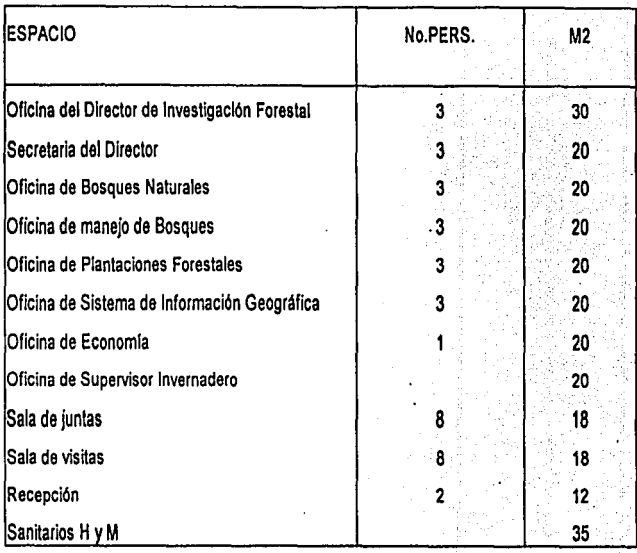

**ASSASSMENT COM** 

SUBSISTEMA: INVESTIGACIÓN EN CAMPO

## Invernaderos

# Ø

SISTEMA : INVESTIGACIÓN AGRÍCOLA **SUBSISTEMA: OFICINAS DE INVESTIGACIÓN** 

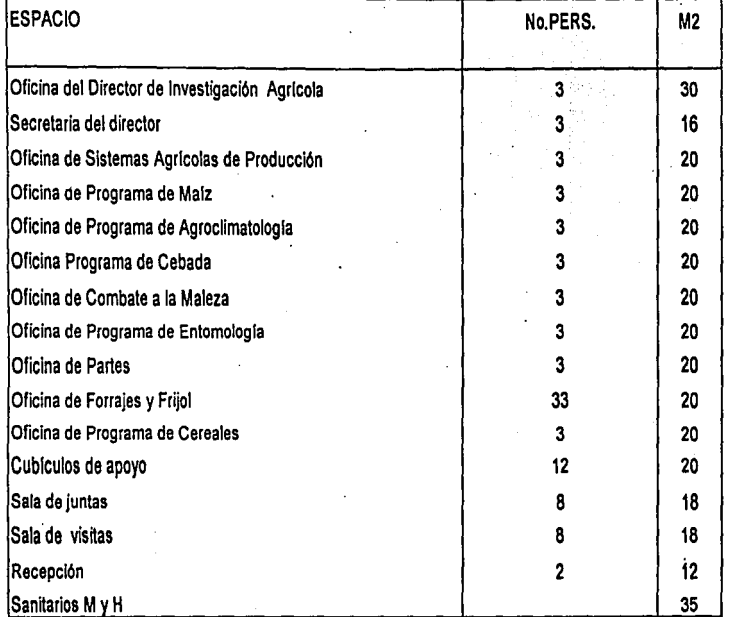

## SUBSISTEMA LABORATORIOS: MEJORAMIENTO GENÉTICO. ANÁLISIS DE SUELOS, FISIOLOGÍA Y **CALIDAD**

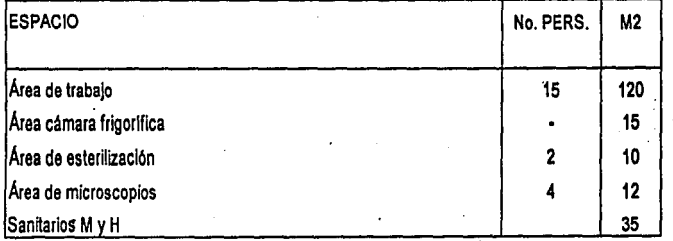

# **SUBSISTEMA: BANCO DE GERMOPLASMA**

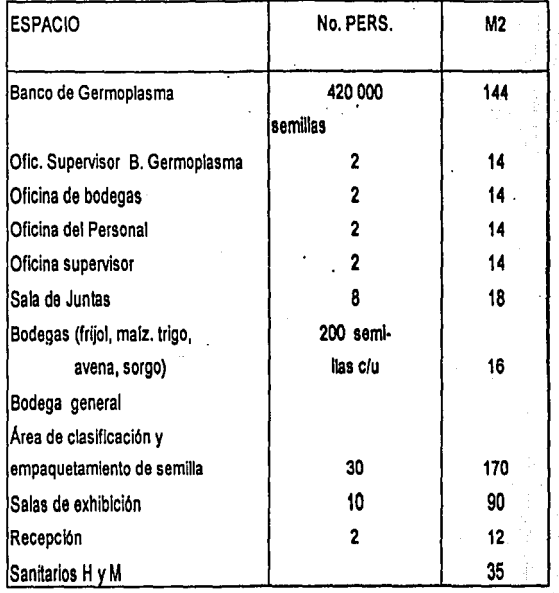

**Anter:** 

60

# SISTEMA: INVESTIGACIÓN PECUARIA

# SUBSISTEMA: OFICINAS DE INVESTIGACIÓN

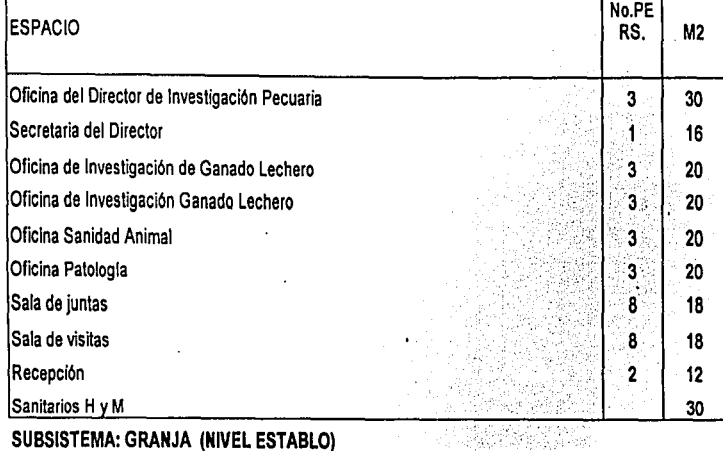

#### SUBSISTEMA: GRANJA (NIVEL ESTABLO)

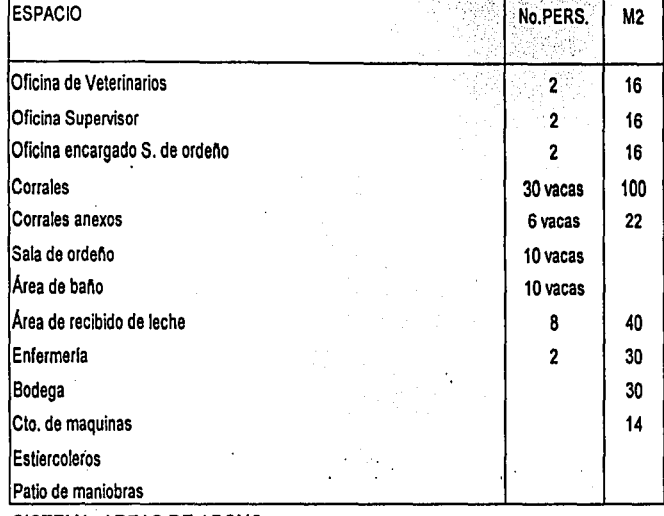

SISTEMA: AREAS DE APOYO

# SISTEMA: ÁREAS DE APOYO

### **SUBSISTEMA: AUDITORIO**

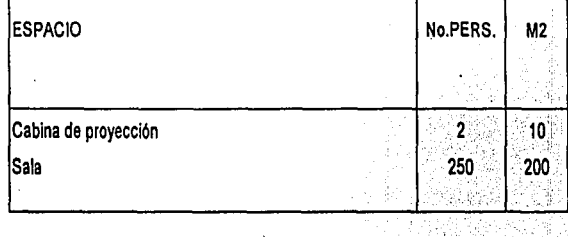

**ANGERICIA** 

#### SUBSISTEMA: BIBLIOTECA

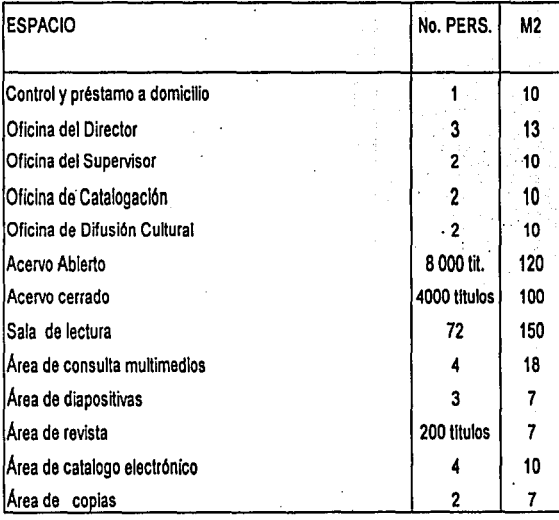

61

~ .. :\\·\_;ir.~:\.:·~-~:·.;:'> . ,.\_, "\_' ..

# **SUBSISTEMA: AULAS DE CAPACITACIÓN**

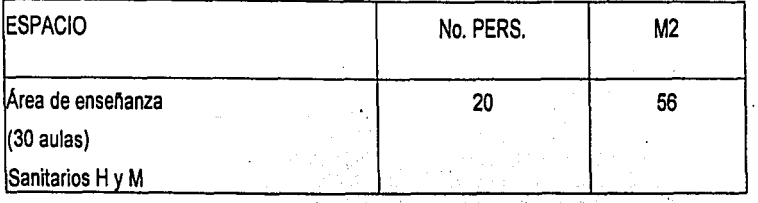

# **SISTEMA: RESIDENCIA**

' .•. •"(~''"!l:G'''";'!'"'¡:· *<sup>1</sup>*

14 Casas ; 4 habitantes c/u ESPACIO

Cocina Recámara Estancia- comedor 130 m2

 $\mathbb{E}[\![\mathbf{u}]\!]$ 

## **SUBSISTEMA: COMEDOR**

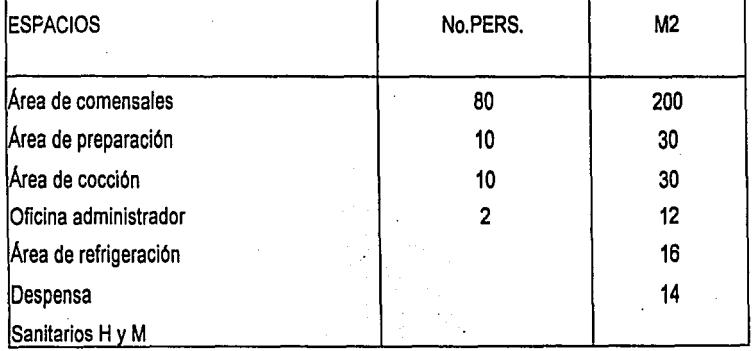

### **SISTEMA: SERVICIOS GENERALES**

Subestación eléctrica Estacionamiento Plazas Áreas recreativas Caseta de acceso

 $\frac{1}{2}$ .  $\frac{1}{2}$  .  $\frac{1}{2}$  .  $\frac{1}{$ 

## 5.9 NORMATIVIDAD.

### Reglamento Construcciones

(Artículos por consultar)

Art. 5. Clasificación según género y rango

VI. Agrícola Pecuario y Forestal.

Art. 65. Requiere del visto bueno de seguridad: instalaciones dedicadas a la enseñanza.

Art. 69. Grupo A Constancia de seguridad

Art. 77. Áreas construidas permitidas 30% área libre.

Art. 80. Espacio para estacionamiento NTC.

Art. 81. Mínimos de las dimensiones y sus caracteristicas NTC.

Art. 82. Servicio de agua potable y tratamiento Art. 87. Almacenamiento de sustancias peligrosas. Art. 88. Dispersión de humo y vapores.

 $-1.10\%$  .  $-1.9\%$  .  $-1.3\%$  ,  $-1.9\%$  ,  $-1.6\%$  ,  $-1.6\%$  ,  $-1.6\%$  for  $-1.6\%$  .  $-1.6\%$  for  $-1.6\%$  for  $-1.6\%$  .  $-1.6\%$ 

A1t. 98. Puertas de acceso.

Art. 100. Rampas peatonales.

Art. 113. Circulaciones para vehículos.

Art. 116. Combate contra incendios.

Art. 117. Tipo de riesgo para incendio.

Art. 119. Elementos estructurales de acero.

Art. 127. Ductos de instalaciones.

Art. 133. Materiales a prueba de incendio.

Art. 142. Vidrios y ventanas (pretiles).

Art. 174. Grupo B.

Art. 199. Cargas vivas.

Art. 206. Coeficiente sísmico.

Art. 211. Separación de linderos.

Art. 218. Cimentación.

Art. 219. Tipos de suelo.

Art. 220. Investigación del subsuelo Art. 223. Revisión de la cimentación.

# **5.10 PROPUESTA URBANO ARQUITECTÓNICA**

Para el diseño de un buen proyecto arquitectónico que permita la optimización de los aspectos que intervienen en el proceso de diseño, se proponen:

1 ). Vía de acceso controlado.- sin tener acceso directo al predio, ésta vía estará designada exclusivamente al tránsito vehicular, sin admitir peatones; estará alejada a 500 metros del conjunto, sin existir la posibilidad de estacionamiento, este acceso se ubica sobre la carretera federal México - Texcoco.

2) Vialidad primaria. La constituirá una avenida que sale del conjunto, ésta proporcionará fluidez vial y se encargará de conectar el tránsito, el conjunto y el acceso controlado.

3) Red peatonal. Existirán corredores o calles exclusivas para el uso del peatón, y asf llegar a las zonas de trabajo.

4) Estacionamiento y mobiliario urbano. Contará con una bahía de acceso donde estará ubicada en caseta de control para el registro de personas externas al Instituto y un estacionamiento en batería; contará con señalizaciones en el exterior para la identificación del Instituto. En el interior del conjunto se contará con estacionamiento también en batería, además de bancas hechas de concreto.
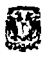

. ,,,.. "'" ·"'··;;- ·- ''!{!.t~i',t'!'t-?. :Á' \_;,j~~

## **RESERVED A RESERVED A RESERVED A RESERVED A RESERVED A RESERVED A RESERVED A RESERVED A RESERVED A RESERVED A**

5) Arquitectura de paisaje. Se pretende crear y fortalecer un ambiente de identidad urbana, se dotará de áreas verdes alrededor de las vías de acceso controlado, sirviendo así, de composición para crear ventanas al paisaje y cubrir el suelo de áreas sombreadas con árboles de la región (árboles que no pierden sus hojas como el pirul).

6) Glorieta de acceso a la plaza principal y corredor. Constará de dos carriles en ambos sentidos, estará provista de área verde con un elemento vertical que servirá para identificar al conjunto.

7) Plazas. Para romper con la monotonía del lugar (ya que la pendiente es mínima), se propone manejar plazas y desniveles, siendo la plaza principal la de acceso y de mayor jerarquía. Plazas secundarias donde se albergarán los edificios, subdividiéndose en otras plazas.

Se considera tener árboles de hojas caducas como jacarandas, las cuales proporcionan un espacio de arquitectura de paisaje entre los edificios. Se dejará el espacio suficiente entre un árbol y otro considerando su edad adulta y no por su tamaño de vivero.

El tratamiento de los pisos será a base de una retícula creando con esto andadores y zonas verdes rodeadas de árboles como el pino, con la intención de semiesconder los volúmenes.

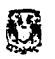

 $~^{\circ}$  .  $~^{\circ}$  ,  $~^{\circ}$  ,

### **5.11 CONCLUSIÓN GENERAL**

 $^{14}$  . The strain  $^{14}$  ,  $^{11}$ 

Esta tesis propone una solución Arquitectónica, con espacios funcionales, infraestructura y tecnología suficiente para afrontar en el ámbito nacional e internacional el sector agrícola, pecuario y forestal, tomando como punto de partida las cuestiones urbanas predominantes.

Factores económicos, sociales y políticos han originado que el apoyo al campo sea cada vez menor; este proyecto de tesis propone como base una transformación tecnológica y cultural para atender las demandas alimenticias del futuro tanto nacional como internacional.

Se propone como una opción para reforzar la investigación, haciendo participes a Productores e Investigadores, lo cual no se ha hecho adecuadamente en la actualidad. De desarrollarse este proyecto podría llegar a ser auto sustentable ya que la capacitación técnica y administrativa estarfa dentro del mismo Instituto.

Los beneficios personales de esta tesis fueron conocer que los recursos naturales a través de un nuevo planteamiento de producción mejora la variedad, productividad y rentabilidad en la áreas Agrícola, Forestal *y* Pecuaria. En el ámbito arquitectónico logramos dar una solución al crear e integrar los espacios arquitectónicos al medio ambiente.

Deseamos que esta tesis sea una aportación a un área que no ha sido atendida en su totalidad de la cual podemos obtener en un futuro grandes beneficios.

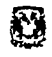

### **CAPÍTULO VI**

### 6. PROYECTO ARQUITECTÓNICO

#### 6.1 MEMORIA DESCRIPTIVA.

El INIFAP es un centro de capacitación e investigación forestal, agrícola y pecuaria. El cambio de estas instalaciones surge por los problemas administrativos con la UACh., que reclama el terreno del campus actual como de su propiedad.

**TELES DESCRIPTIONS OF THE STATE OF THE UPPER STATES OF THE UPPER STATES OF THE UPPER STATES OF THE UPPER STATES** 

La ubicación del terreno propuesto, en un gran campo de experimentación actualmente en Chapingo México ofrece las ventajas del clima templado; se considera en esta propuesta la posibilidad de expansión en un futuro y la creación de un medio óptimo para el desarrollo humano. El objetivo del Instituto es realizar investigación científica, para apoyar la transferencia de tecnología agrícola, pecuaria y forestal para el incremento del agro y a así mejorar la calidad de vida del productor.

El presente proyecto, las instalaciones cubren requerimientos adicionales de oficinas y área de investigación, para el sector agrícola, pecuario y forestal con tecnología actualizada; auditorio para conferencia; aulas de capacitación para impartir cursos a productores; comedor y biblioteca para el servicio del Instituto, además de una zona de residencia para los investigadores que vienen del extranjero; proponiendo un proyecto desarrollado en desniveles ya que el terreno cuenta con una pendiente mínima y de plazas haciendo referencia algún elemento característico del campo.

# **e** et la production de la production de la production de la production de la production de la production de la

El acceso al predio es por la carretera federal México -Texcoco a través de una caseta de control que se conecta por medio de un circuito al conjunto, llegando primero a una glorieta que se comunica con la plaza principal denominada "PLAZA DEL AGUA", donde el punto focal de la plaza es la torre de 20 m. En la base de la torre corre el agua desde un acueducto hacia un gran espejo de agua circular; además de alojar el edificio de Gobierno que destinado a las oficinas administrativas del Instituto desarrollado en dos niveles.

Al centro la "PLAZA DE LA TIERRA" en donde se ubican 3 edificios de oficinas; agrícolas, pecuarias y forestal respectivamente, cada una proyectadas alrededor de un patio central, estos edificios son de un solo nivel.

Al norte se encuentra la "PLAZA DEL MAIZ Y TRIGO", cultivos de mayor importancia en la zona, y en donde están los edificios de investigación de cada área. Del área agrícola: 1) Banco de Germoplasma, en donde se clasificaran y almacenan las semillas; cuenta con una cámara de refrigeración de dos niveles, manteniendo temperaturas de Oº y -18º, lo que asegura la viabilidad de la semilla hasta por 50 años. 2) Tres laboratorios tipo de un solo nivel en donde se llevaran a cabo investigaciones sobre análisis de suelos, mejoramiento genético, fisiología y calidad respectivamente. Del área pecuaria: una granja para ganado bovino a nivel establo, cuenta con corrales y sala de ordeño. Para el área forestal los invernaderos.

Al sureste la "PLAZA DEL BOSQUE", que aloja al auditorio, la biblioteca con nivel de semisótano, un comedor, tres bloques de aulas de capacitación y zona de residencia para investigadores, esta área es de apoyo para el Instituto.

El conjunto cuenta áreas de estacionamiento, zonas recreación y áreas verdes las cuales fortalecen el ambiente urbano arquitectónico del lugar.

### 6.2 MEMORIA DE CÁLCUI O ESTRUCTURAL

Optamos por calcular los edificios del Laboratorio y la Bodega de Germoplasma, debido que presentan un mayor grado de complejidad estructural por sus claros y sus alturas mayores; además de ser los edificios más representativos del conjunto.

### Laboratorio y Banco de germoplasma **Cubierta**

Por las características mismas del laboratorio y del banco, es recomendable pensar en una solución de una cubierta estándar. Se propone utilizar un sistema de losa de concreto armado, la cual nos permite un sistema tipo y nos permite un mayor aislamiento de la temperatura (menos cero grados y menos 18 grado).

#### Claros

### Columnas de concreto armado

Se dispusieron columnas de concreto armado. Debido a que el banco de germoplasma cuenta con una altura de 6 mts, se tuvo que seccionar la columna formando así marcos estructurales.

La carga a la que estará sometida la columna superior es la de losa de concreto armado y las trabes de concreto armado. La suma de estas cargas dará WT.

### **RESERVED AND DESCRIPTIONS OF A RESIDENCE OF A RESIDENCE OF A RESIDENCE OF A RESIDENCE OF A RESIDENCE OF A RESIDENCE OF A RESIDENCE OF A RESIDENCE OF A RESIDENCE OF A RESIDENCE OF A RESIDENCE OF A RESIDENCE OF A RESIDENCE**

La carga WT, más el peso propio de la columna anterior, peso trabes y el peso del muro, serán las cargas para el diseño de la siguiente columna.

El sistema de cálculo empleado es por resistencia máxima y servicio.

Los datos que se emplearon para dicho cálculo fueron: f'c 250 kg/cm2 y un f'y de 4200kg/cm2.

### **Trabes de concreto armado**

Para este estudio se estandarizaron las vigas dependiendo su claro, para este se obtuvo mediante L/10 para L<6mts y U12 para l>6mts.

Los datos que se emplearon para dicho cálculo fueron: f'c 250 kg/cm2 y un f'y de 4200kg/cm2.

### **Cimentación**

### **Zapatas aisladas**

Se empleará para recibir las cargas de una columna (apoyo aislado). De sección cuadrada que trabaja a flexión en 2 direcciones, llevándonos esto a un refuerzo de acero espaciado uniformemente en ambos sentidos, la columna se apoyara en un dado y esta a su vez en la placa de la zapata.

La suma de los elementos estructurales; cubierta, columnas y trabes nos darán una carga de diseño WT, que será recibida-por la zapata.

En una parte del banco se ocupo zapatas corridas debido a una menor carga de diseño .

**D** 

Los datos para el cálculo de la zapata son los siguientes:

**CESSERIA RESILUED** 

71

with 2012-2012

1.-fc =  $1.4$ 

- $2.-$  f'c = 200 kg/cm2
- $3.-fy = 4200 kg/cm2$
- 4.- = 8000 kg/cm2.

l ·

### Laboratorio

Losa de concreto armado

Datos:

 $F'$ c= 200.00 kg/cm<sup>2</sup> F' y= 4200.00 kg/cm<sup>2</sup> Wm= 150.00 Kg/m<sup>2</sup> claro largo= 10 mts claro corto= 3.00 mts

### Bajada de Cargas

Losa de concreto armado Relleno de tezontle Enladrillado Entortado cal-arena Impermeabilizante Escobillado:cemento-arena

1.00mtx1 .00mtx0.15mtx2400kg/m 1.00mtx1.00mtx0.12mtx1200kg/m 1.00mtx1.00mtx0.025mtx1800kg/m 1.00mtx1 .00mtx0.025mtx1400kg/m  $= 360 \text{ kg/m}^2$  $= 144$  kg/m<sup>2</sup>  $= 45$  kg/m  $^{2}$  $= 35$  kg/m  $2$  $= 10$  kg/m<sup>2</sup>  $= 32$  kg/m<sup>2</sup> yeso-tirol 2Total carga muerta = 636kg/m

~:~~-·-~·~>e::~.:>•: ·-\_.. ·~. ~~ .. ~:.~":i···~-~~~~:-7k~~~~~~2!ff;~~~\!~~~'ftt:~·~1:t~~l:~J1~~:.\_~, r· l ~~f, ~ . . -· ... ·····-·w....--~ m\*u ... ... ,,..,il~  $~\sim$ ,  $~\sim$   $~\sim$ 

- carga viva =  $150 \text{kg/m}^2$ <br>carga total = 786 kg/m<sup>2</sup>
- 
- 

~~;;,;:1~',..,,,t"lé~r~~\$~~,.,')lj)'¡,,, . .., .... ,,"r'~~·~''"~"'7>:;'·':;~,;~:.r.-; ,:: .· ~~~~~-~ :···~'.\~f4!!ii~~"~';\_~~~t\_~~.~¡(;~~~~~~~t.~::j~3:..:.-.:.~..;:.;;~~;.;,~',':YJ /-+. ~-~ t'.·': , .. <sup>72</sup>

露

衣服

-55

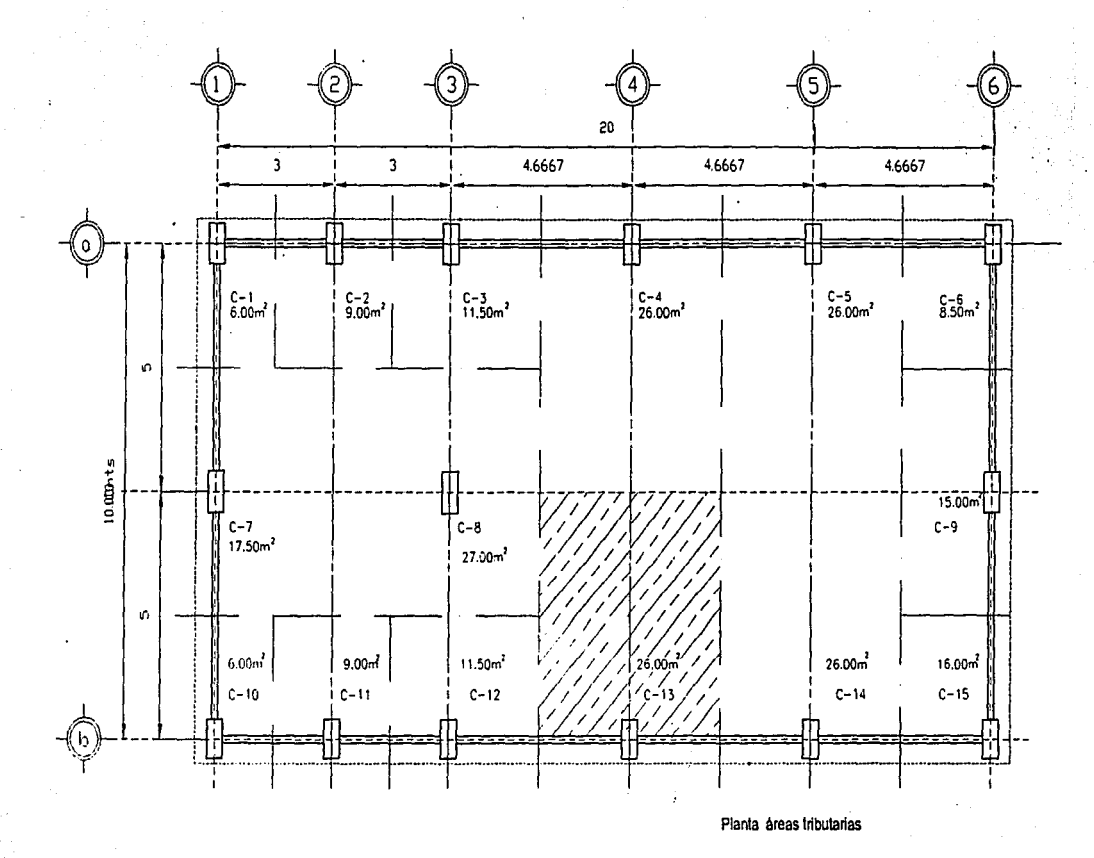

 $\mathcal{V}^{\mathcal{P}}$ 

 $73$ 

2012年3月

S.

**Thiler:** 

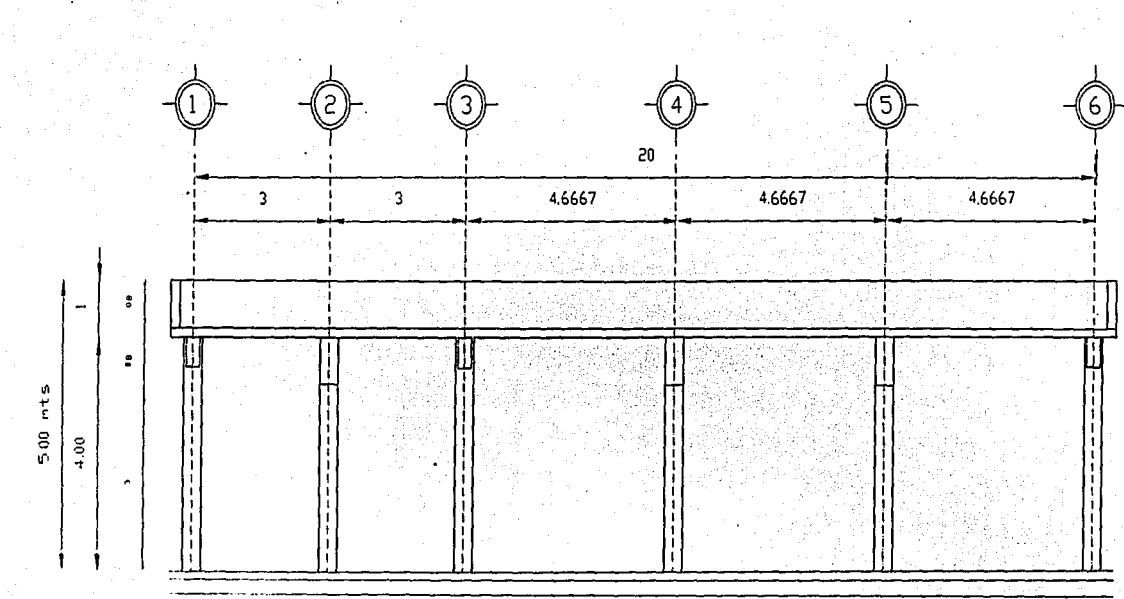

**A** 

 $\frac{1}{3}$ 

Alzado

**WILLER:** 

 $\overline{\mathfrak{h}}$ 

<u>ปี่ไผ่ซื้</u> 溶解酶

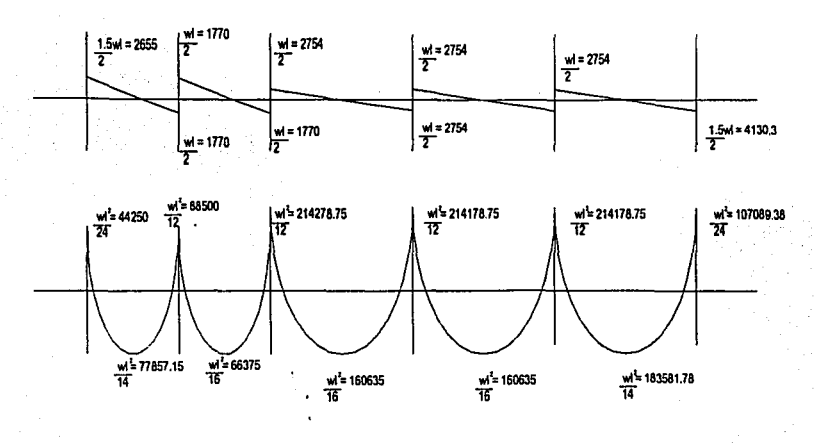

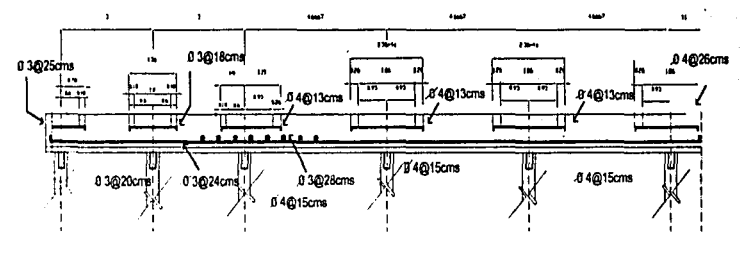

Ln /16= 4.467/16= 0.28

Ln /16= 2.8/16= 0.18

Alzado

游牧院长

a Ka

75

Aplicando el Fc correspondiente

Carga de diseño= 1.5x 786 kg/m<sup>2</sup> = 1180 kg/m<sup>2</sup><br>Para la deflexión (con ambos extremos continuos)

 $h=1$  = 466 = 16.64 = 15 cm  $\overline{28}$  $28$ 

y

76

ໄຊ່ະ

pb= 0.50 f "C 
$$
\xrightarrow{4800}
$$
  
\n
$$
\frac{1}{10} \frac{4800}{15} + \frac{4800}{1500}
$$
\n= 0.50 0.85(0.8x 200)  $\xrightarrow{4800}$  4200+6000  
\n4200 + 6000 = 0.0076  
\n4200 = 0.7x14.14 = 0.00236  
\n
$$
\frac{6}{10} \frac{1}{10} \frac{1}{10} = 0.00236
$$

Áreas de acero

 $\overline{\mathbf{S}^{n}}$ 

As = pbd =  $0.0076x100x12.5=9.50$  cm; varilla #4@13 cms As =  $214178.75 = 9.50$  :  $18.3581x9.5 = 8.14$ ; varillas#4@15 cms 214178.75 183581.78  $\overline{\mathsf{x}}$  $214178.75 = 9.50$  : 160635x9.5 = 7.12; varillas#4@18 cms  $As =$ 214178.75 16 160635  $\mathbf{x}$ 4.75; varillas#4@26 cms  $= 4.75$  $\frac{9.5}{2}$  $\equiv$  $As =$ 24  $= 3.92$ ; varillas#3@18 cms 88500x9.5  $= 9.50$  $As = 214178.75$ 214178.75  $12$ 88500  $\mathsf{x}$ 75857.15x9.5 = 3.36; varillas#3@20 cms  $= 9.50$  $As = 214178.75$ 214178.75  $14$ 75857.15  $\overline{\mathsf{X}}$ 

77

illeit

**Miller** 

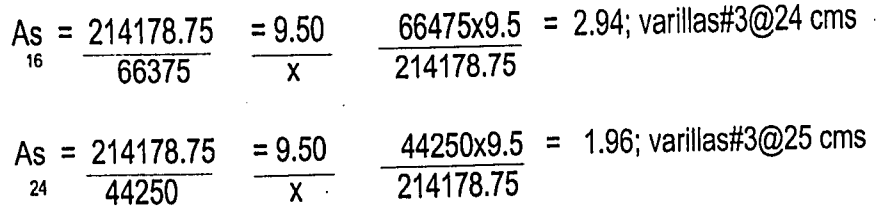

Áreas de acero por contracción y temperatura

---

~~~~·

As= pbd = 0.002 x 100x12.5= 2.5 cm varillas#3 @28cms

Esfuerzo por cortante  $Vmax = 1.5wl = 1.5x1180x4.667 = 4130.3$  $\overline{2}$  2 por especificación tenemos

 $M \le 2$  214178.75 = 4.14 <2  $\overline{vd}$  4131x12.5

Como la relación es mayor a 2 :

 $300 = 20$ 15 si p <0.01 Vcr =Frbd (0.2+30p) $\sqrt{f}$ c

Vcr =  $0.8x100x12.5(0.2+30x0.0076)\sqrt{200} = 6052$  kg

Ver >Vmax (correcto)

 $\frac{1}{2}$ 

### Estudio de columnas

### Laboratorio

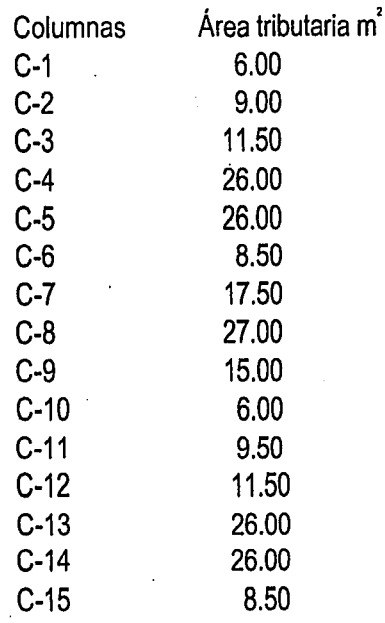

Estandarización de áreas

### Laboratorio

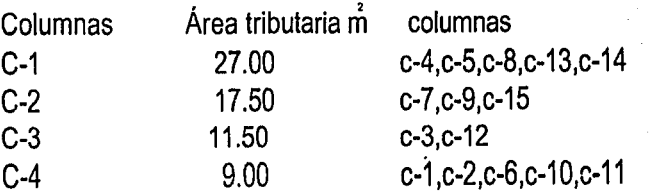

ESTA TESIS NO SALL **ARTA SIBLIOTECA** 

**RESERVATION** 

 ${\bf 79}$ 

 $\overline{r}$ 

Cálculo de columnas Columna C-1

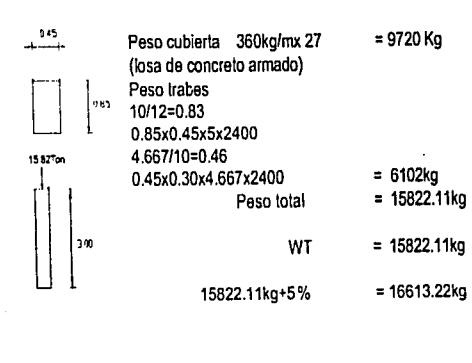

Fv=4200kg/cm CL= Centroide plástico

NG PARTIKI

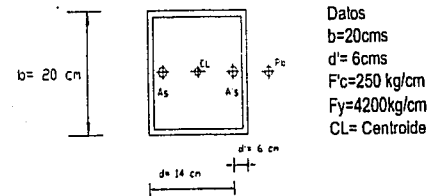

Condición balanceada Cb=6000/6000+fyx d = 6000/6000+4200x14 = 8.235  $ab = cb = 0.85x 8.235cm = 6.99$ la cedencia en comprensión Pb= Fr (0.85fcxab+As' fy-Asf's) 0.70(0.85x250x6.99x20) Pb= 20822 kg

WT=16613.22<pb=20822

Verificación del acero en comprensión 4200/2000.000=0021 Es'> fvi Es por comparación de triágulos EdE's =c/c-d  $E$ s=Ec(C-d'/c)=0.003 8.235-6/8.235=0.000814 0,000814>0.0021 (el acero a comprensión no cede) Cálculo del área acero Pb=0.70(0.85fc x ab +As+fy) 0.70(0.85x250x6.999x20+Asx4200 Ast= 20822/ 2940 Kg/cm = 7.08cm

en concecuencia  $A's = As = 3.54$ Mb=0.70 [25745.75(14-4-6.999/6)+3.54x4200(14-6-4) +3.54x4200x4)=267192kg/cm

como eb= Mb/Pb= 267192/20822= 12.8322  $Mb = pb$ eb

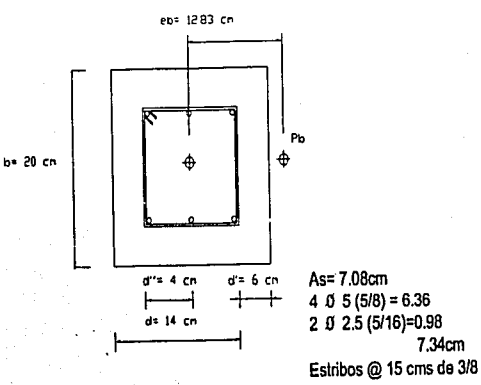

 $4$  0 5 (5/8) = 6.36 2 0 2 5 (5/16)=0.98 7.34cm

**A 2000 1000 1000** 

FR.

Cálculo de columnas Columna C-2

Cálculo de columnas Columna C-3

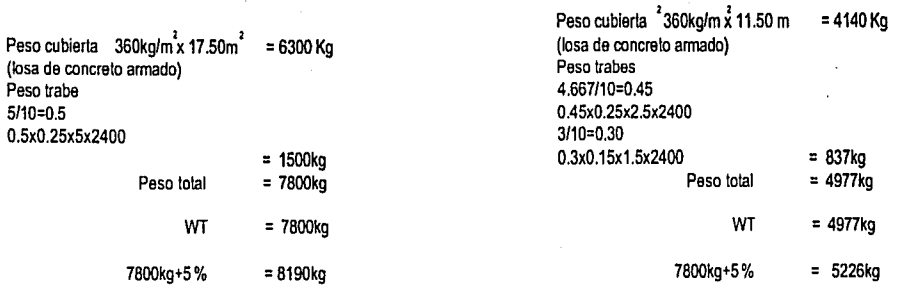

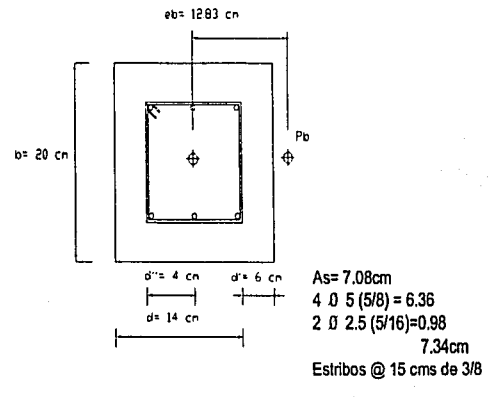

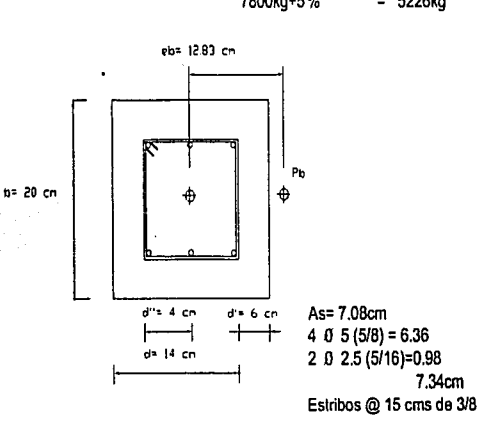

WT=8190<pb=20822

#### Nota:

La columna C-3 recibe una carga de 8190 kg , será igual a la C-1 ya que con este dimensionamiento la columna podrá resistir una carga de20822 kg(pb)

#### WT=5226<pb=20822

#### Nota:

7.34cm

La columna C-3 recibe una carga de 5226 kg . será igual a la C-1 ya que con este dimensionamiento la columna podrá resistir una carga de20822 kg(pb)

üller:

**.;m**   $45.4\%$ 

> Cálculo de columnas Columna C-4

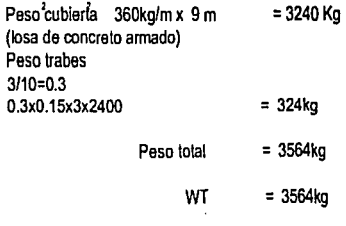

7800kg+5% = 3742kg

 $\frac{1}{2}$  :  $\frac{1}{2}$  :  $\frac{1$ 

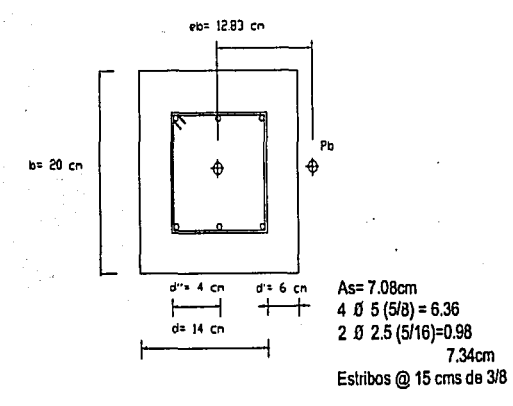

#### WT =7800<pb=20822

#### Nota:

'"'~~· .,,.,~  $f$  .  $f$  .  $f$ 

La columna C-4 recibe una carga de 7800 kg<br>"° " será igual a la C-1 ya que con este dimensionamiento<br>la columna podrá resistir una carga de20822 kg(pb)

้ผู้ใ

Cálculo de cimentación Laboratorio  $Z-1$ Datos:

> $Fc = 1.4$  $Fc = 200$  kg/cm<sup>2</sup> Fy= 4200Kg/cm<sup>2</sup> RT= 8000 Kg/m Pu= 16206 x 1.4=22688.5kg

Obtención del ancho de la zapata Peso del dado= (0.30cm) 20.60cmx2400kg/cm=130kg

Az=  $22688.5 + 130 = 3.034 m^2$ Rn=8000-6%(8000)

.  $at = a2 = \sqrt{3.034} = 1.75$ m

Cálculo de momento flexionante x=1.75-0.30/2=0.725mts por lo tanto  $M=R(x^2)(a) = 7520x 0.725x1.75 = 3458.7 = 3458612.5$ M<sub>,</sub> =F, bd fc  $\chi$ (1-0.59  $\chi$ ) =  $P = 14 = 14 = 0.003$  $\overline{fy}$  4200 pb=0.85x 250 . 4800 0.019 4200 4200+6000  $: p = 0.011$ y  $\frac{\text{Y}}{\text{fc}} = \frac{0.011 \times 4200}{200} = 0.23$ ď= Mr 3458612.5  $F, b f c \chi (1-0.59 \chi)$ 0.9x175x200x0.23(1-0.59x0.23)  $= 552$ cm ••  $d = \int 552 = 23.5$ cm

Área = (1.75+0.60) 0.575 = 0.676 m<sup>2</sup>  $\overline{2}$ Vmáx = R, A = 7520x0.676 = 5083.52kg . Vu =  $5083.52 = 3.53$  $0.8x60x30$ Vumax<br/> $\leq$  F $\sqrt{F^*C}$  = 0.8/0.8X200 010.12kg/cm<sup>2</sup> > 3.53 kg/cm<sup>2</sup>(la zapata no falla por cortante) Peralte necesario por penetración o perforeción b=4(60+d)=4d+240  $b_1 d = 4d^2 + 240d$   $b_1 d = 22818$  = 6464 cm<sup>2</sup>  $\sqrt{u} = 3.53$ por lo tanto 4d<sup>2</sup>+240d-6464=0 ..d<sup>2</sup>+60d-1616=0 dp=-60+ $\sqrt{(60)^2 - 4(-1616)}$  = 20.15cm En consecuencia domina el peralte de 23.5cm

Cálculo del área de acero  $p = 0.11$ A = pbd=0.011x175x23.5 = 45.24 cm<sup>2</sup>

 $0 = 1.75$ 

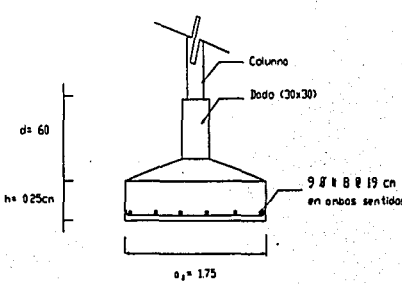

- 1999年19月10日

**Littless** 

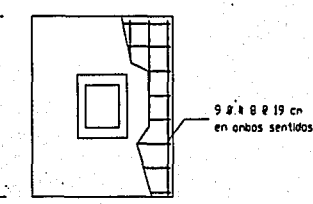

83

Cálculo de cimentación Laboratorio  $Z-2$ Datos:

 $\mathbb{Z}$ 

 $Fc = 1.4$  $Fc = 200$  kg/cm<sup>2</sup>  $Fy = 4200Kq/cm<sup>2</sup>$ RT= 8000 Ko/m Pu= 8184 x 1.4=11457.6kg

Obtención del ancho de la zapata Peso del dado= (0.30cm)x 0.60cmx2400kq/cm=130kg

**Section Construction** 

Az=  $11457.6 + 130 = 1.54$ m Rn=8000-6%(8000)

 $\therefore$  a1= a2 =  $\int$  1.54 = 1.24m

Cálculo de momento flexionante x=1.24-0.30/2=0.47mts por lo tanto  $M = R(x^2)(a) = 7520x 0.47x1.24 = 2191.32 = 2191328$ M =F, bd fc  $(1.0.59 \times)$  =  $P = 14 = 14 = 0.003$ fy 4200 pb=0.85x 250 . 4800 0.019 4200 4200+6000  $\mathcal{L}$  $p=0.011$ Ÿ  $\chi$  = p fy = 0.011x4200 = 0.23 Τc 200

$$
d^2 = \frac{Mr}{F, b f' c \times (1-0.59 \times 10^{-10} \text{ m})} = \frac{2191328}{0.9 \times 124 \times 200 \times 0.23(1-0.59 \times 0.23)}
$$
  
= 493.88cm<sup>2</sup>  
= 493.88cm

Área = (1.24+0.60) 0.32 = 0.294 m<sup>2</sup>  $\overline{2}$ Vmáx =R, A = 7520x0.294 = 2210.88kg  $\cdot$  Vu = 2210.88 = 1.53  $0.8x60x30$ Vumax $\leq$ F $\sqrt{F^{\ast}C}$  = 0.8/0.8X200 010.12kg/cm<sup>2</sup> > 1.53 kg/cm<sup>2</sup>(la zapata no falla por cortante) Peralte necesario por penetración o perforación  $b = 4(60+d) = 4d + 240$  $b_0$ d= 4d<sup>2</sup>+240d b<sub>a</sub>d = 11587.6 = 7573.6 cm<sup>2</sup>  $\sqrt{u} = 1.53$ por lo tanto 4d<sup>2</sup>+240d-7573.6=0..d<sup>2</sup>+60d-1893.4=0 dp=-60+ $\sqrt{(60)^2-4(-1893.4)}$  = 22.85cm  $\overline{2}$ 

En consecuencia domina el peralte de 22.85cm

Cálculo del área de acero  $p = 0.11$ A =pbd=0.011x124x22.85 =30.66 cm<sup>2</sup>

 $0 = 124$ 

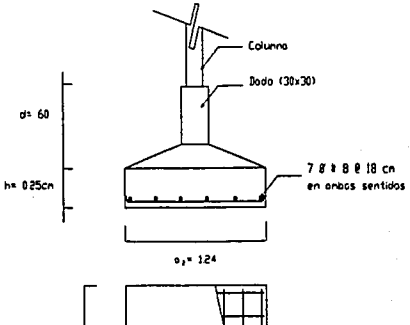

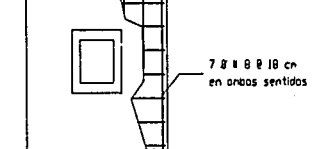

i Gregoria

84

7

Cálculo de cimentación Laboratorio  $Z-3$ Datos:

> $Fc = 1.4$  $Fc = 200$  kg/cm Fy= 4200Kg/cm<sup>2</sup> RT= 8000 Kg/m Pu= 5361 x 1.4=7505.4kg

Obtención del ancho de la zapata Peso del dado= (0.30cm)x 0.60cmx2400kg/cm=130kg

Az= 7505.4 +130 =1.015m Rn=8000-6%(8000)

 $\therefore$  a1= a2 =  $\int$  1.015 =1.00m

Cálculo de momento flexionante  $x=1.00 - 0.30/2 = 0.35$ mts por lo tanto  $M=R(x^2)(a) = 7520x 0.35x1.00= 1316=1316000$ ົາ , M<sub>,</sub> =F, bd  $\text{pc}$  <sub>X</sub>(1-0.59 <sub>X</sub>) =

 $P = 14 = 14 = 0.003$  $\overline{fy}$  4200 pb=0.85x 250 . 4800 0.019  $4200 - 4200 + 6000$  $: p=0.011$ 

Ÿ  $\frac{\sqrt{2}}{2}$  =  $\frac{6.011 \times 4200}{200}$  = 0.23

 $d^2$ 1316000 Mr F, b f 'c  $\chi$  (1-0.59  $\chi$ ) 0.9x1.00x200x0.23(1-0.59x0.23)

 $= 367.78$ cm  $\cdot$  + d=  $367.78$  = 19.17cm

Área = (1.00+0.60) 0.2 = 0.16 m  $\overline{2}$ Vmáx = R, A = 7520x0.16 = 1203.2kg  $\cdot$  Vu = 1203.2=0.835 0.8x60x30 Vumax<br/> $\leq$  F  $\sqrt{F^*C}$  = 0.8/0.8X200 010.12kg/cm > 0.835kg/cm (la zapata no falla por cortante) Peralte necesario por penetración o perforeción  $b = 4(60+d) = 4d + 240$  $b_0$ d= 4d<sup>2</sup>+240d b<sub>n</sub>d = 7635.4 = 9144.2 cm<sup>2</sup>  $\sqrt{u} = 0.835$ por lo tanto 4d<sup>2</sup>+240d-9144.2=0 ..d<sup>2</sup>+60d-2286.1=0

 $dp = -60 + \sqrt{(60)^2 - 4(-2286.1)} = 26.44$ cm ヮ

En consecuencia domina el peralte de 26.44cm

Cálculo del área de acero  $p = 0.11$ A =pbd=0.011x100x26.44=29.08 cm

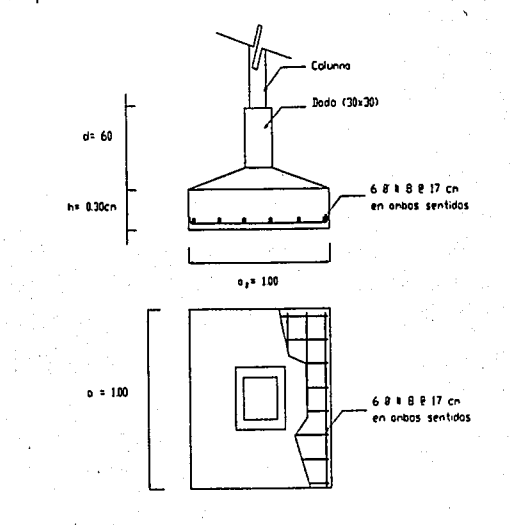

85

Ilëië

藤

Cálculo de cimentación Laboratorio  $Z<sub>4</sub>$ Datos:

> $Fc = 1.4$  $Fc = 200$  kg/cm Fy= 4200Kg/cm<sup>2</sup> RT= 8000 Ka/m Pu= 3948 x 1.4=5528kg

Obtención del ancho de la zapata Peso del dado= (0.30cm)x 0.60cmx2400kg/cm=130kg

Az=  $5528 + 130 = 0.75$ m Rn=8000-6%(8000)  $\therefore$  a1= a2 =  $\sqrt{0.75}$  =0.86m

Cálculo de momento flexionante x=0.86-0.30/2=0.28mls por lo tanto  $M=R(x^2)(a) = 7520x 0.28x0.86 = 1810.81=1810816$ 2 M =F bd rc  $(1-0.59)$   $\chi$ ) =

 $P = 14 = 14 = 0.003$ fy 4200 0.019 pb=0.85x 250 . 4800 4200 4200+6000  $: p = 0.011$ y  $\frac{x}{10} = \frac{6.011x4200}{100} = 0.23$  $d^2=$ 1810816 Mr  $F, b f c$  (1-0.59  $\chi$ ) 0.9x86x200x0.23(1-0.59x0.23)

 $= 588.45$ cm  $\cdot \cdot$  d= | 588 = 24.25cm

Área =  $(0.86 + 0.60)$  0.13 = 0.095 m<sup>2</sup> ヮ Vmáx = R<sub>n</sub>A = 7520x0.095 = 714.4kg  $\cdot$ Vu = 714.4 = 0.496 0.8x60x30 Vumax  $\leq$  F,  $\sqrt{F^*C}$  = 0.8 (0.8X200)<br>010.12kg/cm > 0.496 kg/cm (la zapata no falla por cortante) Peralte necesario por penetración o perforeción  $b = 4(60+d) = 4d + 240$  $b_0$ d= 4d<sup>2</sup>+240d b d = 5658 = 11407.3 cm<sup>2</sup>  $\sqrt{u} = 0.496$ por lo tanto 4d<sup>2</sup>+240d-11407.3=0 ..d<sup>2</sup>+60d-2851.9=0 dp=-60+ $\sqrt{(60)^2-4(-2851.9)}$  = 31.25cm 7 En consecuencia domina el peralte de 31.25cm Cálculo del área de acero

 $p = 0.11$ A =pbd=0.011x86x31.25 =29.57 cm<sup>2</sup>

经在国防保险管理

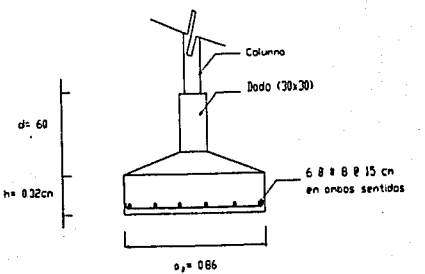

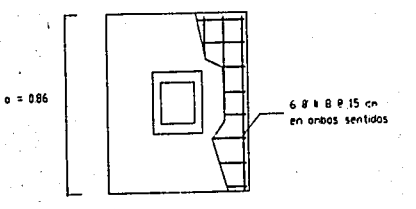

86

miler

Cálculo de trabes de concreto armado Laboratorio T-1

*V* 

 $\sqrt{N}$ :·~ :;~~.J

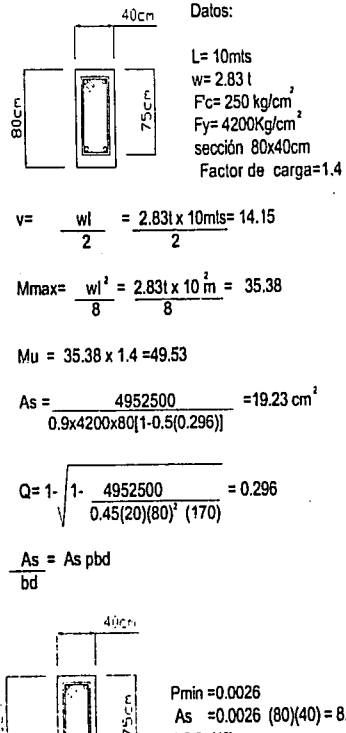

 $\cdot \mid \_ \_ \_ \_ \_ \_ \_ \_ \_ \_ \_ \_ \_ \_ \_ \_ \_$ 

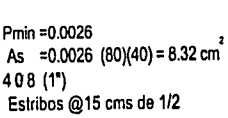

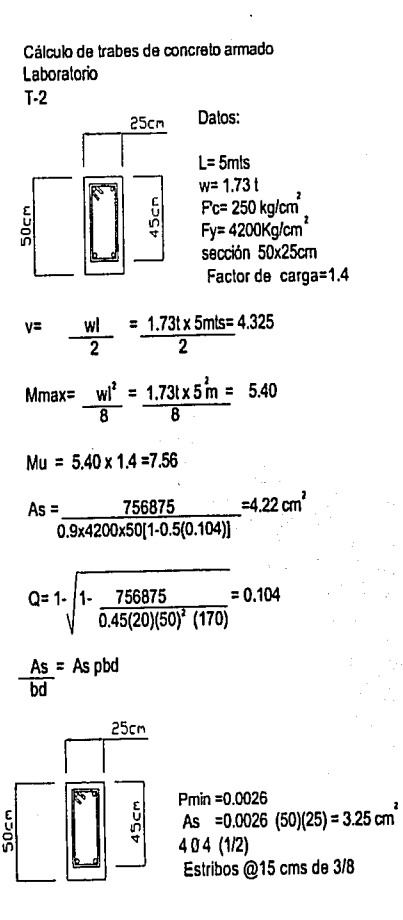

·.''>.,·,~·~·~!V::•'•"~·'.• '•·, *'.:* ~ *....* . ~ .... '~;?:;J\~~~;.~·;;°?::~~;t~:?}~~~i.·;~~:.1~~~i~~~~1~\~1·l'' t::lt~ ·, ~!-.. '·•'1~1·.!c-: '· *•·.,¡* · ~··•·11.·><• '-"'''""':!i.~\*~~h~·;~J~. **"'t .. ;** 

豲

 $-11$ 

r.<br>R

Cálculo de trabes de concreto armado Laboratorio

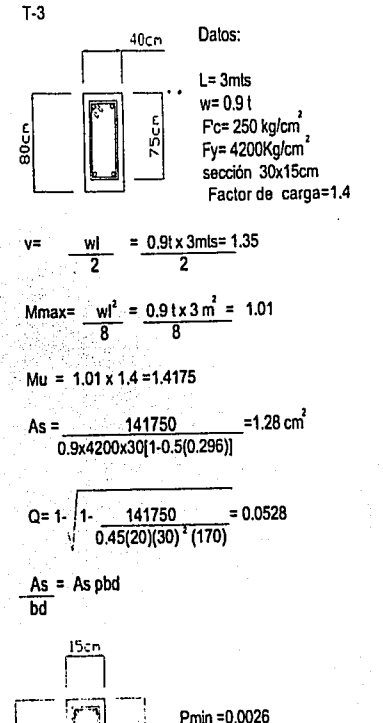

Pmin = 0.0026<br>As = 0.0026 (30)(15) = 1.17 cm<sup>2</sup> 403 (3/8) Estribos @15 cms de 3/8

ណិត្យ

÷ζ

#### Banco de germoplasma

#### Losa de concreto armado

Datos:

 $\sqrt{\frac{2}{3}}$ 

Ļ. 1

> F'c= 200.00 kglcm' F' y= 4200.00 kglcm' Wm= 150.00 Kglm' claro largo= 12 mis claro corto= 3.50 mis

#### Bajada da Cargas

Losa de concreto armado 1.00mtx1.00mtx0.15mtx2400kg/m Rellano da tazontla Enladrillado Entortado cal-arena 1.00mtx1 .00mtx0.12mtx1200kglm 1.00mtx1 .00mtx0.025mtx1800kg/m =45kglm' 1.00mtx1.00mtx0.025mtx1400kg/m = 35 kg/m  $\frac{3}{2}$  $=360$  kg/m<sup>2</sup>  $= 144$  kg/m<sup>2</sup> = 10kg/m | International de la composition de la composition de la composition de la composition de la composition de la composition de la composition de la composition de la composition de la composition de la composition Escobillado:cemenlo-arena yaso-tirol  $= 32$  kg/m $^2$ Total carga muerta = 636kg/m carga viva =  $150$ kg/m<sup>2</sup><br>a total =  $786$  kg/m<sup>2</sup> carga total

......... ; ;;;:u'Vi(?'.'fr·~,~. -·. *:.* \_;-' *,-,.,\:* ,, ·~:.!'~~"í7;1S,~~~'.·W~t;iE~~;r~;~;~1&~~i~~~~f fil(tl\_~

Aplicando el Fe correspondiente

Carga de diseño= 1.5x 786 kg/m<sup>2</sup> = 1180 kg/m<sup>2</sup> Para la daflexión (con ambos extremos continuos)

> h=  $1 = 350 = 12.5 = 14$  cm ·25 28

y

::¡¡i ~~~ **tt.** 

 $A$  and  $A$  and  $A$  and  $A$ 

 $d = h \cdot (1/2 0 + 1r) = 14 \cdot (0.5 + 2.00) = 11.50$ 

選

**Stiller TAN DESCRIPTION** 

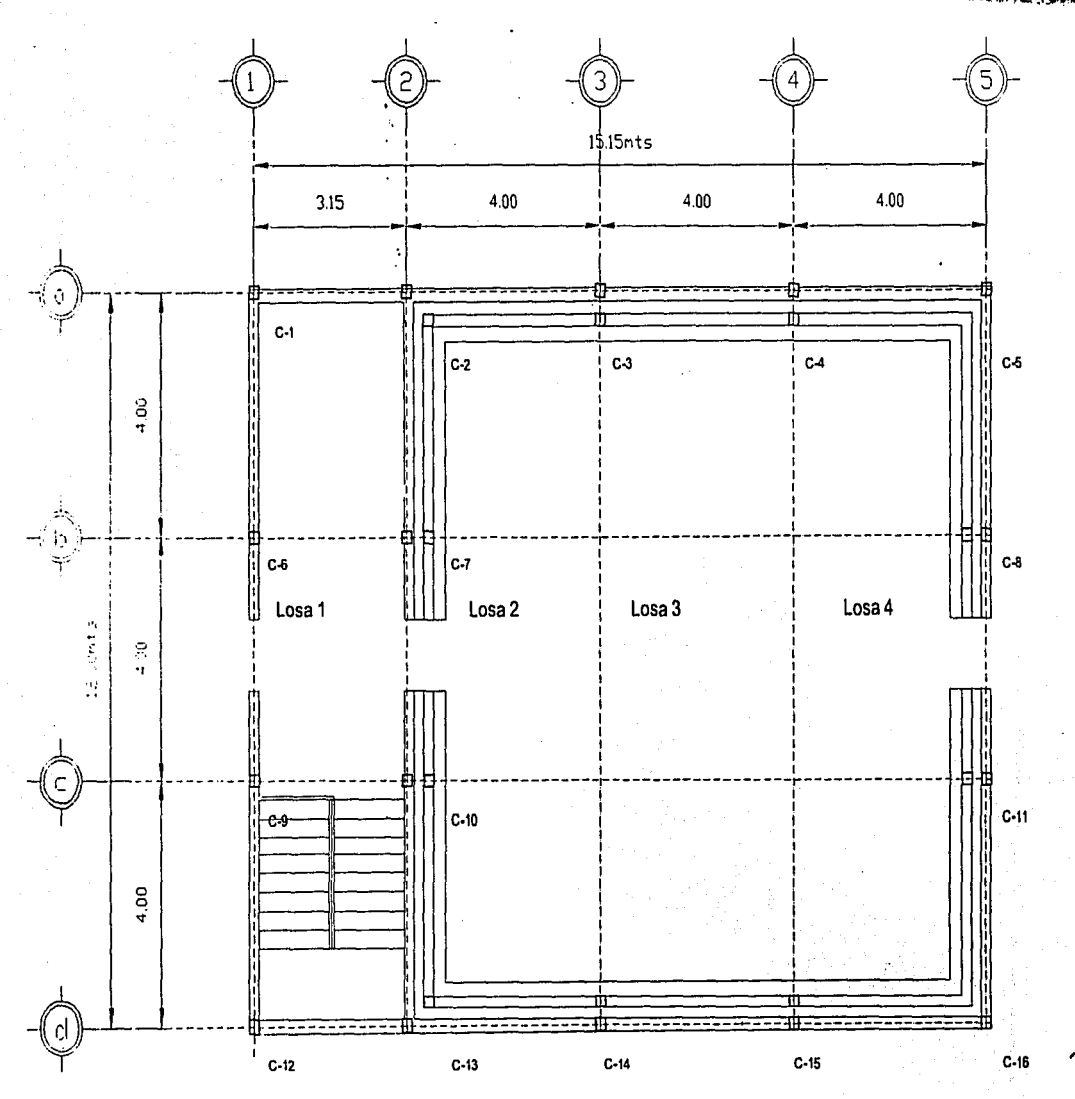

Planta Cubierta

90

ç.

顾

**Reserve** 

والمواقف والمرابي

Ŷ,

**Antier** 

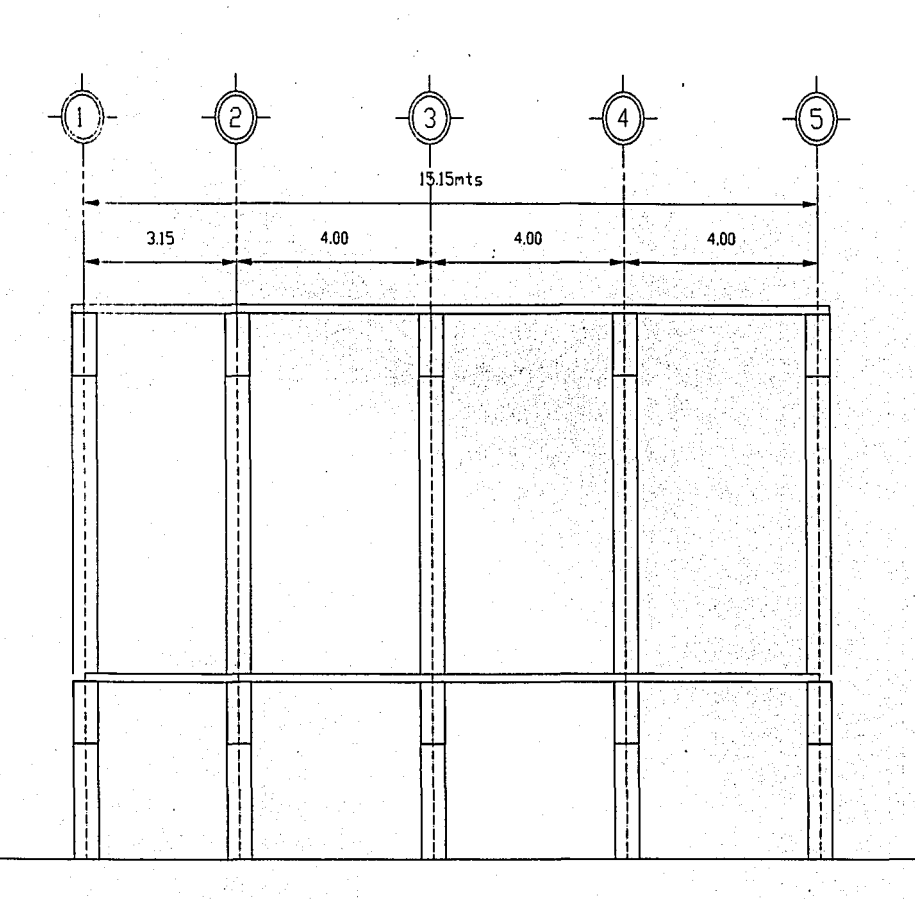

Alzado

전

 $91$ 

郄

**WAR** 

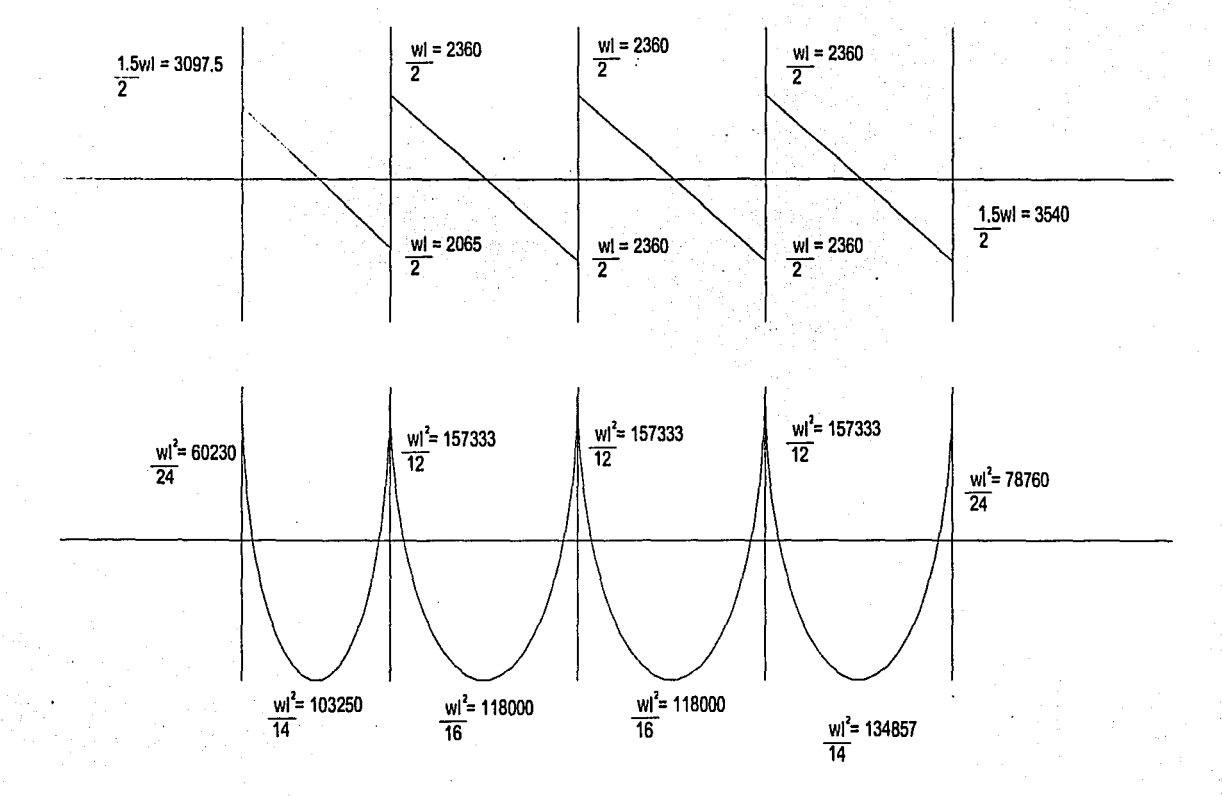

ARA MARTIN ANDRE DE

129 B

探

TEACHER EN EUROPESTRATE LEAST NIE

Momentos últimos Cortante  $1.5$ wi =  $1.5 \times 1180 \times 3.5$  = 30975  $Mu_{12} = \frac{1}{12} \frac{1180(4)}{12} = 1573.33;$  $\overline{2}$  $\overline{2}$  $Mu = \frac{w}{24} = \frac{12}{24} - \frac{12}{24} = \frac{602.3}{24}$ ;  $\frac{w}{24} = \frac{1180(4)}{24} = \frac{24}{24} - \frac{24}{24} = \frac{24}{24} - \frac{24}{24} = \frac{24}{24} - \frac{24}{24} = \frac{24}{24} - \frac{24}{24} = \frac{24}{14} - \frac{24}{14} = \frac{1180(4)}{14} = \frac{148.57}{14}$ <br>  $Mu = w = \frac{448.74}{1$  $\frac{\text{wl}}{2} = \frac{1180 \times 3.5}{2} = 2065$  $\frac{wl}{2} = \frac{1180x4}{2} = 2360$ Mu =  $\frac{Wi}{16} = \frac{1180(4)}{16} = 1180$  :  $1.5$ wl =  $1.5 \times 1180 \times 4$  = 3540 pb= $\frac{0.50 \text{ f}^{\bullet}\text{C}}{\text{fy}} \cdot \frac{4800}{\text{fy} + 6000}$  $= 0.50 \frac{0.85(0.8 \times 200)}{4200} \cdot \frac{4800}{4200+6000} = 0.0076$ pmin=  $0.7\sqrt{200}$  =  $0.7x14.14$  = 0.00236  $\overline{N}$ 4200 Áreas de acero As<sub>12</sub> = pbd = 0.0076x100x11.5= 8.74 cm; varilla #4@15 cms As =  $\frac{157333}{103250}$  =  $\frac{8.74}{x}$  :  $\frac{103250x8.74}{157333}$  = 5.73; varillas#4@22 cms As =  $\frac{157333}{118000} = \frac{8.74}{x}$  :  $\frac{118000 \times 8.74}{157333} = 6.55$ ; varillas#4@19 cms As =  $\frac{8.74}{2}$  = 4.37 = con; varillas#4@29 cms As =  $\frac{157333}{134857}$  =  $\frac{8.74}{x}$  :  $\frac{134857 \times 8.74}{157333}$  = 7.49; varillas#4@17 cms As =  $\frac{157333}{78670} = \frac{8.74}{x}$  :  $\frac{78670x8.74}{157333}$  $= 4.37$ ; varillas#3@16 cms

釋

93

Áreas de acero por contracción y temperatura

 $\widetilde{S}$  is

As= pbd = 0.002 x 100x11.5= 2.3 cm varillas#3 @30cms

aqiya

Esfuerzo por cortante<br>Vmax = 1.5wl = 1.5x1180x3.50 = 3097.5  $\overline{2}$ 7 por especificación tenemos

 $\frac{157333.4}{3097.5}$  = 4.41 <2  $M < 2$  $\overline{\mathbf{v}}$ 

Como la relación es mayor a 2 :

 $\frac{350}{14}$  = 25 si p <0.01 Vcr =Frbd (0.2+30p)  $f$ c Vcr = 0.8x100x11.5(0.2+30x0.0076) $\sqrt{200}$  = 5568.60 kg

Vcr >Vmax (correcto)

**BOOTS AND ACTUAL** 

Œ

**STARBO** 

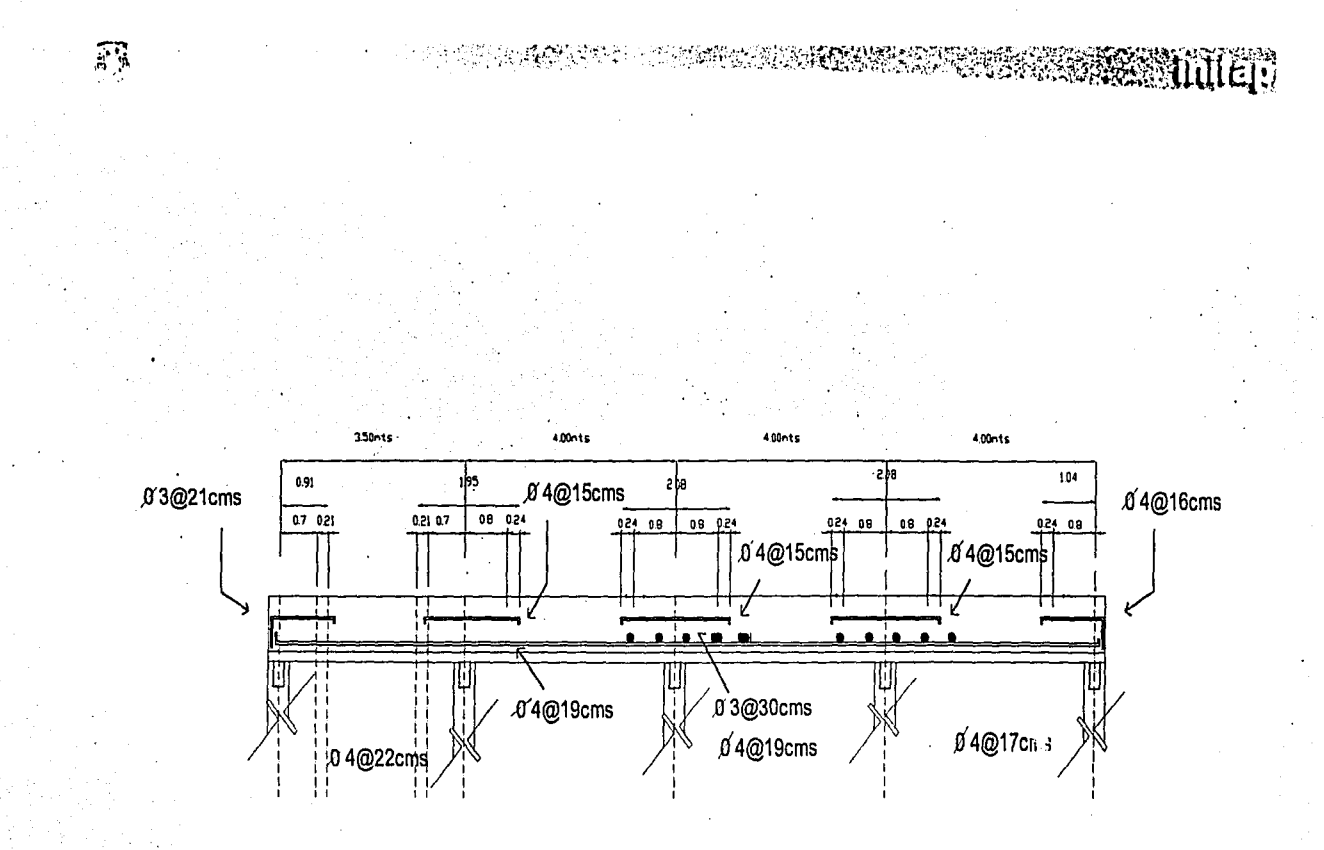

Ln /16= 3.80/16= 0.2375=0.24 Ln /16= 3.30/16= 0.20625=0.21

高度

Alzado

#### Banco de germoplasma

......\_\_ \_\_\_ ,\_ ~- ·~-•• \_\_ m\_.,# -..\_\_\_

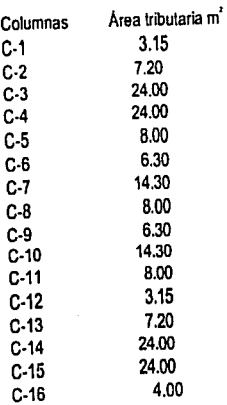

Estandarización de áreas

Bnaco de germoplasma

·:f.i,~~~I;rf :, :W. 1942 18

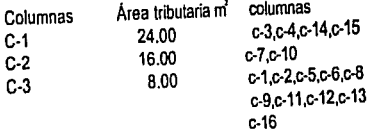

 $\mu$ ration in the second contract of the second company of the second contract of  $\mu$  and  $\mu$  .  $\mu$  is a second contract of  $\mu$ 

··~ :-.~ ... ,

•',; *::-:* '';; ,¡,;·¡ii.1;~i!\!~v'.FiZ~}:\r0fA~i{~WK@'ir~~t;~;ífüf tlf~

,

96

#### Cálculo de columnas

Columna C-1

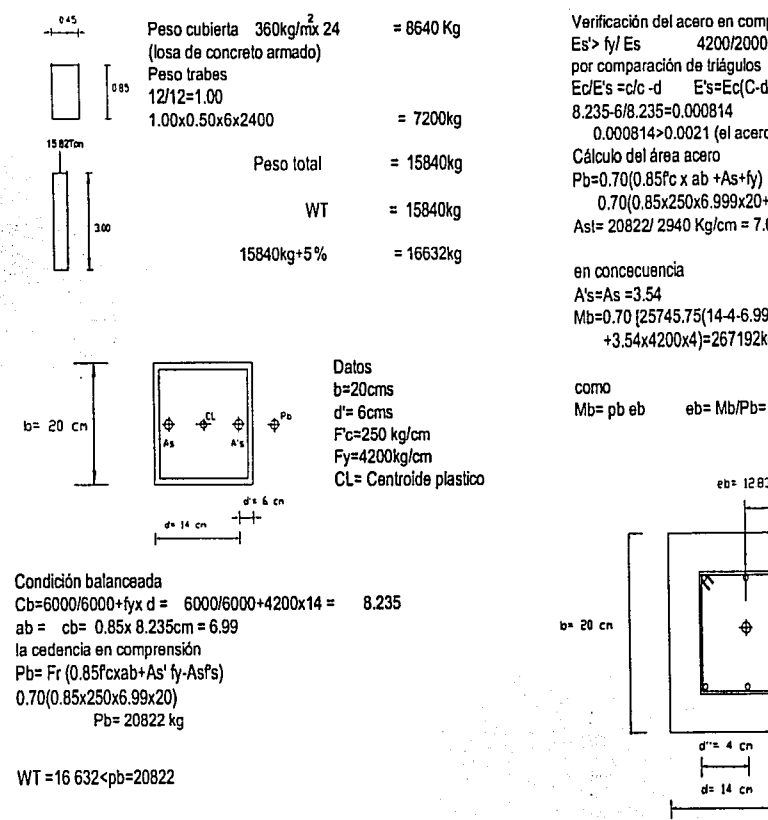

Verificación del acero en comprensión 4200/2000,000=0021 EdE's = c/c -d E's=Ec(C-d'/c)=0.003 0.000814>0.0021 (el acero a comprensión no cede) 0.70(0.85x250x6.999x20+Asx4200 Ast= 20822/ 2940 Kg/cm = 7.08cm

Mb=0.70 [25745.75(14-4-6.999/6)+3.54x4200(14-6-4) +3.54x4200x4)=267192kg/cm

eb= Mb/Pb= 267192/20822= 12.8322

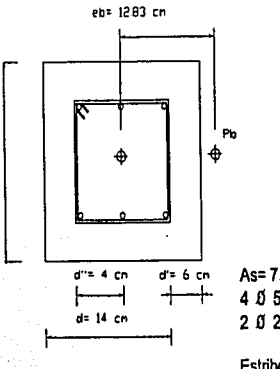

As= 7,08cm 4  $\uparrow$  5 (5/8) = 6.36 2 0 2.5 (5/16)=0.98 7.34cm Estribos @ 15 cms de 3/8

97

Cálculo de columnas Columna C-1

靐

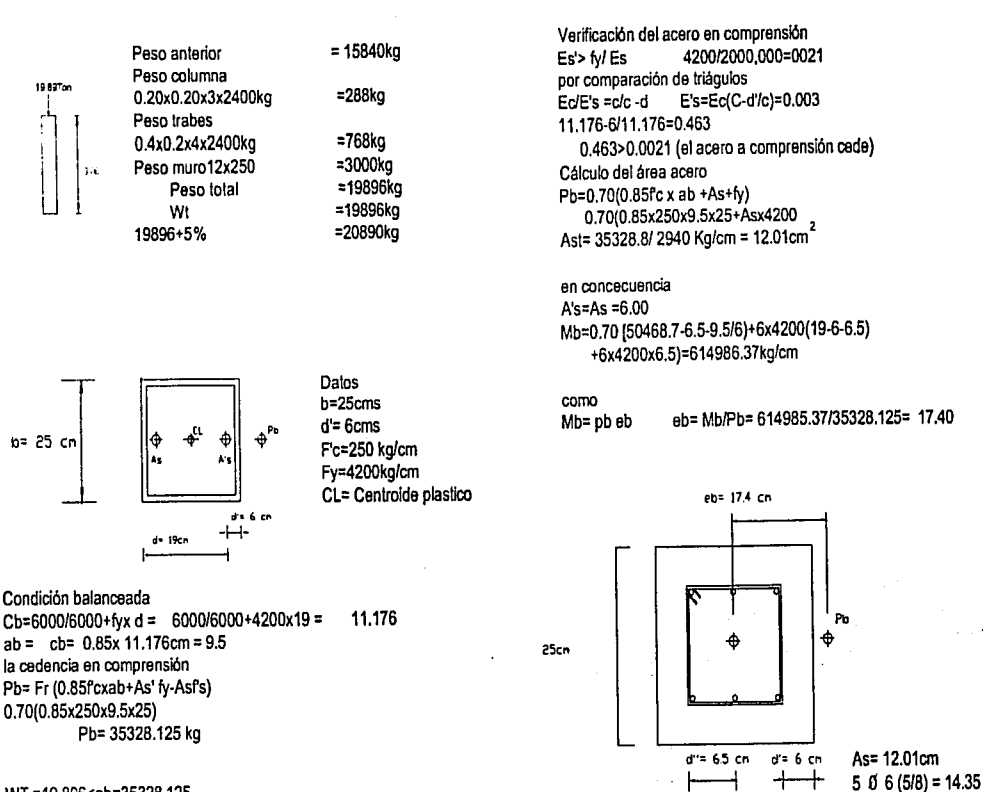

WT=19896<pb=35328.125

Nota:

Todo el eje c-1de la columna se dimencionará con una sección de 25x25cms \*

Estribos @ 15 cms de 3/8

d= 19 cm

Cálculo de columnas Columna C-2

 $1.5$ 

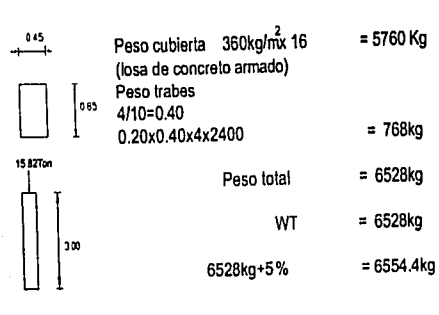

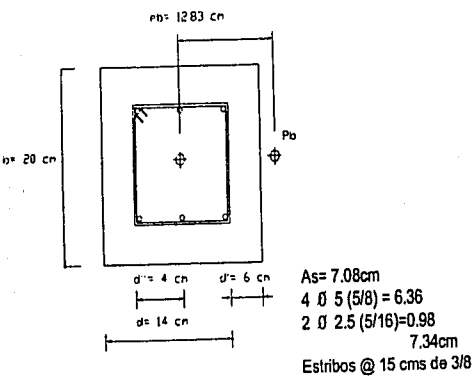

#### WT =6528<pb=20822

#### Nota:

La columna C-2 recibe una carga de6554 kg , ',será igual a la C-1 ya qua con este dimensionamiento

ta columna podra resistir una carga da 20822 kg(pb)

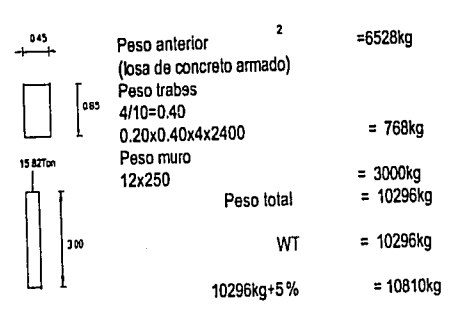

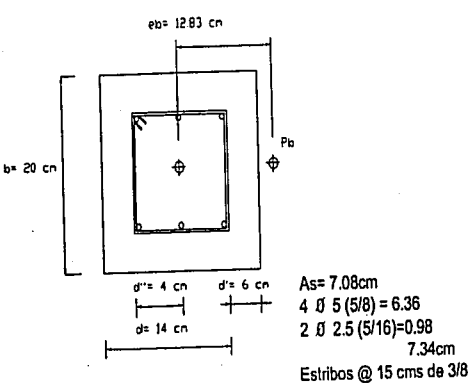

#### WT =10810.8<pb=20822

#### Nota:

7.34cm

~~°14.~tU~~~-~~3~iifaf¡1tiZfi;#~~~~;;r, ,;;t~!i~iW.~f~i.Y.~Xf~;~~:~<:~:~;;~"L *.)* ·.<I• ~\: · ... · .··. · :.::. *.t•* •·

·~ .. ~~ ~,:1~·~:;{.~1.~f-+1:i ~i~~i}i~~~~~.:~:~~~~~~l&~~ ~llur~~ o;>~t ...... <sup>~</sup>

La columna C-2 recibe una carga de10810.8 kg , ',será igual a la C-1 ya que con este dimensionamiento la columna podre resistir una carga de 20822 kg(pb)

99

¡

Cálculo de columnas Columna C-3

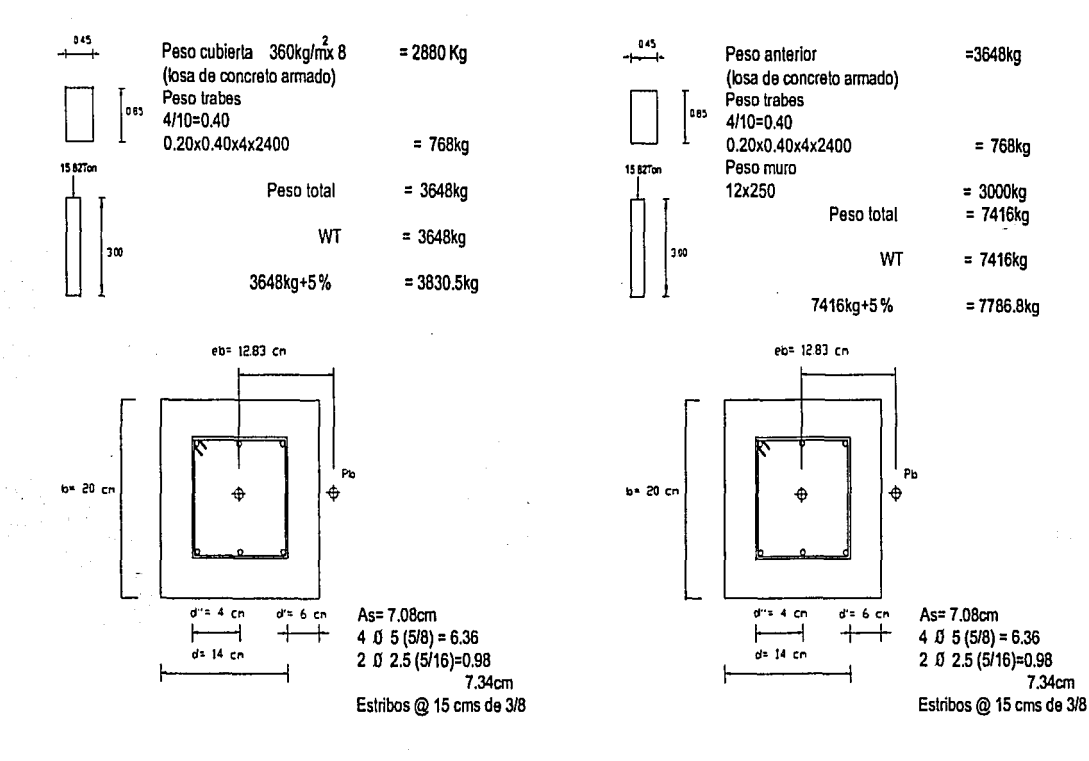

a da da da da da ya kifa da matsayin na matsayin na matsayin na matsayin na matsayin na matsayin na matsayin n<br>Matsayin na matsayin na matsayin na matsayin na matsayin na matsayin na matsayin na matsayin na matsayin na ma

·~ *):;:;.* ·.>:~:1•,;;t\_'.~S~';;;c:··: <· :··J!i~¿;c):~<J:i;tm~1i~~N[Fá}\:t~~~~~~1~ii1~XftJWlIDmtil';/

#### WT =3648<pb=20822

Nota:

La columna C-3 recibe una carga de 3830.5 kg , ',será igual a la C-1 ya que con es le dimensionamienlo la columna podrá resistir una carga de 20822 kg(pb)

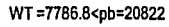

Nota:

La columna C-3 recibe una carga de7786.7 kg , ',será igual a la C-1 ya que con es le dimensionamienlo la columna podrá resistir una carga de 20822 kg(pb)

**100** 

,.
.... ,' : '~. ;:~,;~(l:~;~t/:, .;··. ·,,· ·:. -:'.'d'.~:-.:iJiS1'.'.t~m·NFif.i~Wf~'4;1i;~;~.f~f~ . ~ **..** \!-i~J **. .,** ·"' ., ...... ~, ~i~ ~~,,t~~Ur ~t'f\_ ff[.1:"~\4 ~~l

Cálculo de trabes de concreto armado Cálculo de lrabes de concreto armado Laboratorio Laboratorio T-2 T·1  $\frac{50 \text{ cm}}{1 \text{ cm} \cdot \text{ cm}}$  Datos:<br> $\frac{1}{2}$  = 12mts 50cn Datos: 11 Datos: 25cn  $L = 4$ mts  $\frac{1}{\frac{1}{20}}$  , w=31.4t <br>  $\frac{1}{20}$  ,  $\frac{1}{20}$  ,  $\frac{1}{20}$  ,  $\frac{1}{20}$  ,  $\frac{1}{20}$  ,  $\frac{1}{20}$  ,  $\frac{1}{20}$  ,  $\frac{1}{20}$  ,  $\frac{1}{20}$  ,  $\frac{1}{20}$  ,  $\frac{1}{20}$  ,  $\frac{1}{20}$  ,  $\frac{1}{20}$  ,  $\frac{1}{20}$  ,  $\frac{1}{20}$   $w = 2.85t$ Pc= 250 kg/cm Pe= 250 kg/cm Fy= 4200Kg/cm' Fy= 4200Kg/cm'  $\begin{array}{c} \begin{array}{c} \text{S} \\ \text{S} \end{array} \end{array}$   $\begin{array}{c} \begin{array}{c} \text{S} \\ \text{S} \end{array} \end{array}$ sección 100x50cm sección 40x20cm Factor de carga=1.4 Factor de carga=1.4  $v = \frac{wl}{2} = \frac{31.4t \times 12 \text{mls}}{2} = 188.45$  $v = \frac{wl}{2} = \frac{2.85 \text{ t} \times 4 \text{ mls} = 5.7}{2}$ Mmax=  $\frac{|w|^2}{8} = \frac{31.41 \times 12^2 m}{8} = 47.1$  $\frac{Mm}{8} = \frac{2.85 \times 4 \text{ m}}{8} = 1.425$  $Mu = 47.1 \times 1.4 = 65.94$  $Mu = 1.425 \times 1.4 = 2$  $As = 6594000$  = 18.26 cm<sup>2</sup> As =  $200000$  = 1.35 cm  $0.9x4200x100[1-0.5(0.091)]$ 0.9x4200x40[1-0.5(0.05)]  $Q = 1$ -  $1$ - 6594000 = 0.091  $Q = 1 - 1$ - 200000 = 0.05  $0.45(50)(100)$  (170)  $0.45(20)(40)^{2}$  (170) N As= Aspbd bd  $\frac{As}{bd}$  = As pbd 50cn 20cn  $\Box$  $\Box$ CDJ Pmin =0.0026 , As =0.0026 (100)(50) = 13 cm  $\begin{bmatrix} 6 & 6 \ 6 & 6 \ 6 & 6 \end{bmatrix}$   $\begin{bmatrix} 6 & 6 \ 6 & 6 \ 6 & 6 \end{bmatrix}$  Pmin =0.0026 (40)(20) = 2.08 cm<sup>3</sup><br>  $\begin{bmatrix} 4 & 0 & 4 \ 0 & 4 & 1/2 \end{bmatrix}$  Estribos @15 cms de 3/8 As =0.0026 (40)(20) = 2.08 cm 5(}7 (718') 4(}4 (112) Estribos @15 cms de 112 Estribos @15 cms de 318

 $\bar{v}_3$ 

-.~]tt~~J~ifJSt~~'\~~;~314t~iír#1~~~~~1~~1~~ t,~IK4rs;~~1:\J:;:v~F.;,.; ;,-:, <f:'l:f~(..<. . :· **<sup>101</sup>**

..

覉

Cálculo de cimentación Laboratorio  $Z-1$ Datos:

> $Fc = 1.4$  $Fc = 200$  kg/cm<sup>2</sup> Fy= 4200Kg/cm<sup>2</sup> RT= 8000 Kg/m<sup>2</sup> Pu= 19896 x 1.4=27854.4kg

Obtención del ancho de la zapata Peso del dado= (0.35cm)x 0.60cmx2400kg/cm=504kg

Az=  $27854.4 + 504 = 3.015m^2$ Rn=8000-6%(8000)  $\therefore$  a1= a2 =  $\sqrt{3.015}$  =1.73m

Cálculo de momento flexionante x=1.73-0.35/2=0.69mts por lo tanto  $M=R(x^2)(a) = 7520x 0.69x1.73 = 4488.312=4488312$  $\overline{2}$ M =F bd fc  $x(1-0.59 \angle) =$ 

P =  $14 = 14 = 0.003$  $fy$  4200 0.019 pb=0.85x 250 . 4800 4200 4200+6000  $: p=0.011$  $\mathbf{v}$  $X = pfy = 0.011x4200 = 0.23$ Ŧc  $\overline{200}$ 

$$
d =
$$
  
\n $\frac{Mr}{F_r b r c}$   
\n
$$
= 725 \text{cm}^2
$$
\n
$$
= 725 \text{cm}^2
$$
\n
$$
= 725 \text{cm}^2
$$

 $1.000000$ 

Area = (1.73+0.65) 0.54 = 0.6426 m<sup>2</sup> 7 Vmáx = R<sub>n</sub> A = 7520x0.6426 = 4832.36kg  $\cdot$  Vu = 4832.36 = 3.09  $0.8x65x30$ Vumax  $\leq$  F  $\sqrt{F^2C}$  = 0.8  $\sqrt{0.8 \times 200}$ <br>= 10.12kg/cm > 3.09 kg/cm<sup>2</sup> (la zapata no falla por cortante) Peralte necesario por penetración o perforación  $b = 4(60+d) = 4d + 240$  $b_0d = 4d^2 + 240d$   $b_0d = 28358.4$  =9177.48 cm  $\sqrt{n} = 3.09$ 

**SEARCH STAR AND A START AND A START AND A START AND A START AND A START AND A START AND A START AND A START A** 

por lo tanto 4d<sup>2</sup>+240d-9177.48=0 2 d +60d-2294.36=0 dp=-60+ $\sqrt{(60)^24(-2294.36)}$  = 26.51cm

En consecuencia domina el peralte de 26.92cm

Cálculo del área de acero  $p = 0.11$ A =pbd=0.011x173x27 =51.38 cm

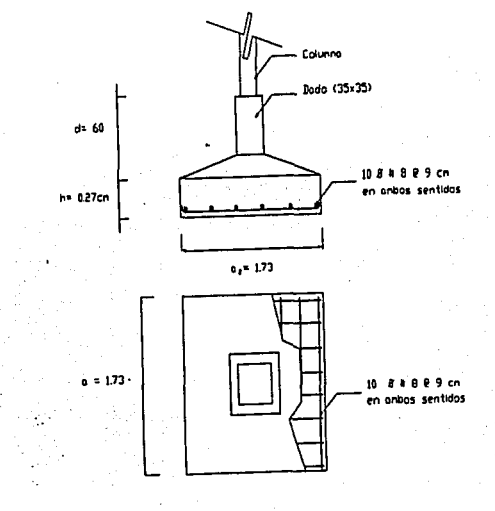

102

# Falta Página

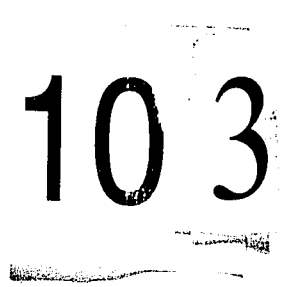

 $\sqrt{3}$ 

Cálculo de cimentación Laboratorio  $Z-3$ Datos:

> $Fc = 1.4$  $Fc = 200$  kg/cm Fy= 4200Kg/cm<sup>2</sup> RT= 8000 Kg/m Pu= 7416 x 1.4=10382.5kg

Obtención del ancho de la zapata Peso del dado= (0.30cm)x 0.60cmx2400kg/cm=130kg

Az=  $10382.5 + 130 = 1.39m$ Rn=8000-6%(8000)

. a1= a2 =  $\sqrt{1.39}$  = 1.18m

Cálculo de momento flexionante x=1.18-0.30/2=0.44mls por lo tanto  $M=R(x^2)(a) = 7520x 0.44x1.18 = 1957=1957380$ M<sub>,</sub> =F, bd <sup>†</sup>c  $\chi$ (1-0.59  $\chi$ ) =  $P = 14 = 14 = 0.003$  $\overline{fy}$  4200 pb=0.85x 250 . 4800 0.019 4200+6000 4200  $: p=0.011$ y  $\chi = p f y = 0.011 \times 4200 = 0.23$  $d^2 = {Mr \over F, b f' c} {r \over \sqrt{(1-0.59 \lambda)}} = {1957380 \over 0.9x118x200x0.23(1-0.59x0.23)}$ 1957380

 $= 463.58$ cm  $\therefore$  d=  $\int$  463.58 = 21.54cm

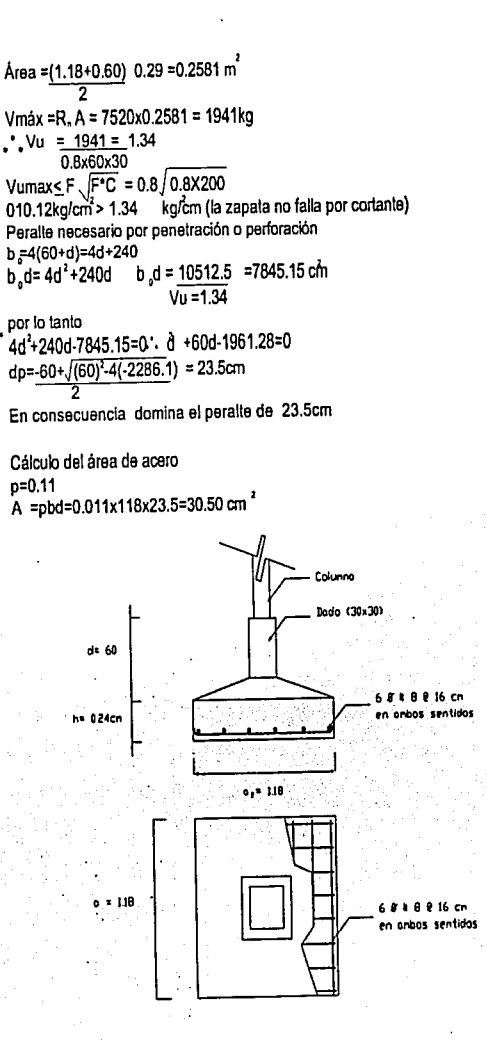

**AND AN ARTICLE AND ARRAY AND ARRAY AND ARRAY AND ARRAY AND ARRAY AND ARRAY ARRAY ARRAY ARRAY ARRAY ARRAY ARRAY** 

104

:1

'1

#### **6.3 MEMORIA DE CÁLCULO DE INSTALACIÓN HIDROSANITARIA CRITERIO GENERAL**

La instalación sanitaria para el conjunto se compone de tubos de PVC en los espacios interiores y de asbesto cemento en el área de exteriores, todos los muebles llevaran tubería de ventilación de un diámetro no menor de 10 cm de diámetro, las bajadas de agua pluvial serán de 1 por cada 100 m2 de construcción.

Se propone el uso de pozos de visitas (2 por cada 1000 m2) y se colocaran registro a cada 10 metros.

¡

1.- Población Hidráulica.

蘑

- 500 personas  $\blacksquare$
- 7.80 m2 área libre.  $\ddot{\phantom{a}}$
- 2.- Dotación (según reglamento)
	- 200 lts. / persona / día  $\mathbf{v}^{\prime}$
	- 5 lts. / m2 / área libre.  $\ddot{\phantom{a}}$

3.- Consumo Total.

- $Ct = 200 \times 500 = 100,000$  $\ddot{\phantom{a}}$
- $-7800 \times 5$  $= 39,000$
- 4.- Gasto Necesario (Qn)

 $Qn =$ 

 $139,000 = 1.60$  lts / dia 86400

5.-Gasto Medio Diario (QMD)

-  $QMD = 1.60 \times 1.20 = 1.92$ 

- 6.-Gasto Máximo Horario (QM x H)
	- $QM \times H = 1.92 \times 1.5 = 2.88$
- 7.- Diámetro de Toma.
	- $2.88 \times 35.7 = 60$  mm
	- sube a 75 mm

106

**Thuleit** 

8.- Gasto Real.

露

- $Qr = V.A$  $\mathbf{r}$
- $A =$

$$
\begin{array}{r} \n \text{(0.6337)} \\
\hline\n 4 \\
\text{A} = 0.10039 \text{ dm2}\n \end{array}
$$

$$
\underline{V} =
$$

$$
\begin{array}{r} 2 (981) (0.06337) (28) \\ \hline 0.04 \times 1000 \end{array}
$$

$$
V = \sqrt{0.87 = 0.932 \text{ m/seg.}}
$$

- 9.32 DM / seg.  $\overline{a}$
- $Qr = V.A$
- $Qr = 9.32 \times 0.10039$
- $Qr = 0.9356$
- Comparando:
- $Qn < Qr$  Ok.
- 0.9356 se propone sistema de bombeo. 1.60

**MARK ASSESSMENT CONSUMER** 

107

WEBSTRYNESS

飄

#### Sistema de Bombeo.

Se proponen 3 cisternas para el conjunto.

- $Ct =$  $\mathcal{L}^{\pm}$
- 139,000 lts
	- $\overline{3}$
- $Ct = 46333.33$  lts.
- $Qb =$
- 46,333.33
	- $\overline{3}$
- $Qb = 15444.44 (2) 30,888.88$  its a servicio.

Professor and Contre

#### Capacidad de la Cisterna.

 $-15,444.44$  lts = 15.4 m3

#### Dimensión de la Cisterna.

- Opción A  $\ddot{\phantom{0}}$
- $15.4 = 3.92$  $3.92 \times 3.92 \times 1.50$  $\overline{a}$
- Opción B  $\ddot{\phantom{0}}$

 $3\sqrt{15.4}$  $\ddot{\phantom{a}}$ 

ปีโผ่ง

 $\mathbb{G}$ 

#### **ZONA PECUARIA**

Presión propuesta como zona industrial.

.. · ,. *•,/'* ;;:~f?••iJ~~·f'~l~W4~~1p~;:if;;: .·.;:•>~·,;~·''::.:~·~ ~'i\*;¡s\_~~~1tl~tfi:;f~~~~~:o/~i~--~

 $^{34}$  in the state of the state  $^{33}$  in  $^{34}$  find  $^{35}$  find  $^{36}$  find  $^{37}$  find  $^{37}$  find  $^{37}$  find  $^{37}$  find  $^{37}$  find  $^{37}$  find  $^{37}$  find  $^{37}$   $^{37}$   $^{37}$   $^{37}$   $^{37}$   $^{37}$   $^{37}$   $^{37}$   $^{$ 

- 1.- Población Hidráulica.<br>- 25 personas.<br>- 500 m2 de área libre.
	-
	-

1

- 2.- Dotación.<br>- 150 lts / persona / dia
	- 5 lts I m2.

- $3 -$  Consumo Total.<br>- Ct = 25 x 150 = 3.750 lts / dia
	- $= 5 \times 500 = 2,500$  lts
	- $Ct = 6,250$  lts / dia
- 4.- Gasto Necesario.
	- $Qn =$ L.
	- $-6250 = 0.0723$

86400

- 
- $-5.-G$ asto Medio Diario (QMD)<br> $QMD = 0.0723 \times 1.2 = 0.0862$

6.-Gasto Máximo Horario (QM x H)<br>- QM x H = 0.086 x 1.5 = 0-130

¡

## $\widetilde{V}$

- 7.- Diámetro de Toma (D)
	- $\sqrt{0.13 \times 35.7} = 12.88$  mm

 $\sqrt{2}$ 

**Miller** 

 $110<sub>1</sub>$ 

#### sube a 13 mm  $\overline{a}$

#### 8.- Gasto Real.

$$
-Qr = V.A
$$

$$
\sqrt{\frac{V = 2 (9.81) (0.014453) (30)}{0.05 \times 40.50}}
$$

$$
V = \sqrt{8.507035 / 2.025}
$$

- $V = 2.049$
- $A = 0.01640$
- $Qr = 2.049 \times 0.01640$
- $Qr = 0.033$
- 0.07 > 0.03 Se plantea el sistema de bombeo.  $\ddot{\phantom{a}}$

**慈** 

ļ.

#### Sistema de Bombeo.

 $Ct =$ 

 $6,250 = 2,083$  its  $(2) = 4,166$  its  $\overline{3}$ 

A bombear.

10.- Gasto de Bombeo (Qb).

 $Qb =$ 

 $= 2.31$  its 4.166

 $1,800$ 

A bombear.

11.- Capacidad de la cisterna.

- 2,083 lts =  $2.08$  m3.

12.- Dimensión de la Cisterna.

$$
-2.08 = 1.44
$$

$$
1.45 \times 1.45 \times 1.00
$$

**SALE Dilleio** 

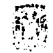

#### ZONA HABITACIONAL

Presión 15 m col / H2O Cálculo de una casa tipo. Casa habitación para 6 personas. Jardín 57 m2.

 $P = 15$  mts col H2O.

1.- Población Hidráulica.

- 6 personas  $\blacksquare$
- 57 m2 jardín L.

2.- Dotación (según reglamento)

- 200 lts / persona / día  $\ddot{\phantom{0}}$
- 5 lts / m2 / área libre.  $\ddot{\phantom{0}}$
- 3.- Consumo Total.1, 200  $\ddot{\phantom{a}}$
- 285  $57 \times 5$  $\equiv$  $\Delta$
- 4.- Gasto Necesario (Qn)

 $Qn =$ 

 $1,485 = 0.017$  lts / dia 86400

- 5.-Gasto Medio Diario (QMD)
	- $QMD = 0.017 \times 1.20 = 0.020$  $\bullet$

**RESIDENT AND LOT** 

豲

- 6.-Gasto Máximo Horario (QM x H)
	- QM x H =  $0.020$  x 1.5 = 0.030 lts. / seg.
- 7.- Diámetro de Toma.

 $-$  0.030 x 3.57 = 6.27 mm sube a 13 mm

8 - Gasto Real.

- $Qr = V.A$
- $A = 0.0968$

2 (9.81) (0.014453) (2)  $0.05 \times 35$ 

 $V = \sqrt{0.5671357 / 1.75} = 0.3240$ 

- $V = 0.5692$
- $Qr = 0.5692 \times 0.0968$
- $Qr = 0.05509$
- $Qn < Qr$
- $0.07 < 0.05$  Ok.

No se necesita cisterna pero se calculará para el Conjunto Habitacional. Conjunto.

- $Qt = 1,485$  Its / dia x 6 casas
- $Qt = 8,910$  lts / dia ä.

mes.

ONE SHOLL SHOW !!

~;~¡ ~-·, .. -~)~·~~~~.~. ··•.· ·:,~1::i.:\_,;~· .• ::~1&-::.n:~'?ti~.T>!itt~i~g!~~i~{~!flt1iaran

#### **Cálculo de Cisterna.**

Se plantea que en la cisterna se queden 2/3 partes del consumo total y 1/3 parte se ira al servicio.

.· ..

 $8,910 = 2,970 (2) = 5,940$  *lts. consumo* 

3

#### **Gasto de Bombeo (Qb).**

Se propone que la bomba funcione 30 minutos.

- $5,940 = 3.3$  lts
- 1,800
- $Qb = 3.3$  its a bombear.

#### **CISTERNA**

:

1 ! 1

Capacidad de la cisterna =  $2,970 = 2.97$  m3. Dimensión de la cisterna

- Opción A

$$
-\sqrt{2.97} = 1.72 = 1.70
$$

La cisterna será de 1.70 x 1.70 x 1.00 mts.

- Opción B

 $3\sqrt{2.97} = 1.43$ 

 $5,940$  /  $1,100 = 6.4 = 7$  tinacos. Se propone 1 tinaco por cada casa.

La cisterna será de 1.50 x 1.50 x 1.50. Se propone utilizar la opción "B".

 $\overline{\mathcal{O}}_{\mathcal{A}}$ 

#### **6.4 COSTOS**

#### **LABORATORIO**

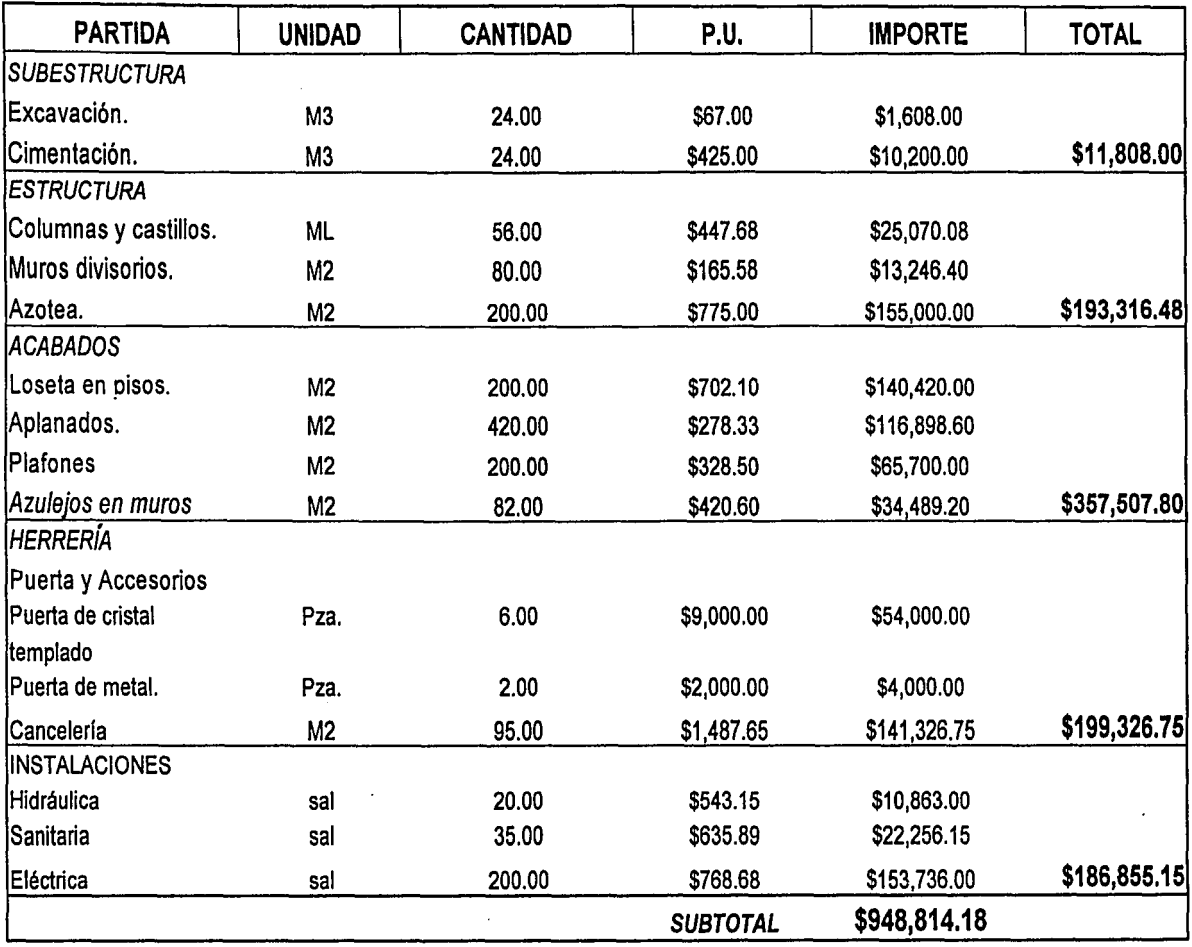

Ś,

GE GANG

**NATO** is jihat da

115

**MEP** 

龗

**CANDILLE !! CANADA** 

#### **COSTOS**

### **BANCO GERMOPLASMA**

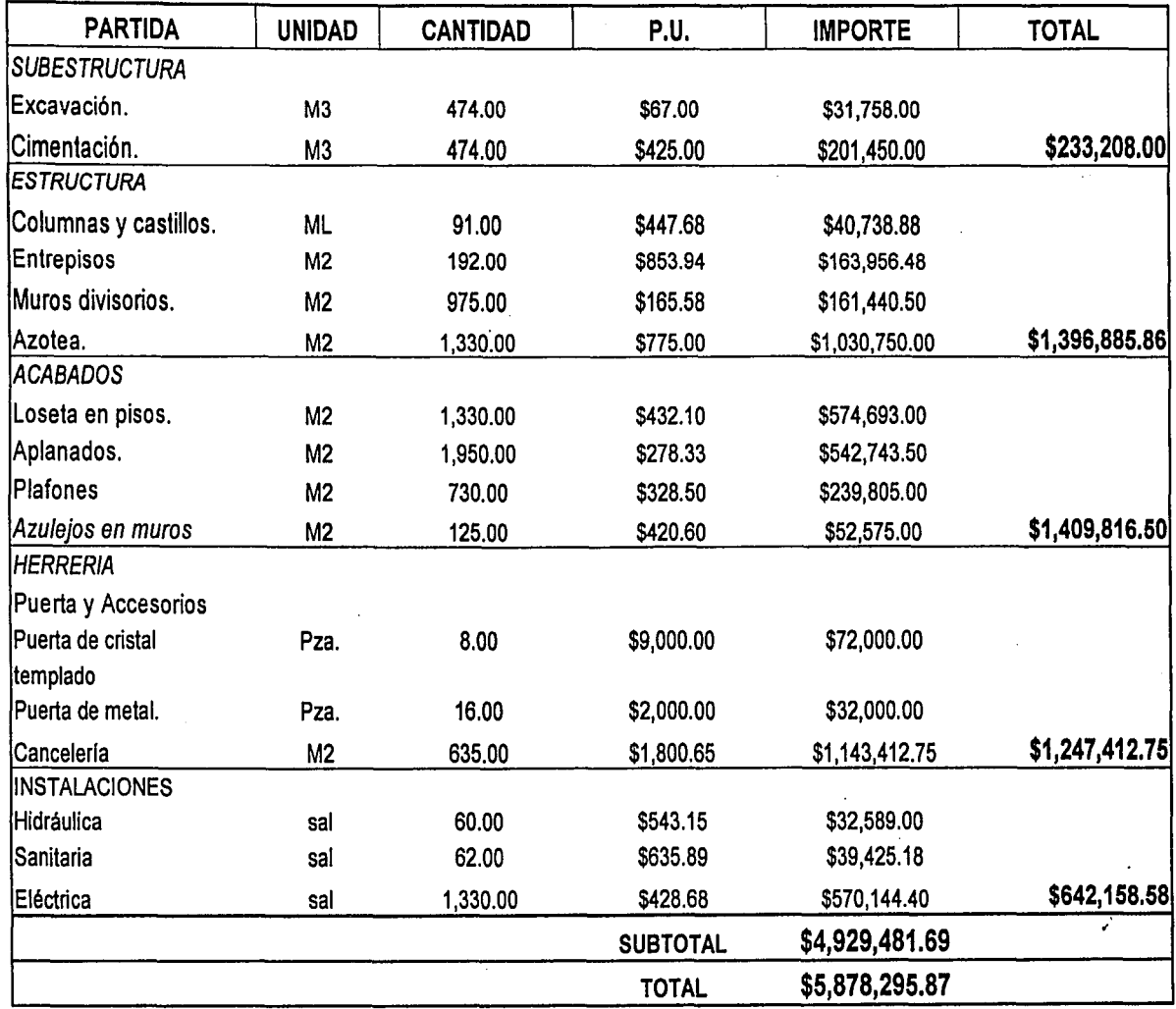

麻谷

116

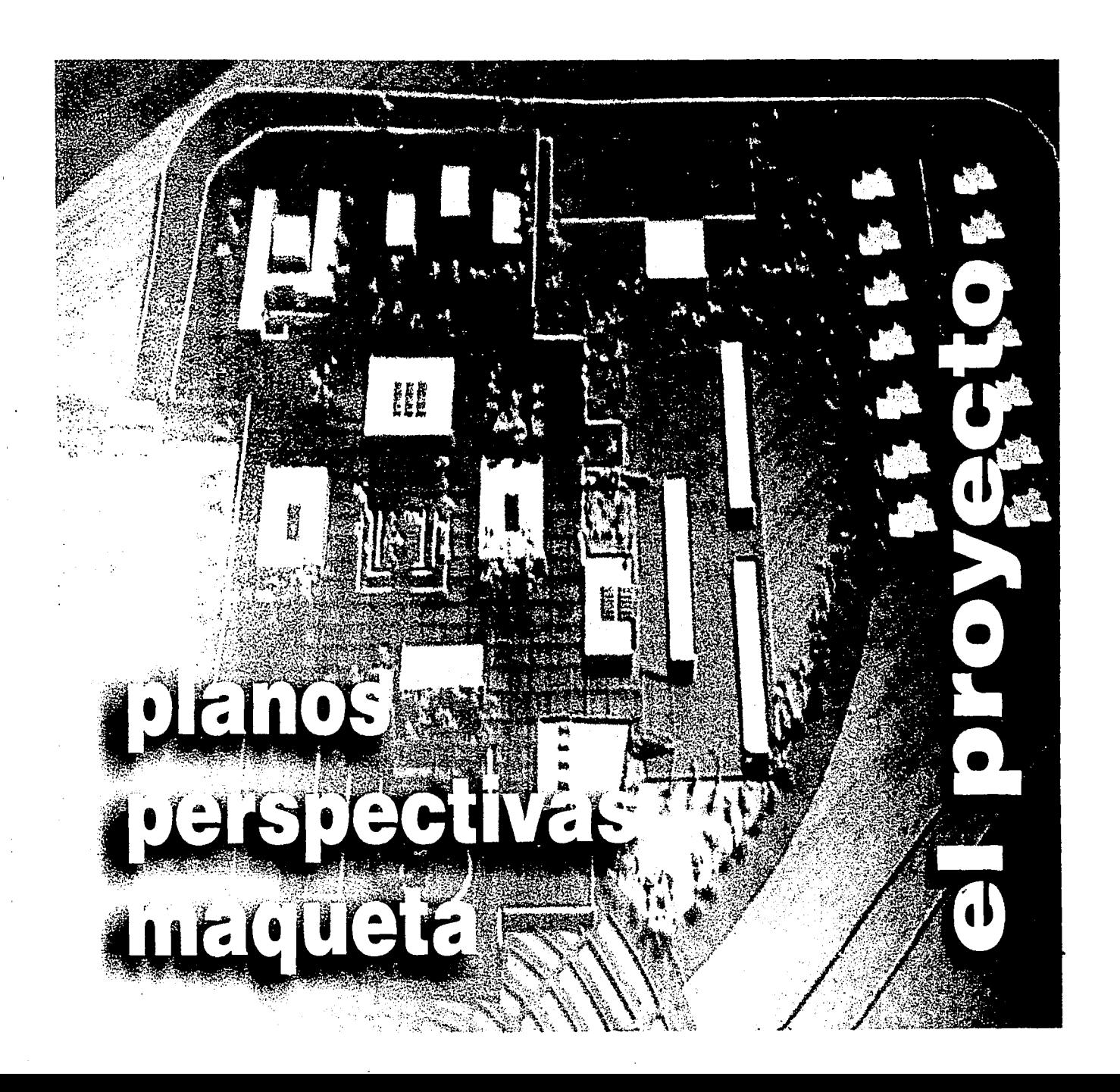

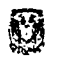

经相比自守

El proyecto, conceptualizado en sus ideas generatrices, fue desarrollado por ambos autores de esta tesis. Esto se refiere el trabajo de conjunto en el que convergen, por supuesto, los proyectos: arquitectónico, estructural, de instalaciones, carpintería y herrería, acabados y todo el trabajo que resultó de analizar el carácter formal de el proyecto.

El proyecto arquitectónico de conjunto estableció los parámetros de alcances y de conceptos generadores de los proyectos individuales que se elaboraron bajo las siguientes autorías:

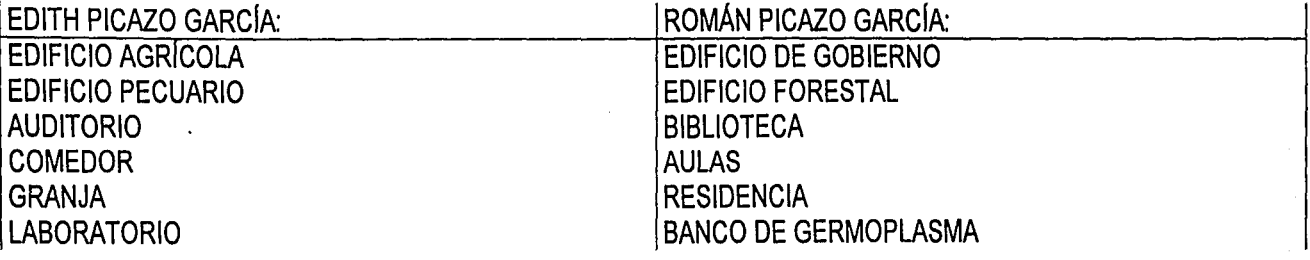

Éstos últimos (LABORATORIO Y BANCO DE GERMOPLASMA) desarrollados integralmente por cada uno de sus autores.

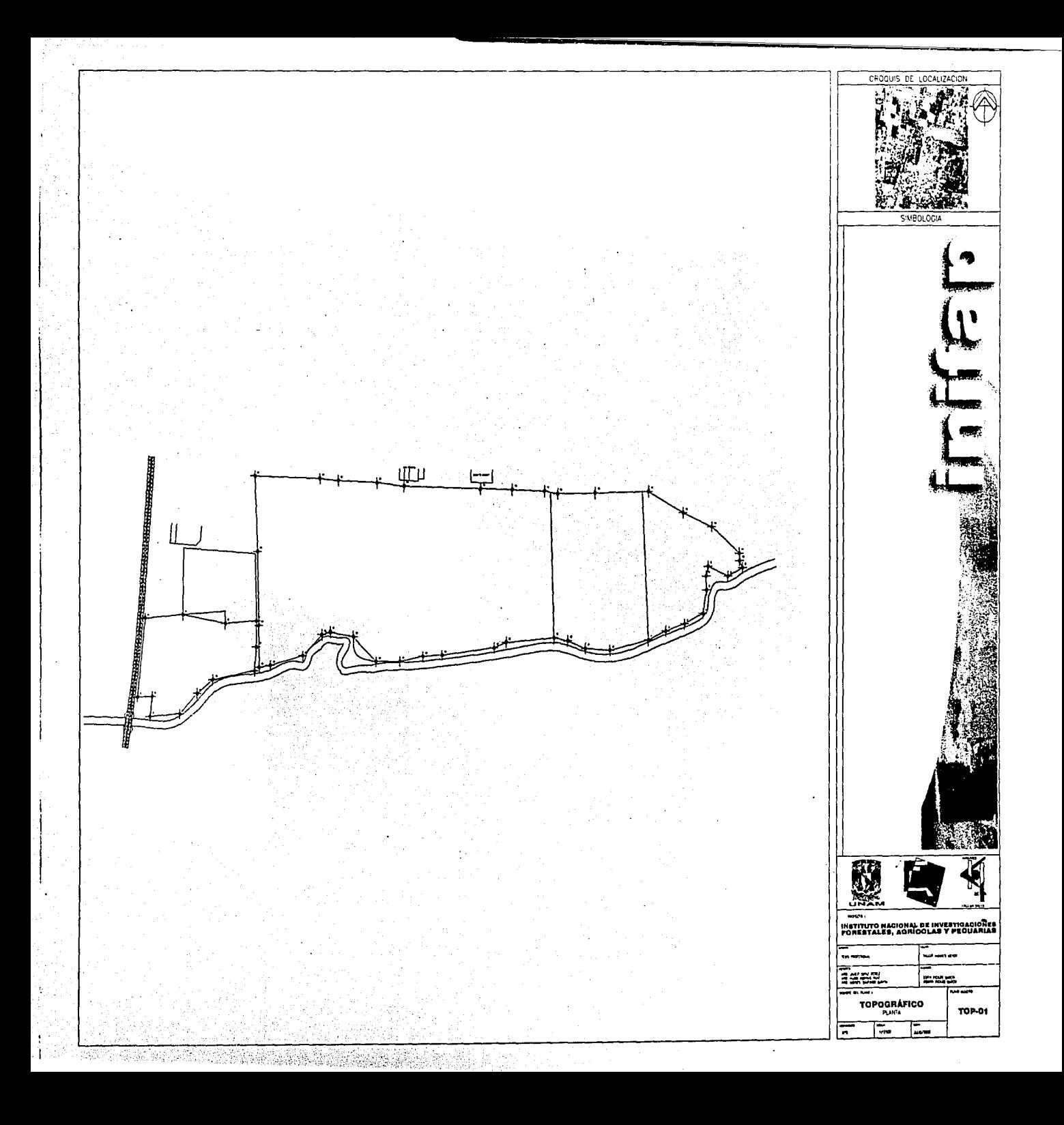

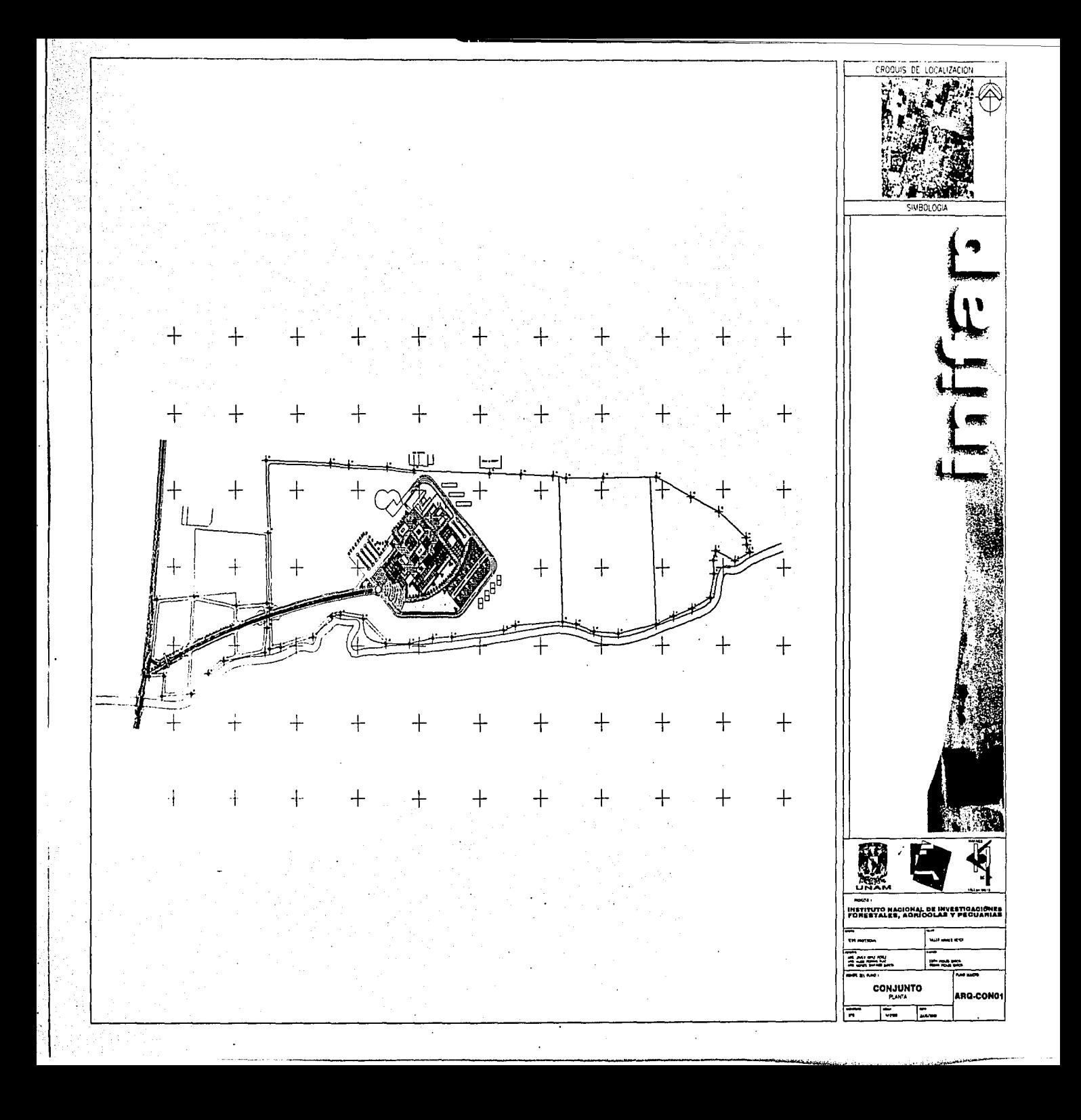

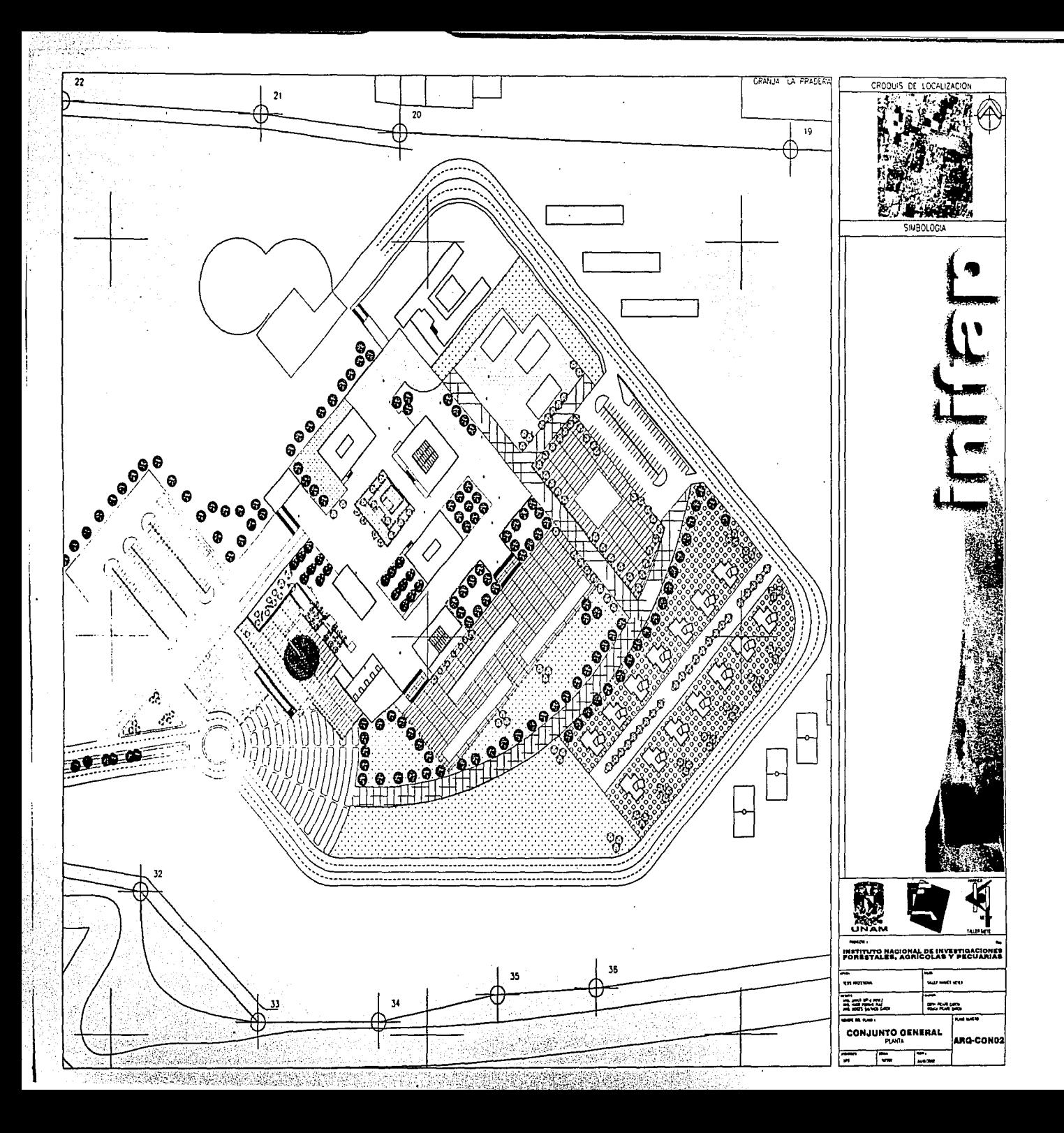

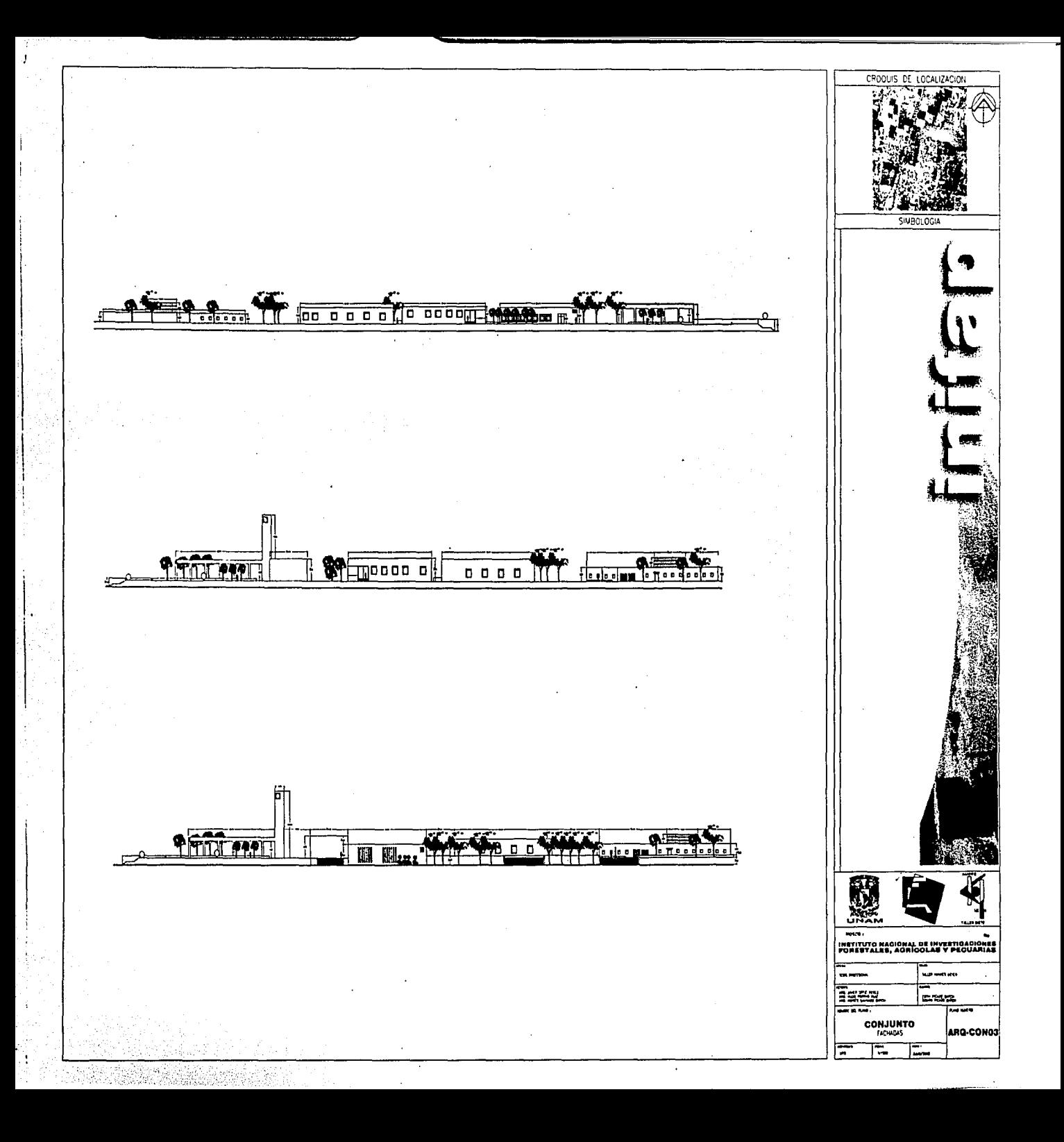

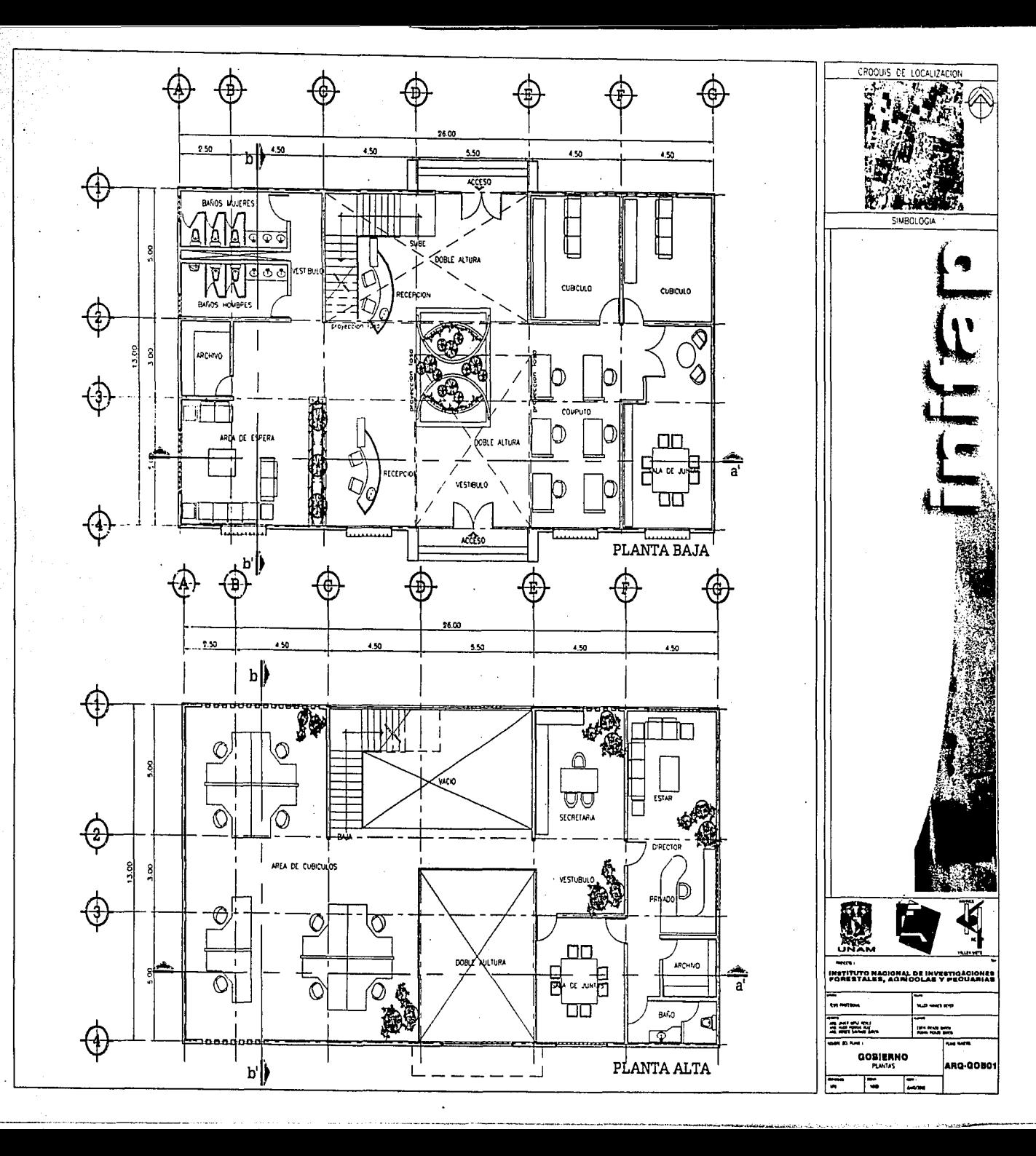

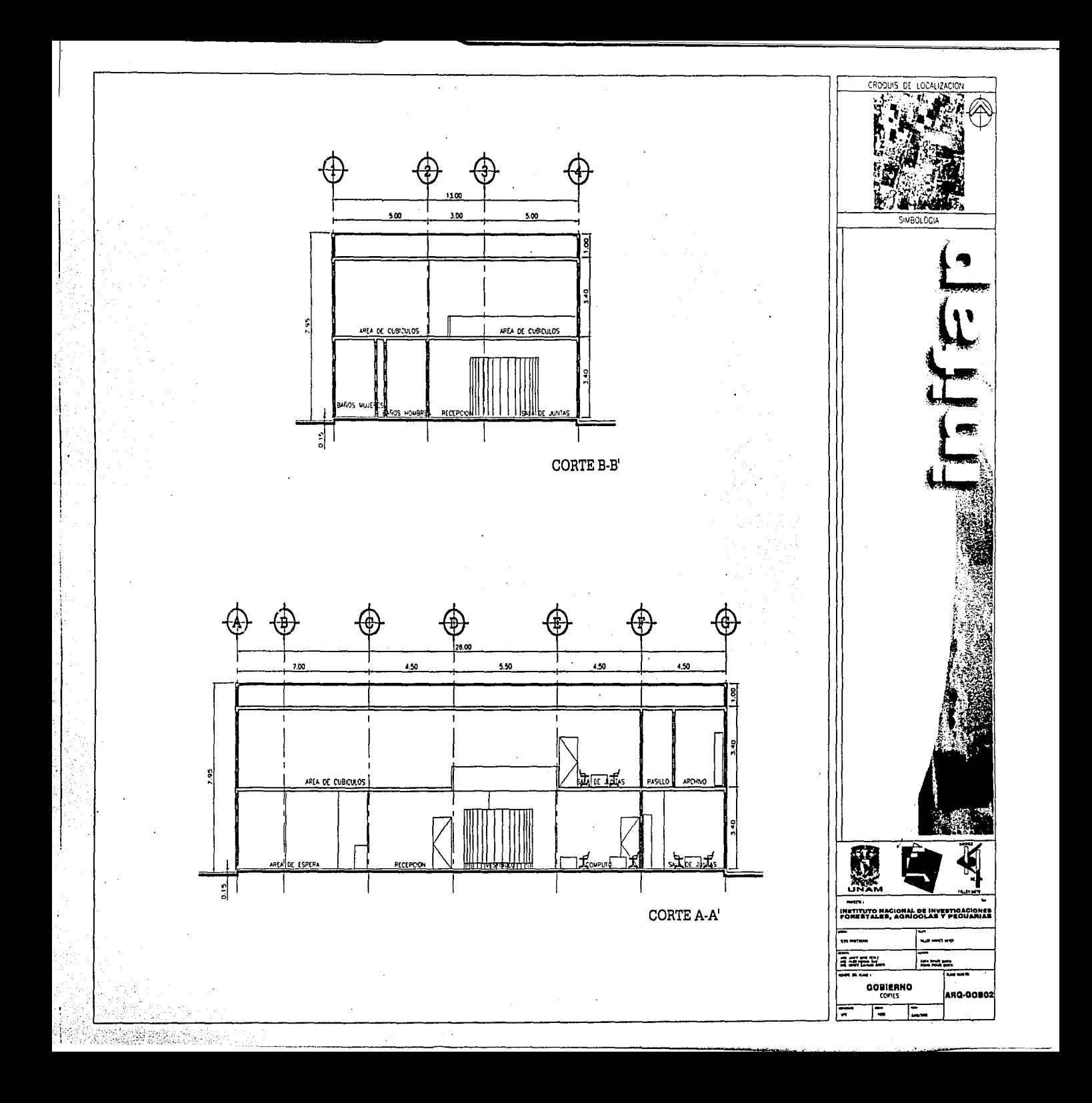

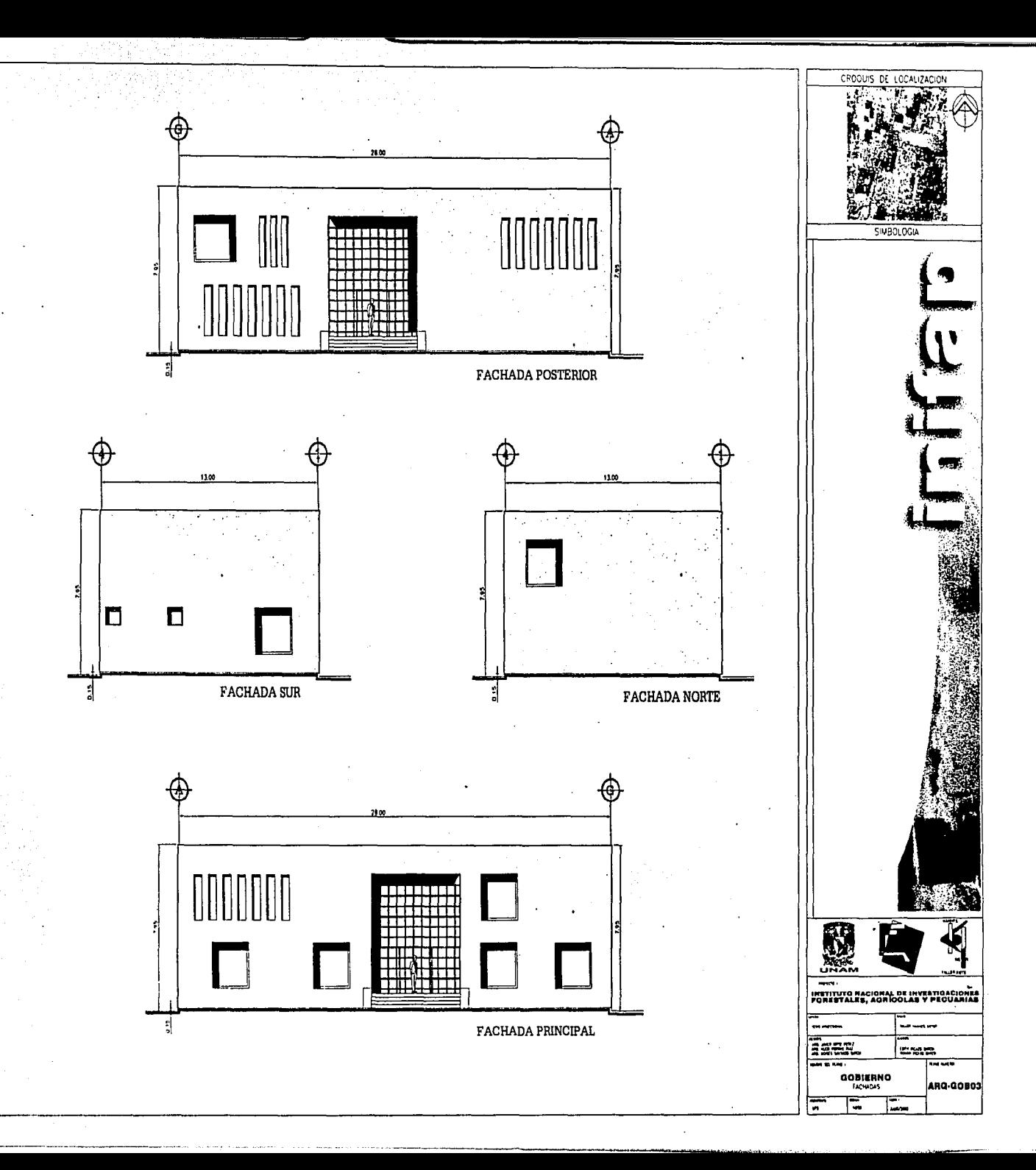

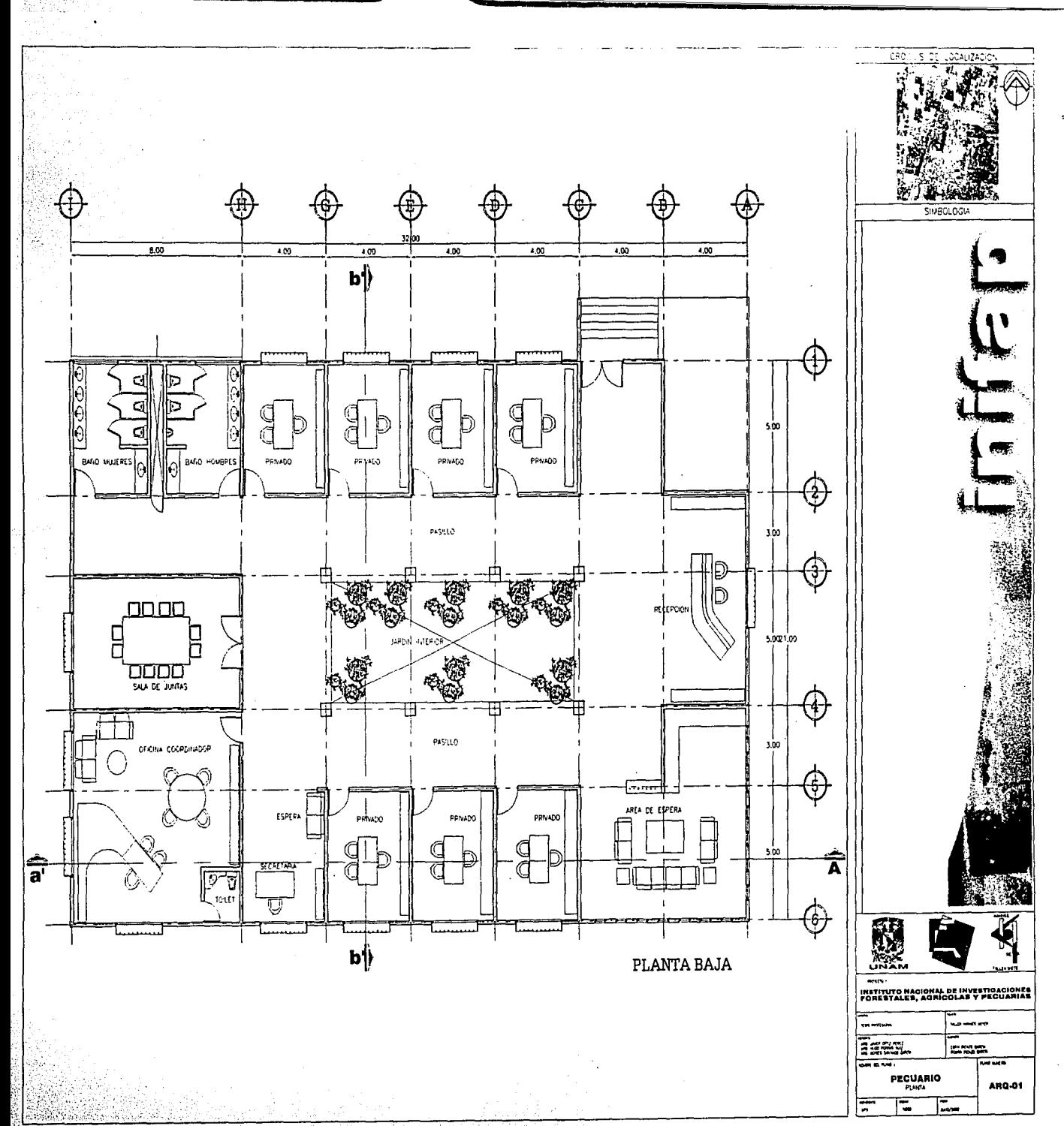

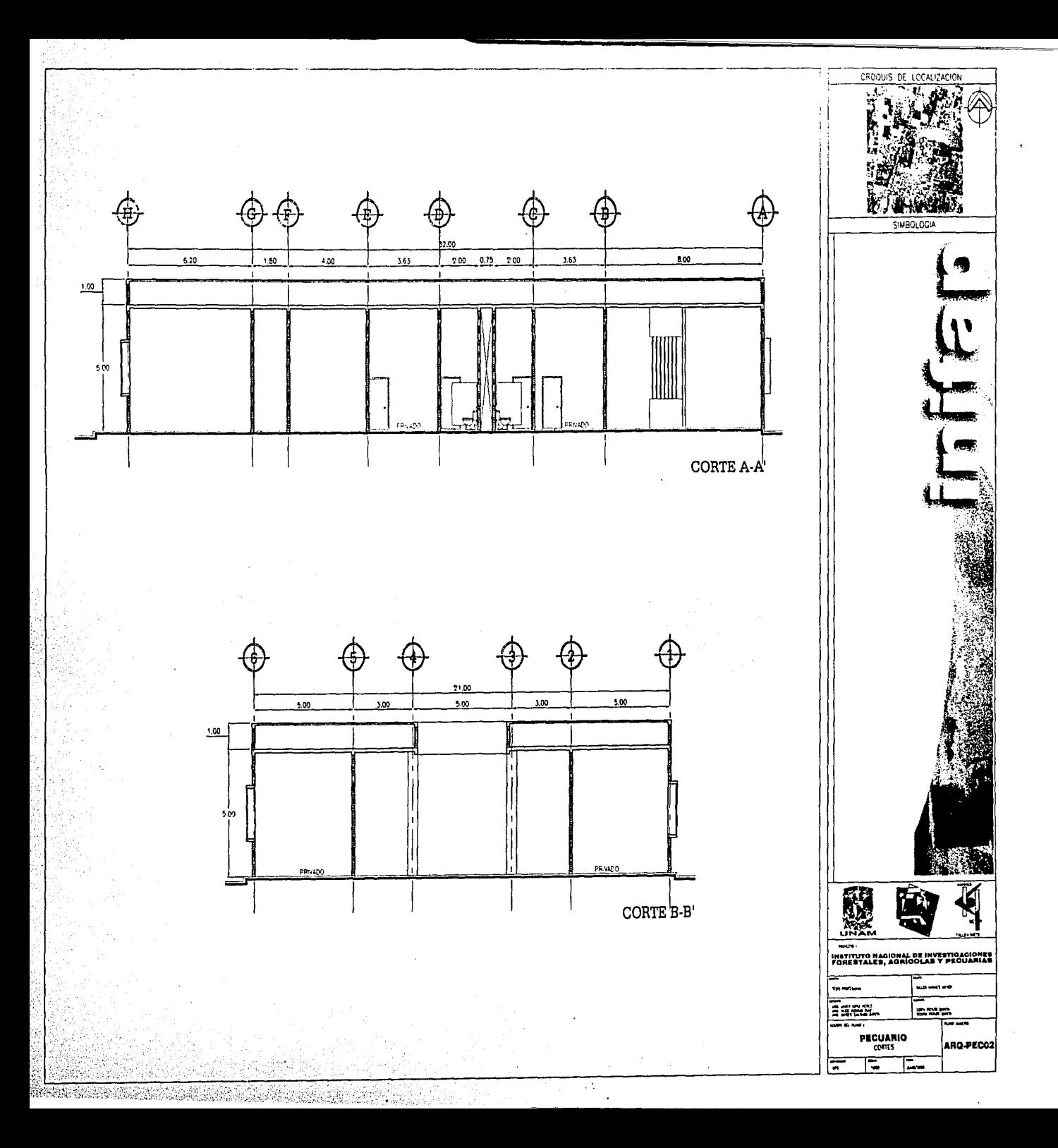

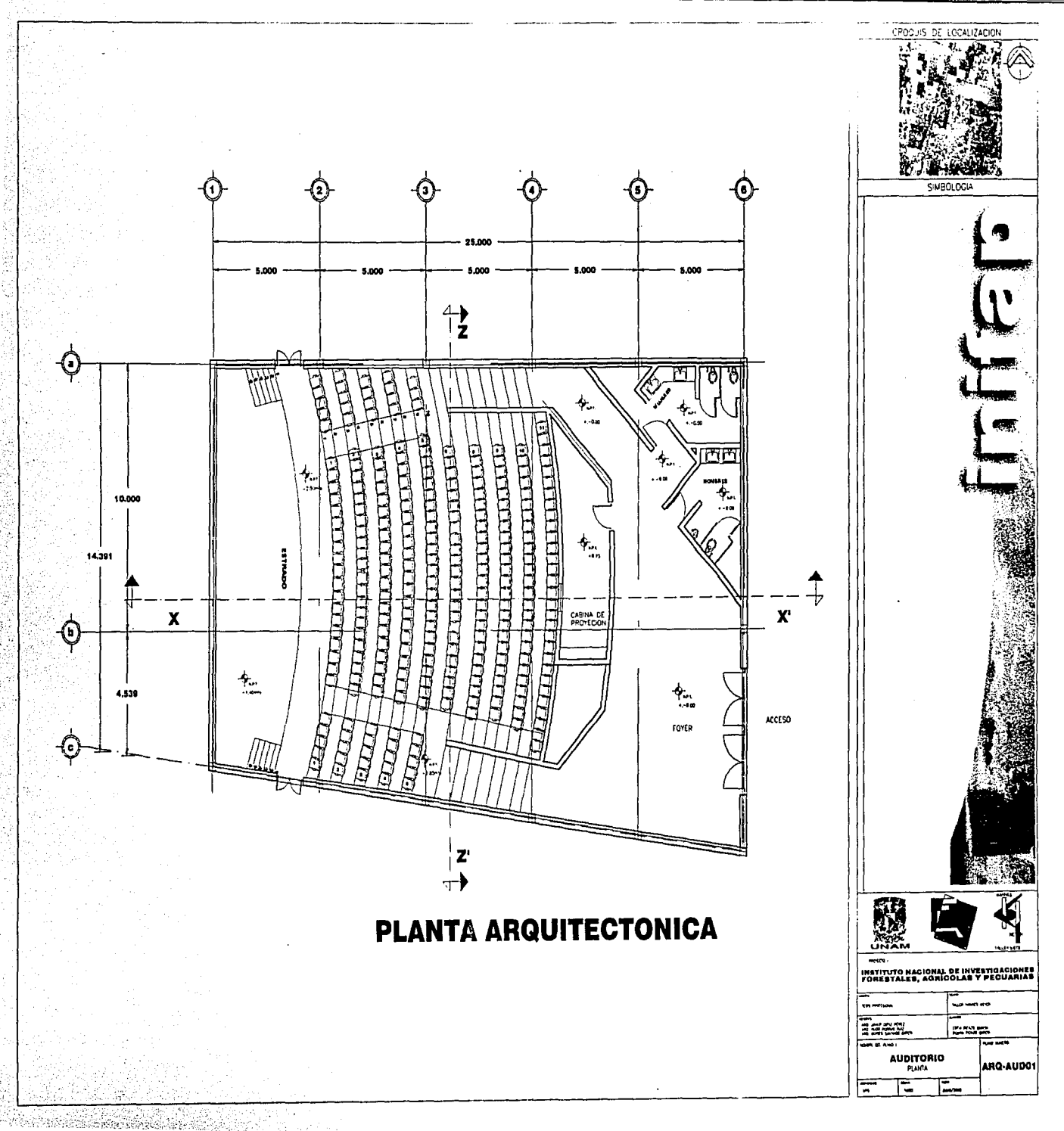

ž

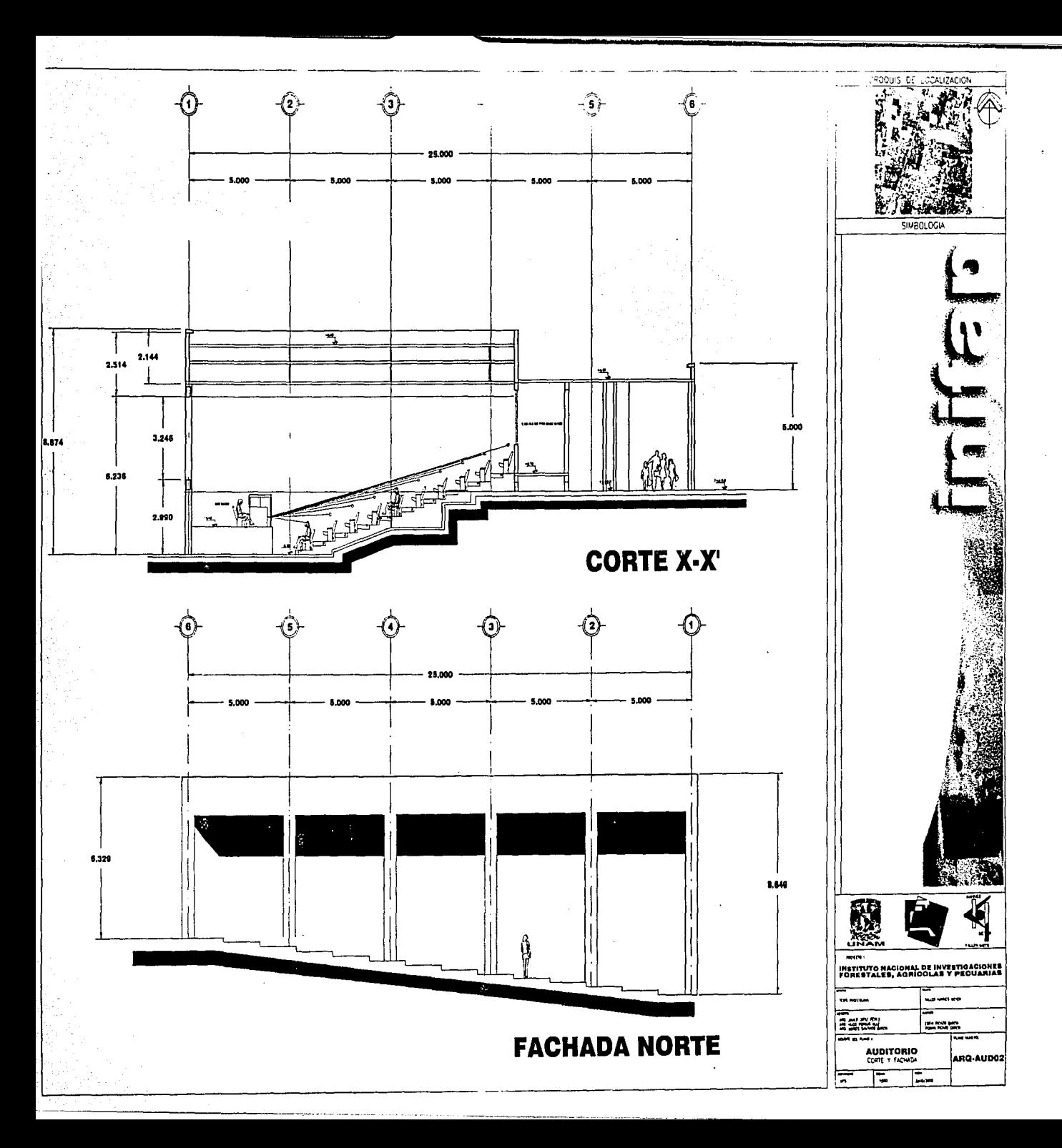

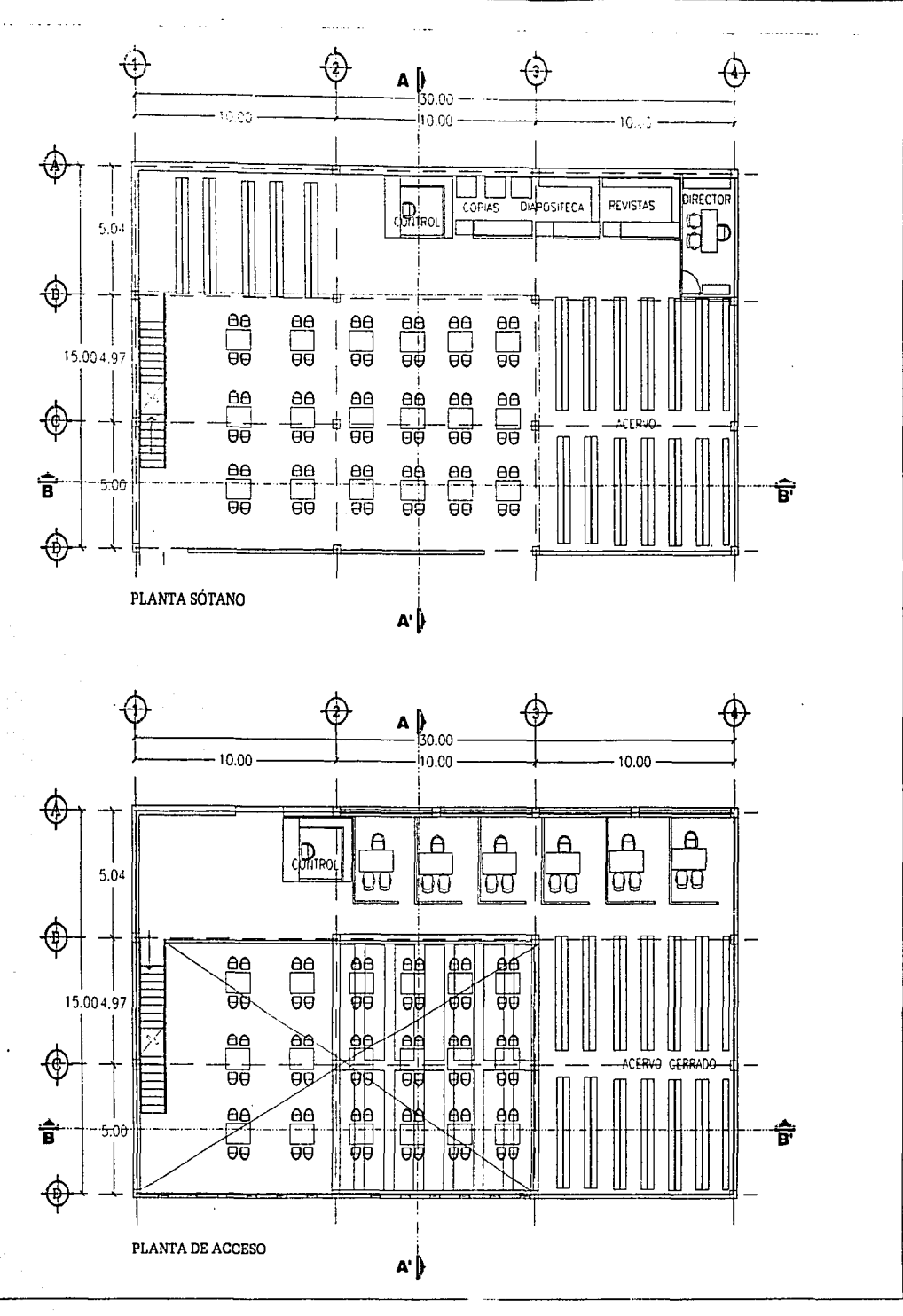

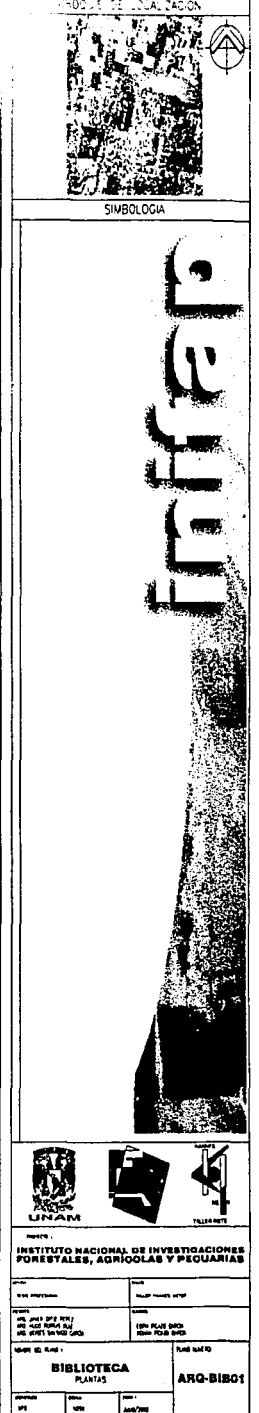

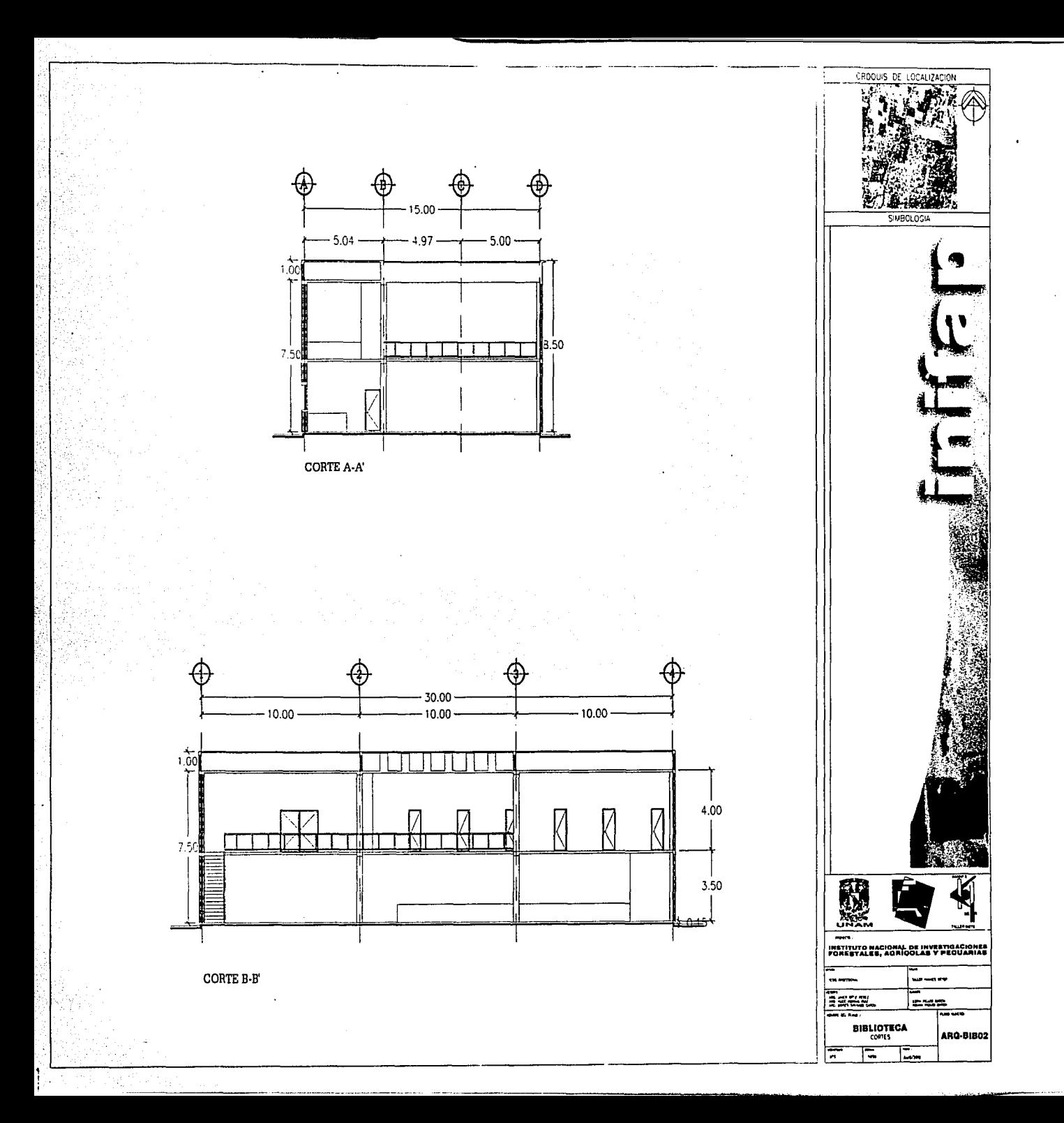

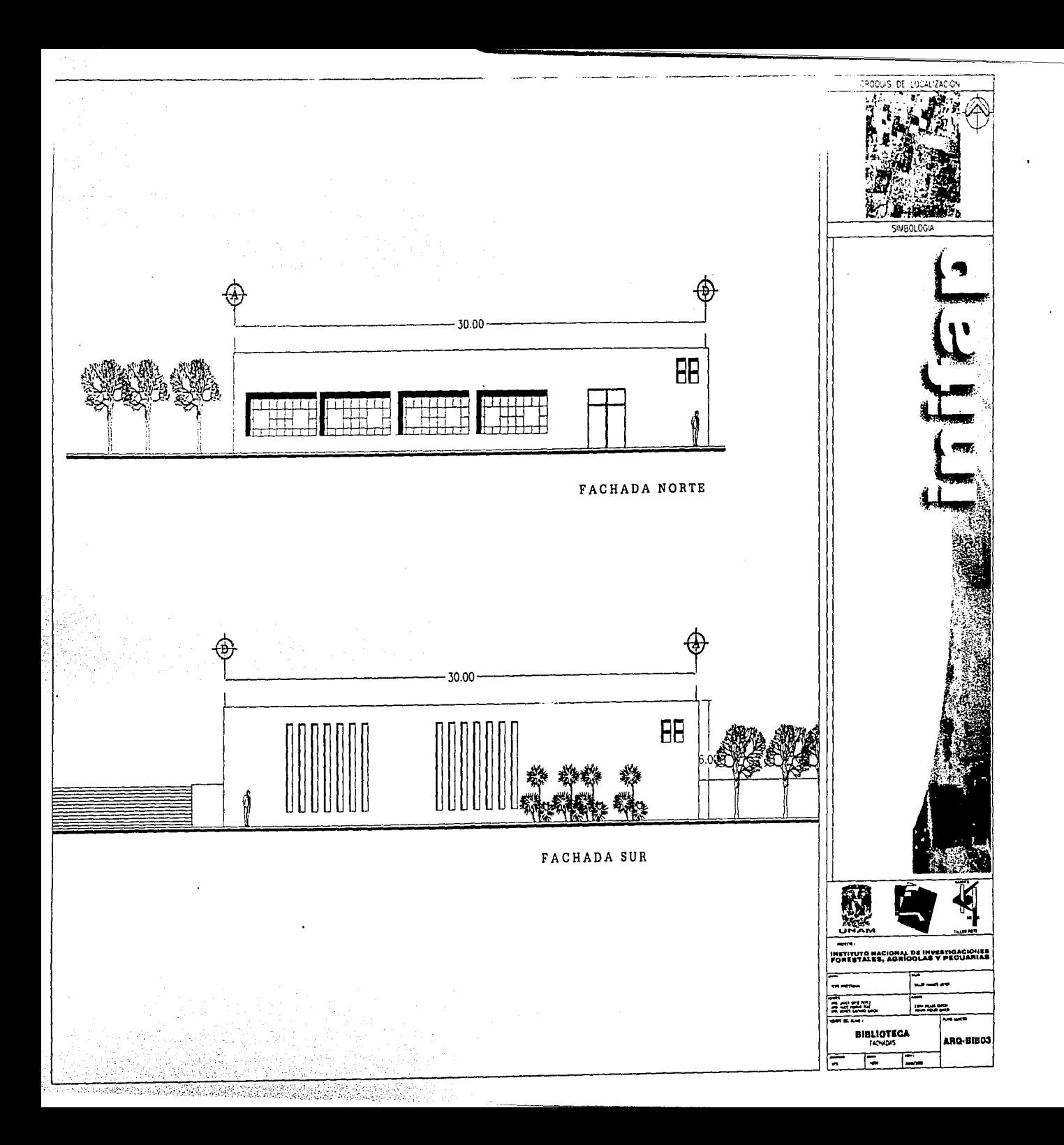

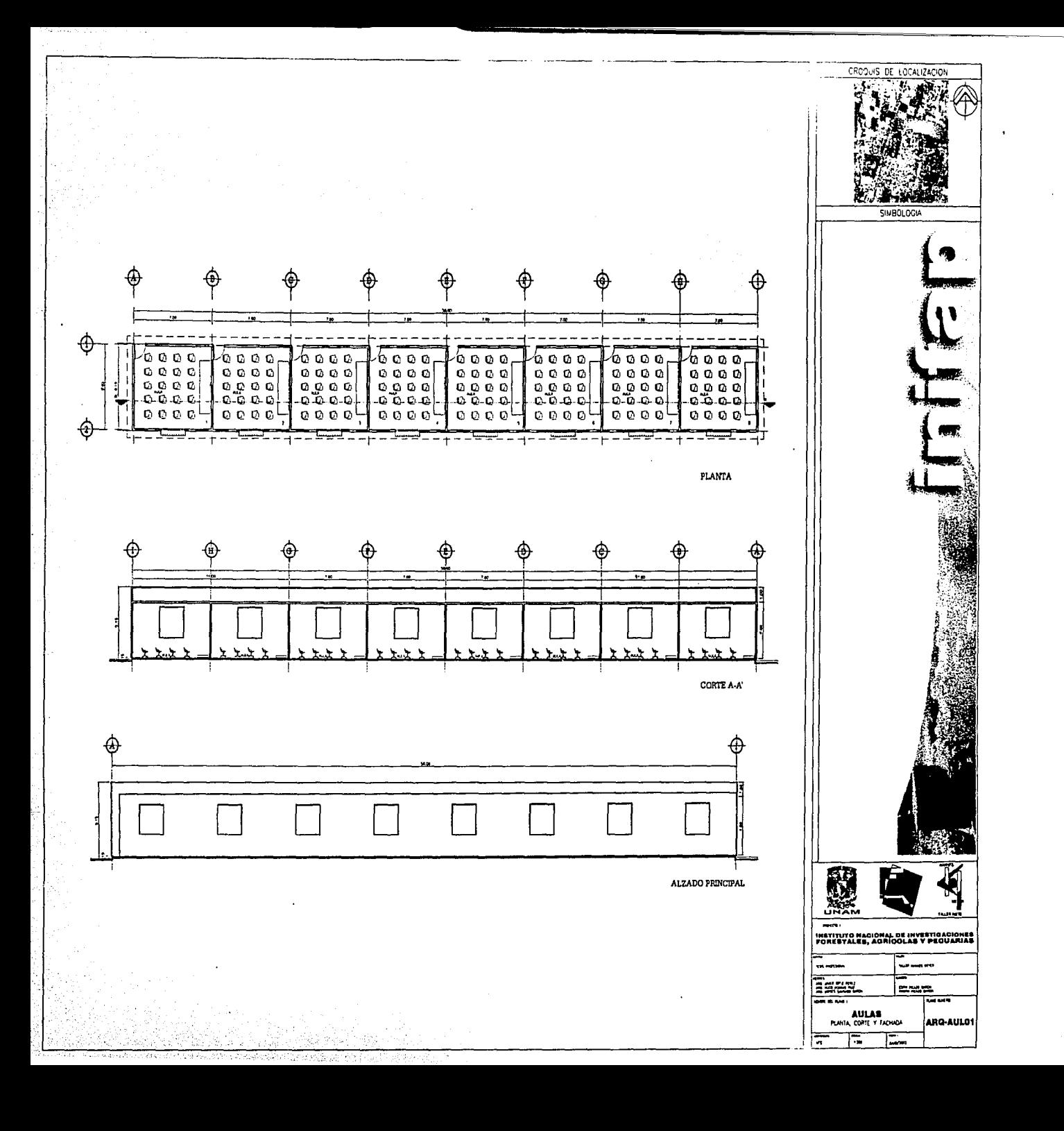

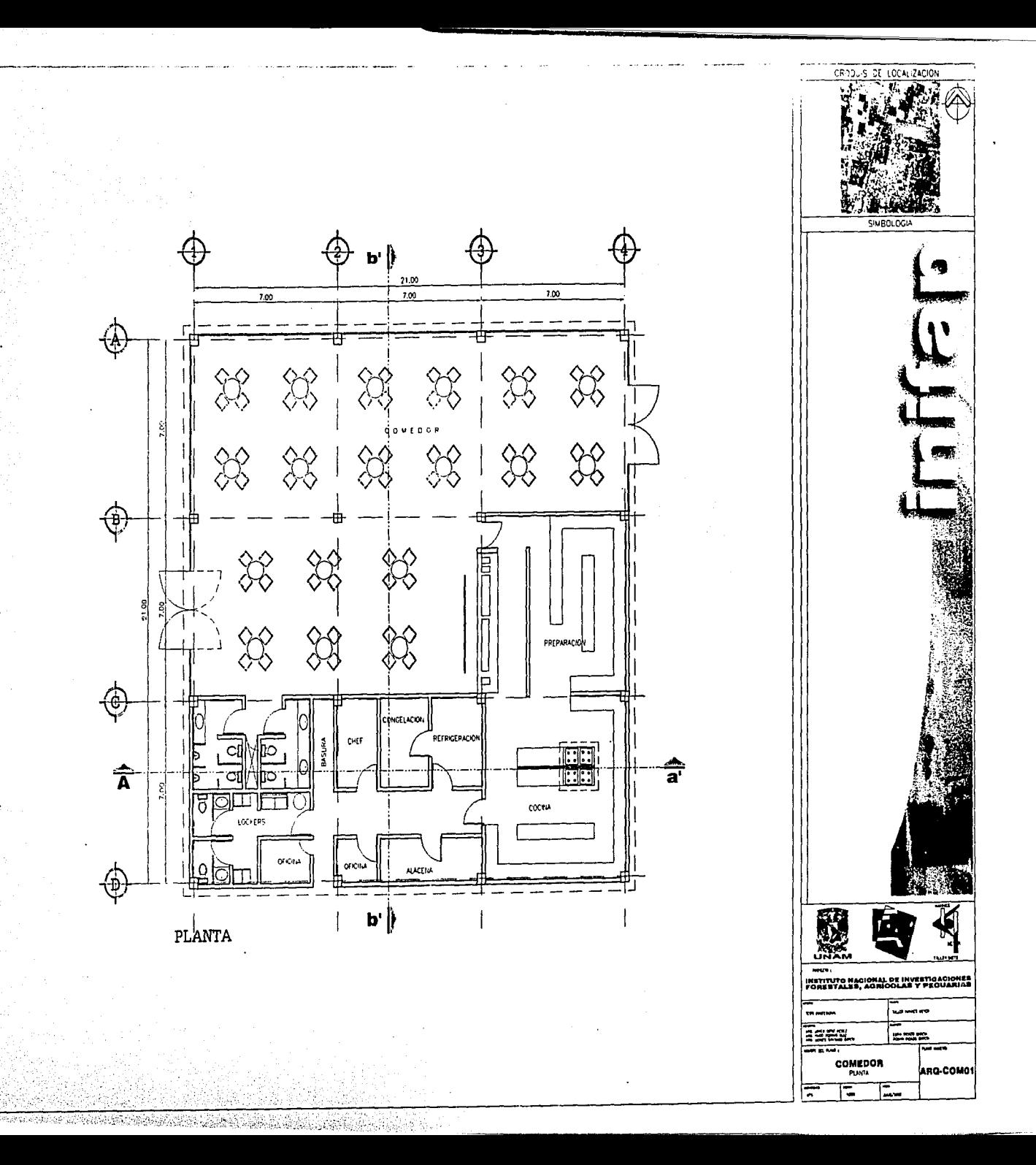

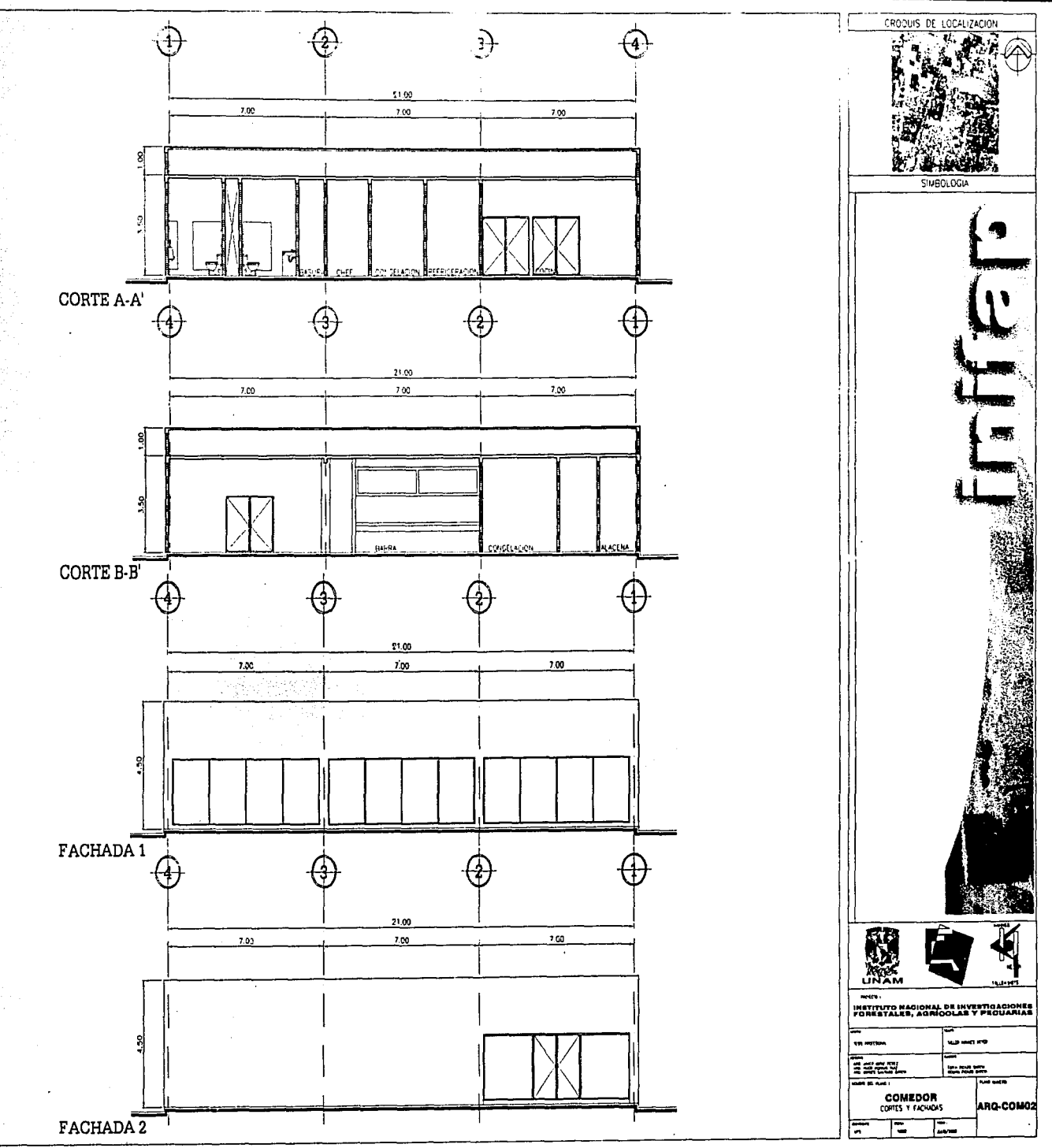

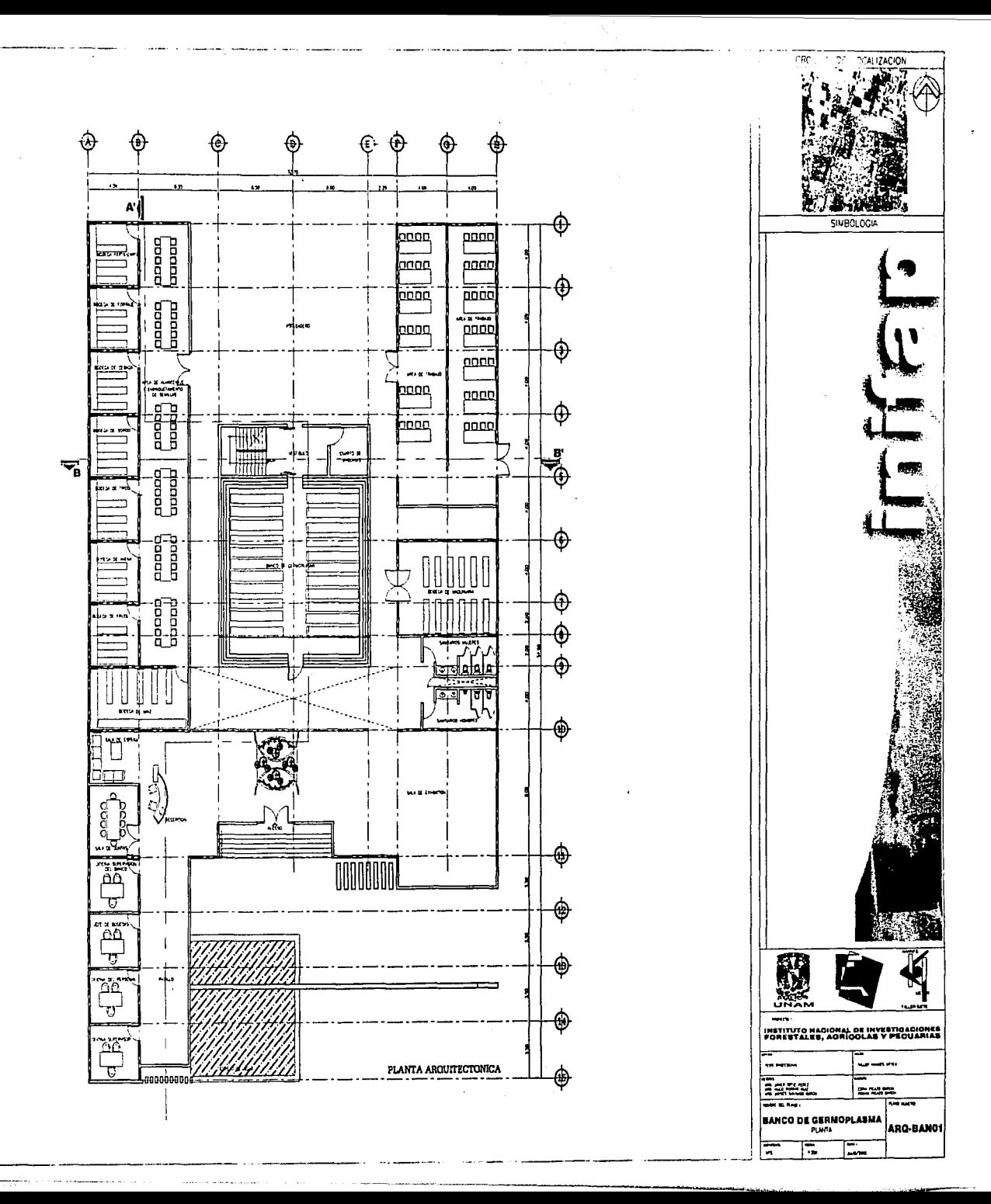
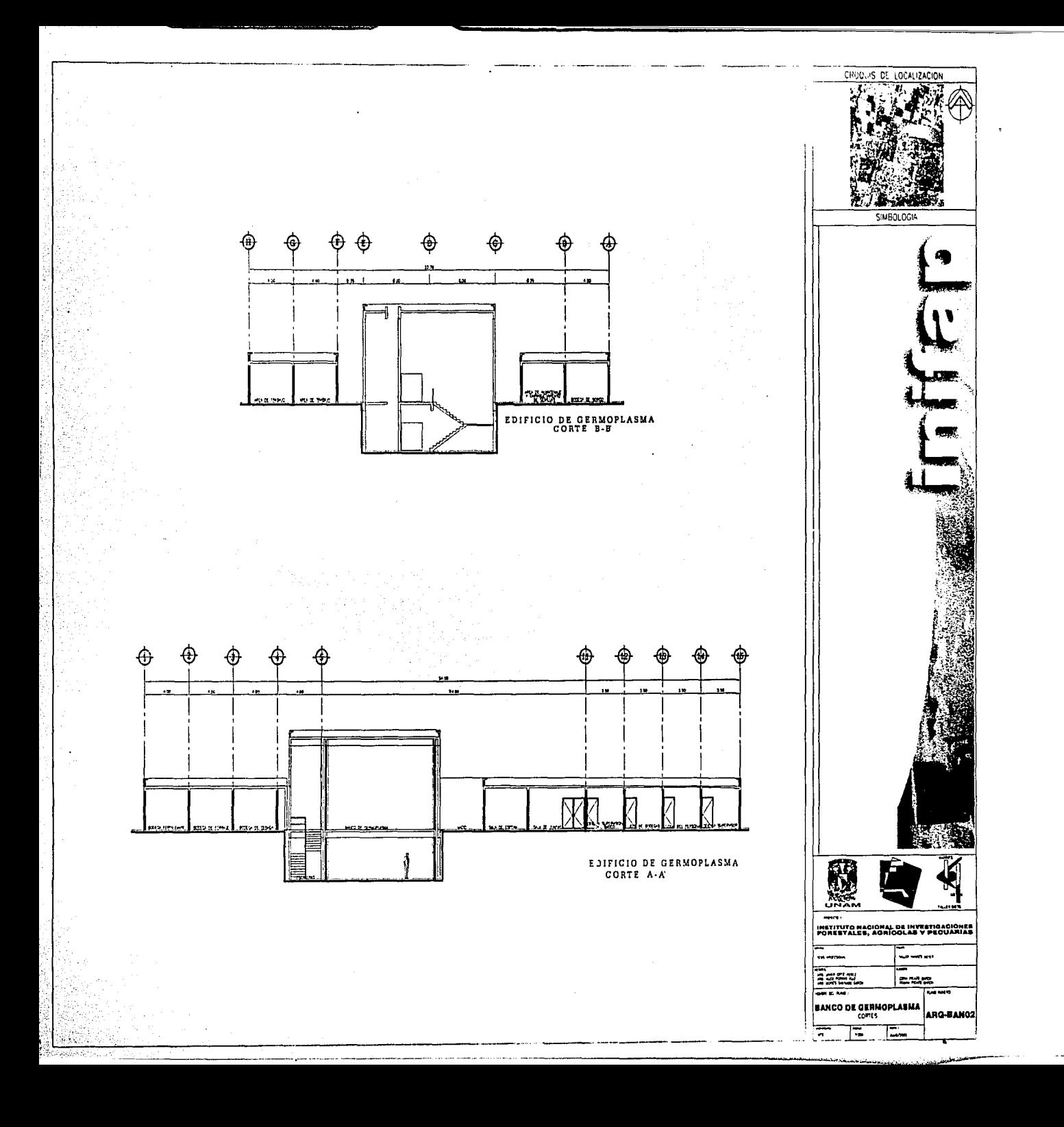

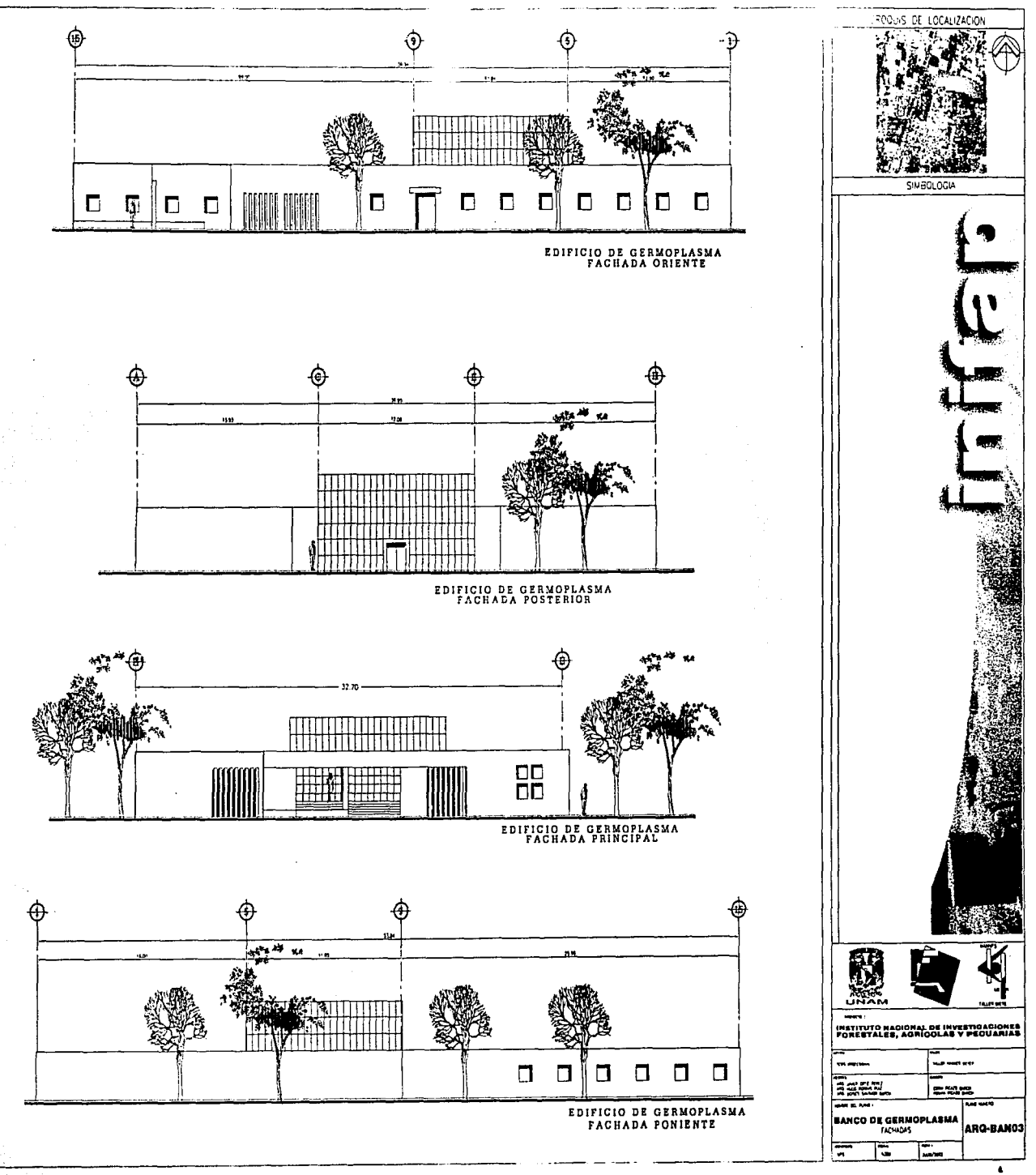

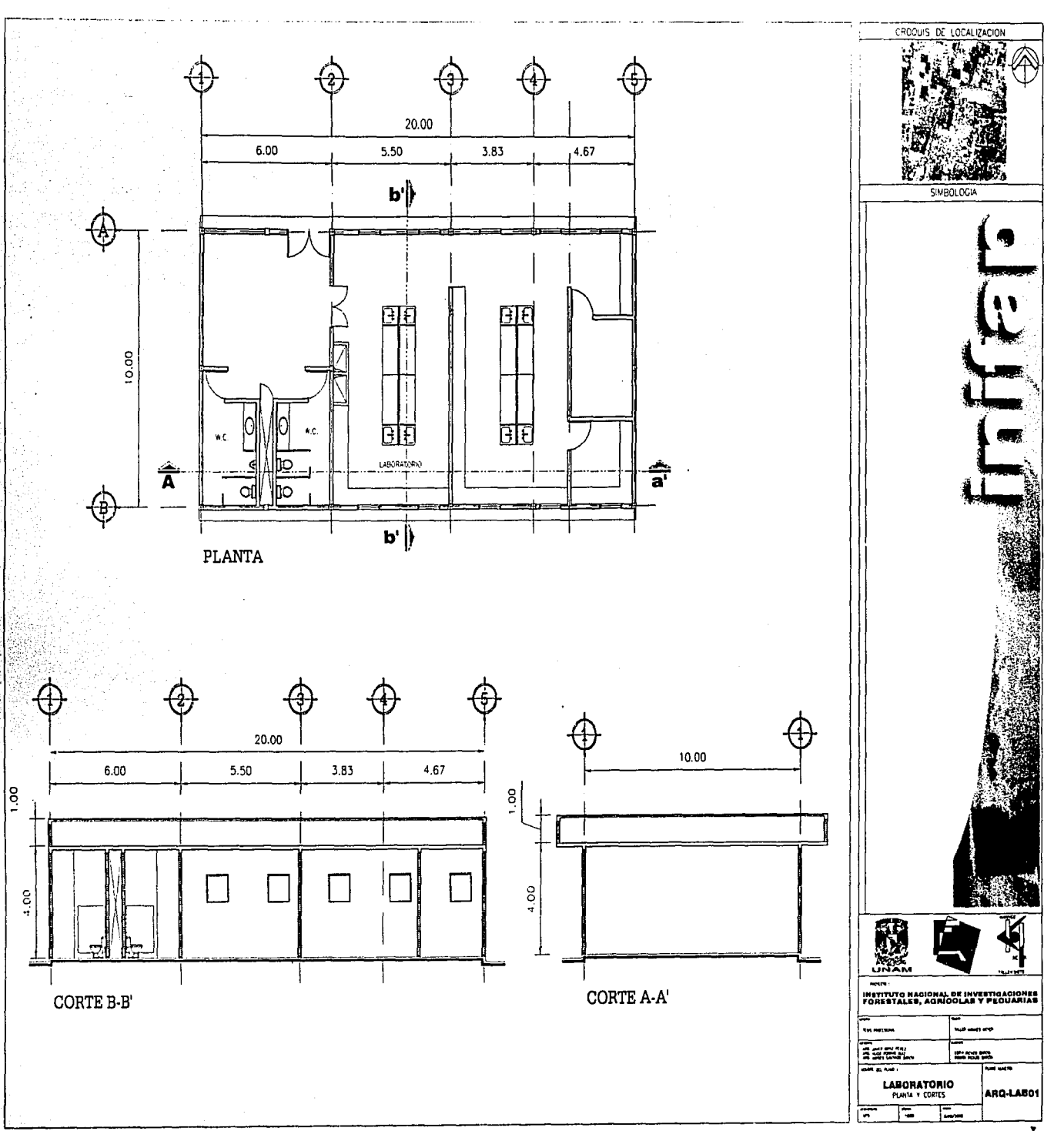

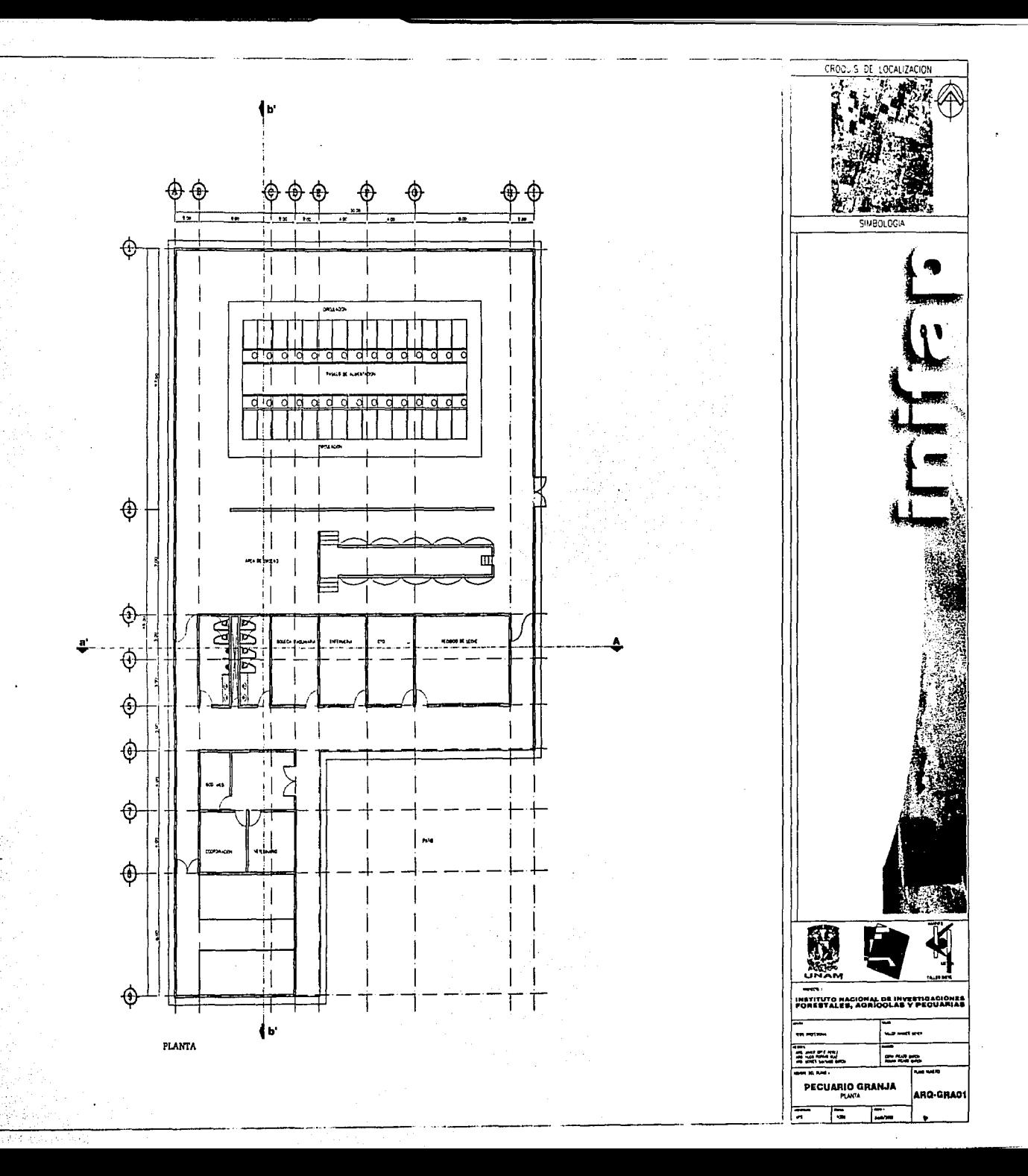

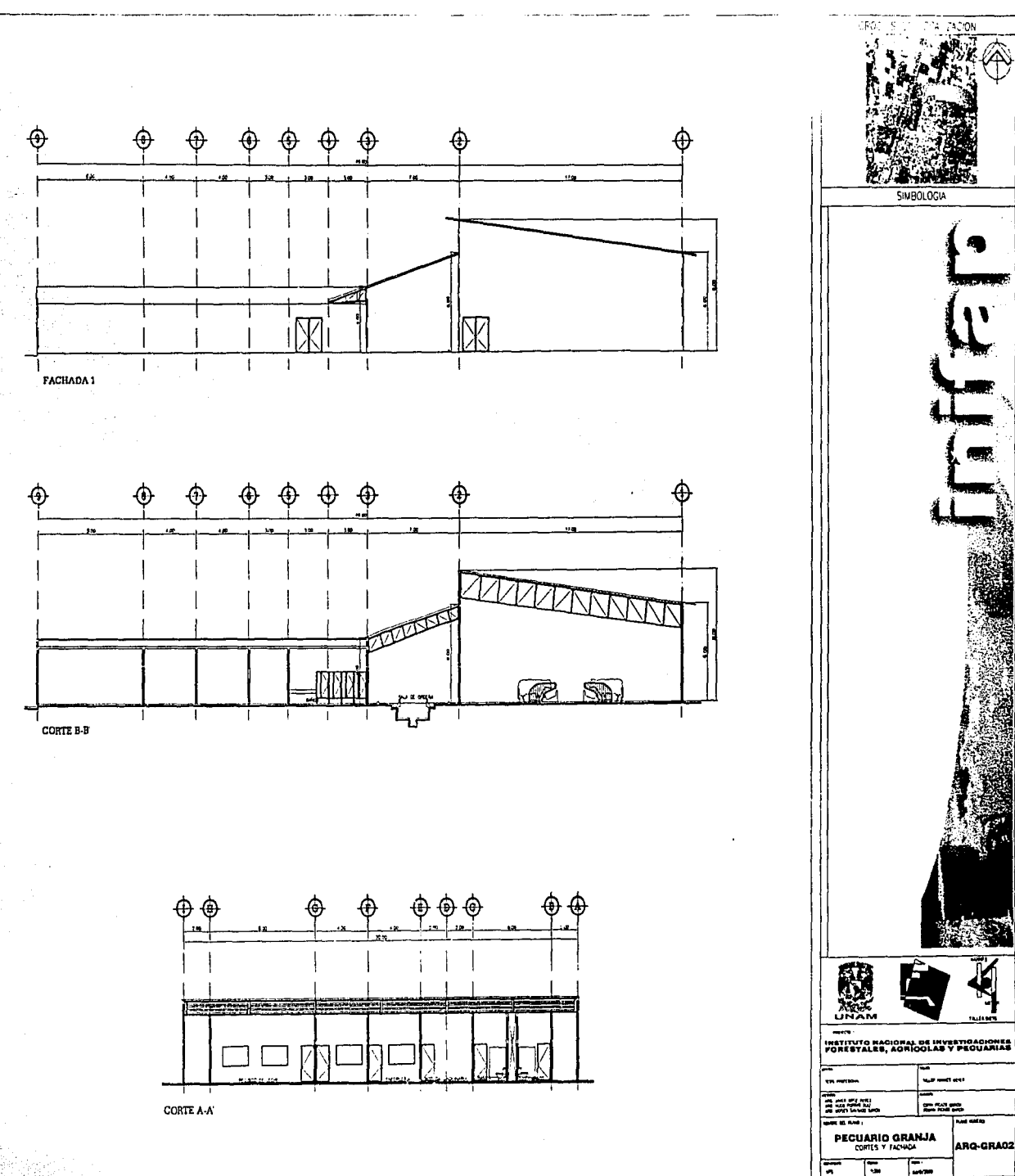

소화시 대회 보기

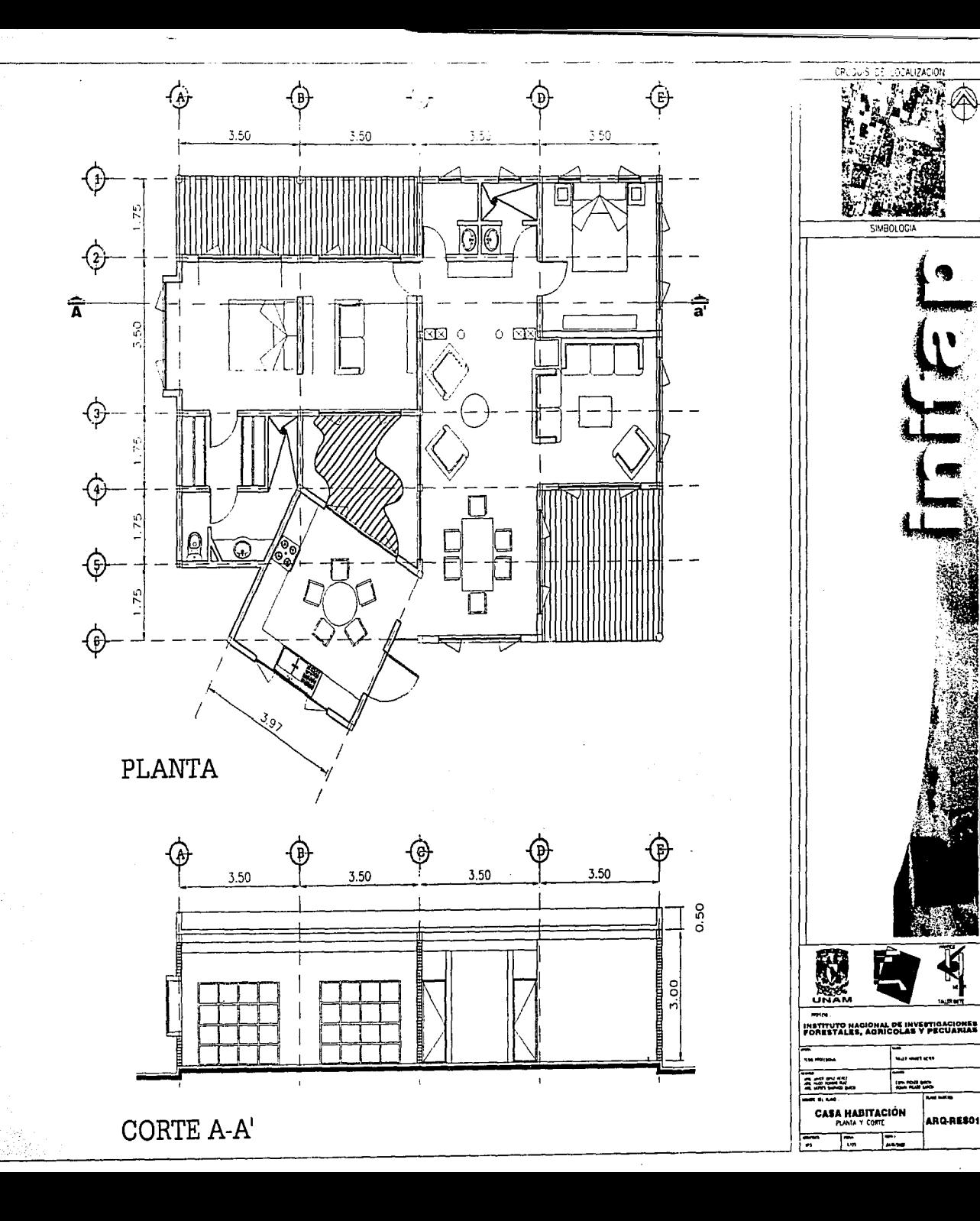

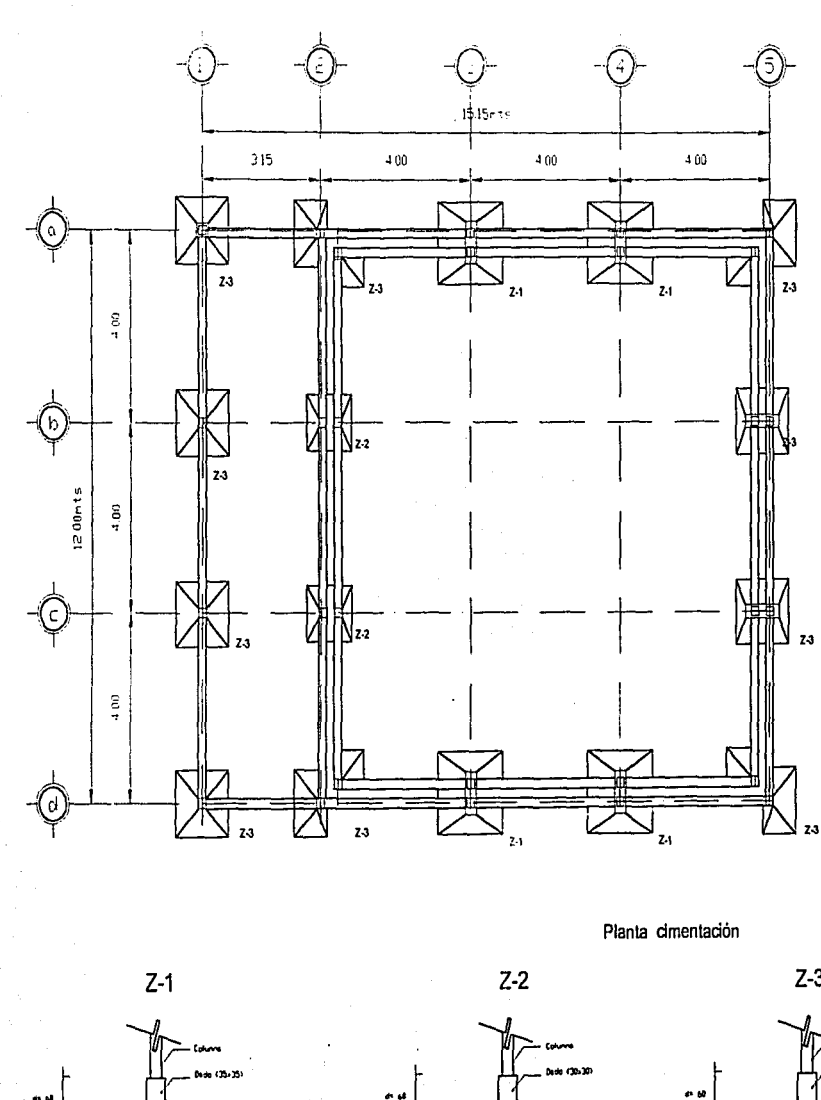

**M1 024cm** 

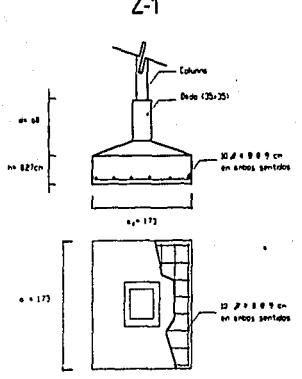

ATA ANG ALIKU

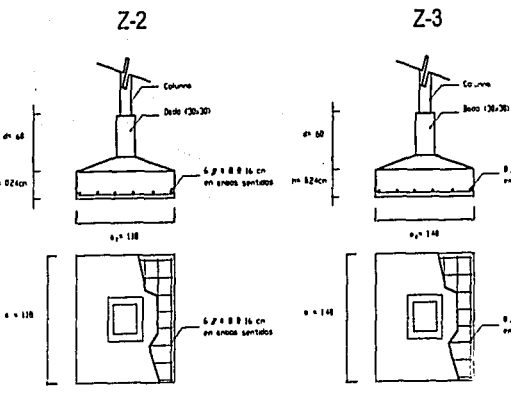

.<br>I B.B.A. B.R. En Latin.<br>I en arabs sentast

.......

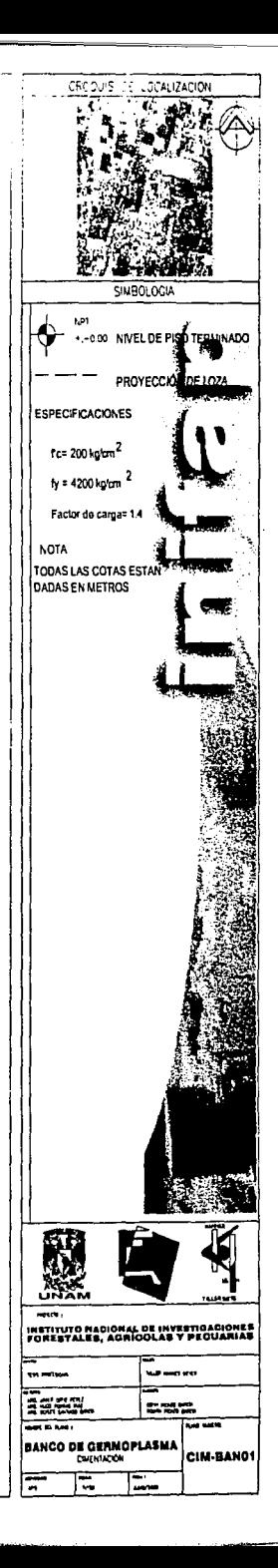

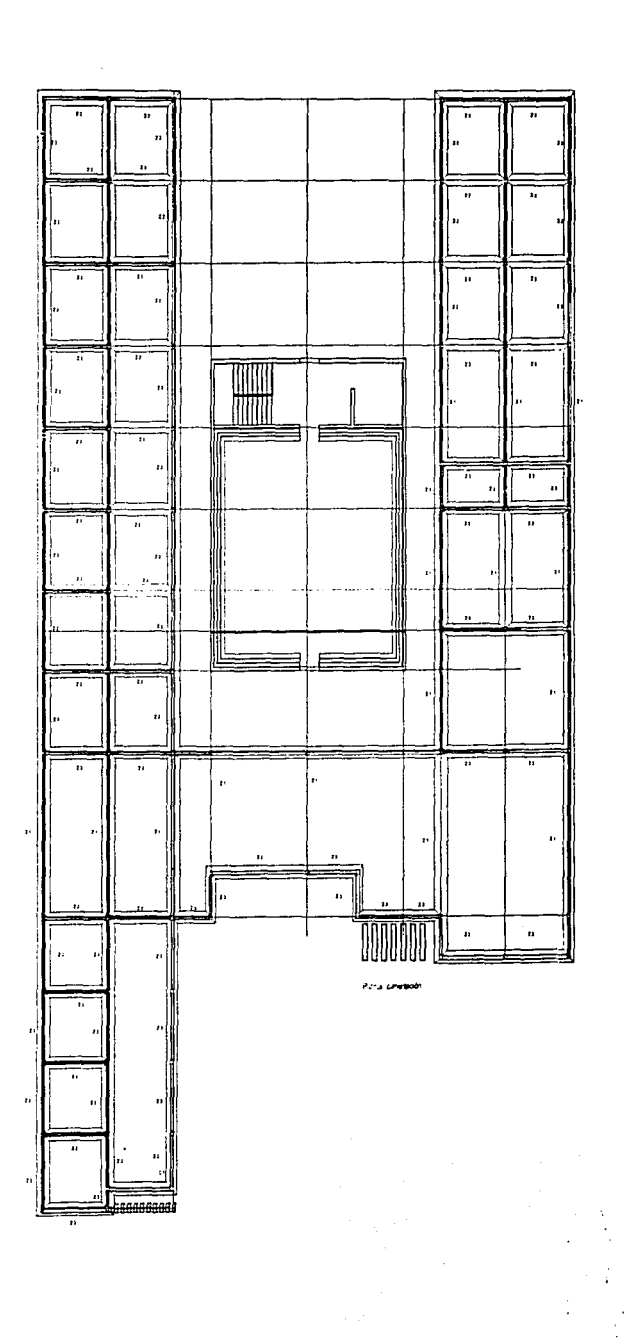

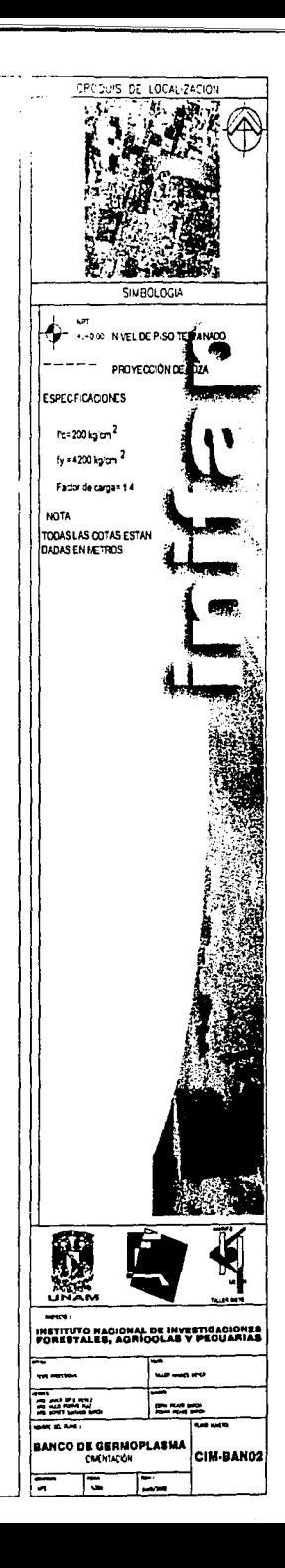

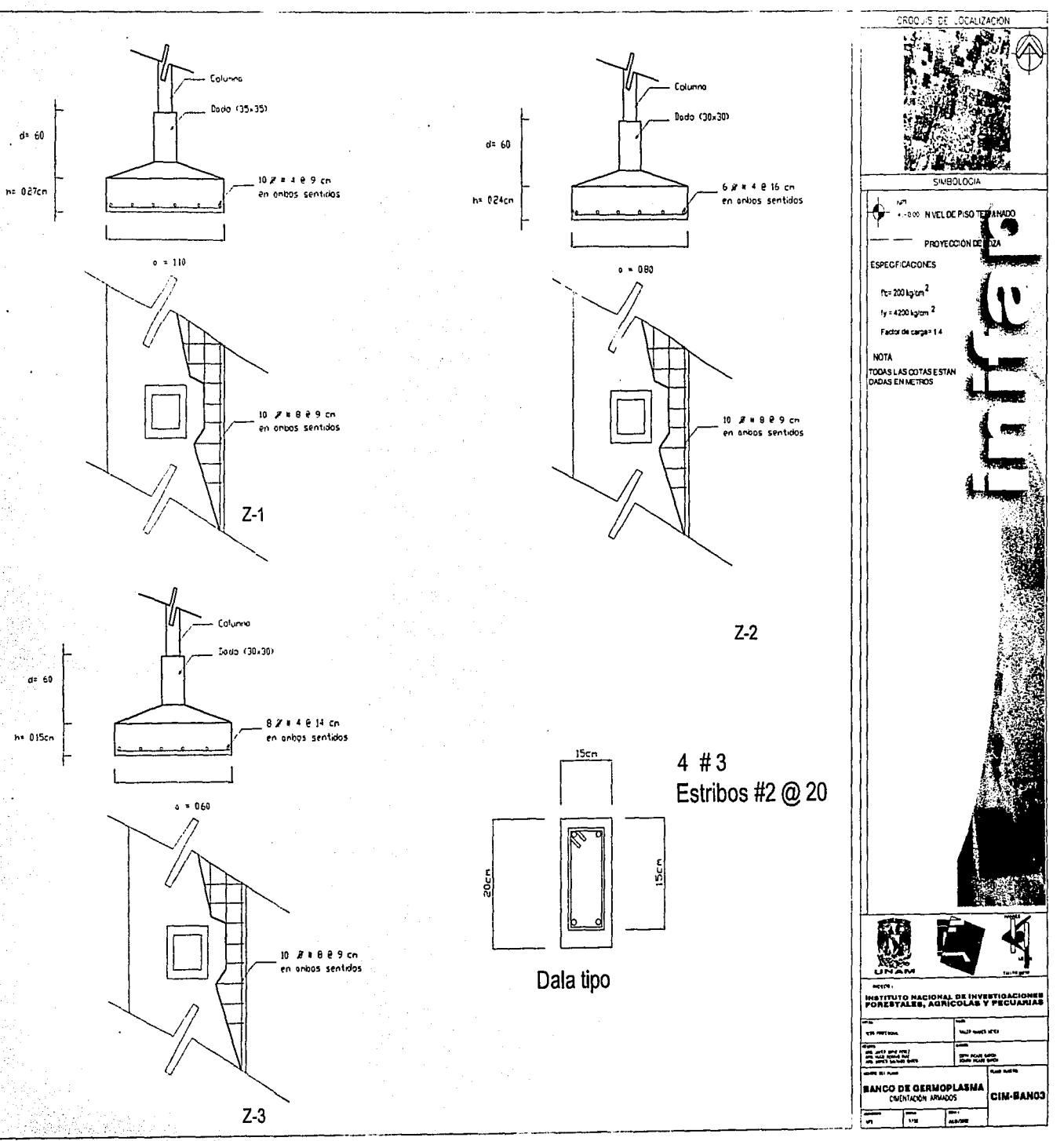

e na sebelenti katikatan pinggangan Tey Sa

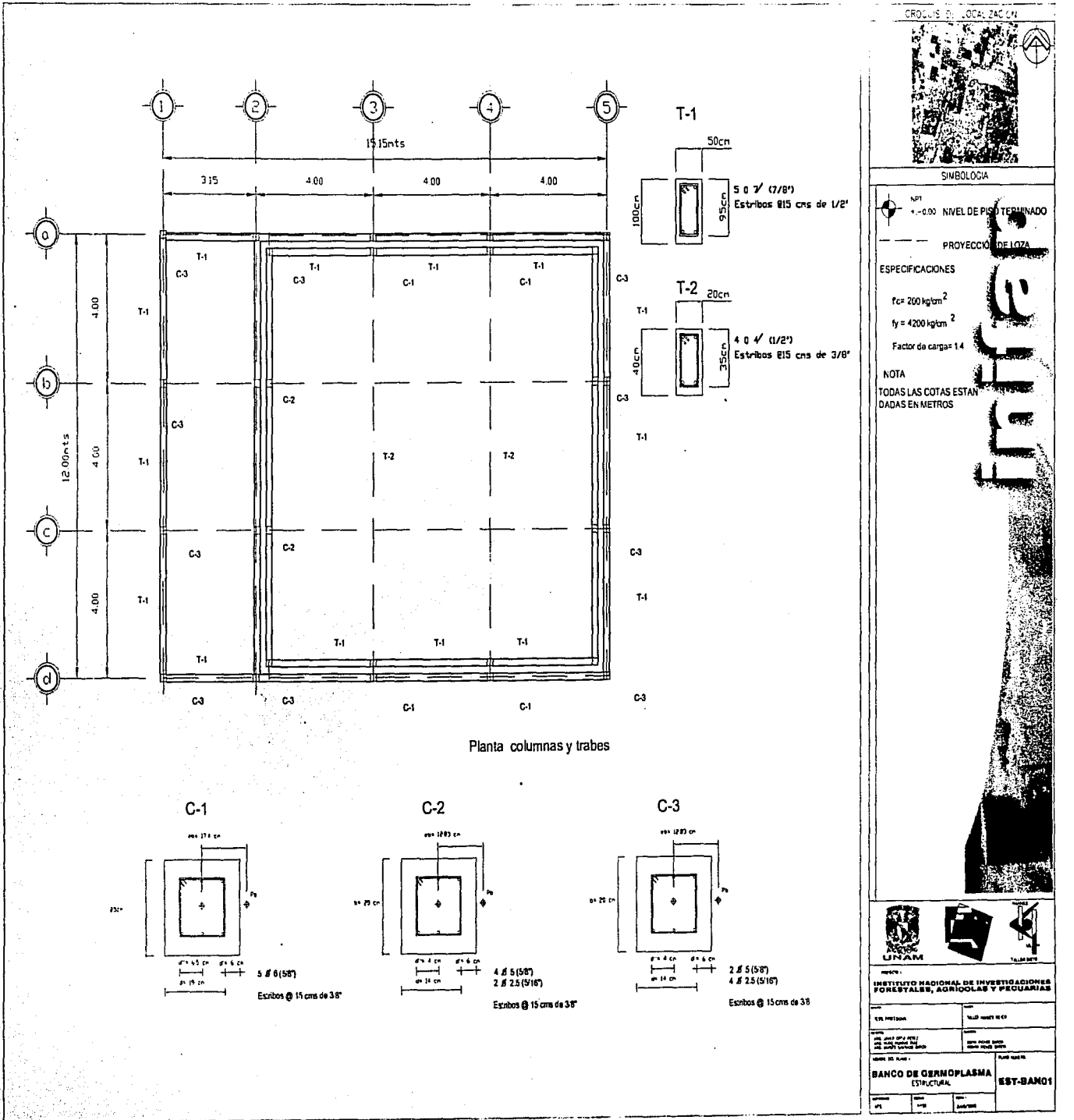

પ્રસ્તાપતિમ

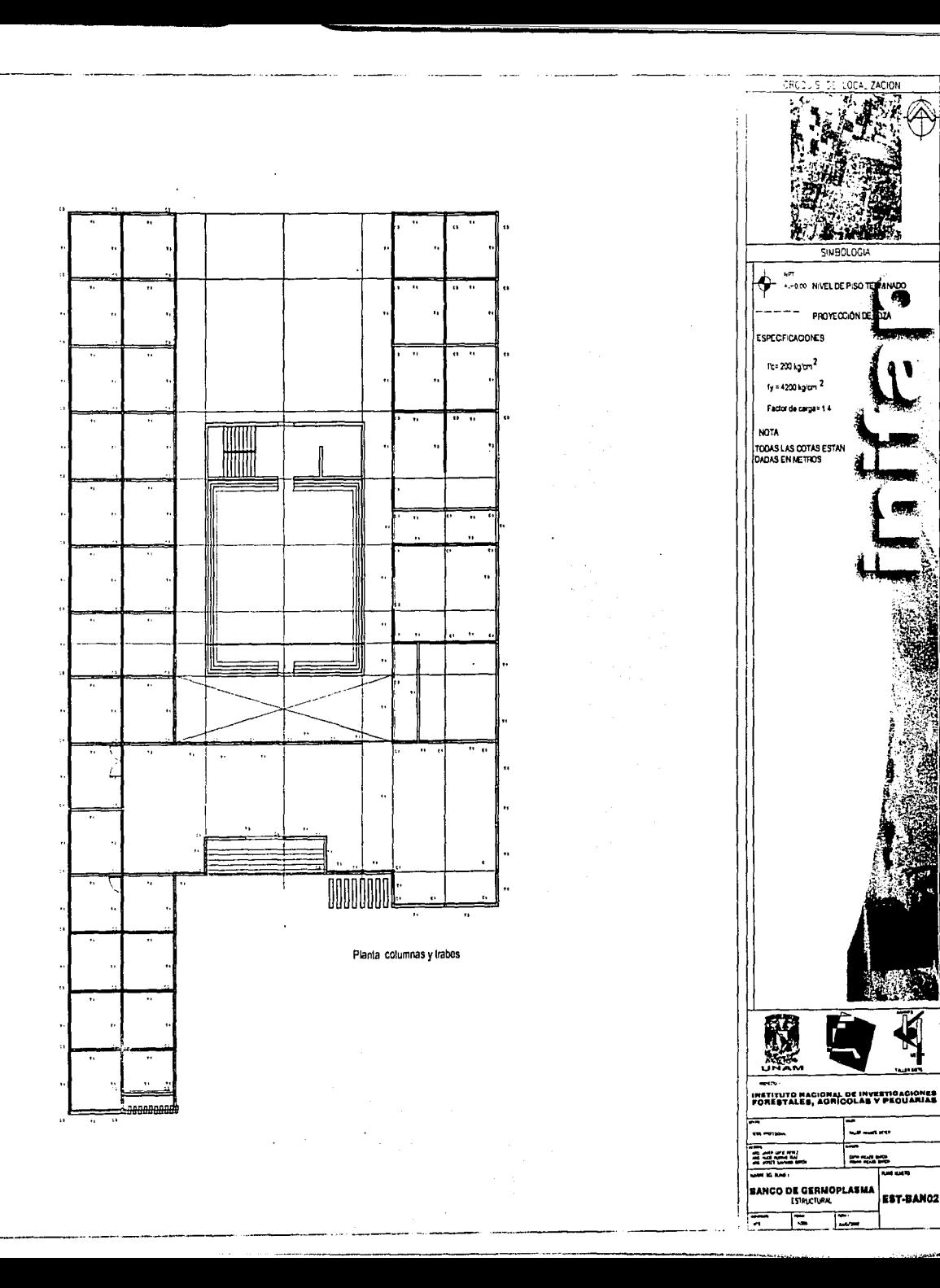

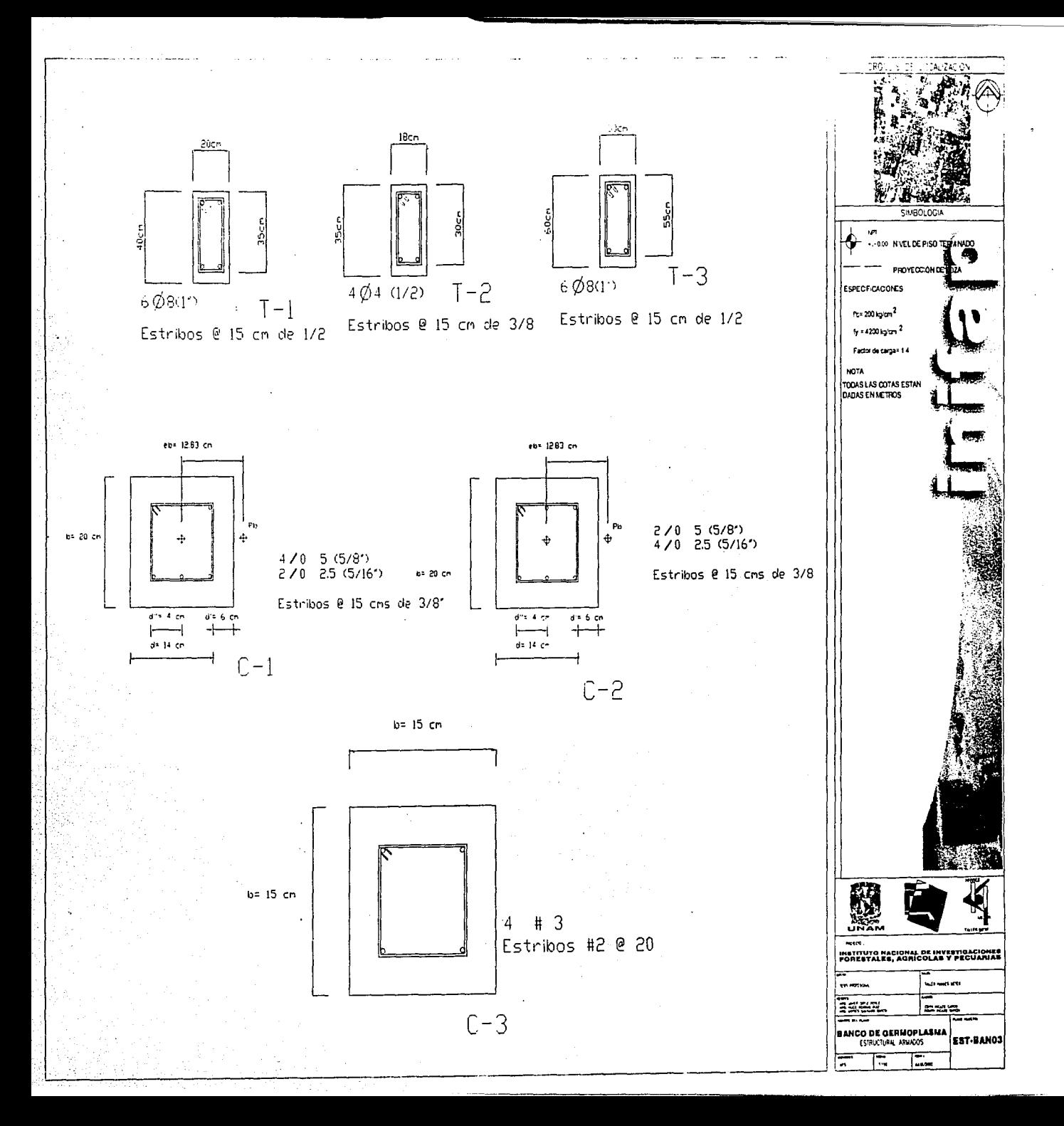

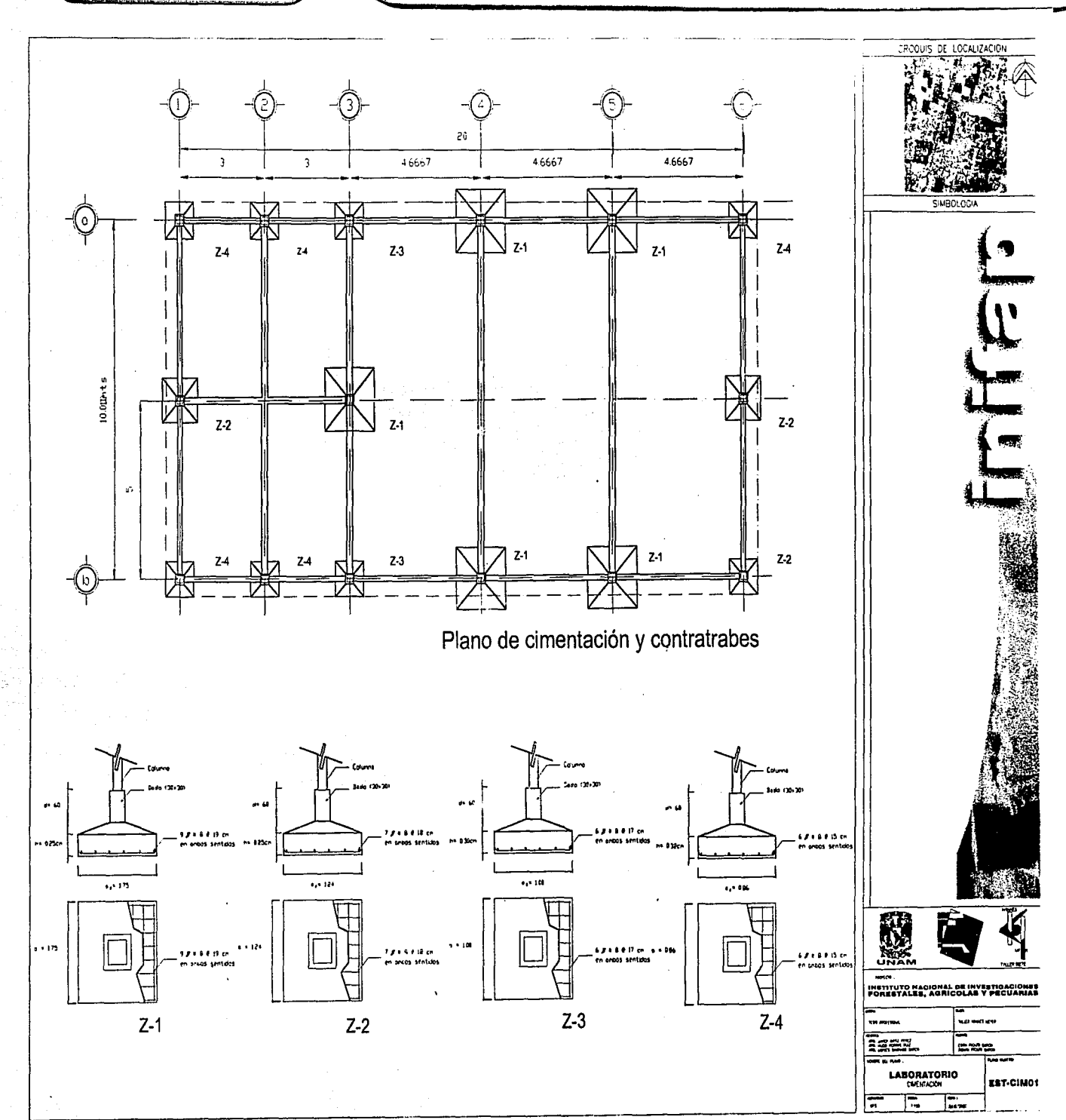

¢

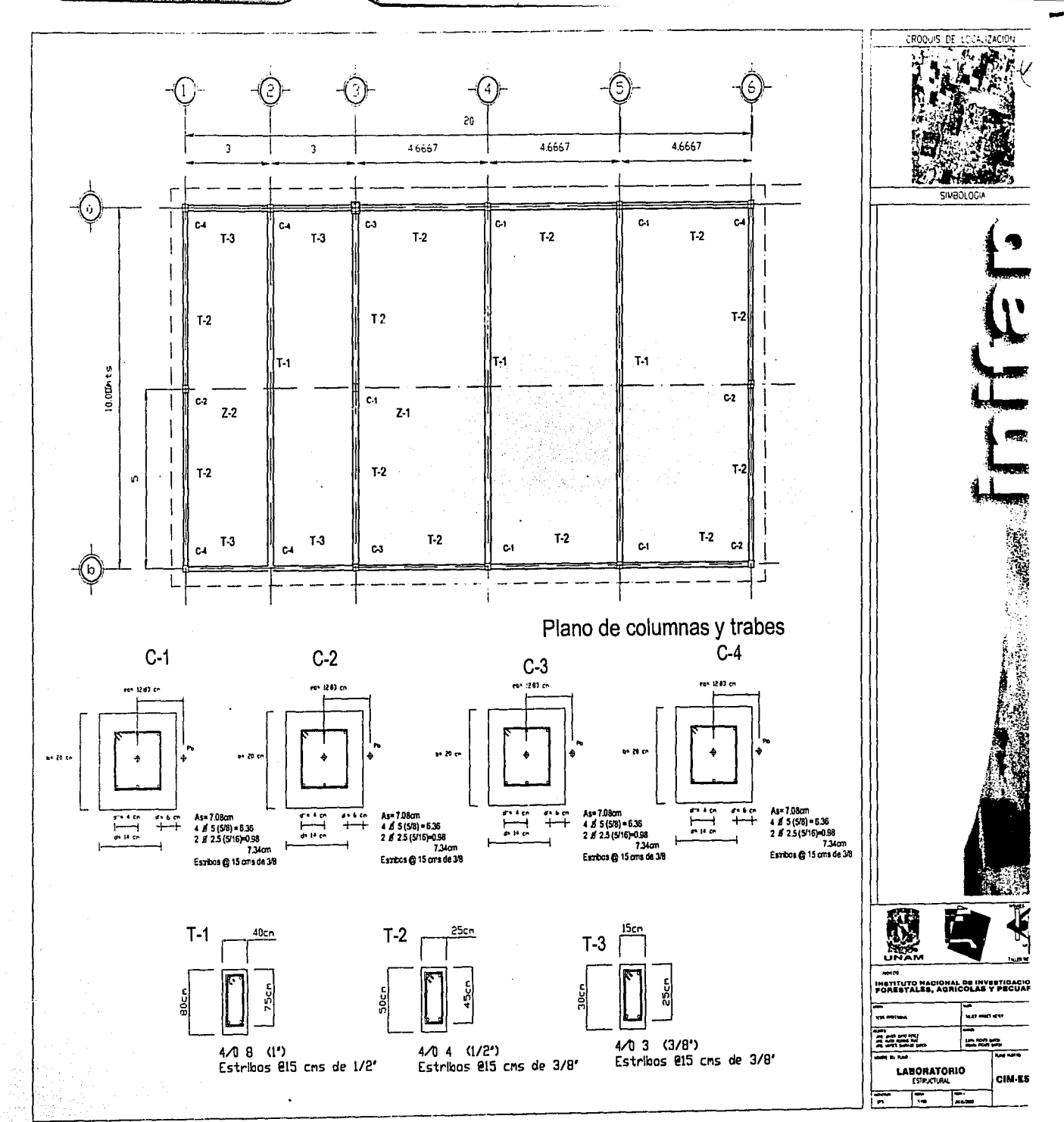

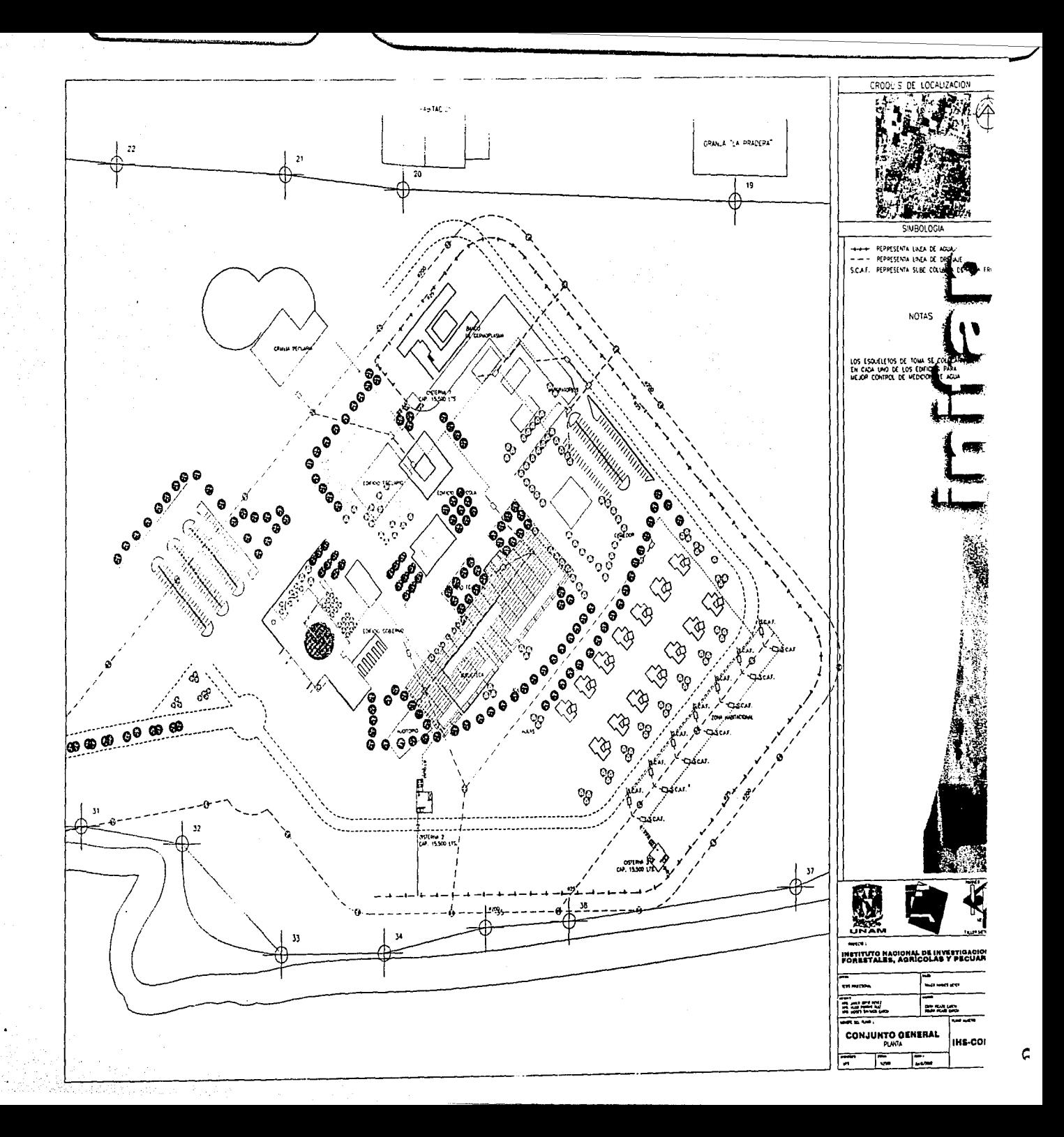

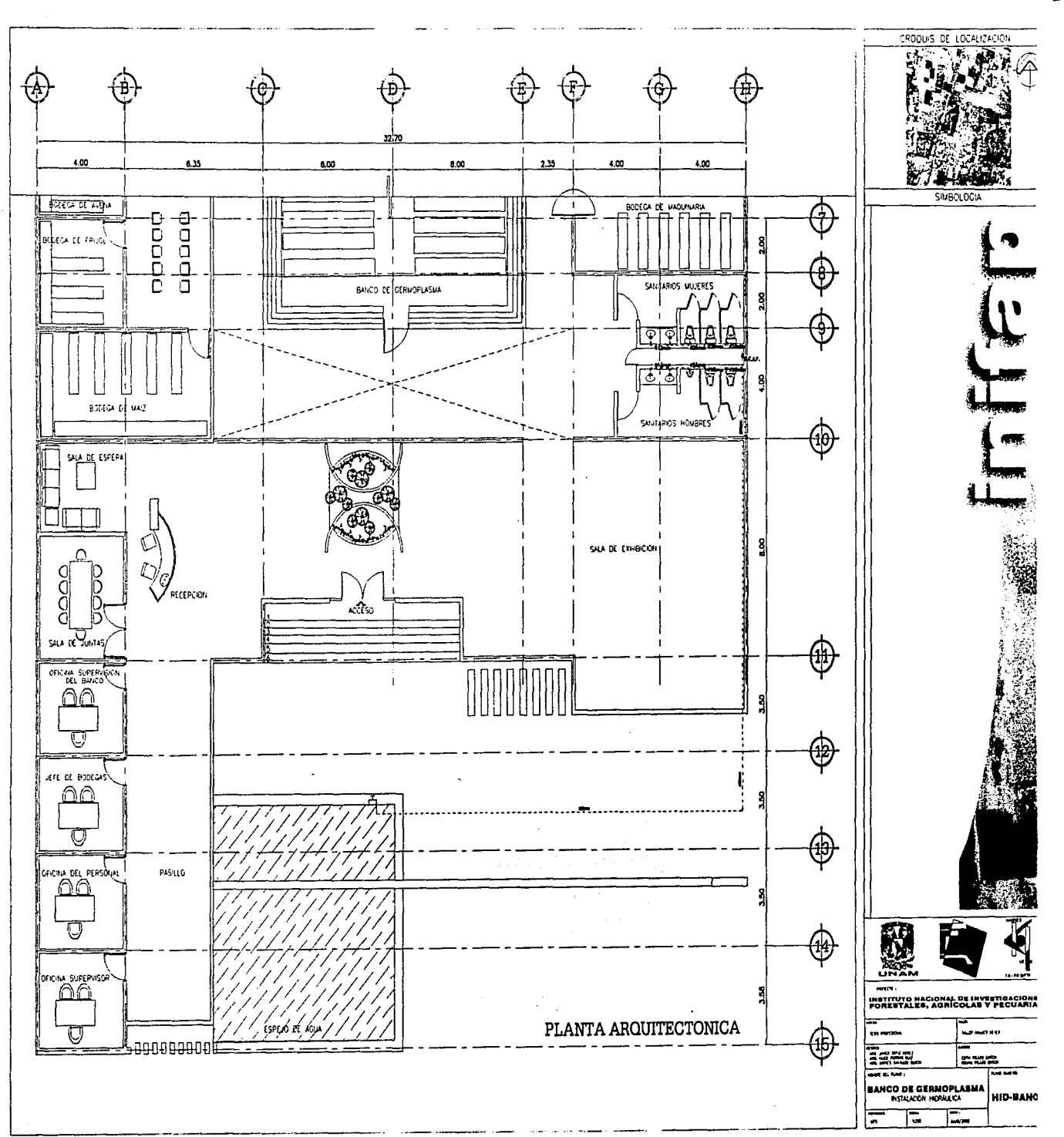

Ģ

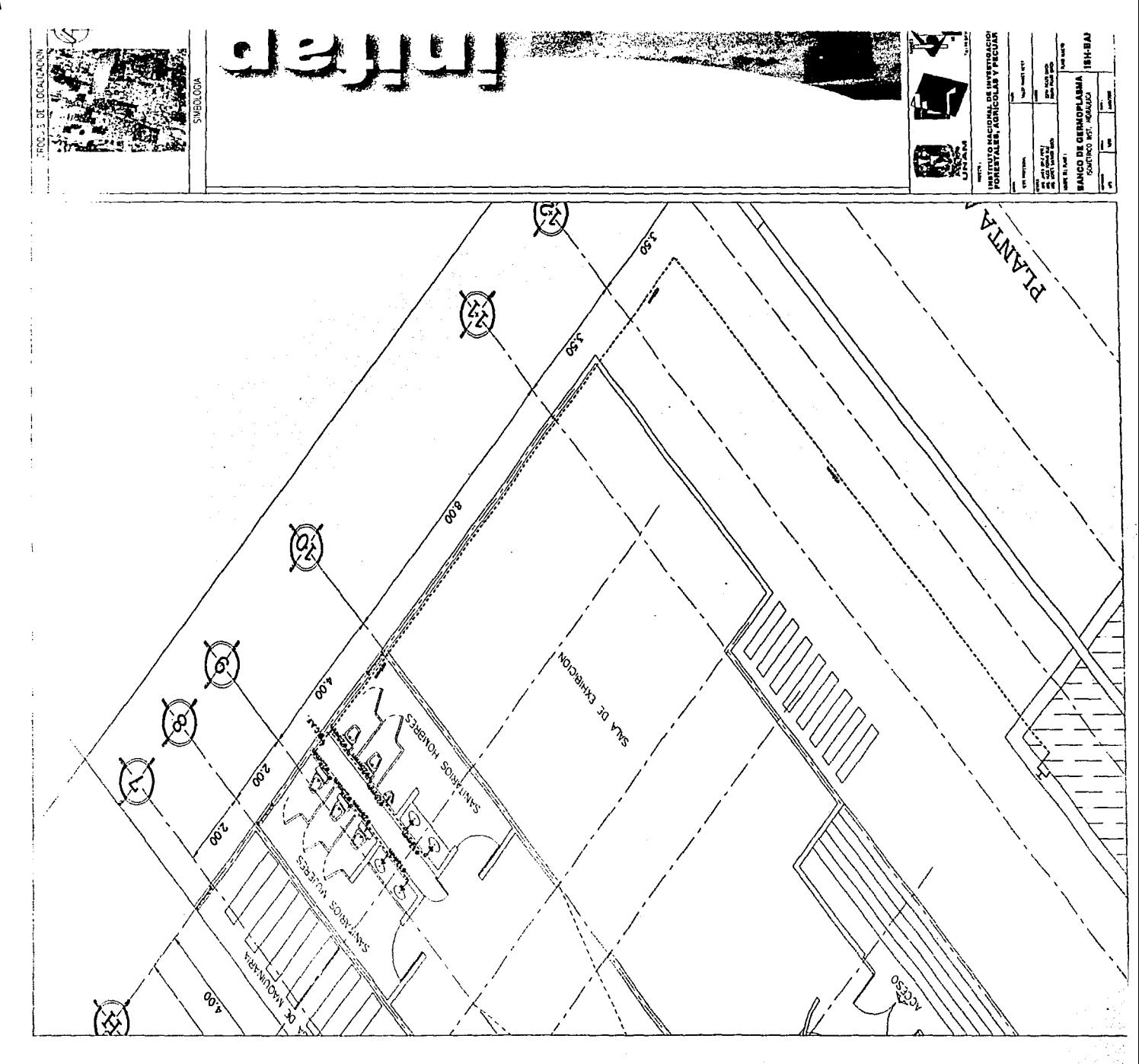

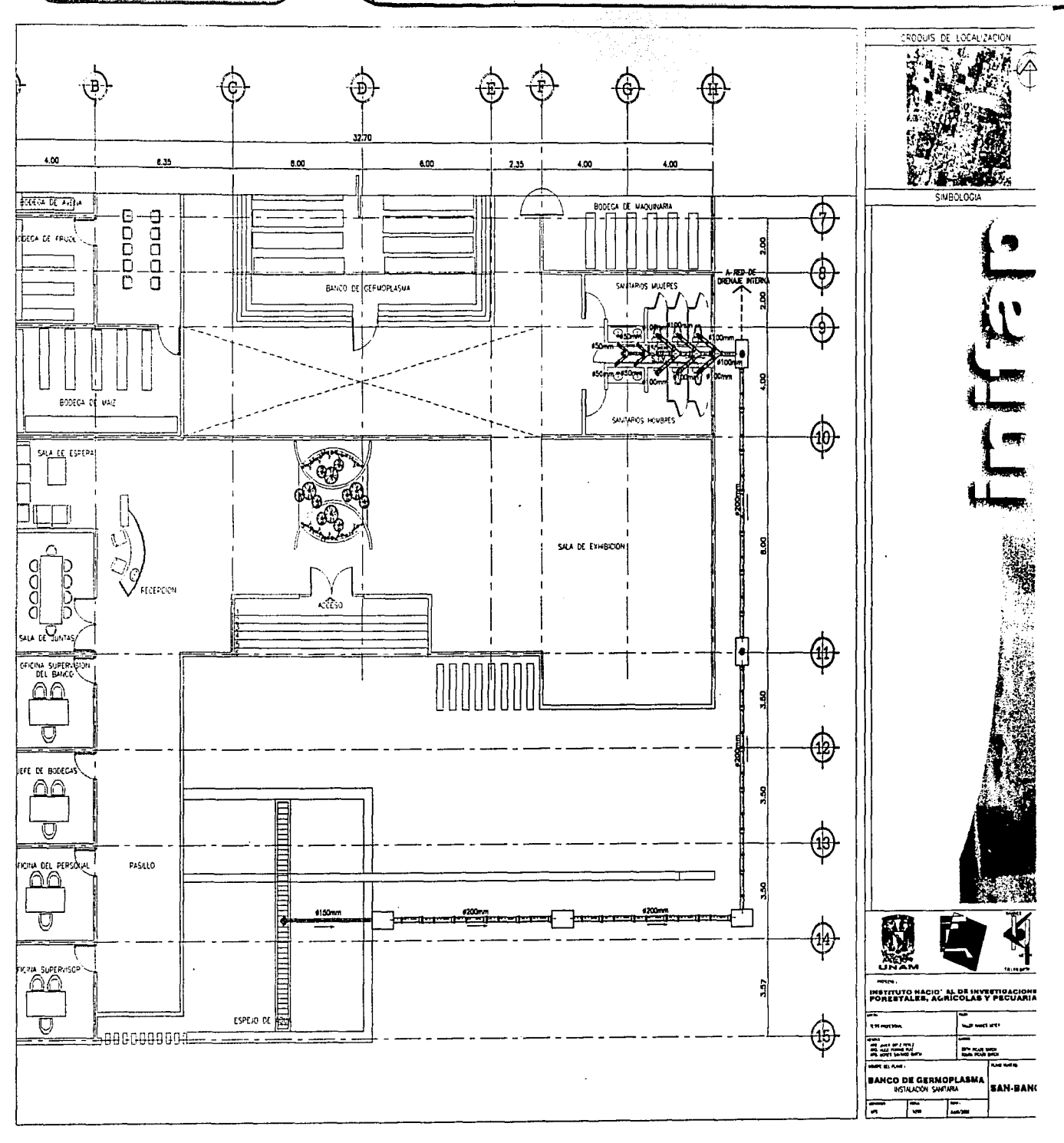

G

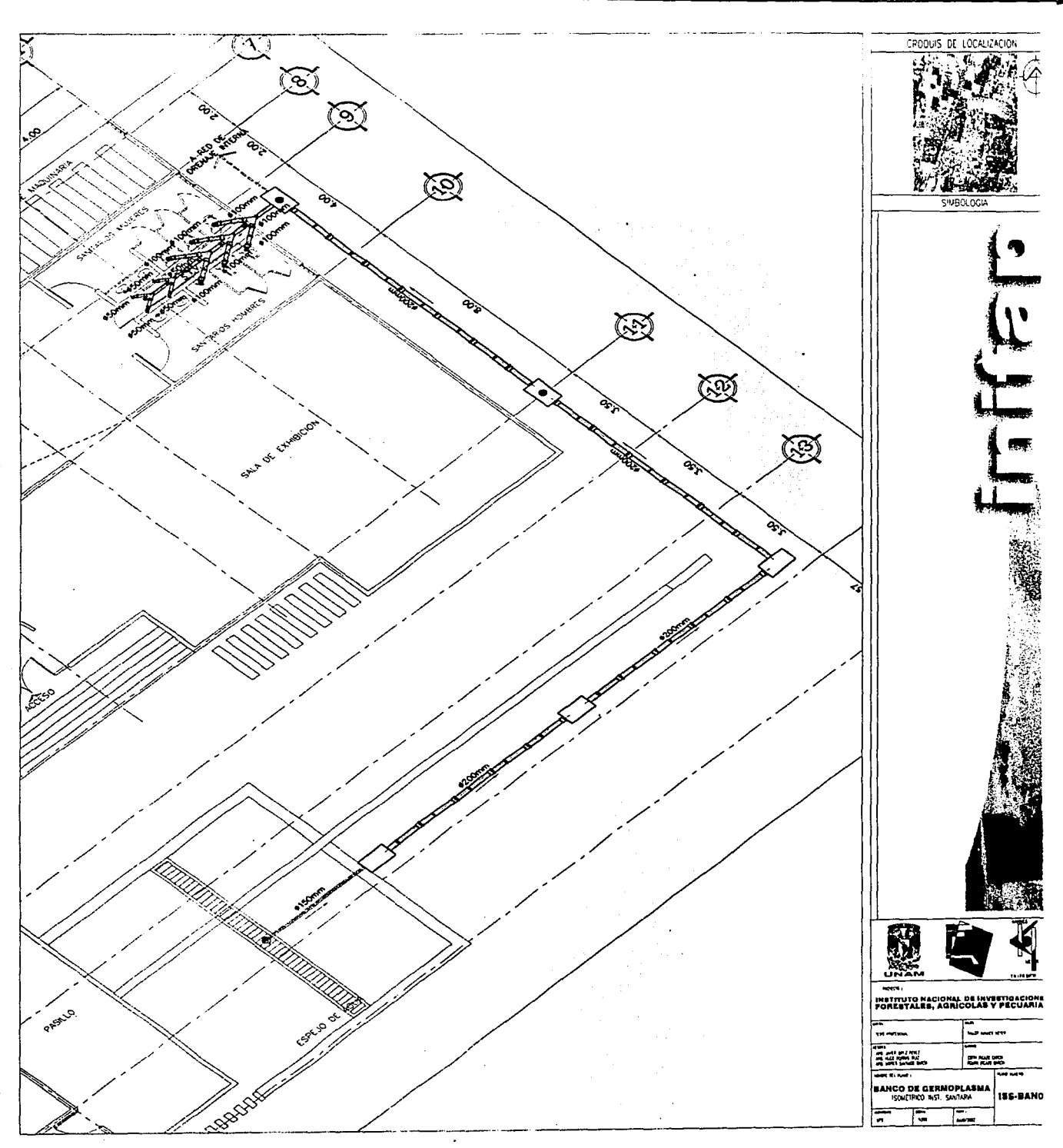

TΝ.

 $\boldsymbol{\varsigma}$ 

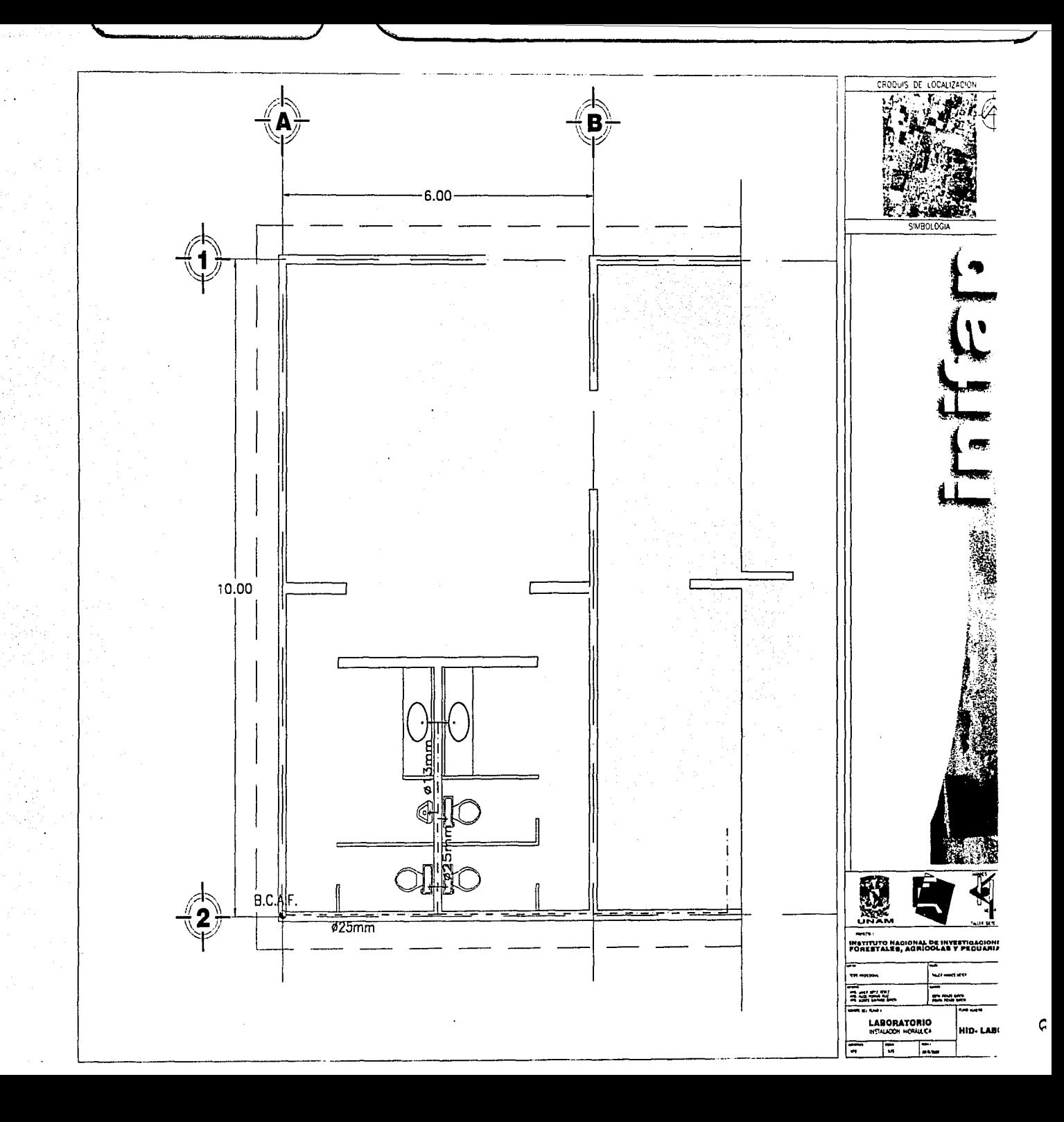

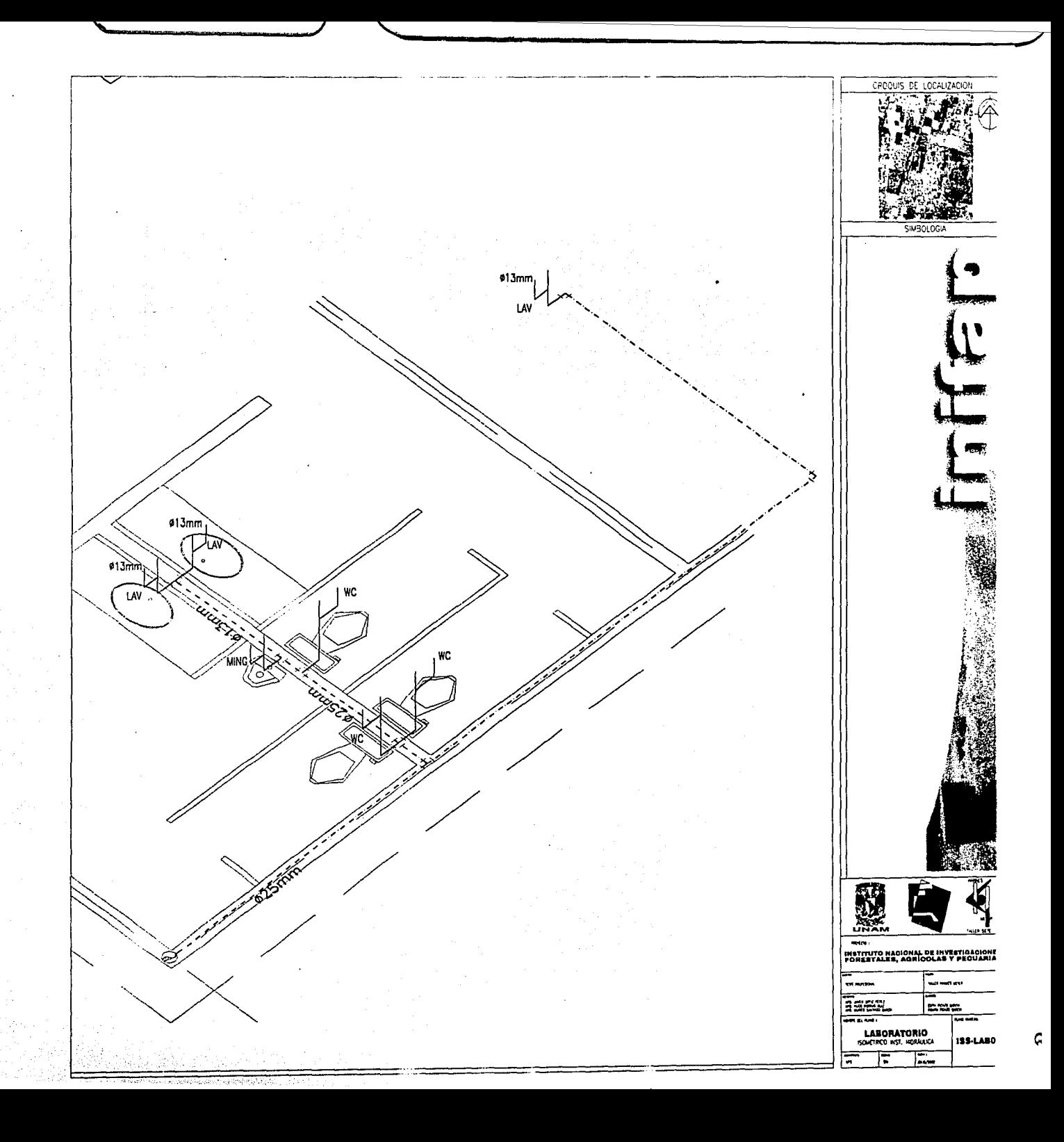

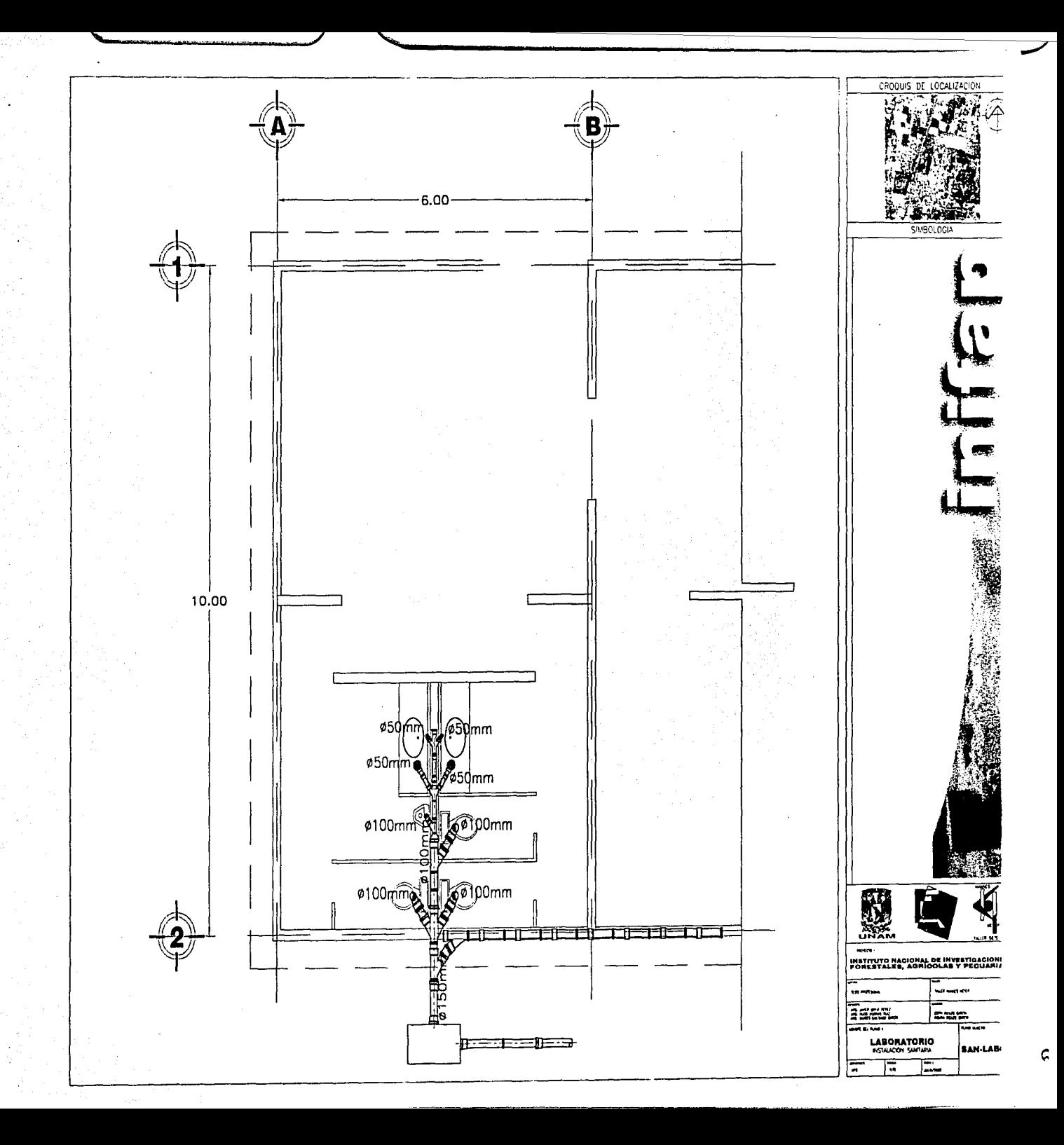

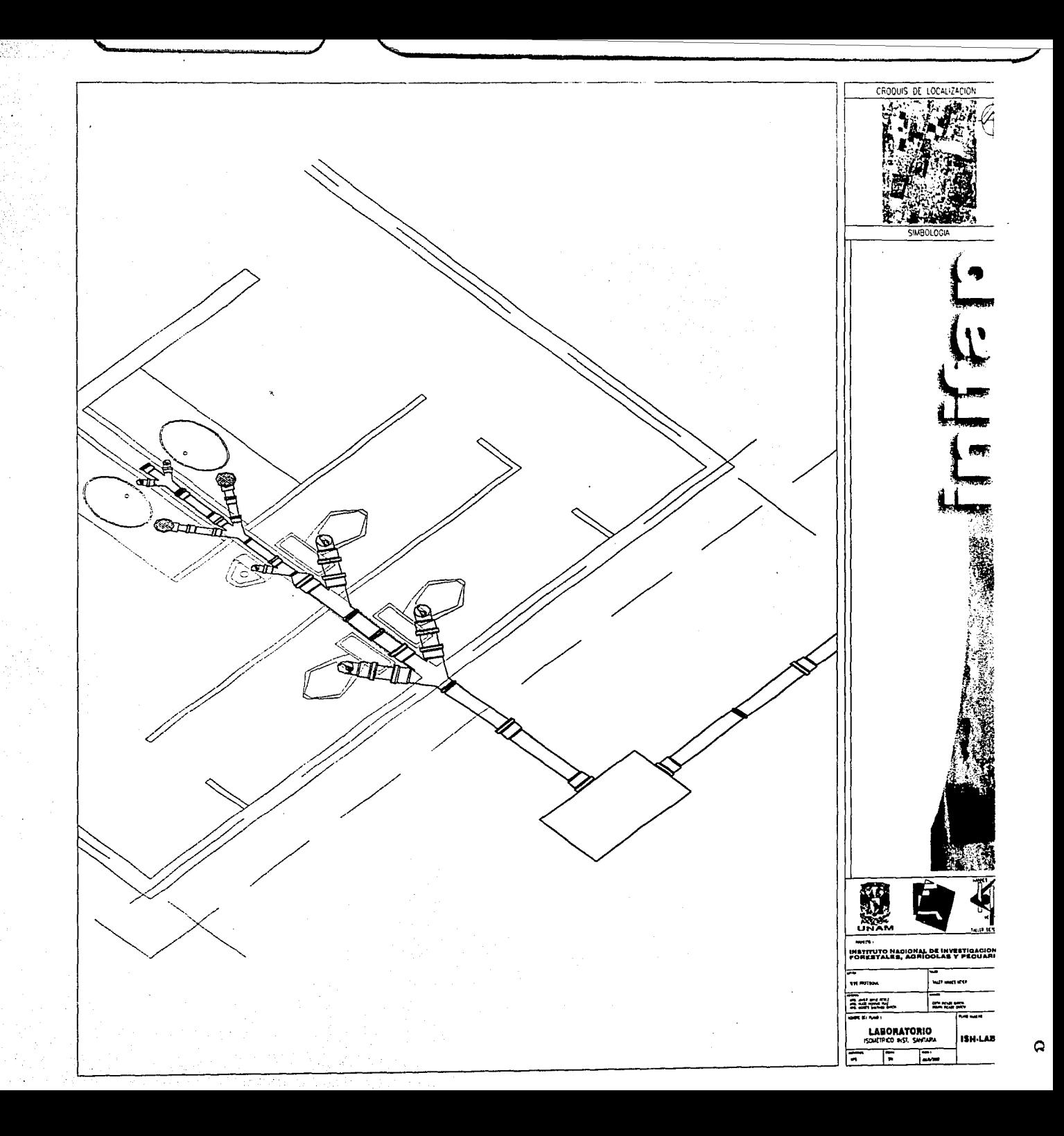

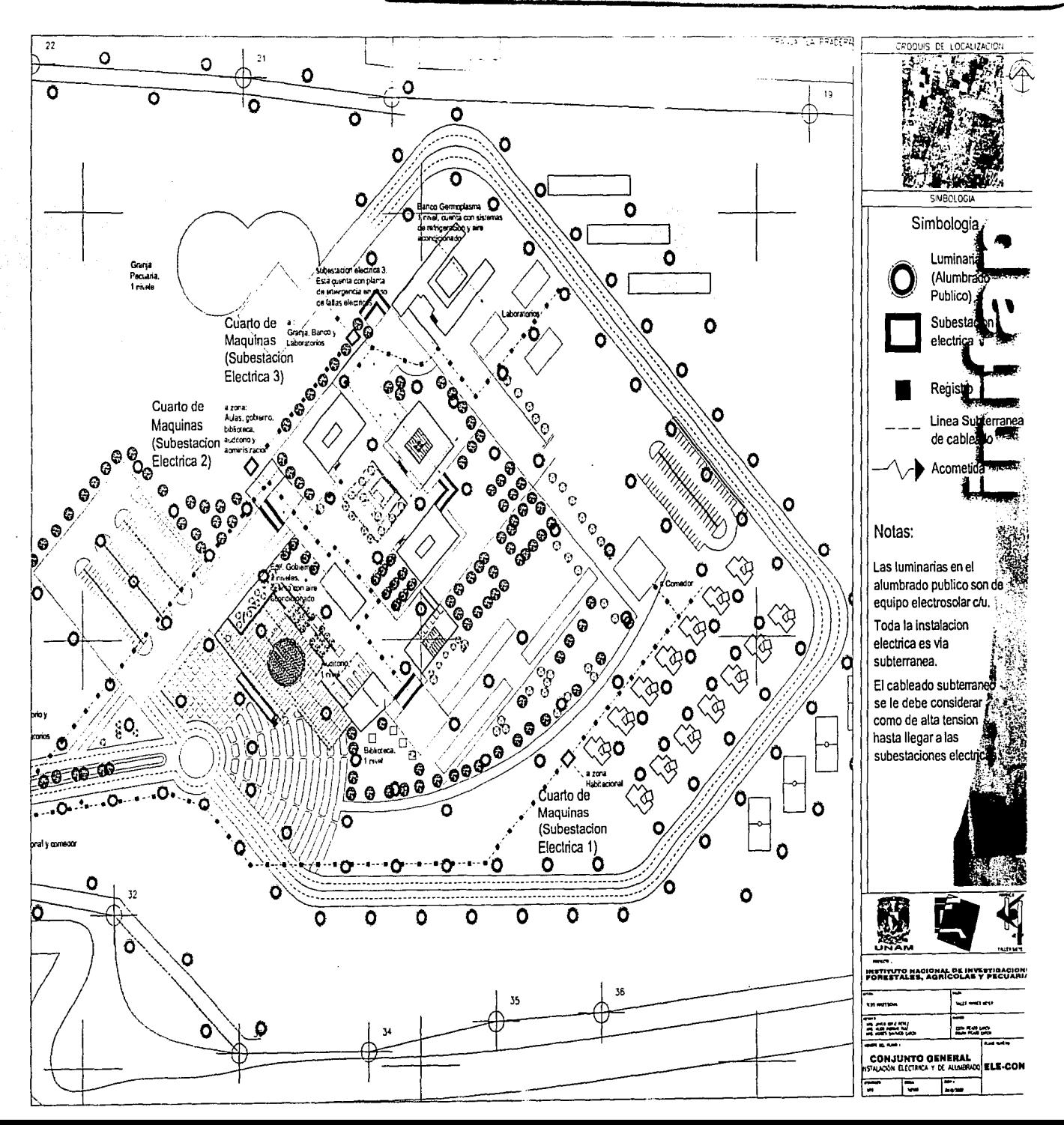

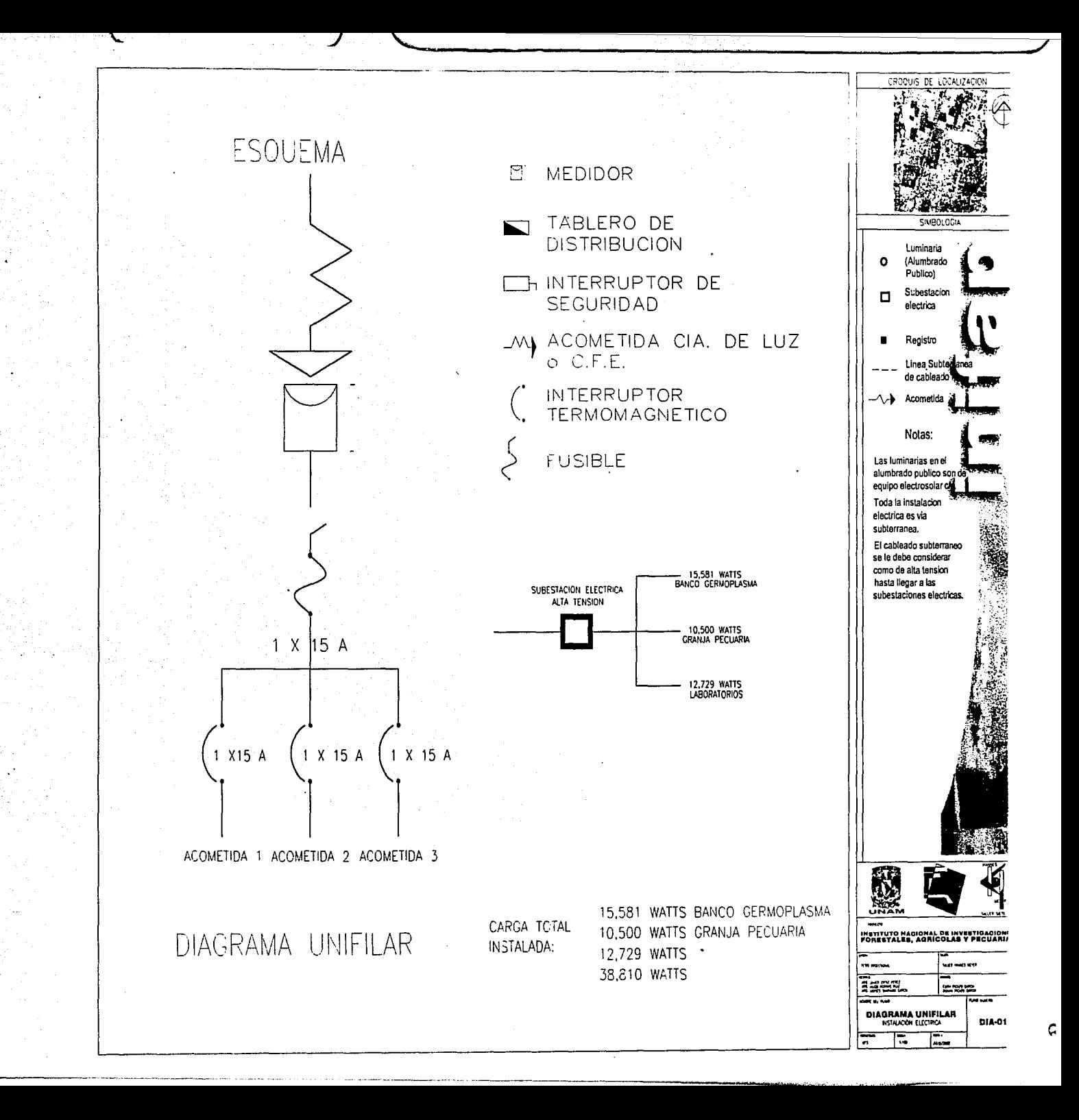

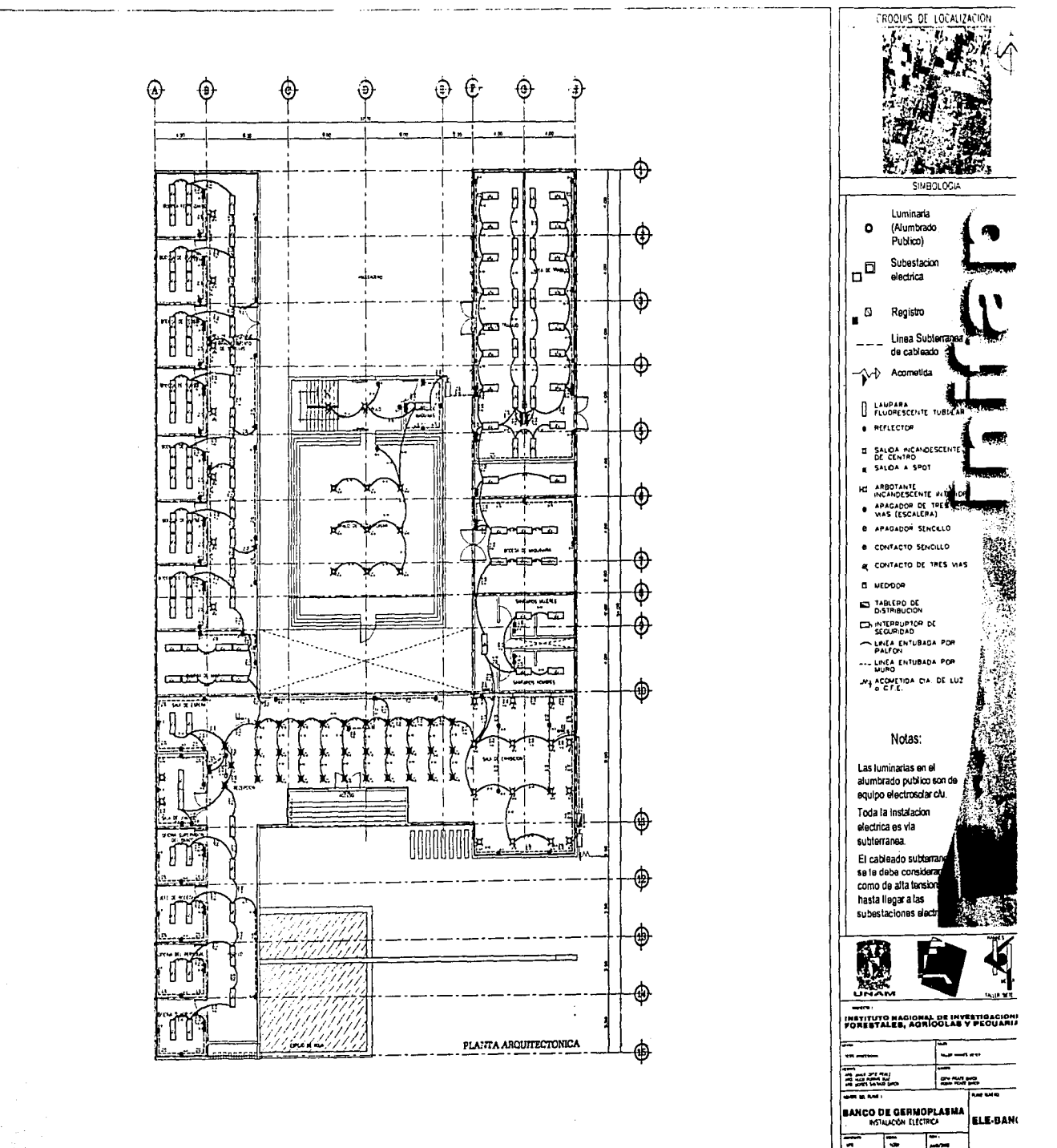

Ξ

LAMPLPA **FLUGRESCENTE TU3 164R** 

**WATEPIALES** A EMPLEAR

TUBO CONDUIT DE ACERO ESMALTADO PARED DELGADA MARCA OMEGA S.C.-D.G.E.

CAJAS DE CONEXION GALVANIZADA OMEGA REG .S.C.-D.G.E. No.698

CONDUCTORES DE COBRE SUAVE CON AISLAMIENTO TIPO TW MARCA MONTERREY

**DISPOSITIVOS** INTERCAMBIABLES MARCA ROYER REG. S.C.-D.G.E. No. 2893 O SIMILAR

INTERRUPTOR DE SEGURIDAD Y TABLERO DE DISTRIBUCION MARCA SQUARED O SIMILAR

**DISTRIBUCION ED INTERRUPTOR DE SEGURIDAD** 

**EL MEDIDOR** 

TABLERO DE

**A REFLECTOR** 

 $\mathbb{G}$ 

ю

 $\Phi$ 

**Q SALIDA INCANDESCENTE** DE CENTRO

APAGADOR DE TRES

VIAS (ESCALERA)

0 APAGADOR SENCILLO

@ CONTACTO SENCILLO

@ CONTACTO DE TRES VIAS

INCANDESCENTE INTERIOR

SALIDA A SPOT

**ARBOTANTE** 

- LINEA ENTUBADA POR MUROS Y PALFON
- --- LINEA ENTUBADA POR **PISO**
- My ACOMETIDA CIA. DE LUZ  $O$  C.F.E.

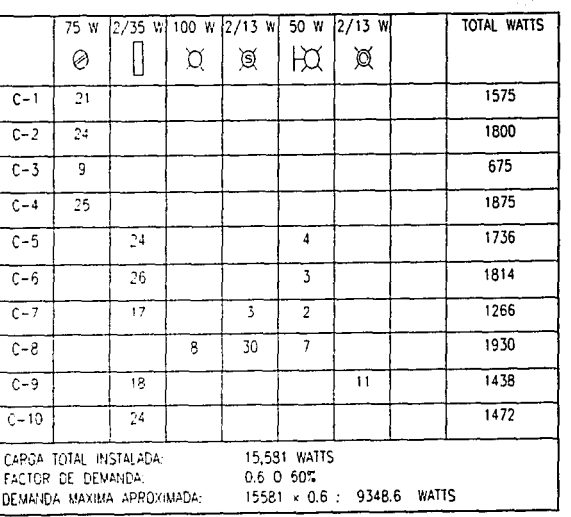

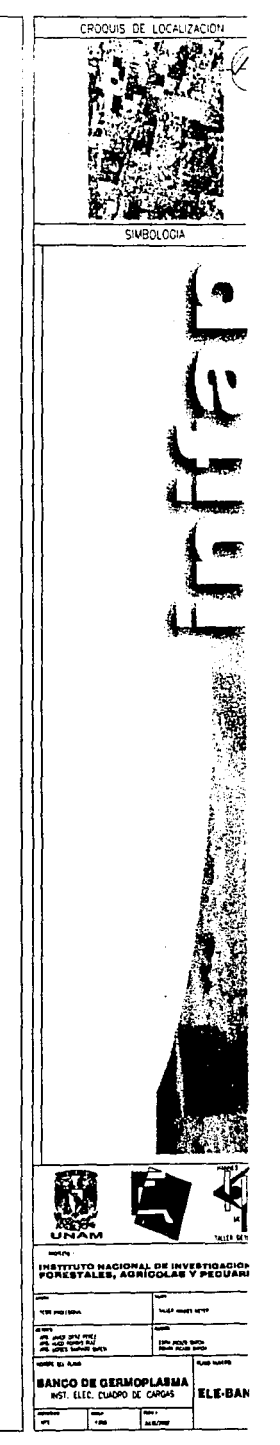

G

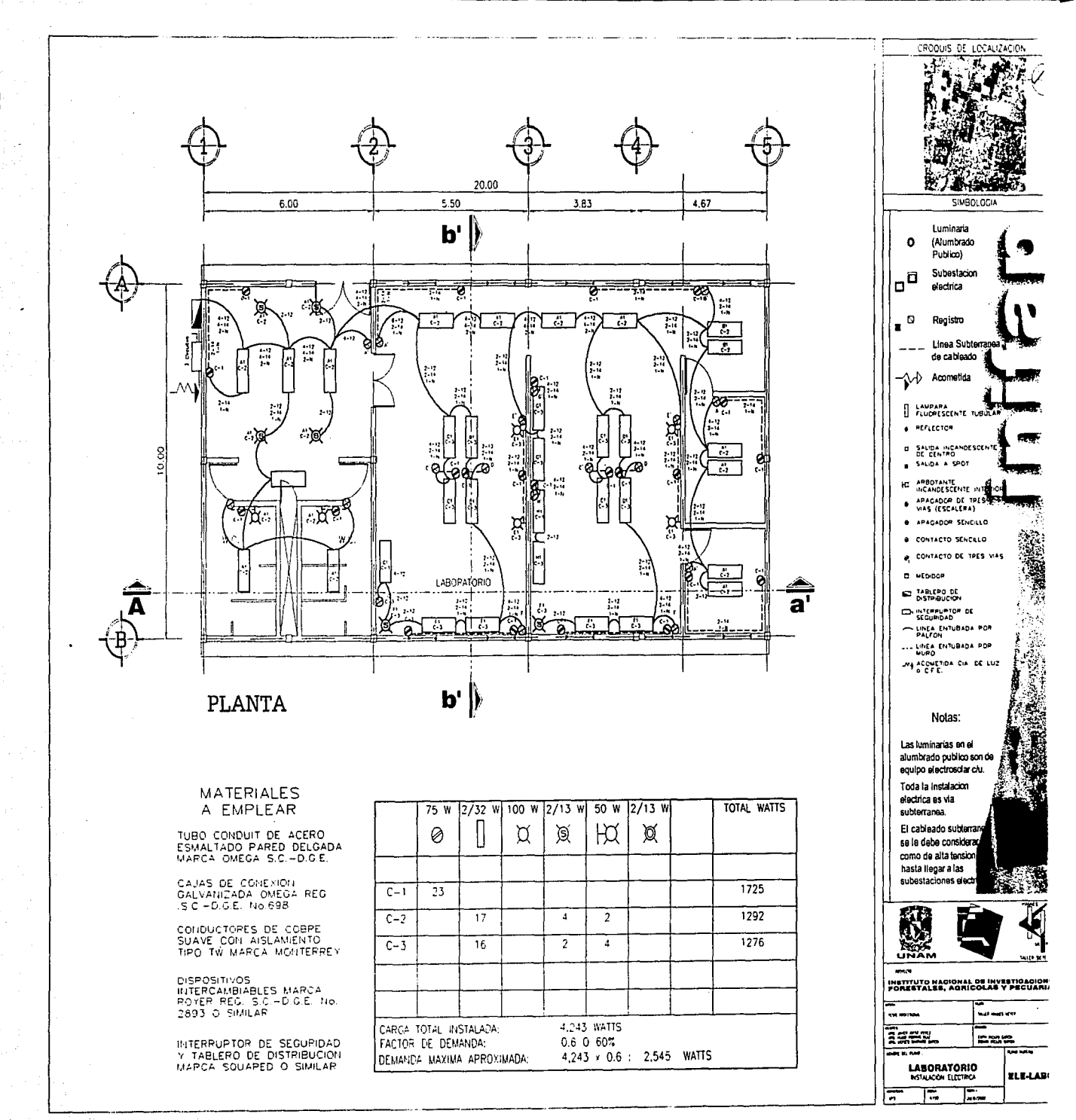

Ģ

M FOS: A. EASE

1.- MURO DU TRRIOUE ROUP RE LUIS DE CEMENTO ARENA 1:4.

B. ACABADO INICIAL

1.- APLANADO DE MORTERO CEMENTO ARENA 1:4 ACABADO FINO 2 cm ESP. A PLOMO Y REGLA. 2. - ACABADO APARENTE AMBAS CARAS.

C. ACABADO FINAL PINTURA VINILICA COLOR BLANCO MARCA COMEX. 2.- PINTURA VINÍLICA COLOR AMARILLO MARCA COMEX. 3.- AISLAMIENTO.

**PISOS**  $\sqrt{\frac{1}{1}}$ 

A BASE 1.- FIRME DE CONCRETO 10 cm ESP. 2.- LOSA DE CONCRETO ARMADO 14 cm ESP.

B. ACABADO INICIAL 1 - ACABADO PULIDO

C. ACABADO FINAL

1.- LOSETA VINILICA DE 30x30 cm ASENTADA CON ADHESIVO, MARCA INTERCERAMIC COLOR BLANCO 2. - LOSETA MARTELINADA DE 30x30 cm ASENTADA COM MORTERO CEMENTO ARENA 1:3, MARCA BASALTEC COLOR NEGRO

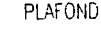

伓

A. BASE 1.- LOSA DE CONCRETO ARMADO DE 15 cm DE **ESPESOR** 2.- LOSA DE CONCRETO ARMADO 14 cm ESP.

3.- LOSA DE CONCRETO ARMADO 10 cm ESP.

B. ACABADO INICIAL 1.- APLANADO FINO DE CEMENTO ARENA. PROPORCIÓN 1:4 2. - CAPA DE AISLAMIENTO

C. ACABADO FINAL 1. - PINTURA VINÍLICA MARCA COMEX COLOR **BLANCO** 2. - LAMINA MULTIPANEL 4" DE ESP. SOSTENIDA CON PERFIL MONTEN DE 12"

CAMBIO DE ACABADO EN PISO CAMBIO DE ACABADO EN MURO INICIO Y SENTIDO DE DESPIECE EN PISO

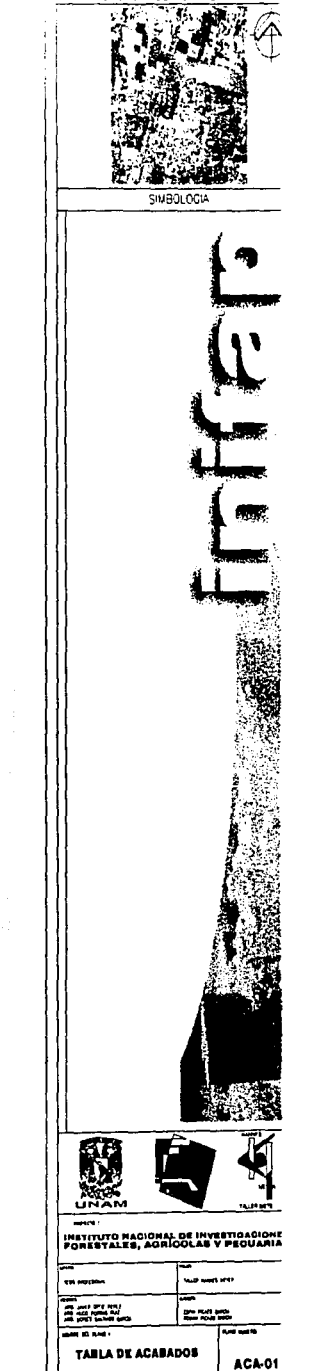

ΙΞ

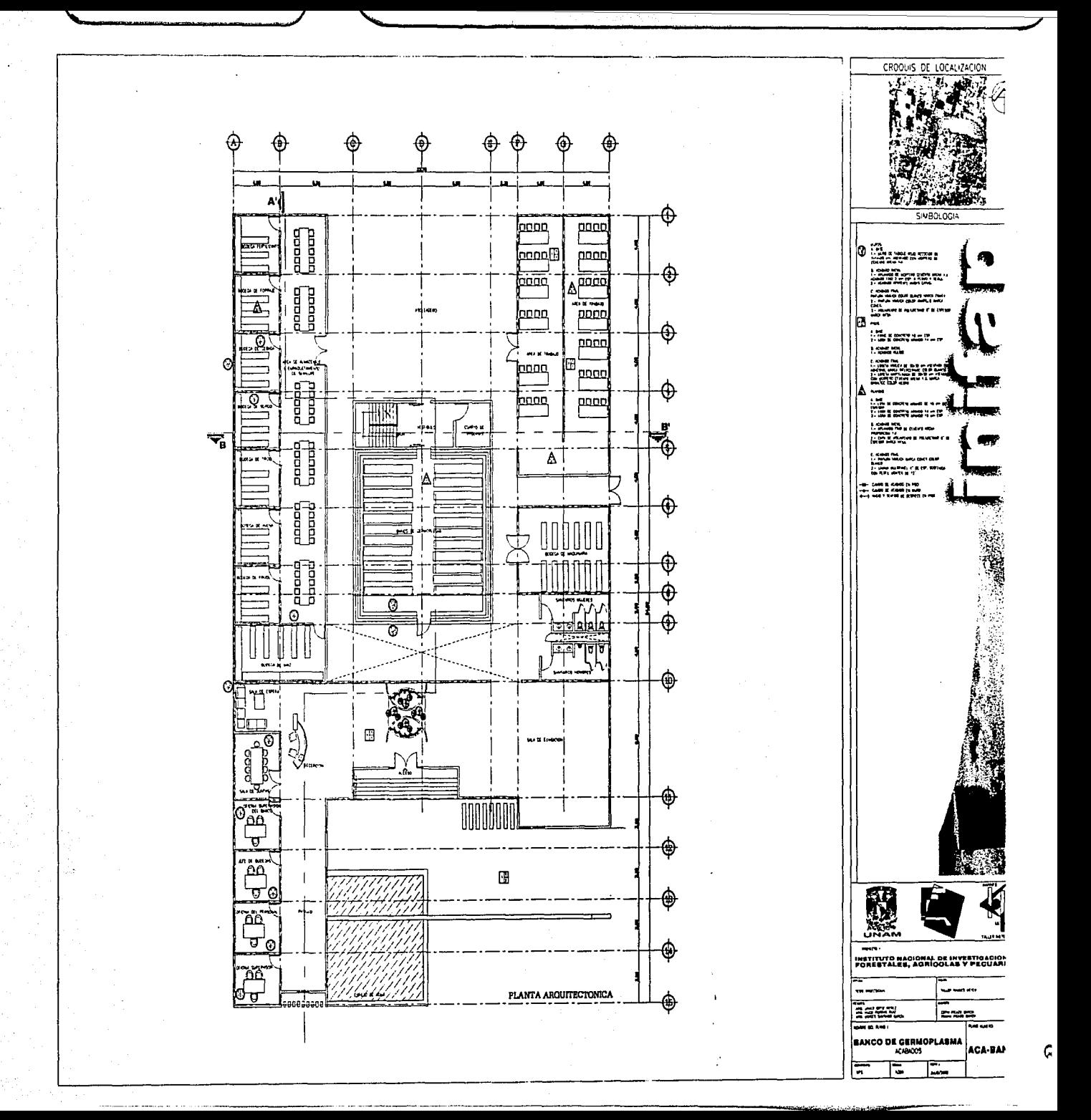

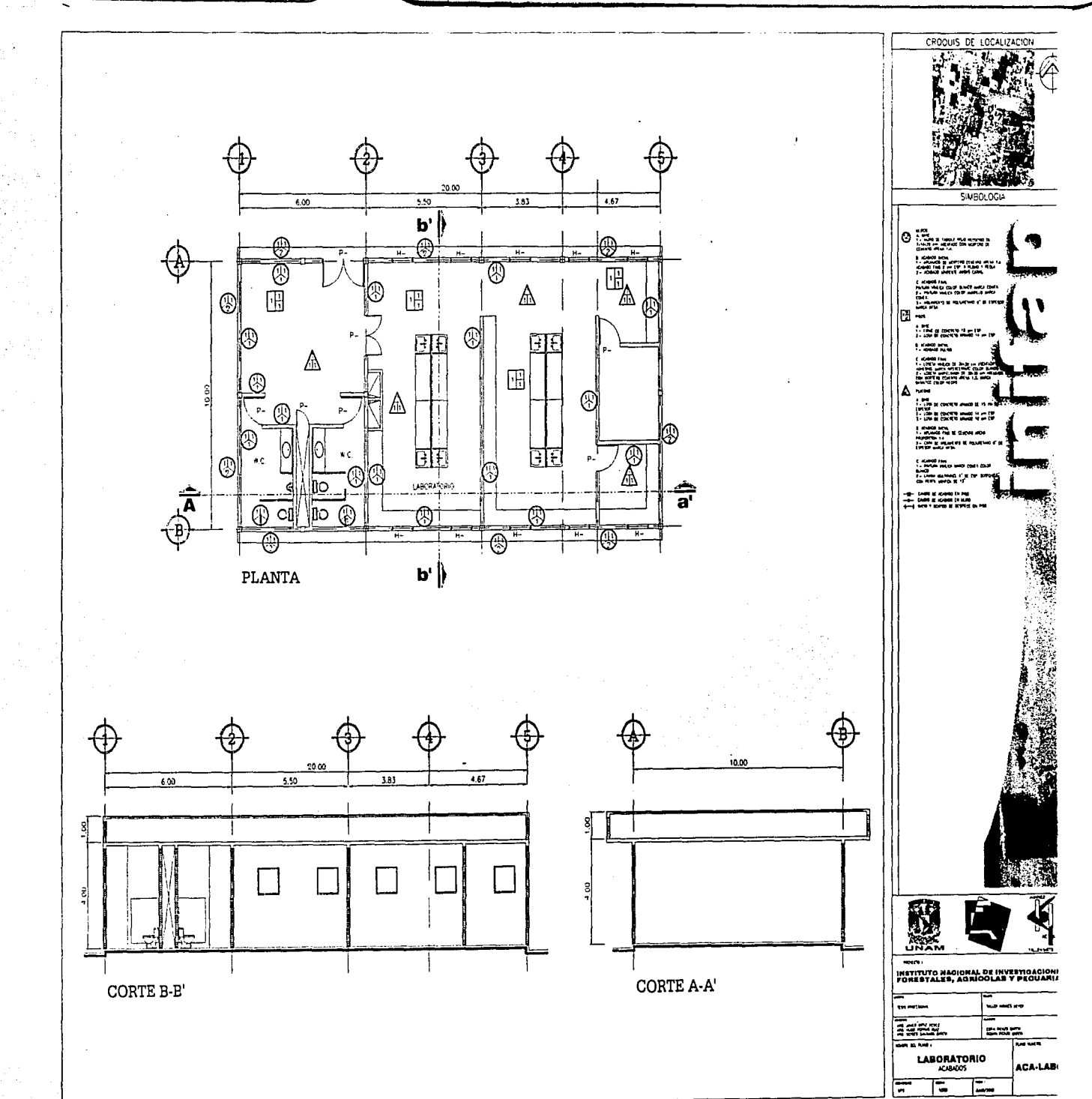

 $\boldsymbol{\Omega}$ 

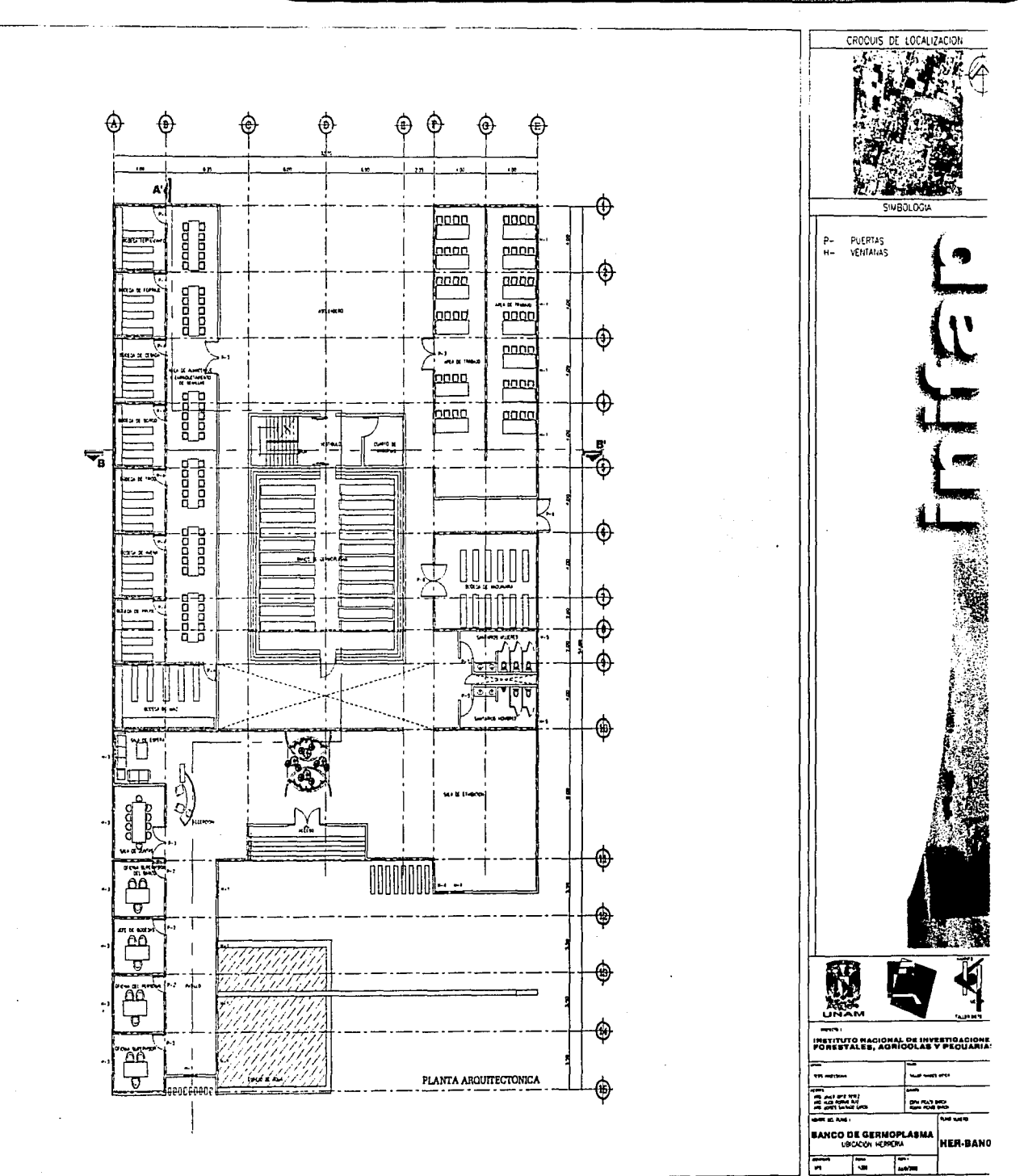

 $\boldsymbol{\mathsf{\Omega}}$ 

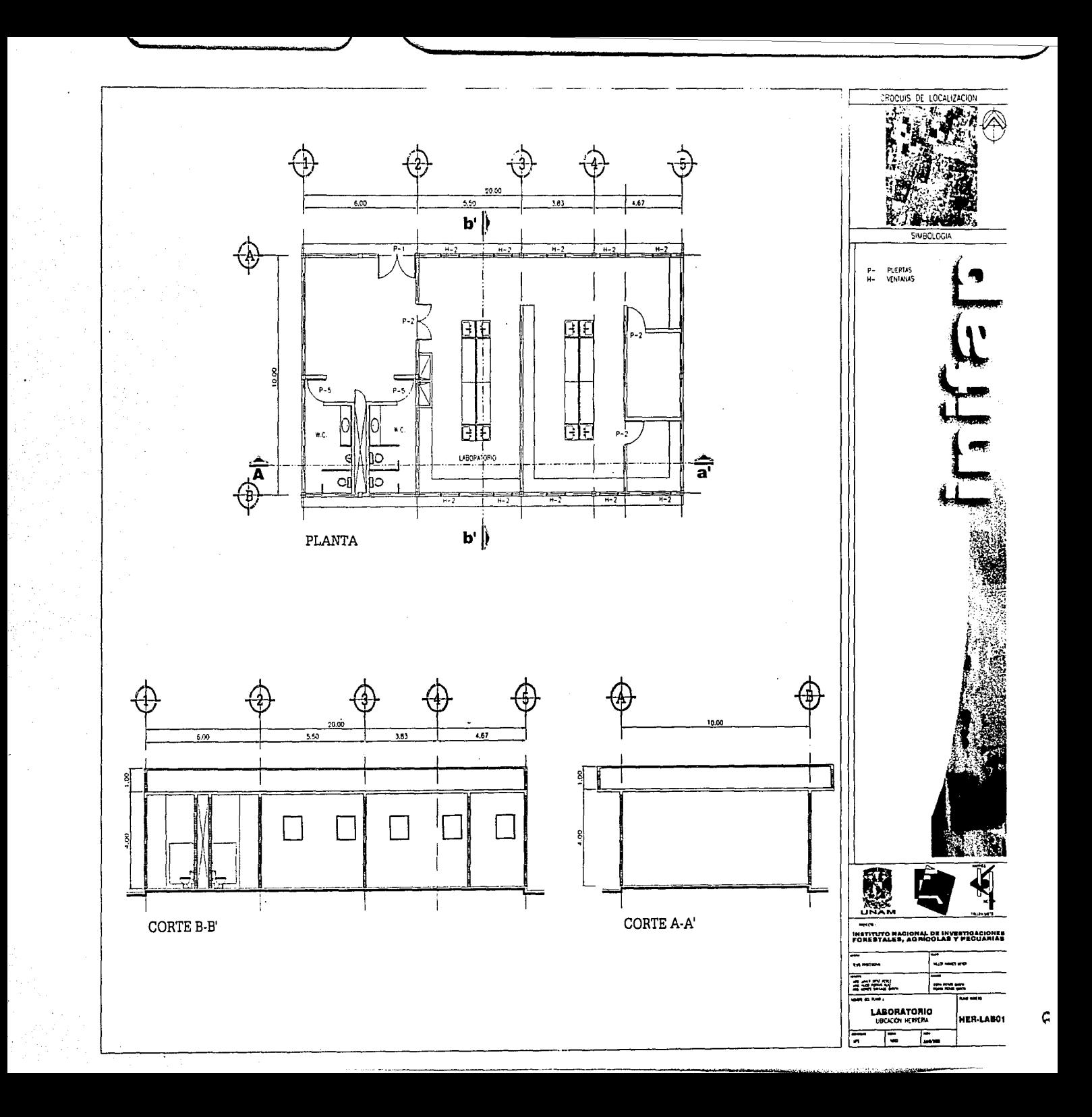

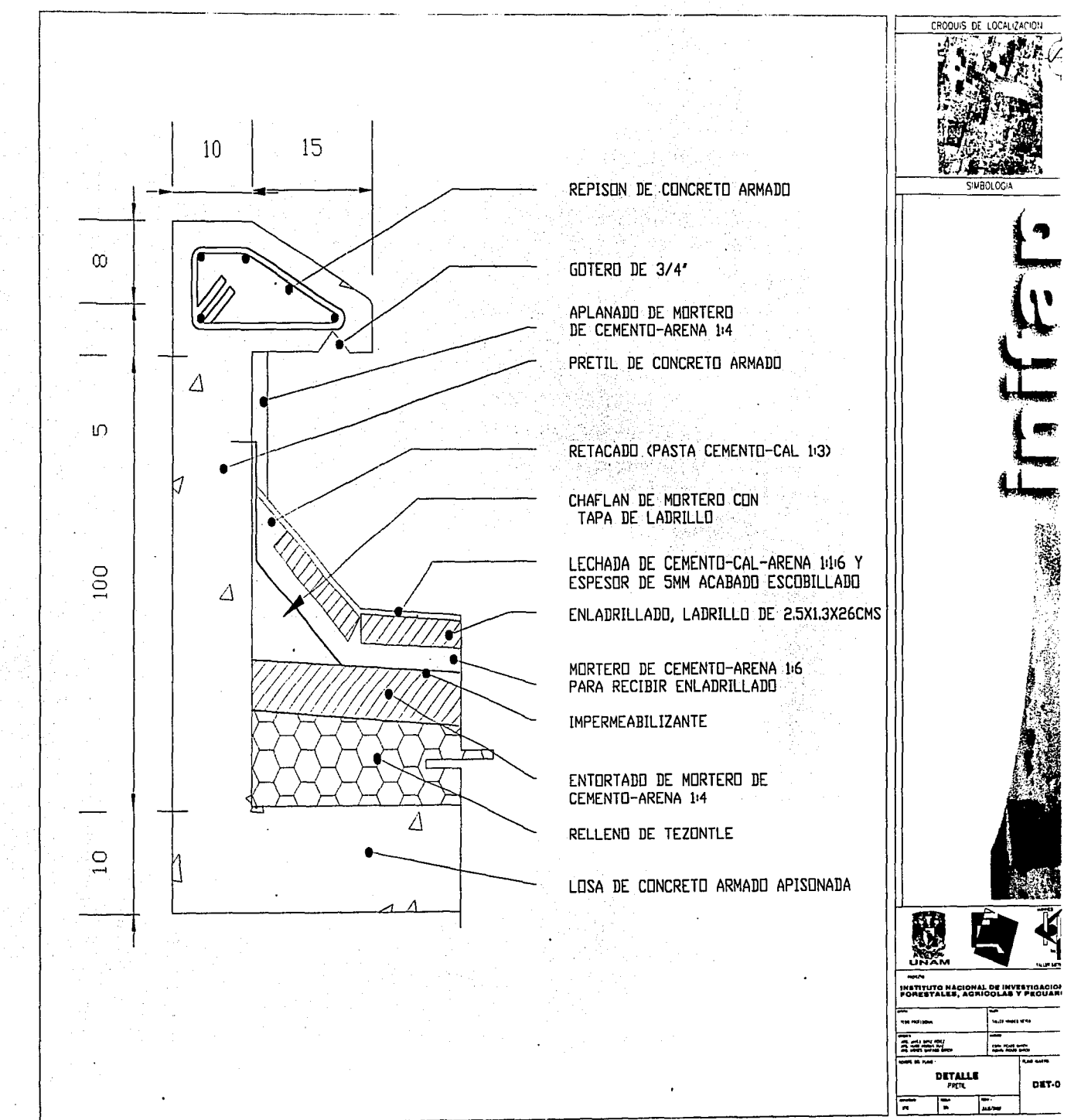

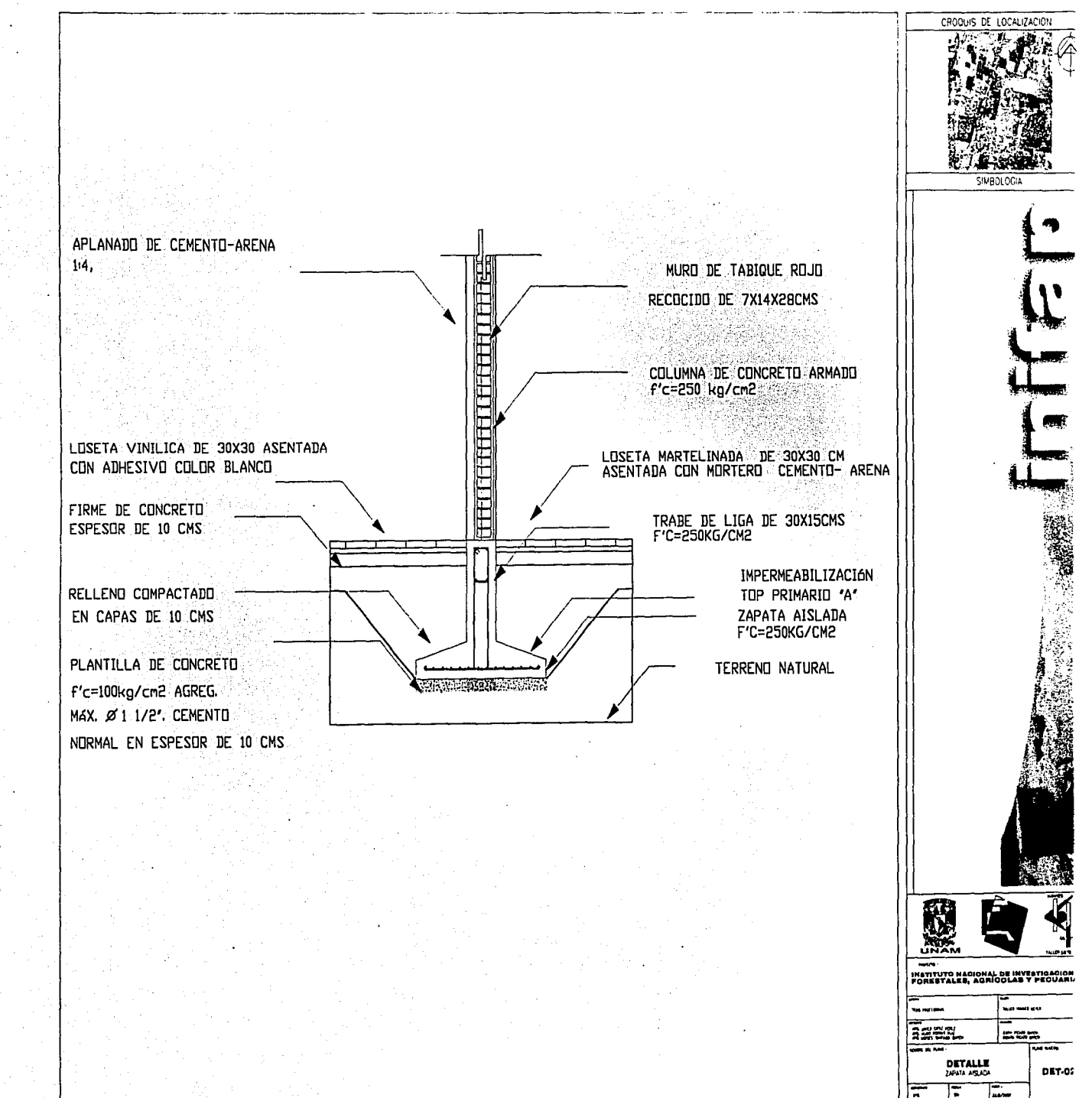

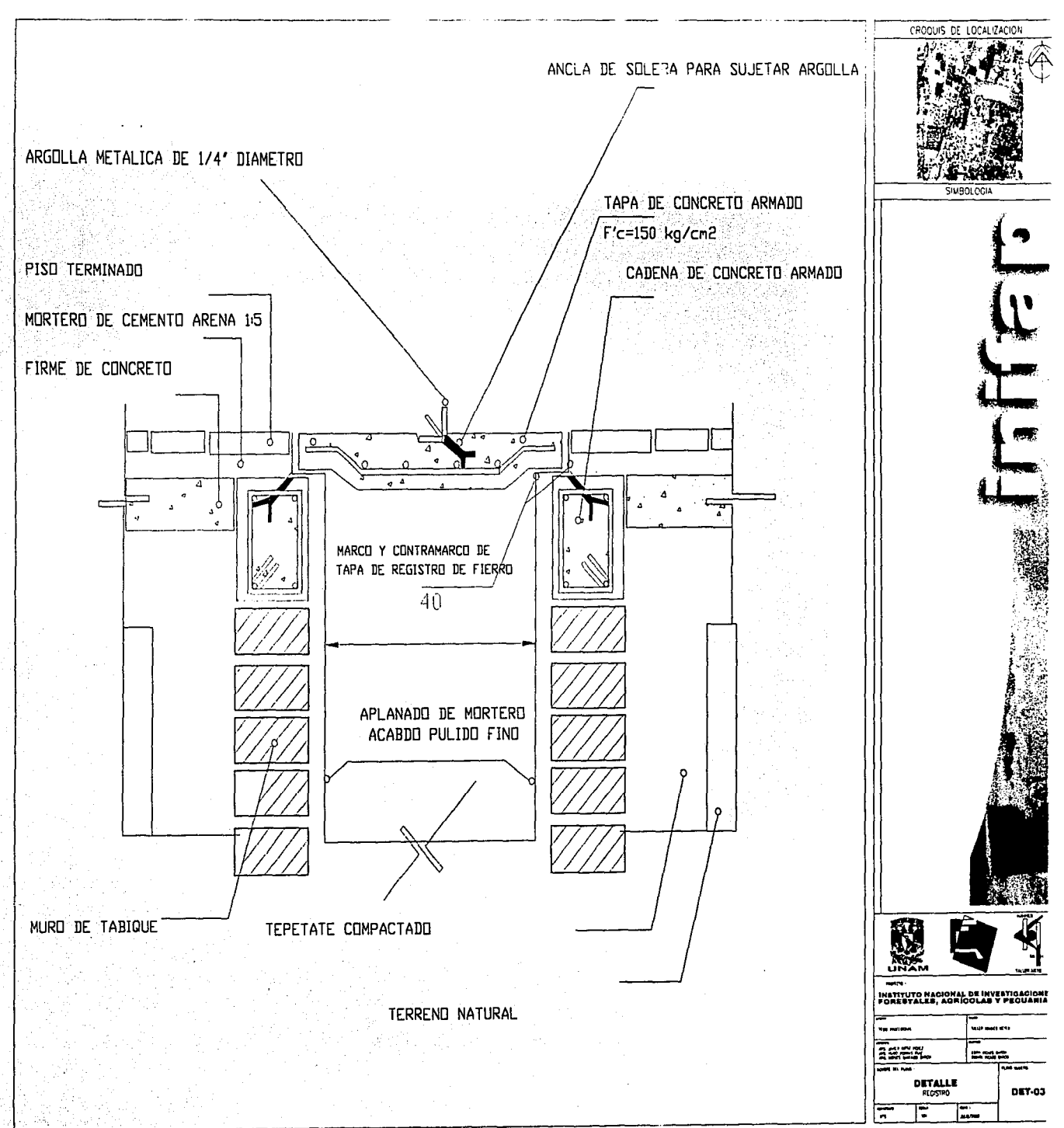

G
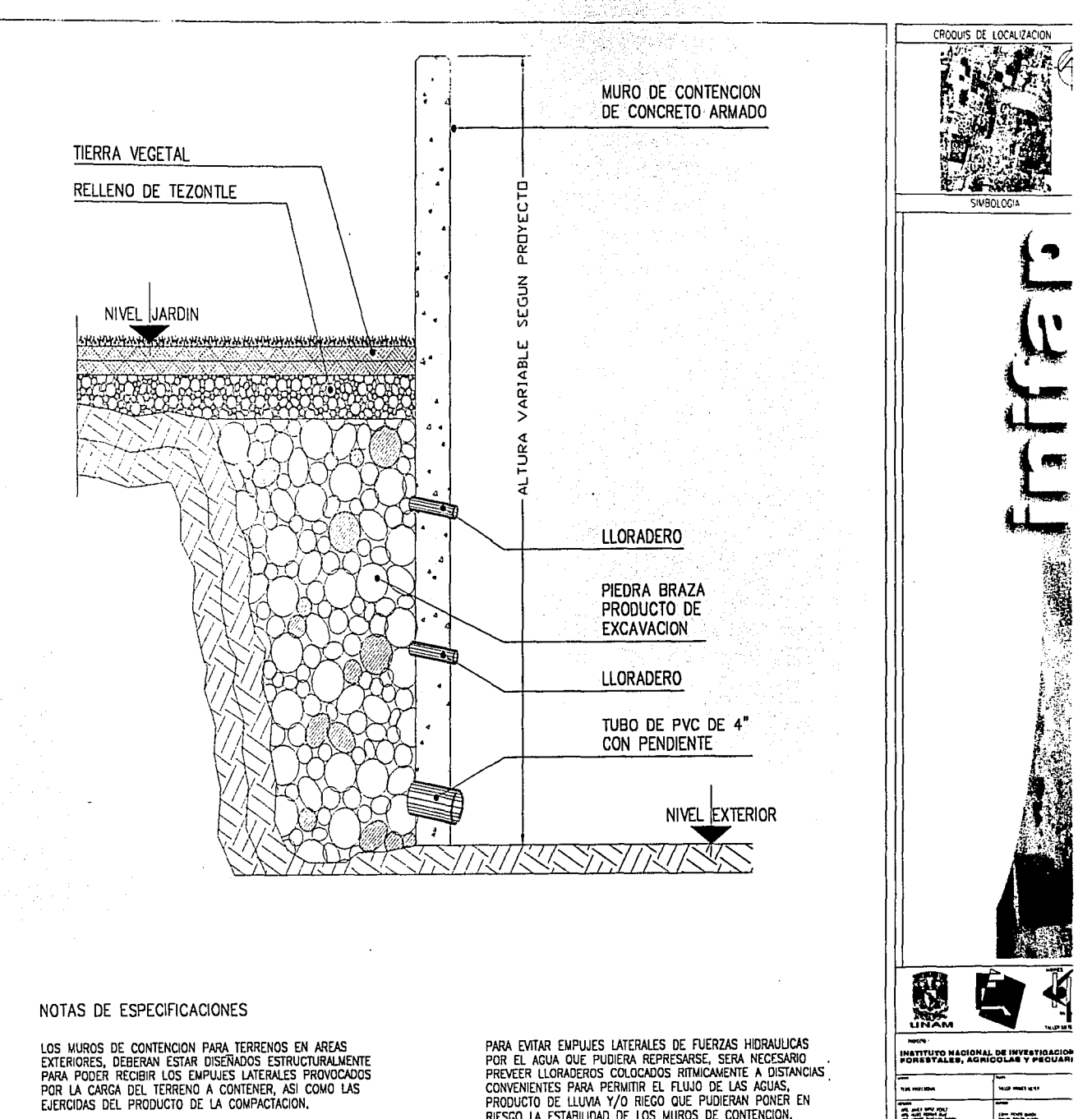

PARA EVITAR EMPLUES LATERALES DE FUERZAS HIDRAULICAS<br>POR EL AGUA QUE PUDIERA REPRESARSE, SERA NECESARIO<br>PREVEER LLORADEROS COLOCADOS RITMICAMENTE A DISTANCIAS<br>CONVENIEINTES PARA PERMITIR EL FLUJO DE LAS AGUAS,<br>PRODUCTO DE

¢

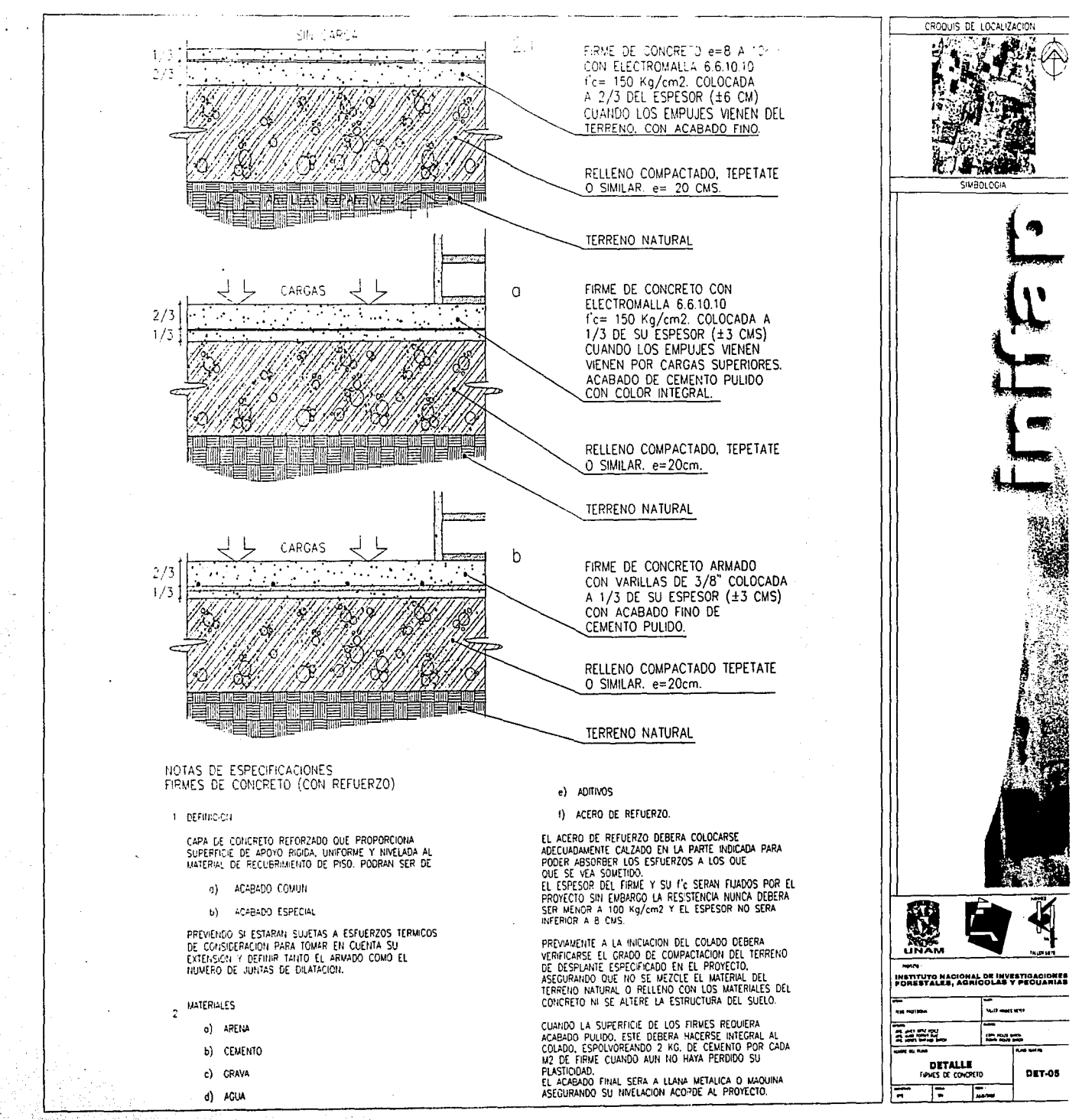

c

yes.

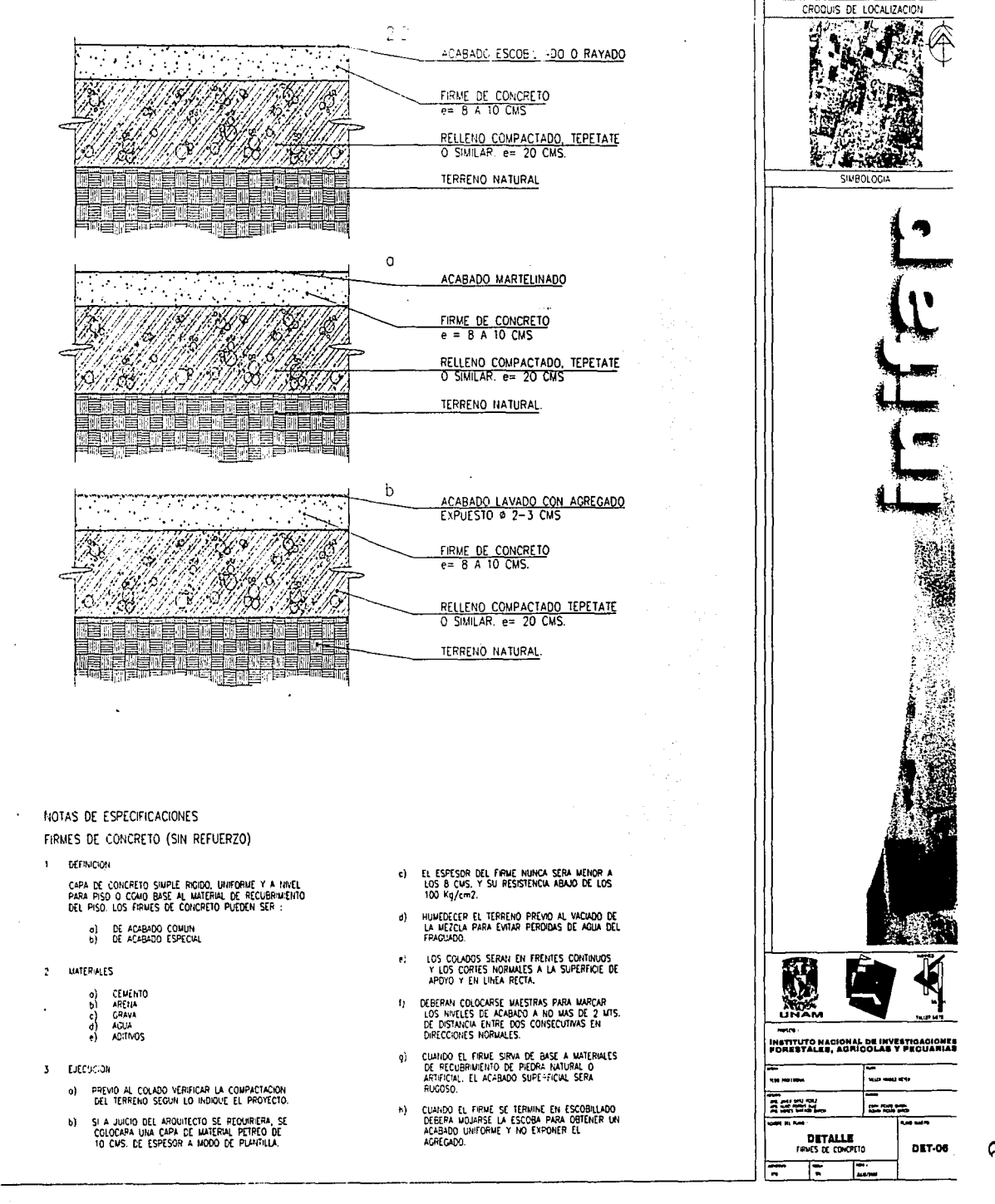

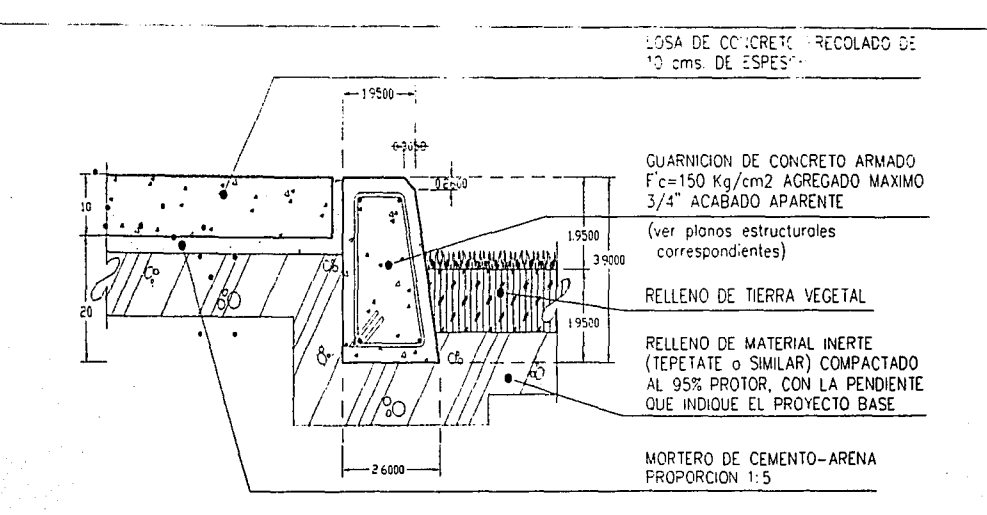

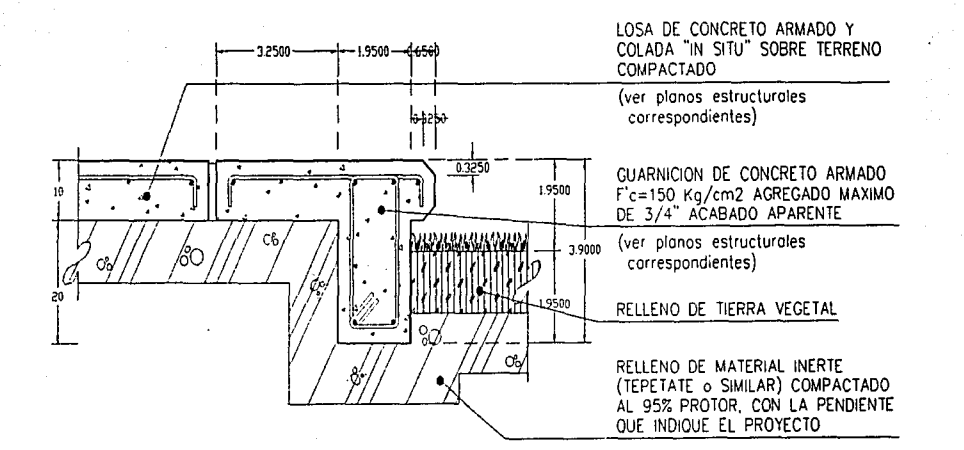

## NOTAS DE ESPECIFICACIONES

## **GUARNICIONES.**

LAS GUARNICIONES, TIENEN MULTIPLES FUNCIONES Y ENTRE<br>LAS MAS MUPORTANTES ESTA EL PROTECER LAS OPRILAS DE LA BUPERFICIE PAYMENTADA Y ENTAR OUE SE DESLICE LA BA-<br>LA SUPERFICIE PAYMENTADA Y ENTAR OUE SE DESLICE LA BA-<br>MURS DE

- CUANDO LAS GUARNICIONES SE CONSTRUYEN DE CON-<br>CPETO HIDRAULCO TENDRAN UNA RESISTENCIA CON UN<br>Fre-150 Fg/cm2, CON ADREGADO EXPUESTO CON UN<br>TANATO NAKINO DEL AGREGADO DE 40mm.  $1 -$
- LOS MOLDES PARA LAS CUARNICIONES COLADAS EN SITO  $2 -$ SERAN NETALICOS FUOS / CON EL ESPESOR ADECUADO OUE PECPORCIONE SUFICIENTE RIGIDEZ Y RESISTENCIA,
- 3.- LOS MOLDES DEBEPAN QUEDAR FIRMEMENTE SUJETOS A LA BASE DE APOYO, PAPA CONSERVAR EL ALINEAMENTO, PENDIENTE Y NIVELES DEL PROYECTO.
- ANTES DE VACIAR EL CONCRETO EN LOS MOLDES, DEBE-<br>RA HUJEDECERSE LA BASE, AL COLAR, SE EJECUTARA<br>EN DOS CAPAS DE APROXIMADAMENTE ZSEMI, CADA UNA<br>Y SE COMPACTARAN CON VIBRADOR DE INMERSION.
- SE DEJARAN JUNTAS DE CONSTRUCCION, EN RANGOS DE  $5 -$ 15 A 20mts. Y ANTES DE CONTINUAR EL VACIADO. DEBE-<br>RA PINTARSE LA CARA VERTICAL DE LA JUNTA CON CE-MENTO ASFALTICO No.6 Y CON UN ESPESOR NO MENOR DE 2mm.
- LOS MOLDES SE REMOVERAN, UNA VEZ OUE SE HAYA  $6 -$ ENDURECIDO EL CONCRETO.
- SE MARCARA EN LOS PAÑOS EXTERIORES DE LAS GUAR-<br>NICIONES, LOS NIVELES DE LAS DIFERENTES CAPAS DE<br>LOS PAVIMENTOS, OUE SERVIRAN PARA VERIFICAR ESPE-<br>SORES Y NIVELES DE PROYECTO.  $7 -$
- DESPUES DE HABER PULIDO Y TERWINADO LA CORONA<br>DE LA CUARNICION, SE PROCEDERA AL CURADO APLI-<br>CANDO RIEGOS DE AGUA.  $8 -$

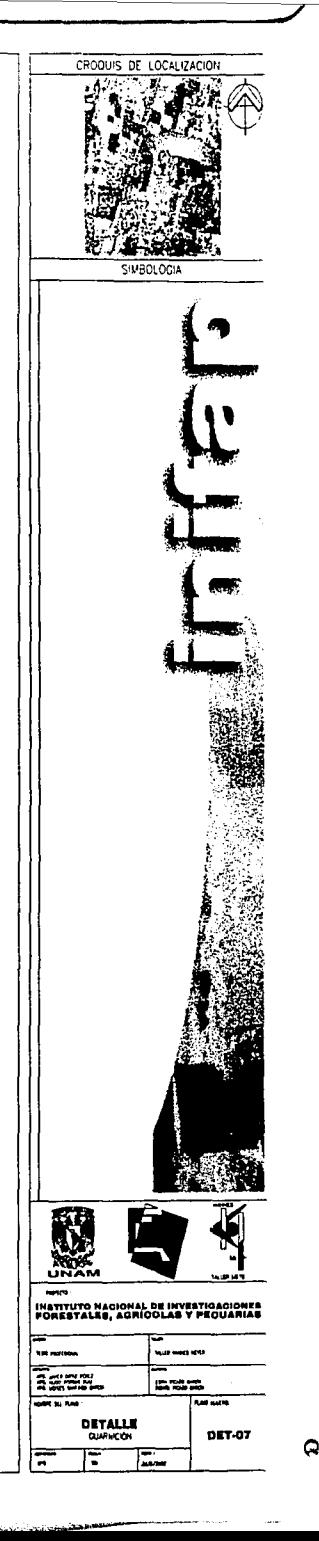

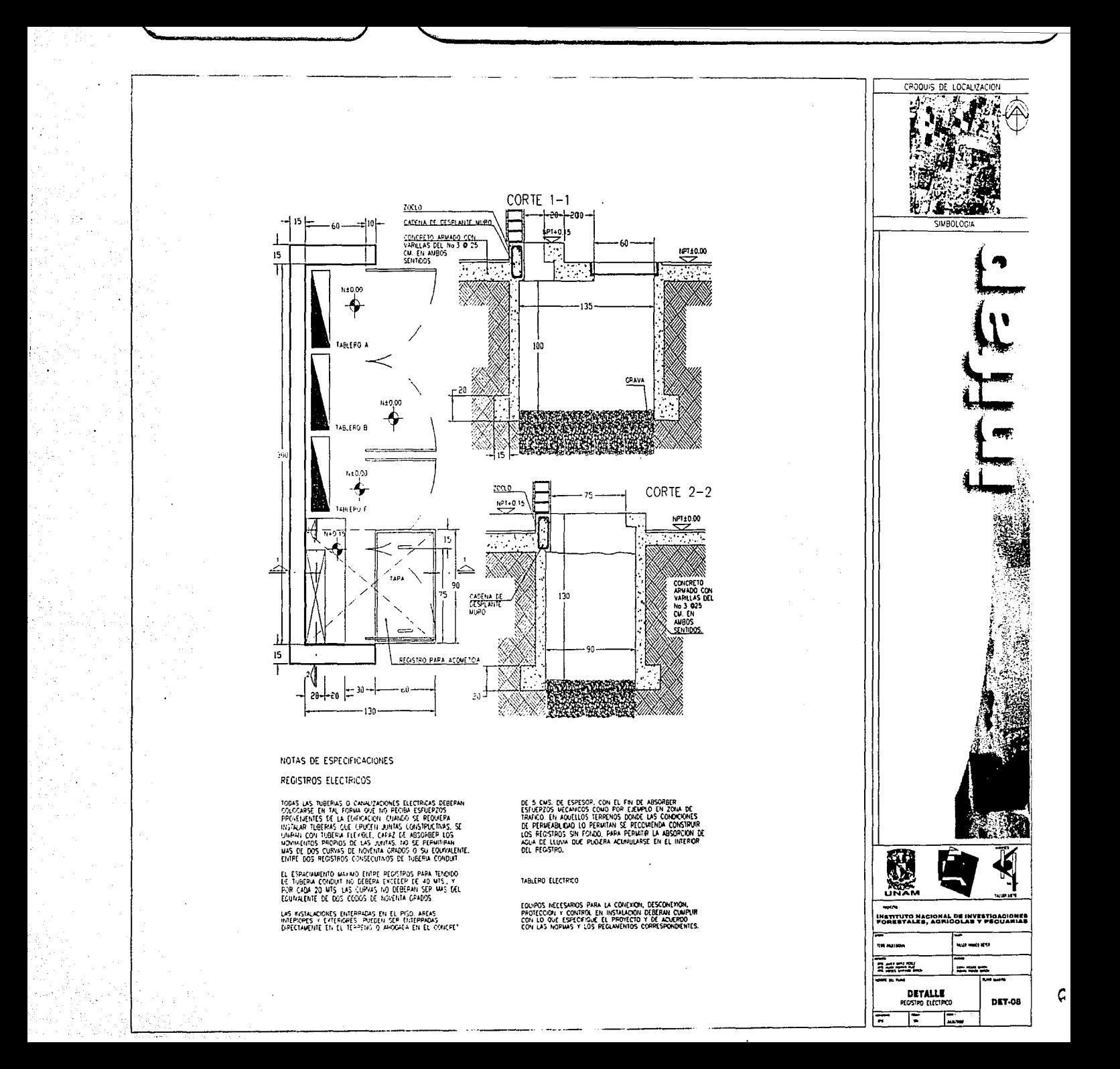

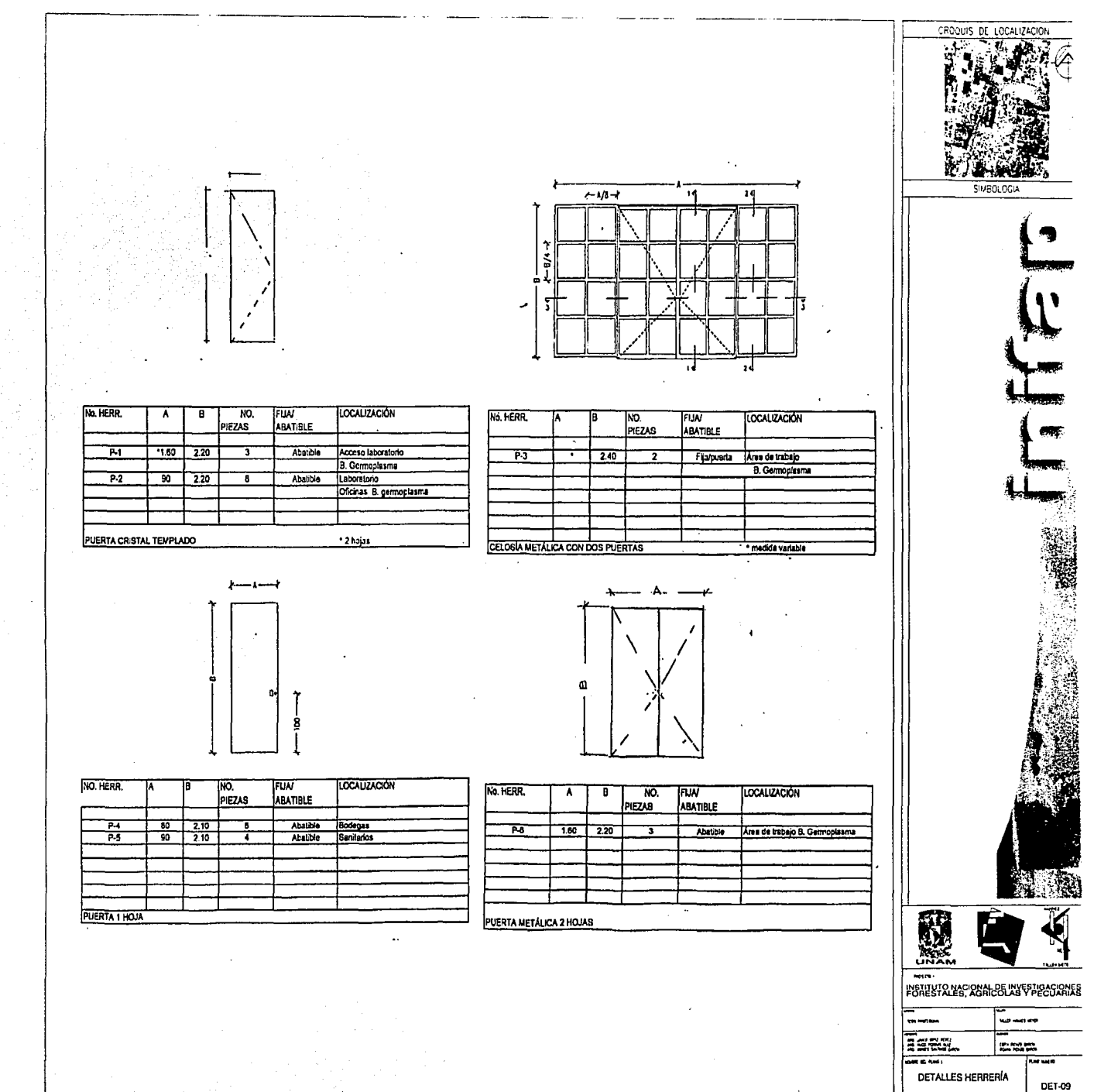

F

╦

ਢ

G

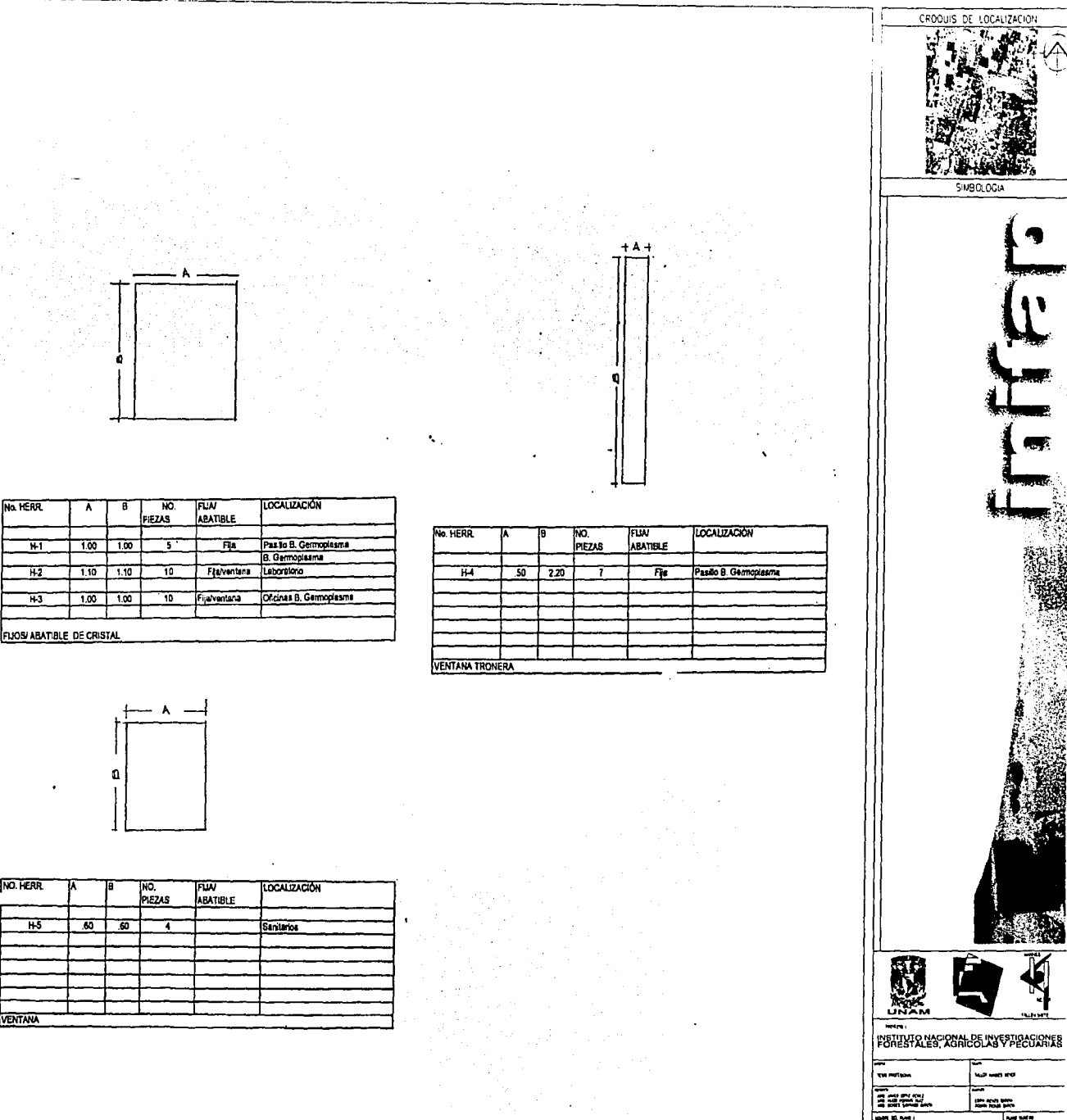

**DET-10** 

**DETALLES HERRERÍA** 

∣≂ Γ  $\overline{E}$ 

 $\bullet$ 

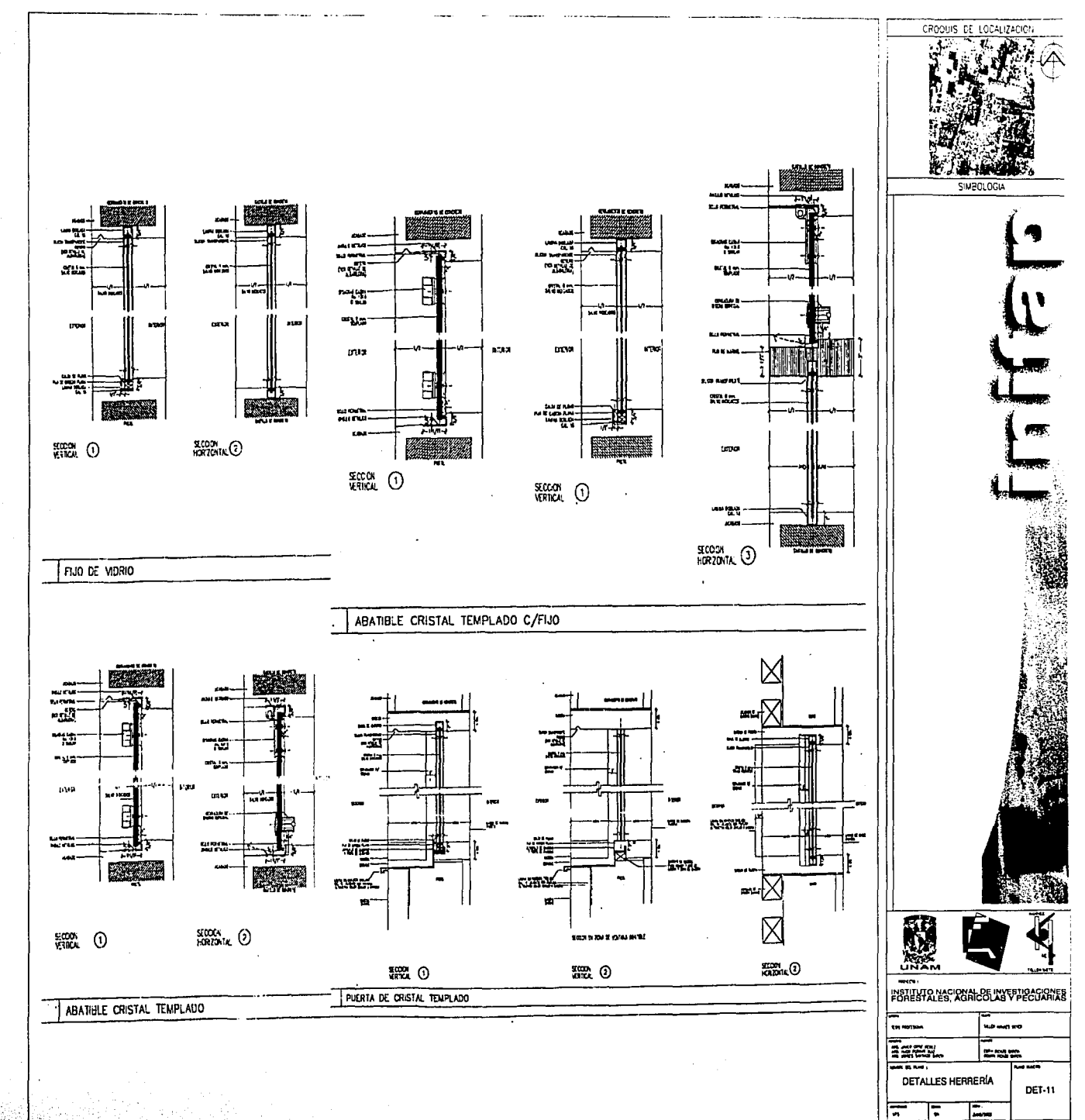

rep<del>erte de la</del>

a

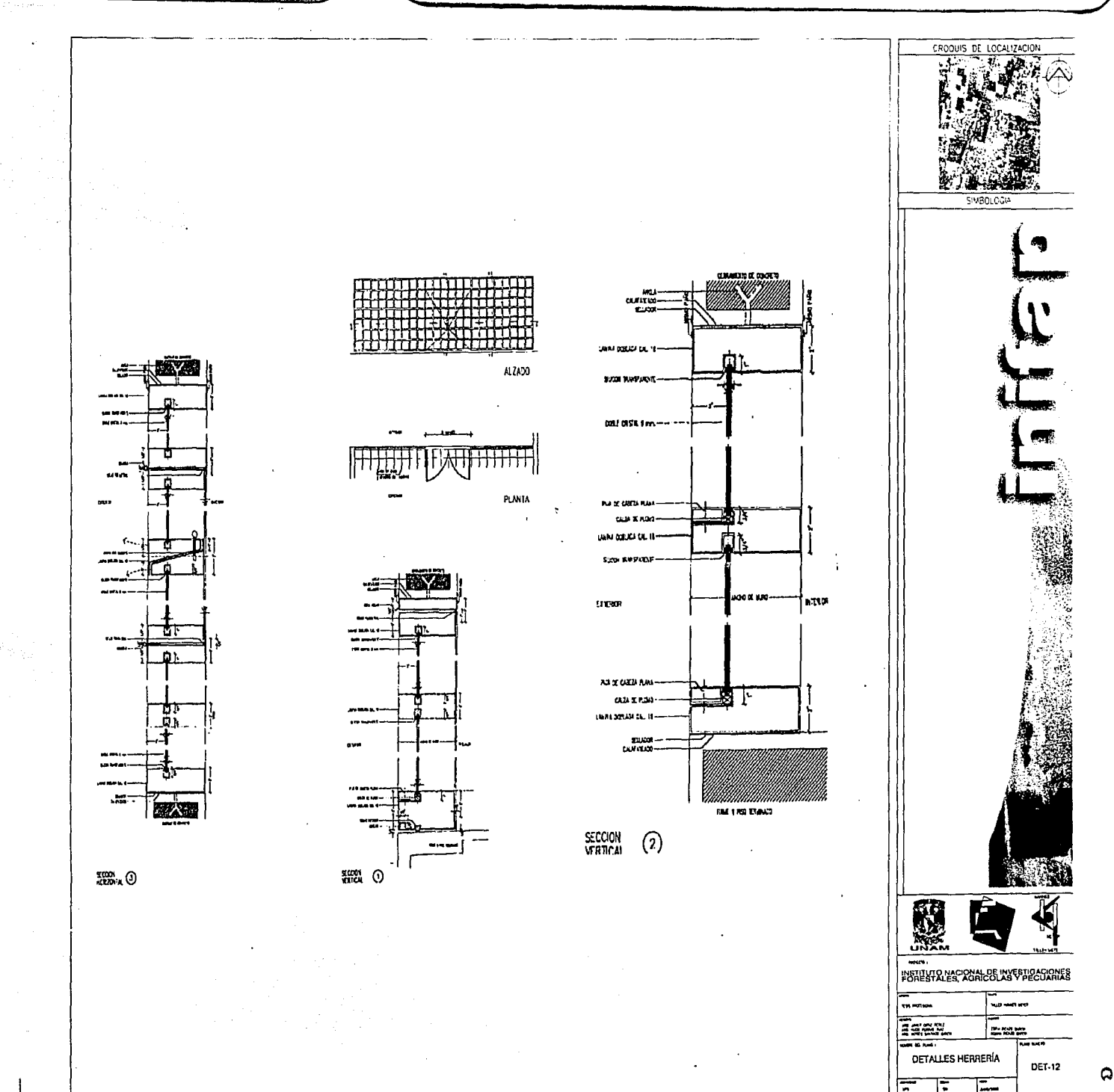

تتوقف فتحت ستنحه

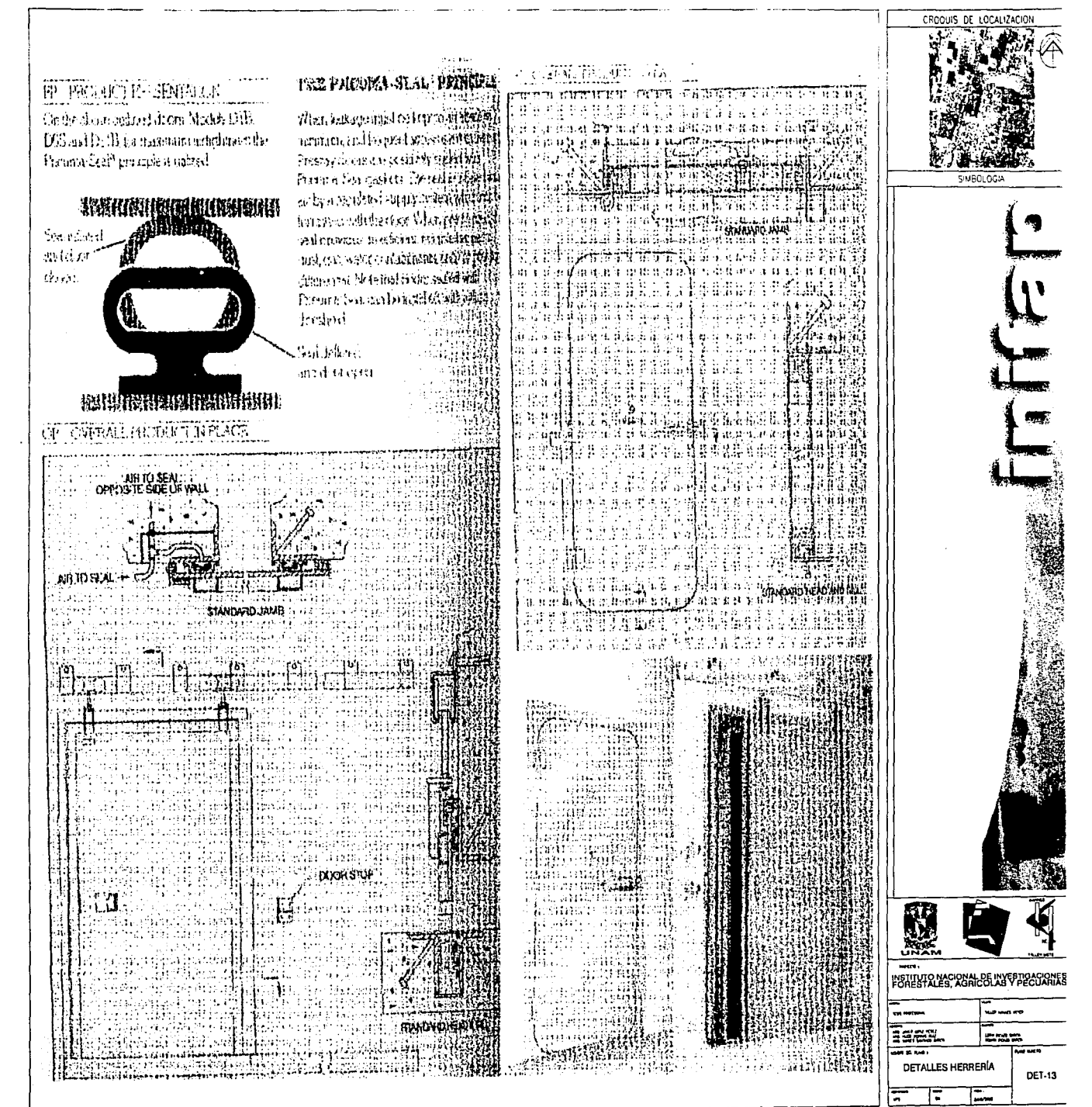

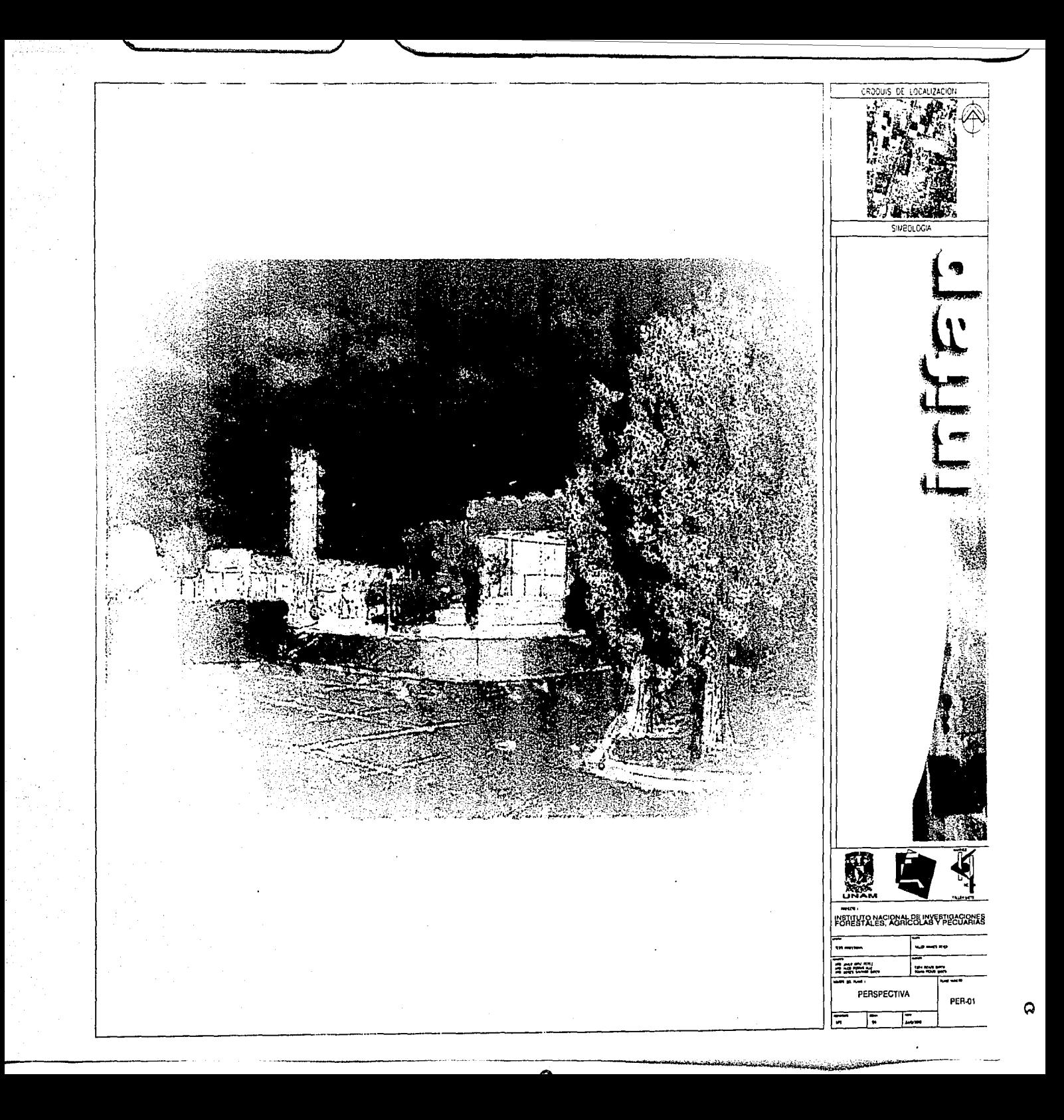

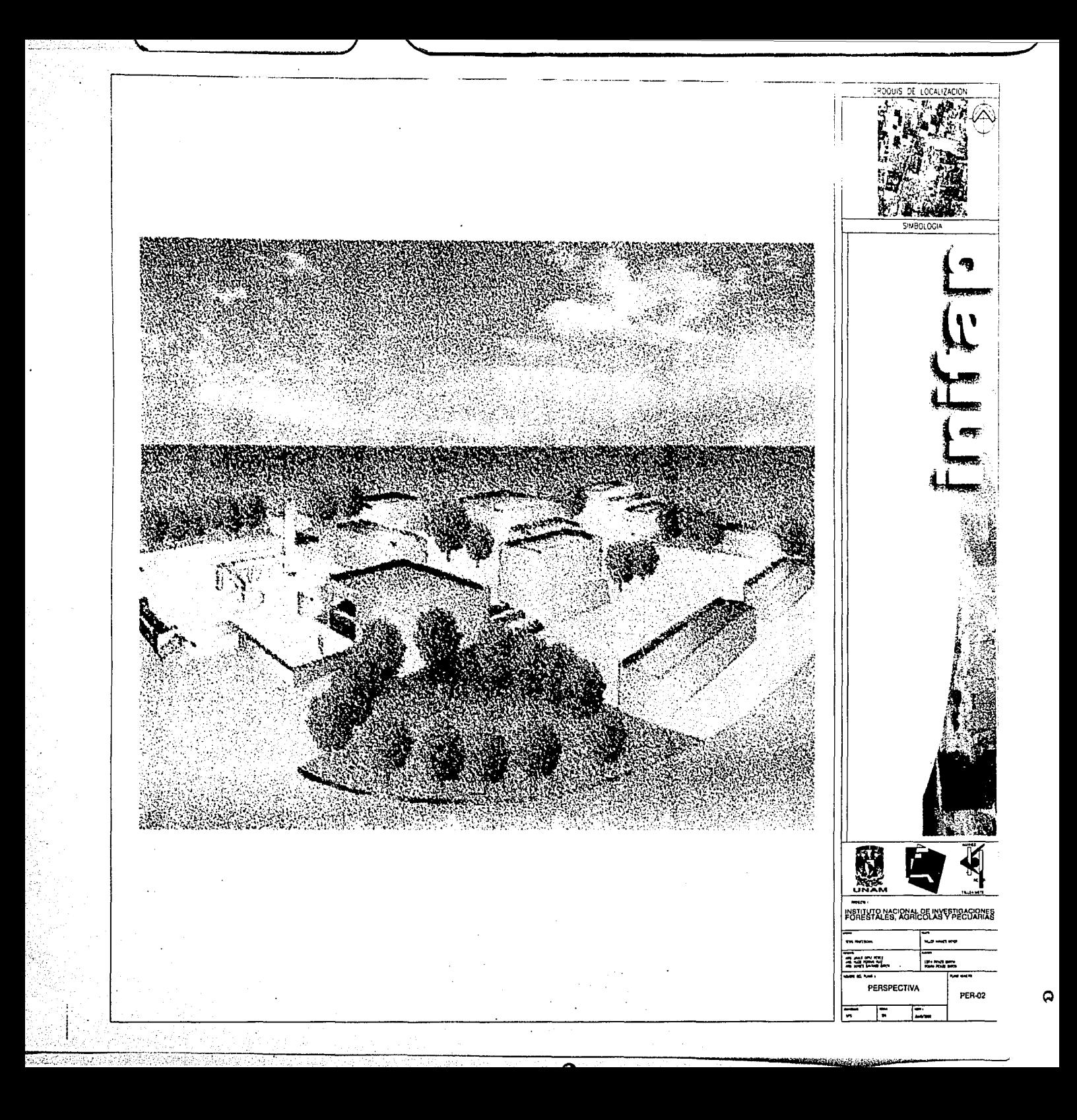

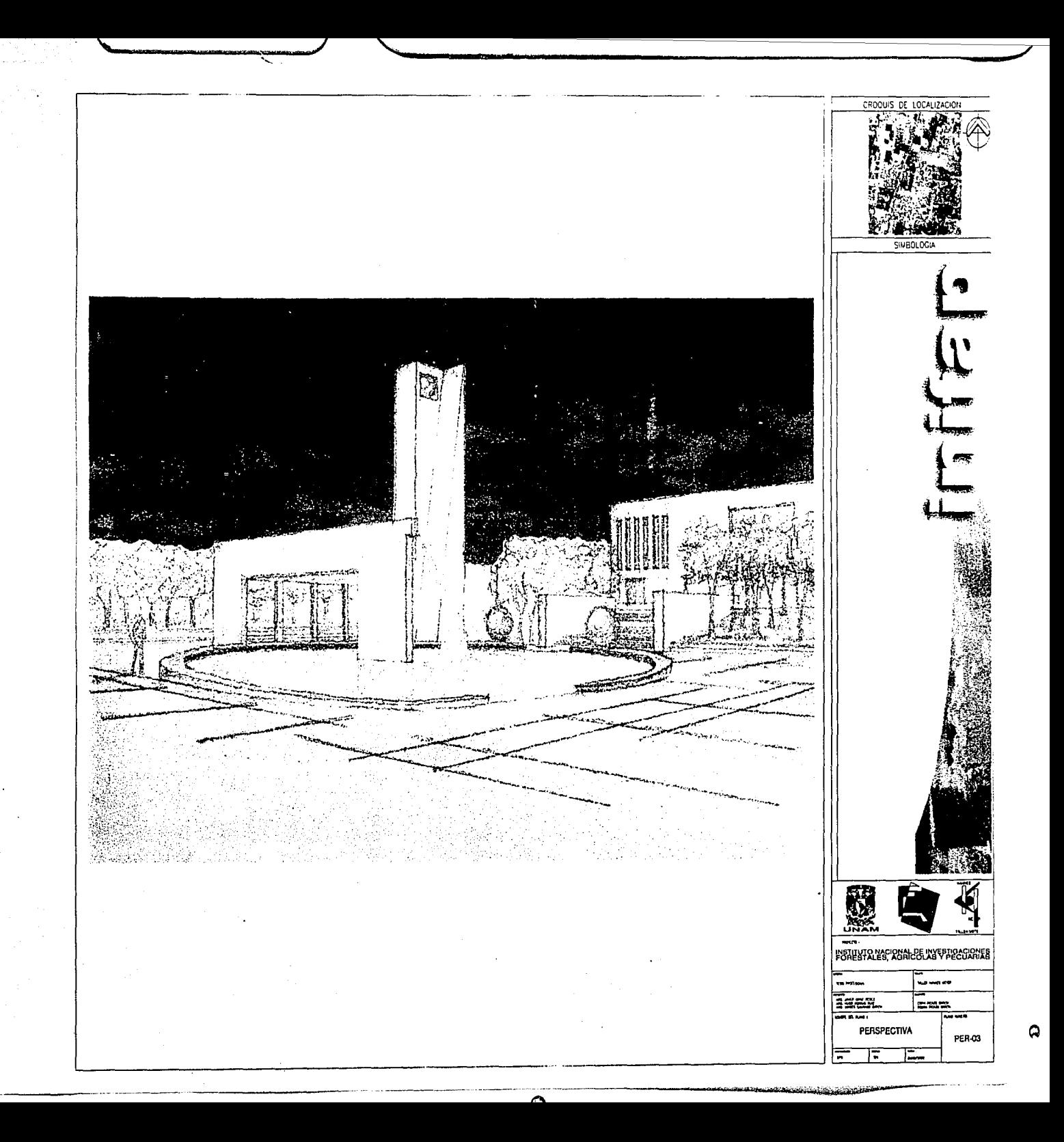

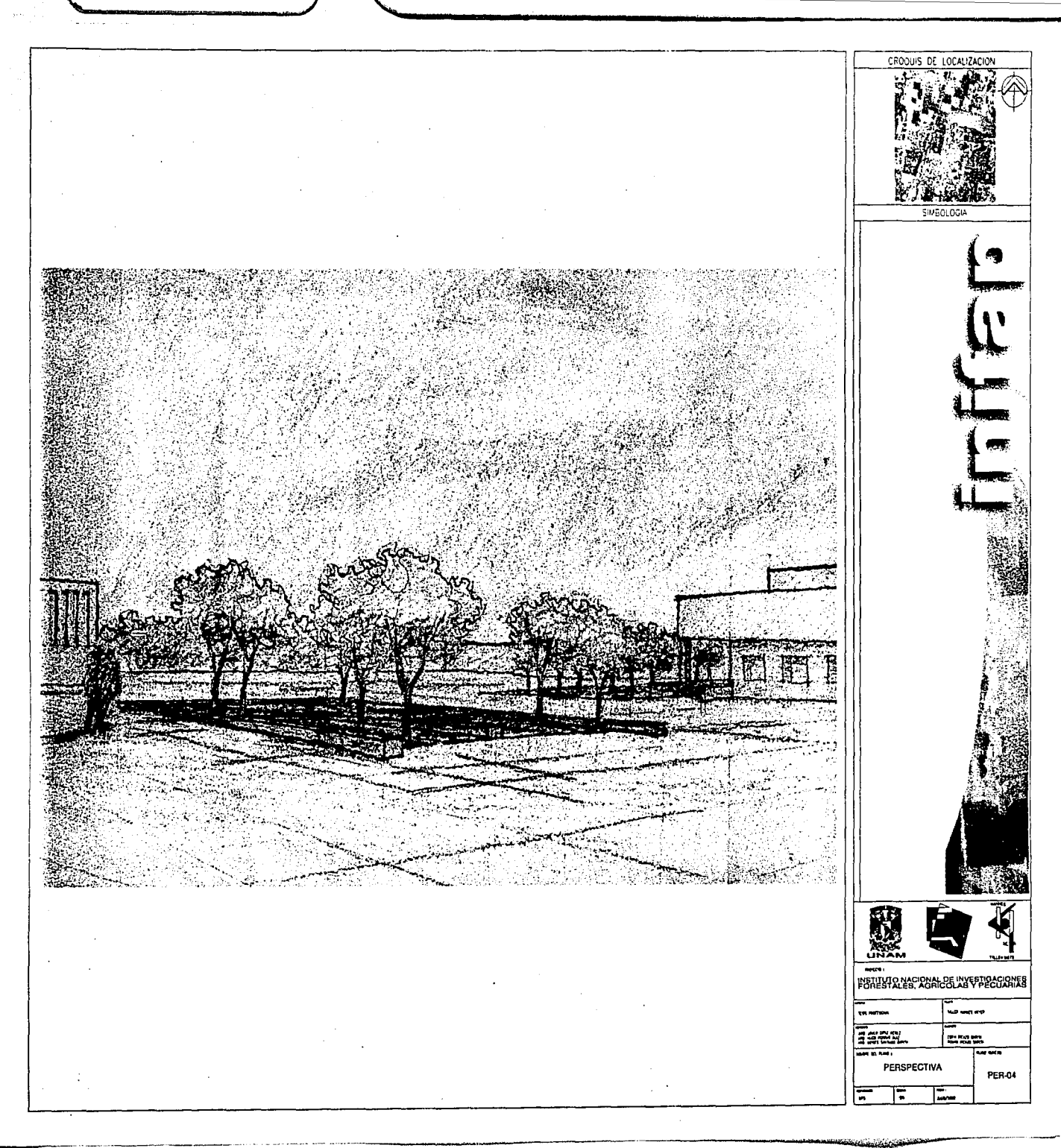

Q

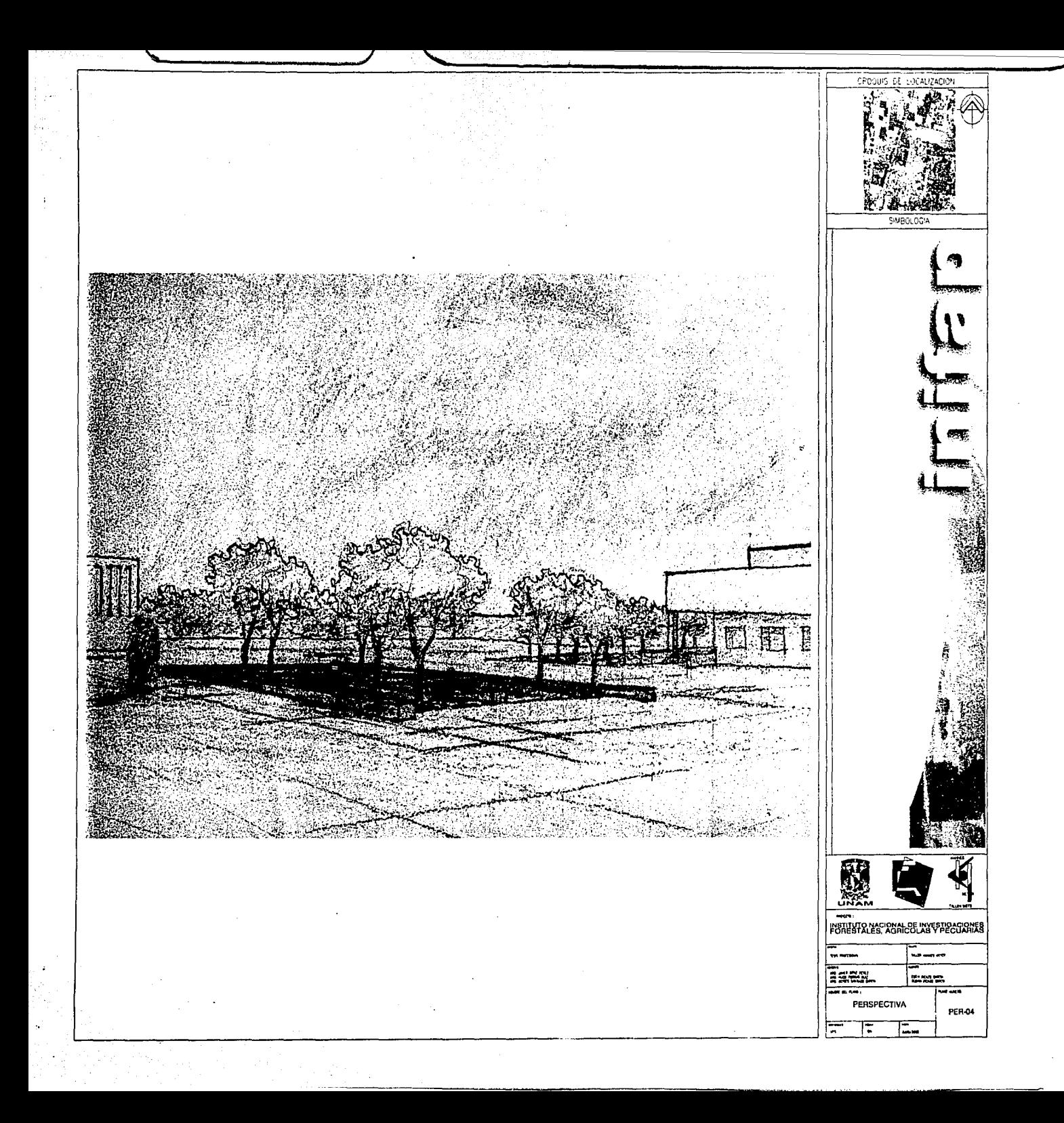

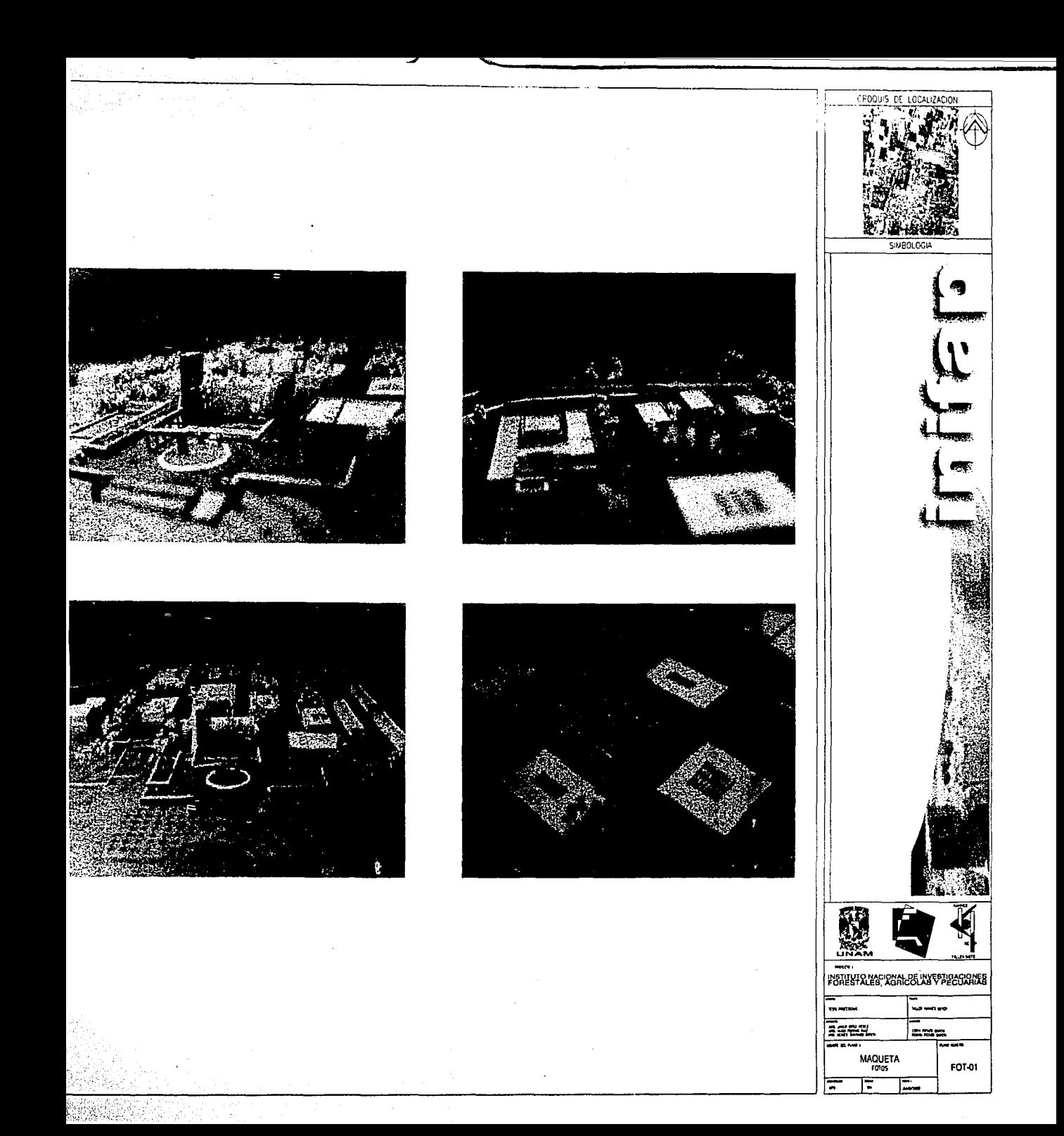

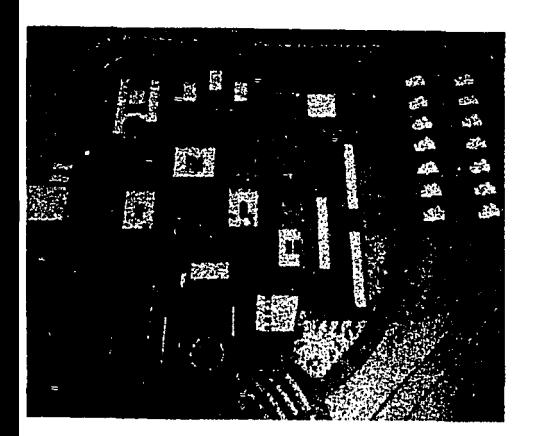

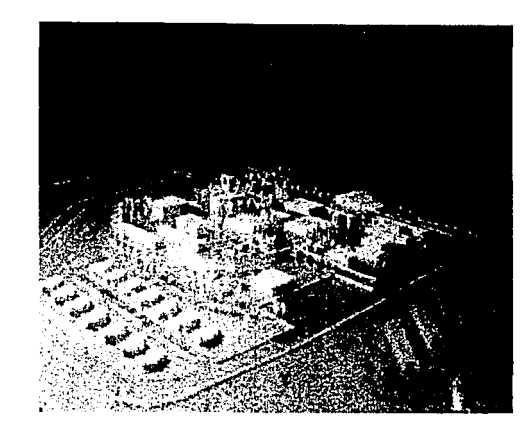

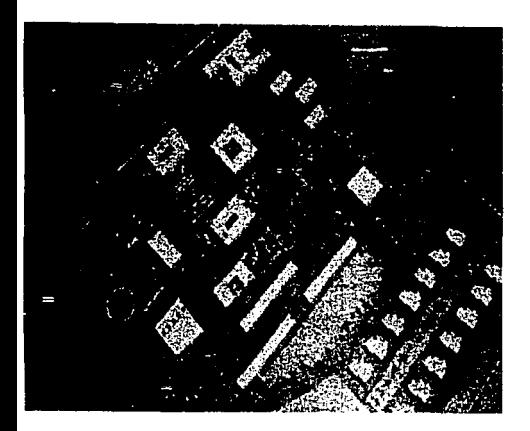

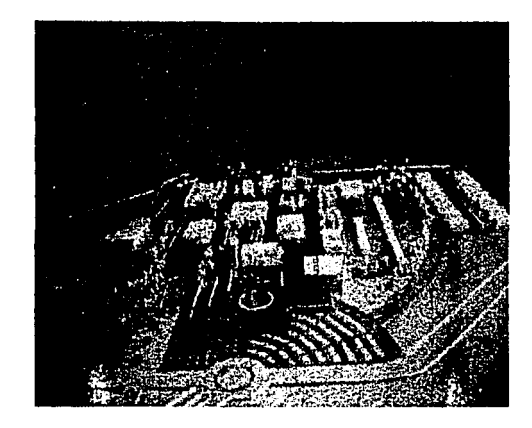

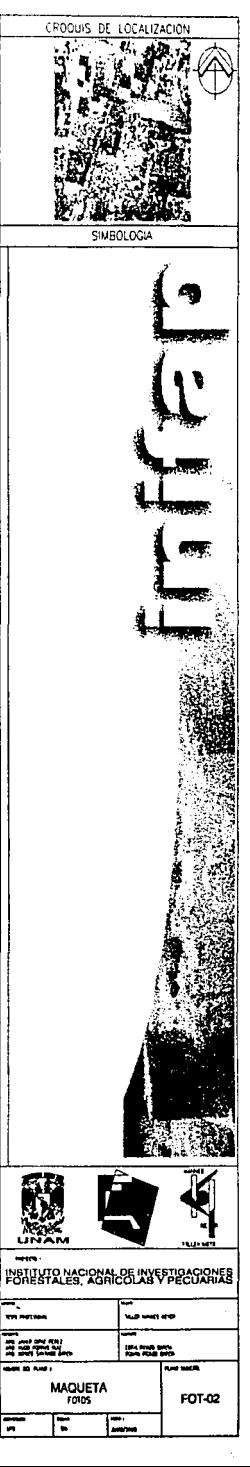

 $\ldots$  ,  $\ldots$  .  $\ldots$  .  $\ldots$  .  $\ldots$  .  $\ldots$ 

**BIBLIOGRAFÍA.** 

 $\mathbb{R}$ :::

 $\mathfrak{g}$ 

. INSTITUTO NACIONAL DE ESTADISTICA, GEOGRAFIA E INFOMÁTICA (INEGI).- ANUARIO · ESTADISTICO DEL ESTADO DE MÉXICO.- MÉXICO 1995.

 $\frac{1}{2}$  . The set of the set of the set of the set of the set of the set of the set of the set of the set of the set of the set of the set of the set of the set of the set of the set of the set of the set of the set of

INSTITUTO NACIONAL DE ESTADISTICA, GEOGRAFIA E INFORMÁTICA (INEGl).-EL MAIZ EN EL ESTADO DE MÉXICO.- MÉXICO 1998.

INSTITUTO NACIONAL DE INVESTIGACIONES FORESTALES, AGRICOLAS Y PECUARIAS (INIFAP).- INIFAP PRODUCE.- MÉXICO 1997.

INSTITUTO NACIONAL DE INVESTIGACIONES U' FORESTALES, AGRICOLAS Y PECUARIAS.- LOGROS DE LA INVESTIGACIÓN AGRICOLAS DEL CAMPO EXPERIMENTAL VALLE DE MÉXICO.- CHAPINGO, MÉXICO.

 $-1.1$  ,  $-1.1$  ,  $-1.1$  ,  $-1.1$  ,  $-1.1$  ,  $-1.1$  ,  $-1.1$  ,  $-1.1$  ,  $-1.1$  ,  $-1.1$  ,  $-1.1$  ,  $-1.1$  ,  $-1.1$  ,  $-1.1$  ,  $-1.1$  ,  $-1.1$  ,  $-1.1$  ,  $-1.1$  ,  $-1.1$  ,  $-1.1$  ,  $-1.1$  ,  $-1.1$  ,  $-1.1$  ,  $-1.1$  ,  $-1.1$ 

MUNICIPIO DE TEXCOCO, EDO. DE MÉXICO.-PLAN MUNICIPAL DE DESARROLLO 1997-2000.- TEXCOCO, MÉXICO.

PROYECTO COOPERATIVO CENTROAMERICANO.- MEJORAMIENTO DEL MAIZ.- COSTA RICA.

CORRAL Y BECKER , CARLOS.-LINIAMIENTOS DE DISEÑO URBANO .-MÉXICO: TRILLAS,1999.

GORDON CULLEN.- EL DISEÑO DE LA CIUDAD.- EDIT. BLUME

118

SITES: http://www.cimmyc.mx http://www.cgiar.org http://www.inifap.conacyt.mx